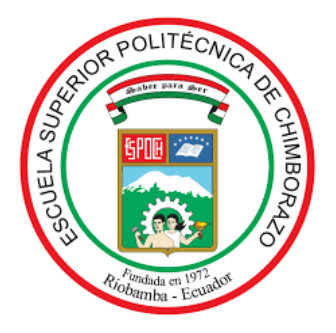

# **ESCUELA SUPERIOR POLITÉCNICA DE CHIMBORAZO SEDE MORONA SANTIAGO FACULTAD DE RECURSOS NATURALES CARRERA MINAS**

# **"DISEÑO DE MALLA DE PERFORACIÓN Y VOLADURA PARA EL CONTROL DE DILUCIÓN EN EL SUBNIVEL DE PRODUCCIÓN "LOS GEMELOS", EN LA EXPLOTACIÓN MINERA SUBTERRÁNEA DE LA MINA "PIQUE", COMPAÑÍA OROCONCENT S.A., PORTOVELO-ECUADOR."**

**Trabajo de Integración Curricular**

Tipo: Proyecto Técnico

Presentado para optar al grado académico de:

**INGENIERO EN MINAS**

# **AUTOR:**

# BOSUETH MATEO MONTALVO MORALES

Macas-Ecuador

2022

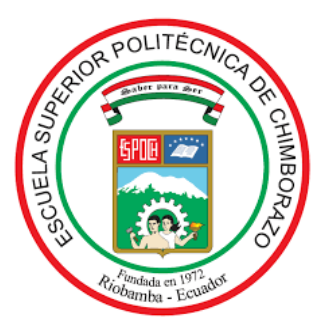

# **ESCUELA SUPERIOR POLITÉCNICA DE CHIMBORAZO SEDE MORONA SANTIAGO FACULTAD DE RECURSOS NATURALES CARRERA MINAS**

# **"DISEÑO DE MALLA DE PERFORACIÓN Y VOLADURA PARA EL CONTROL DE DILUCIÓN EN EL SUBNIVEL DE PRODUCCIÓN "LOS GEMELOS", EN LA EXPLOTACIÓN MINERA SUBTERRÁNEA DE LA MINA "PIQUE", COMPAÑÍA OROCONCENT S.A., PORTOVELO-ECUADOR."**

**Trabajo de Integración Curricular**

Tipo: Proyecto Técnico

Presentado para optar al grado académico de:

**INGENIERO EN MINAS**

**AUTOR:** BOSUETH MATEO MONTALVO MORALES **DIRECTOR:** Ing. ERNESTO REYES CÉSPEDES M.Sc.

Macas-Ecuador

2022

## **©2022, Bosueth Mateo Montalvo Morales**

Se autoriza la reproducción total o parcial, con fines académicos, por cualquier medio o procedimiento, incluyendo la cita bibliográfica del documento, siempre y cuando se reconozca el Derecho de Autor.

Yo, BOSUETH MATEO MONTALVO MORALES, declaro que el presente Trabajo de Integración Curricular es de mi autoría y los resultados del mismo son auténticos. Los textos en el documento que provienen de otras fuentes están debidamente citados y referenciados.

Como autor asumo la responsabilidad legal y académica de los contenidos de este Trabajo de Integración Curricular; El patrimonio intelectual pertenece a la Escuela Superior Politécnica de Chimborazo.

Macas, 27 de octubre de 2022

**Bosueth Mateo Montalvo Morales** 

172526169-5

## ESCUELA SUPERIOR POLITÉCNICA DE CHIMBORAZO

#### SEDE MORONA SANTIAGO

#### **FACULTAD DE RECURSOS NATURALES**

#### **CARRERA MINAS**

El Tribunal del Trabajo de Integración Curricular certifica que: El Trabajo de Integración Curricular; Tipo: Provecto Técnico, DISEÑO DE MALLA DE PERFORACIÓN Y VOLADURA PARA EL CONTROL DE DILUCIÓN EN EL SUBNIVEL DE PRODUCCIÓN "LOS GEMELOS", EN LA EXPLOTACIÓN MINERA SUBTERRÁNEA DE LA MINA "PIQUE", COMPAÑÍA OROCONCENT S.A., PORTOVELO-ECUADOR, realizado por el señor: BOSUETH MATEO MONTALVO MORALES, ha sido minuciosamente revisado por los Miembros del Tribunal del Trabajo de Integración Curricular, el mismo que cumple con los requisitos científicos, técnicos, legales, en tal virtud el Tribunal Autoriza su presentación.

**FIRMA** 

**FECHA** 

 $22 - 10 - 27$ 

Ing. Fabián Ricardo Ojeda Pardo M.Sc.

PRESIDENTE DEL TRIBUNAL

 $22 - 10 - 27$ 

 $22 - 10 - 27$ 

Ing. Ernesto Reyes Céspedes M.Sc.

DIRECTOR DEL TRABAJO DE

**INTEGRACIÓN CURRICULAR** 

Ing. Christian Adrian Ordóñez Guaycha M.Sc.

#### **ASESOR DEL TRABAJO DE**

## **INTEGRACIÓN CURRICULAR**

## **DEDICATORIA**

Este Proyecto Técnico está dedicado a mis abuelos maternos que con su amor y ejemplo de dedicación y esfuerzo guiaron mi camino en esta etapa de mi vida, por todas esas lecciones valiosas que me han infundido aliento.

A mi enamorada Silvia por su apoyo y compañía a lo largo de este estudio.

A mi familia por su grano de arena y sus motivaciones a lo largo de mi carrera universitaria.

**Bosueth.**

#### **AGRADECIMIENTO**

El autor desea agradecer en Portovelo a la empresa OROCONCENT S.A. y a su gerente Ing. Juan Diego Varela por su predisposición y hospitalidad en la realización del presente proyecto.

Al Ing. José Cisneros por compartir sus conocimientos bases del estudio junto con su ética profesional.

Al Ing. Pablo León, ingeniero jefe de operaciones de la mina "El Pique", por su guía y motivación. Al Ing. Edgar Almeida, director de operaciones de la mina "Telma", por sus enseñanzas clave para el grandioso pero tenaz camino del mundo minero.

En la Escuela Superior Politécnica Superior de Chimborazo los agradecimientos van dirigidos a los docentes de la carrera de minas, en especial.

Al Ing. Christian Ordoñez por sus enseñanzas y conocimientos transmitidos y por avivar el afecto a las ciencias de la tierra.

Al Ing. Andrés Carranco por ampliar los horizontes del conocimiento y su entusiasmo al transmitir sus enseñanzas.

Al Ing. Gregory Cuesta por la apertura para la realización del proyecto junto con su entrega.

Al Ing. Fabián Ojeda por sus conocimientos, gran entrega y por compartir su amistad.

En cuanto a mis familiares y allegados agradezco a Patricio Morales y Ximena Rosero mis amados abuelos por su cariño y aliento para transitar en este camino.

### **Bosueth.**

# ÍNDICE DE CONTENIDO

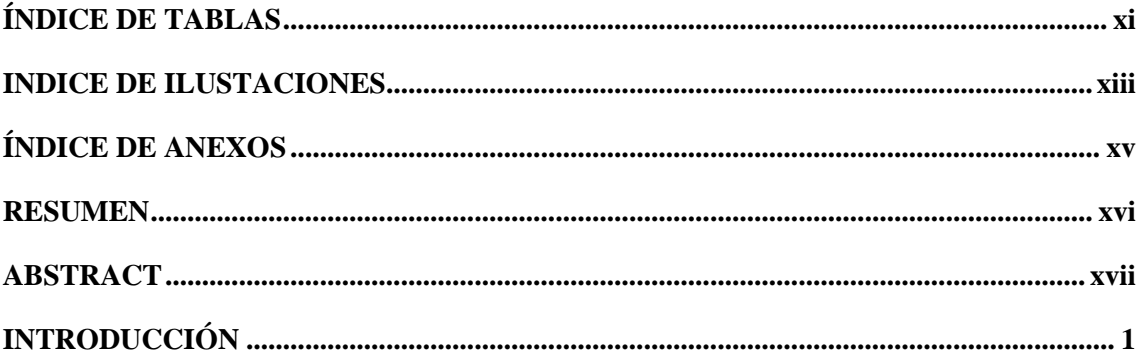

# **CAPÍTULO I**

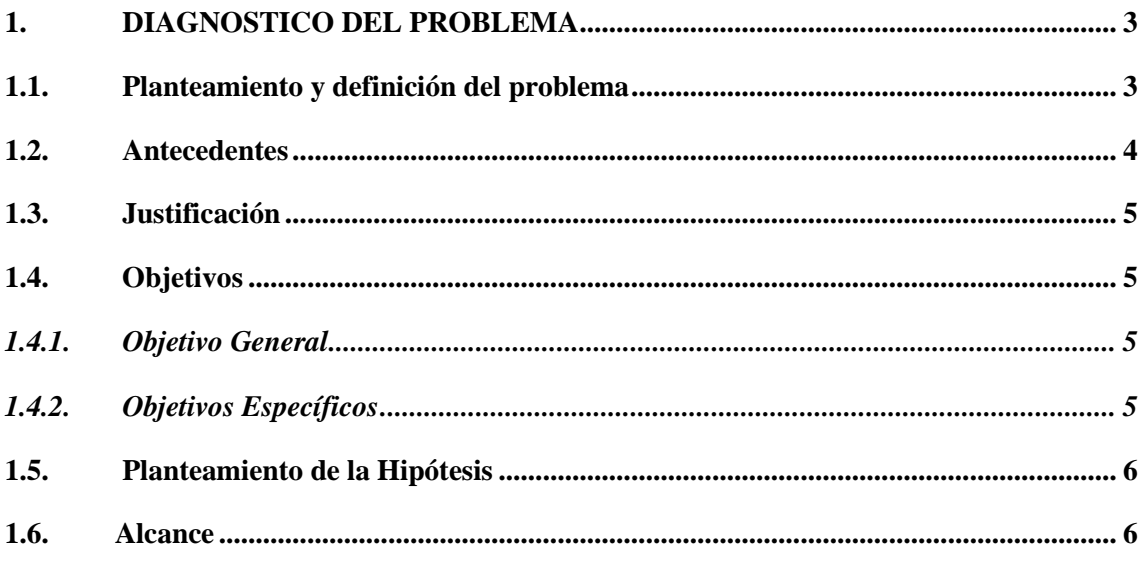

# **CAPÍTULO II**

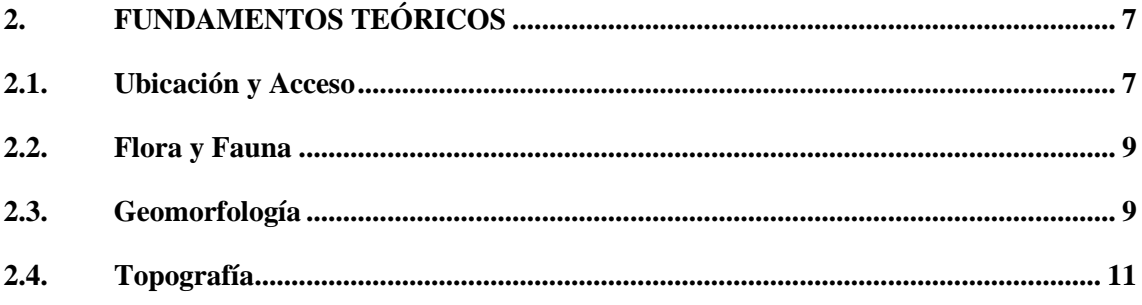

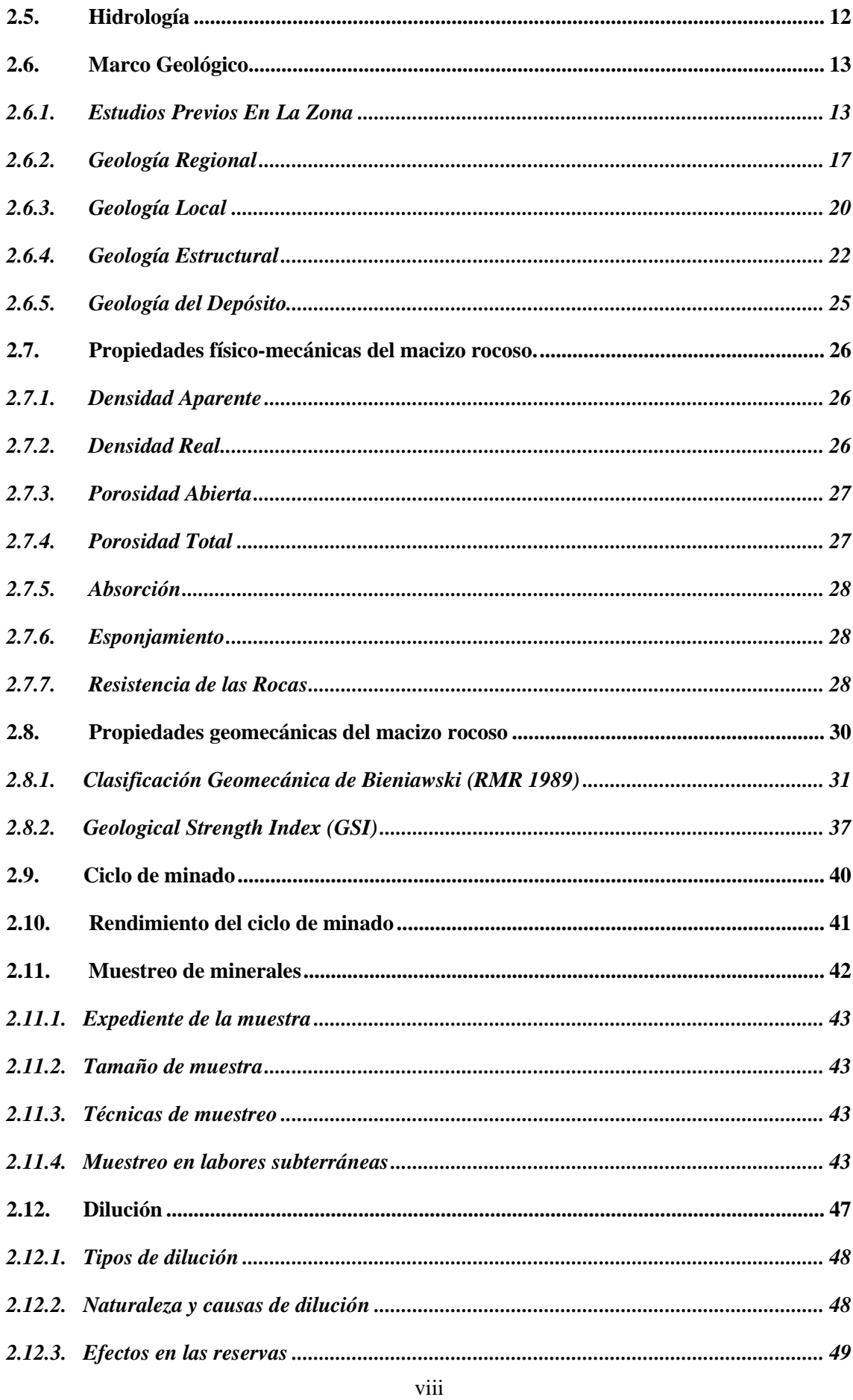

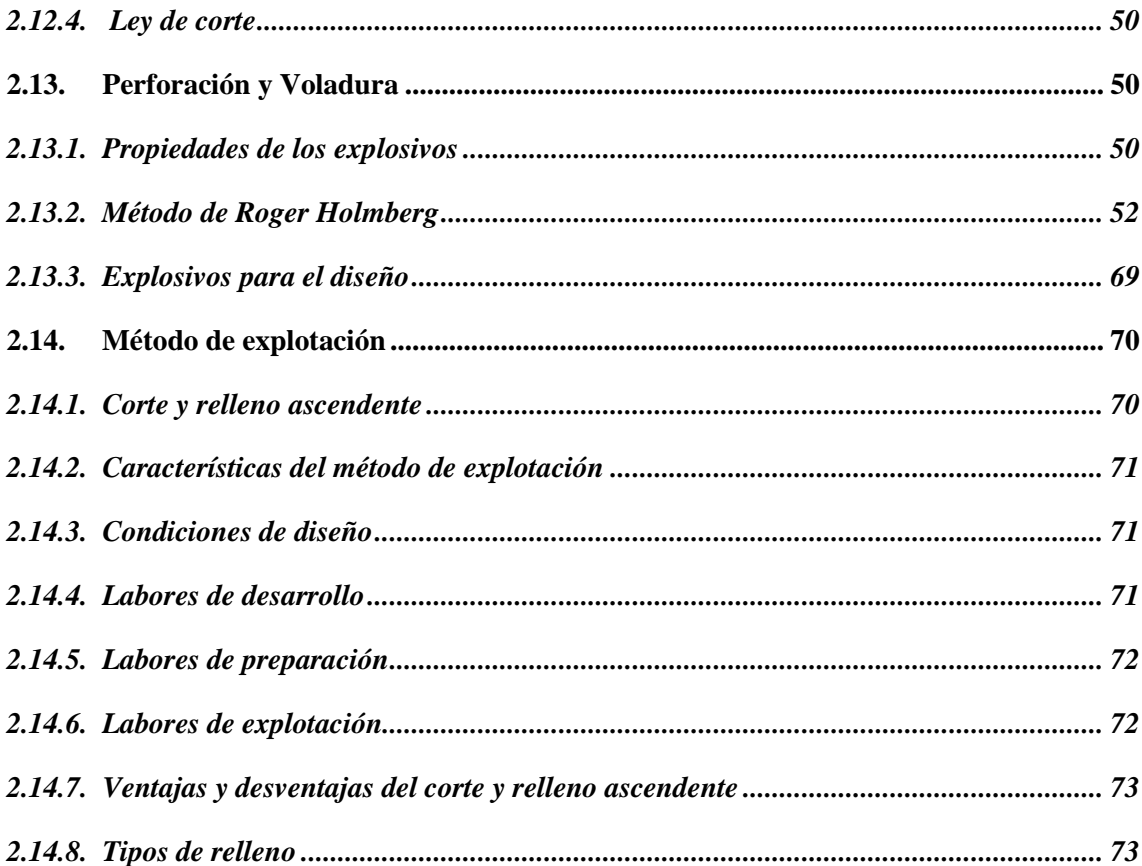

# **CAPÍTULO III**

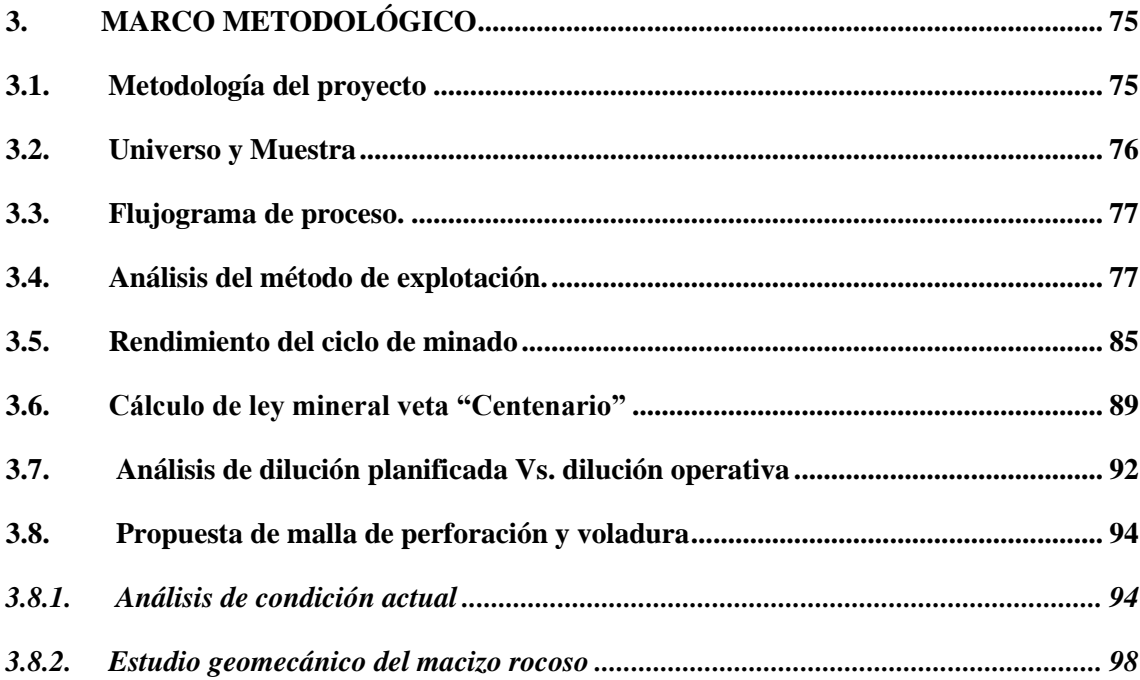

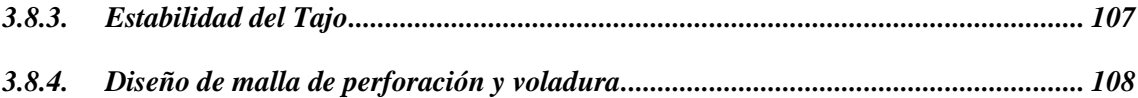

# **CAPÍTULO IV**

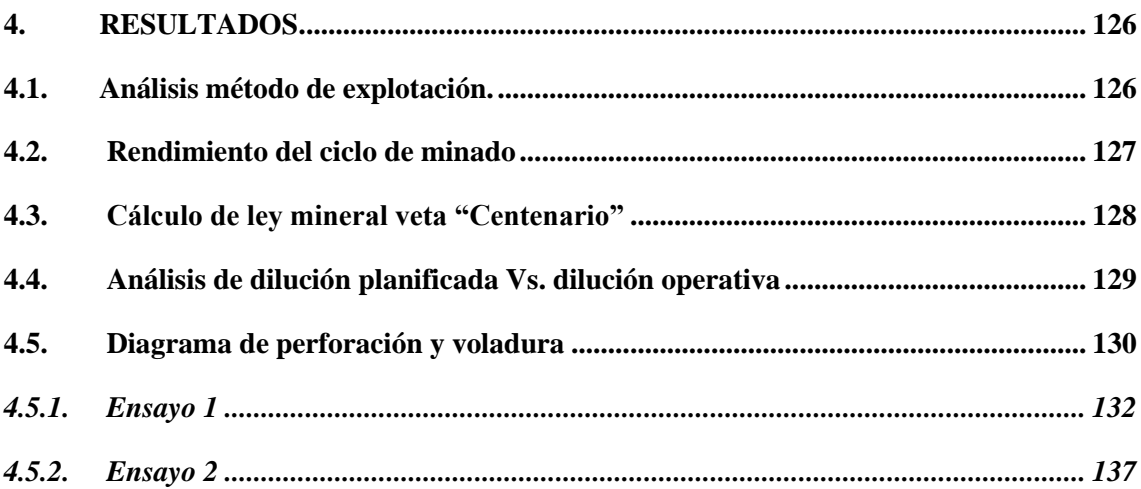

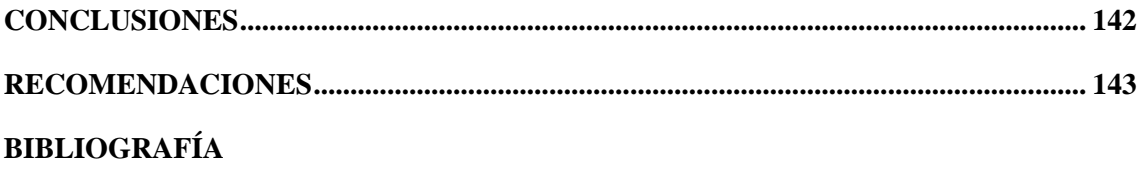

ANEXO

# <span id="page-11-0"></span>**ÍNDICE DE TABLAS**

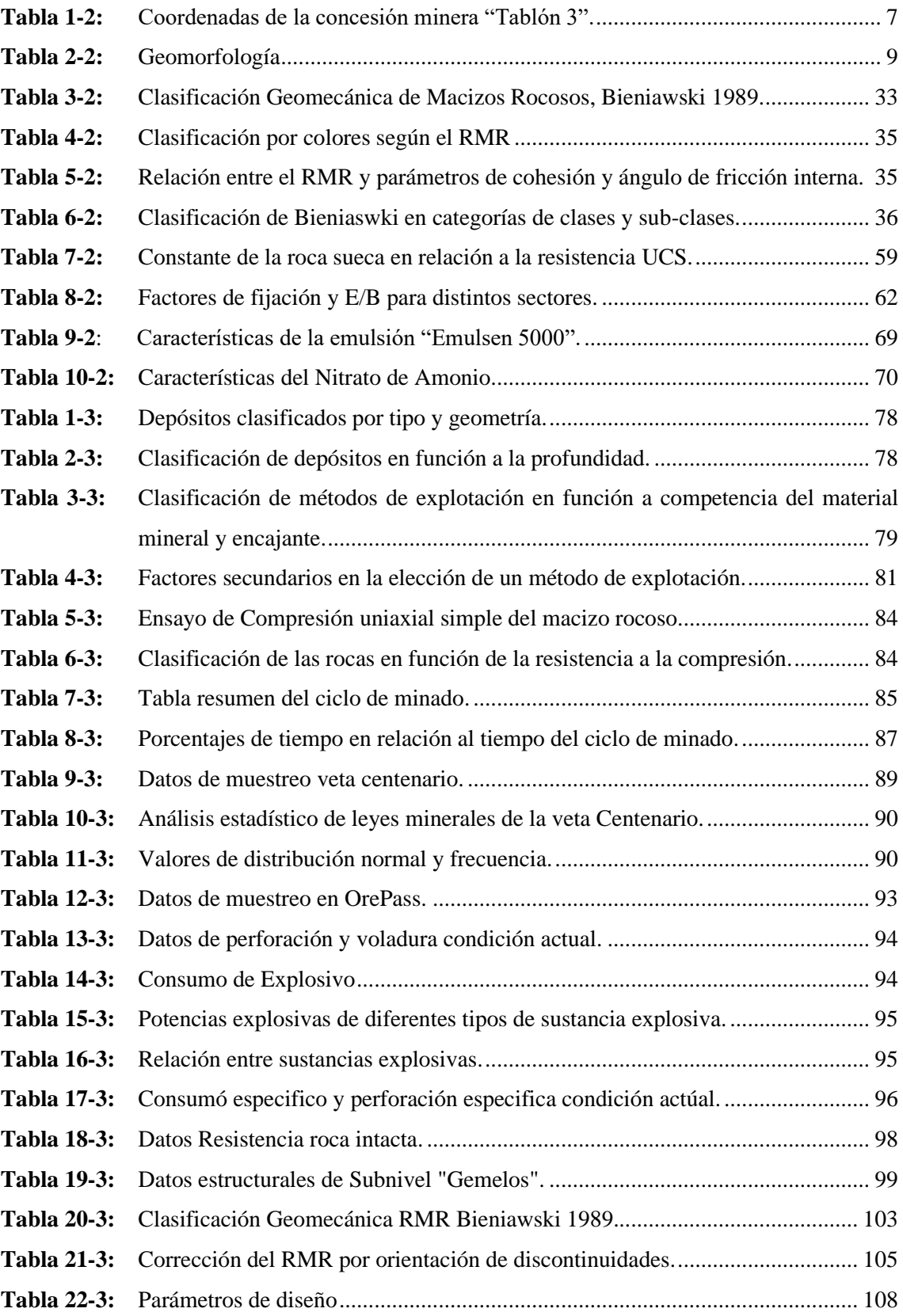

<span id="page-12-0"></span>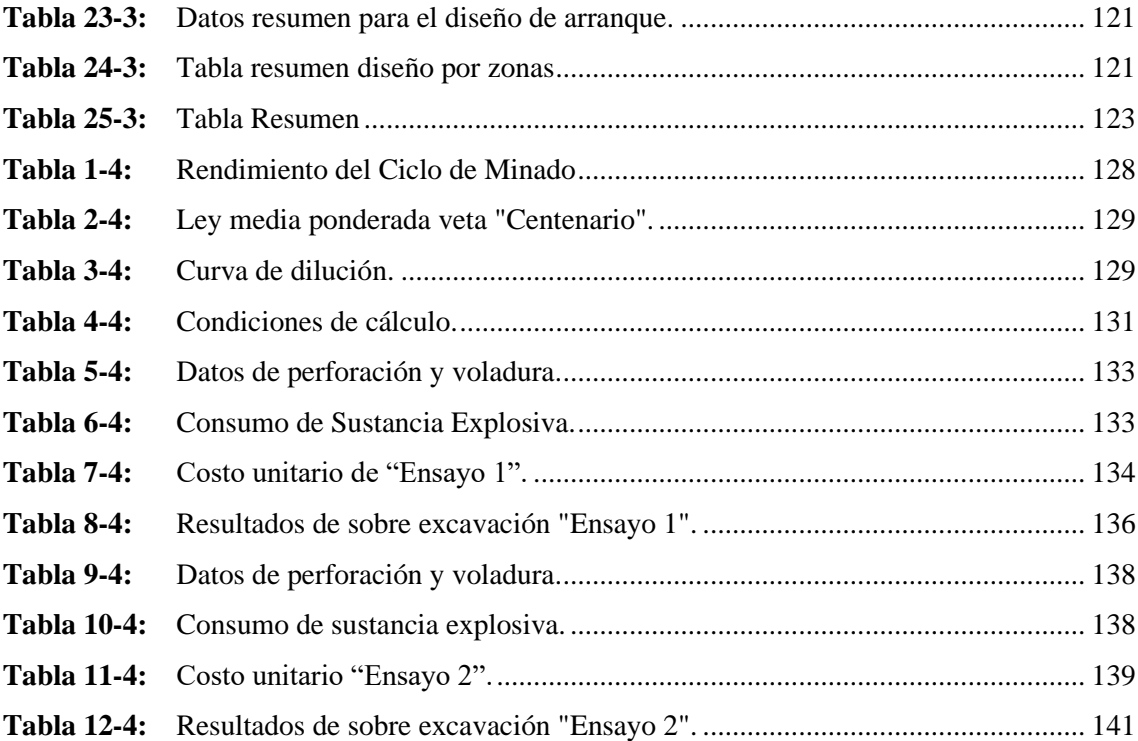

# **INDICE DE ILUSTACIONES**

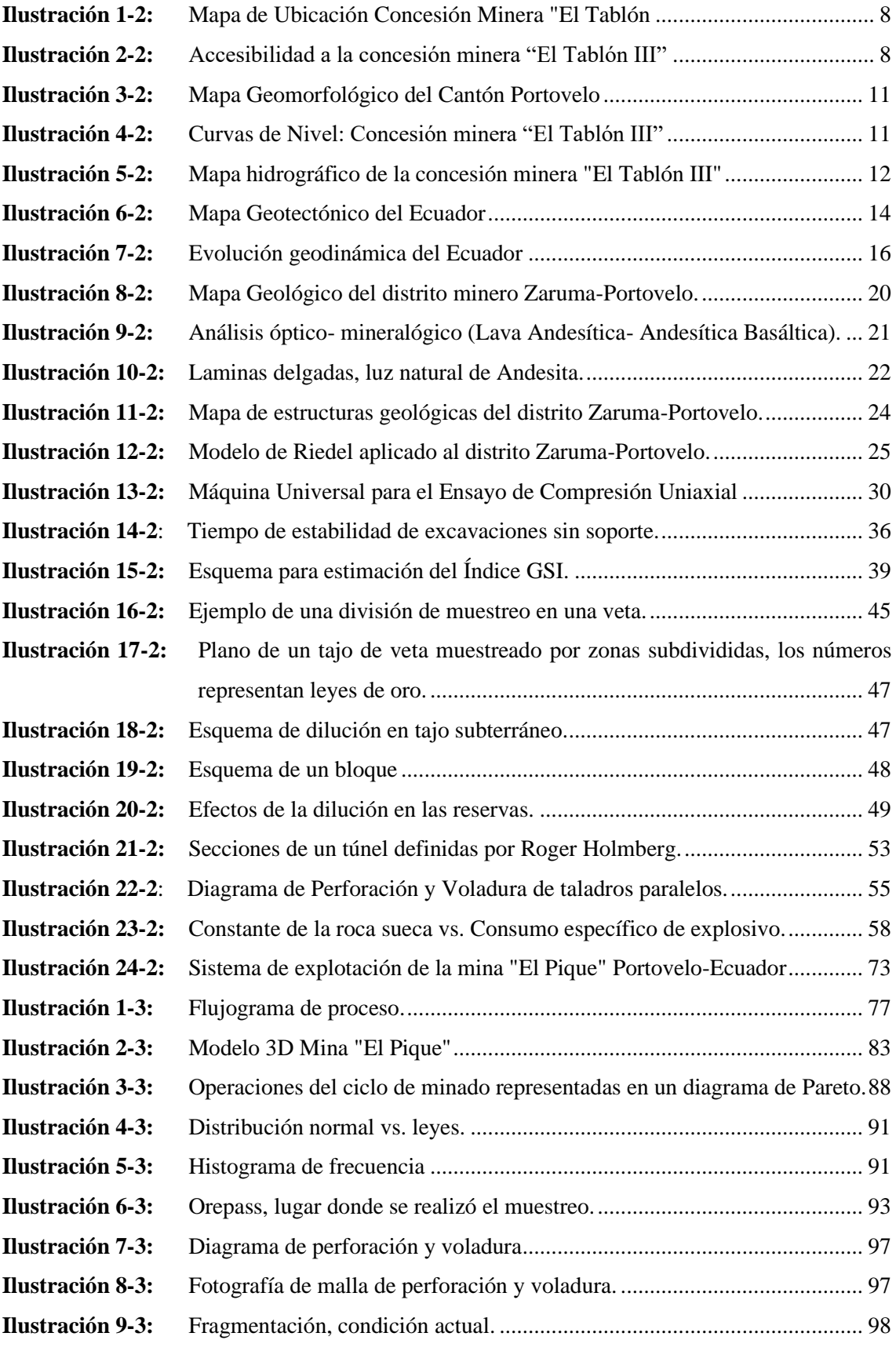

<span id="page-14-0"></span>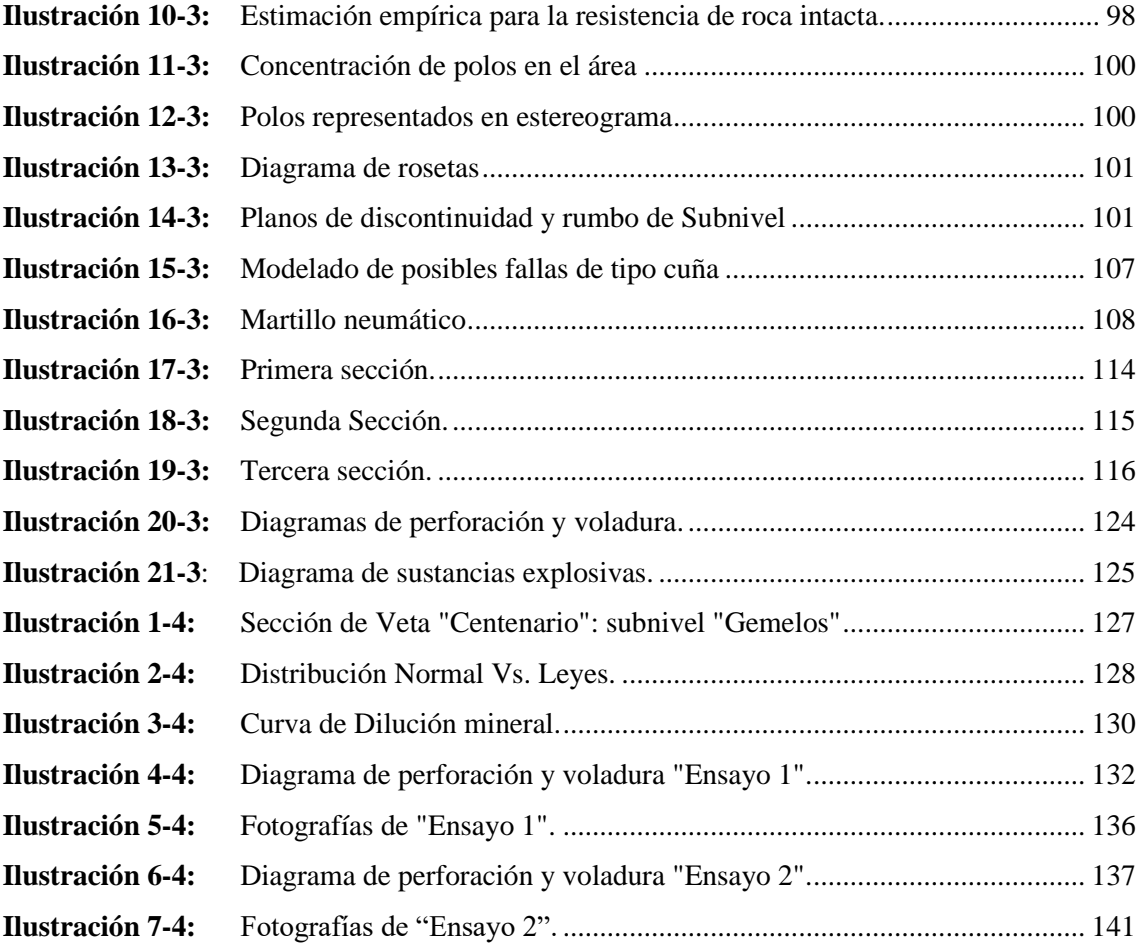

# **ÍNDICE DE ANEXOS**

- **ANEXO A:** [MAPA DE UBICACIÓN](#page-164-1)
- **ANEXO B:** [MAPA TOPOGRÁFICO](#page-165-0)
- **ANEXO C:** [MAPA HIDROGRÁFICO](#page-166-0)
- **ANEXO D:** [MAPA DE UBICACIÓN DE LABORES](#page-167-0)
- **ANEXO E:** [PREPARACIÓN DE PROBETAS PARA EL ENSAYO DE COMPRESIÓN](#page-168-0)  [UNIAXIAL](#page-168-0) SIMPLE
- **ANEXO F:** [ENSAYO DE COMPRESIÓN UNIAXIAL SIMPLE Y MAQUINA](#page-170-0)  [UNIVERSAL](#page-170-0)
- **ANEXO G:** [ESTACIONES GEOMECANICAS](#page-171-0)
- **ANEXO H:** [CARGA DE MALLA DE PERFORACIÓN Y VOLADURA Y SECCIÓN TRAS](#page-176-0)  [DISPARO DE](#page-176-0) VOLADURA
- **ANEXO I:** [MATRIZ DE CONSISTENCIA ANTEPROYECTO DE TRABAJO DE](#page-176-1)  [INTEGRACIÓN CURRICULAR](#page-176-1)

#### <span id="page-16-0"></span>**RESUMEN**

Este trabajo tuvo como objetivo diseñar una malla de perforación y voladura que concilie la dilución operativa con la planificada en el subnivel "Gemelos", en la mina subterránea "El Pique", cantón Portovelo, provincia de El Oro. Se realizó un muestreo de mineral de tipo Chip Sample a escala 1:200, analizando las muestras mediante el ensayo a fuego obteniendo valores de ley mineral que permitan estimar la ley de la veta "Centenario", en conjunto se llevó a cabo el control de tiempo para las operaciones unitarias dentro de la labor, examinando el rendimiento económico de la operación. Posterior se examinó la condición actual de dilución planificada y operativa, dentro de la explotación del Subnivel "Gemelos". Por último, por medio de la aplicación de técnicas para clasificación geomecánica se estimó las condiciones del macizo rocoso, que sirvieron como base para la aplicación de la metodología de Roger Holmberg en el diseño de la malla de perforación y voladura. Mediante el diagrama de Pareto se examinó las operaciones unitarias, evidenciando que para elevar el rendimiento de la operación es necesario optimizar la selectividad del minado, reduciendo el material estéril a transportar. Se obtuvo como ley mineral de la veta "Centenario" un valor de: 3.75 gramos/Tonelada, la dilución operativa se estimó en 63.3% con una ley de minado de 1.38 gramos/Tonelada para un ancho de minado de 1.3 metros. Por último, se diseñó dos mallas de perforación y voladura (una de tipo normal y otra empleando precorte), al analizar sus efectos se evidencia que la malla que emplea el método de precorte brinda mejores resultados, obteniendo un ancho de minado de 1.2 metros, reduciendo la dilución a 60% y elevando la ley de minado a 1.5 gramos/Tonelada. Para mejorar los resultados se recomienda aplicar el método de circado y precorte.

**Palabras clave:** <DILUCIÓN>, <GEOMECÁNICA>, <RECISTENCIA DE ROCA INTACTA (IRS) >, <PERFORACIÓN Y VOLADURA>, <VETAS ANGISTAS>, <CORTE Y RELLENO>, <PRECORTE>, <EXPLOTACIÓN SUBTERRÁNEA>.

2263-DBRA-UPT-2022

#### **ABSTRACT**

The objective of this work was to design a drilling and blasting mesh that reconciles the operational dilution with the planned dilution in the "Gemelos" sublevel, in the "El Pique" underground mine, Portovelo canton, El Oro province. A mineral sampling was carried out of the Chip Sample type at a scale of  $1:200$ , analyzing the samples by means of the fire test, obtaining ore grade values that allow estimating the grade of the "Centenario" vein, together the time control was carried out for the unitary operations within of the work, examining the economic performance of the operation. Subsequently, the current condition of planned and operational dilution was examined, within the exploitation of the "Gemelos" Sublevel. Finally, through the application of techniques for geomechanical classification, the conditions of the rock mass were estimated, which served as the basis for the application of Roger Holmberg's methodology in the design of the drilling and blasting mesh. By means of the Pareto diagram, the unit operations were examined, showing that to increase the performance of the operation it is necessary to optimize the selectivity of the mining, reducing the sterile material to be transported. A mineral grade of the "Centenario" vein was obtained: 3.75 grams/Ton, the operative dilution was estimated at 63.3% with a mining grade of 1.38 grams/Ton for a mining width of 1.3 meters. Finally, two drilling and blasting meshes were designed (one of the normal type and the other using precut), when analyzing their effects it is evident that the mesh that uses the precut method provides better results, obtaining a mining width of 1.2 meters, reducing the dilution to 60% and raising the mining grade to 1.5 grams/Ton. To improve the results, it is recommended to apply the circumference and pre-cut method.

Keywords: <DILUTION>, <GEOMECHANICAL>, <INTACT ROCK RESISTANCE (IRS)>, <DRILLING AND BLASTING>, <CUTTING VEINS>, <CUTTING AND FILLING>, <PRE-CUTTING>, <UNDERGROUND EXPLOITATION>.

 $5.1$ uc MA

Leda. Silvia Elizabeth Cardenas Sánchez MSc. C.I.: 060392735-1

## <span id="page-18-0"></span>**INTRODUCCIÓN**

Ecuador, un país con gran potencial minero, intenta proyectar a la industria minera como el segundo sector de exportación, para ello el gobierno nacional enfoca sus acciones en garantizar las inversiones y combatir la minería ilegal, con reformas en la ley minera. (Estupiñan et al., 2021, p. 533)

Al centrarse en el contexto de minería metálica, predomina el régimen de pequeña minería. Dentro de este régimen toma importancia las actividades mineras en las ciudades de Zaruma y Portovelo, donde la actividad parte de épocas precolombinas en el siglo XVI. (Estupiñan et al., 2021, p. 534)

El distrito Zaruma-Portovelo comprende sistemas de filones auríferos-polimetálicos de tipo epitermal, los filones tienen una geometría sigmoide con extensión de casi un kilómetro, con potencias que varían de 0,3 a 2,7 metros. (Guevara, 2009, p. 46)

La aparición de la pequeña minería en las ciudades de Zaruma y Portovelo tiene lugar a finales de los años 70 a raíz de la quiebra de la Compañía Industrial Minera Asociada (CIMA).

Factores como la salida de la South American Development Company (SADCO) a mediados del siglo XX, junto con el aumento de precio del oro y la desarticulación en la administración minera por parte del estado, suscitaron el origen de actividades mineras a pequeña escala, las cuales tienen muchas debilidades técnicas junto con varios retos propios de la extracción mineral. (Sandoval, 2001, p. 3)

En 2003 se constituye la Empresa Minera Portovelo Ecuador, asociada al grupo Merendon de Canadá, que se dedicó a la rehabilitación del sector "El Tablón", principalmente los filones Centenario, Curipamba, Fortuna y Tablón, ubicadas al Suroriente del distrito minero.

Actualmente la empresa Orococent S.A. fundada el 22 de julio del 2011, en la ciudad de Portovelo. Cuenta con operaciones en la concesión minera "Tablón III" la explotación se lleva a cabo en la mina "Pique" cuya labor se basa en la explotación de los filones Curipamba, Fortuna,Tablón, entre otros. Anteriormente este sector se encontraba concesionado a la Empresa Minera Portovelo Ecuador.

El desarrollo de la explotación hoy por hoy lucha con retos como, la restructuración de la explotación tecnificada y mecanizada, tras varias décadas de explotación artesanal y de pequeña minería con métodos empíricos (denominados 45°).

En los que se explota la mena por medio de chimeneas inclinadas dentro de la estructura mineralizada, cuyo método de explotación no cuenta con labores de acceso definidas, se observa inseguridad en la operación de perforación y voladura, el método no provee un correcto sostenimiento para las labores, con gran mezcla de material de mena y estéril conocido como dilución.

De acuerdo a la metodología de Hartman en 1987 y conforme a las características geométricas (cuerpos tabulares angostos e inclinados), geológicas (roca encajante y mineral frágil, pilares de buena calidad), económicas (gran selectividad) del yacimiento se considera óptimo la explotación con el método corte y relleno ascendente (método de sostenimiento artificial).(SME, 2011, p. 371)

Al ser un depósito de baja ley y con el propósito de que la explotación sea rentable es necesario tener un control acertado de dilución del mineral, es así como en las operaciones de la empresa se dispone a utilizar el método del "*resuing*" que consiste en explotar primeramente la roca encajante superior (techo) para posteriormente explotar la estructura mineral.

El método de explotación tiene como objetivo la extracción de mineral bajo estándares dispuestos por planificación, garantizando la rentabilidad económica de la operación, controlando que la ley de minado sea superior a la de "*cut-off*" (termino que traducido al español significa ley mínima de extracción), entre las principales variables que pueden disminuir el rendimiento de la operación se encuentra, la necesidad de material para sostenimiento, y el control de la dilución de ley en material de interés económico.

# **CAPÍTULO I**

#### <span id="page-20-0"></span>**1. DIAGNOSTICO DEL PROBLEMA**

#### <span id="page-20-1"></span>**1.1. Planteamiento y definición del problema**

La industria minera en Ecuador forma parte de los sectores estratégicos para el plan de desarrollo del país, tomando relevancia el distrito minero Zaruma-Portovelo, donde se lleva a cabo pequeña minería de vetas angostas, auríferas y polimetálicas.

La explotación de vetas angostas en pequeña minería conlleva varios problemas operativos como inestabilidad, voladura no controlada, alta dilución, bajos rendimientos operacionales debido a limitaciones propias del régimen.(Miranda Rodríguez y Sáenz Julcamoro, 2018, p. 19) El interés elemental de este proyecto técnico es el control de dilución, siendo dilución la mezcla del material estéril con el mineral económico, el cual penaliza la ley de minado afectando a los costos operativos y a la producción.

La dilución con la que opera un método de explotación debe ser planificada y encontrarse dentro de los límites permisibles para mantener la ley de corte mineral, el incremento del porcentaje de dilución fuera de los límites permisibles se da por varios motivos: deficiencia en el diseño de la voladura (sobre excavación), roca encajante poco competente, la geometría del yacimiento, entre otras.

En la operación de extracción de Oroconcent S.A. en la mina "Pique" se extraen vetas angostas auríferas por el método de corte y relleno ascendente, siendo la dilución un factor de preocupación para la rentabilidad en la explotación.

Al incrementar el porcentaje de dilución el rendimiento de la operación desciende y la ley económica de mineral disminuye.

Controlar técnicamente la dilución es una oportunidad para mejorar la calidad del mineral, una de las formas de lograr dicho objetivo es la correcta aplicación de voladura que reduzca la sobre excavación.(Miranda Rodríguez y Sáenz Julcamoro, 2018, p. 19)

Para poder tener un control de dilución es necesario un diseño óptimo de malla de perforación y voladura. Con respecto a la problemática se plantea la siguiente pregunta: ¿Mediante un diseño óptimo de perforación y voladura es posible controlar la dilución mineral en la explotación de vetas auríferas?

#### <span id="page-21-0"></span>**1.2. Antecedentes**

Dentro de la explotación de la mina "Pique" no existe estudios previos sobre dilución, sin embargo, la necesidad de rehabilitar la rentabilidad de la operación motiva a generar un estudio que permita controlar la dilución operacional de la explotación.

Dentro de las características necesarias para un correcto manejo de la dilución es necesario ejecutar un método de minado que se alineé a las características propias del yacimiento, tomando en cuenta la resistencia de la roca caja y el mineral, la orientación y buzamiento del filón, consistencia y continuidad del mineral y las dimensiones y regularidades de las zonas enriquecidas. (Singhal, 1998, p. 1)

El método de explotación debe tomar en cuenta factores como dilución, recuperación, productividad y criterios de costos operacionales.

El depósito donde se lleva a cabo la operación es un yacimiento hidrotermal de baja ley con características de resistencia intermedia, vetas angostas menores a 3 metros, explotadas por el método de corte y relleno ascendente, para asegurar la rentabilidad de la operación es ideal manejar controles diarios de las condiciones geomecánicas, evaluación de voladuras, muestreos de mineral, control de tiempos.

La dilución se clasifica en 3 tipos:

1)Dilución interna la cual es un tipo de dilución innata donde el material estéril se encuentra dentro de los límites de la veta, 2) dilución intencional o planificada la cual es una variable que se plantea dentro de la planificación de la extracción y la controla la necesidad operativa y 3) dilución inesperada o real, cuyo comportamiento tiene que ver con la sobre excavación y las fallas geomecánicas de roca caja. (Singhal, 1998, p. 3)

En varios estudios sobre control de dilución se expone que diluir el mineral no solo incurre en un descenso de la calidad del mineral, si no, también en elevar los costos de producción, alejándose por mucho de la calidad total en la operación. (Miranda Rodríguez y Sáenz Julcamoro, 2018, p. 36)

#### <span id="page-22-0"></span>**1.3. Justificación**

La operación de acuerdo a su régimen es susceptible a las siguientes dificultades:

- Disminución de la ley del material minado (lejos de la ley programada).
- Incremento en el costo de transporte del material.
- Alto riesgo de inestabilidad en los tajos.
- Altos riesgos a la seguridad de los trabajadores.

Estas dificultades son producto de una mala ejecución de voladura junto a inestabilidad geomecánica en las labores.

Basándose en las desventajas operativas que conlleva no tener ningún tipo de cuidado en cuanto a dilución es evidente la necesidad de diseñar una malla de perforación y voladura que tome en cuenta las características geomecánicas del macizo rocoso, a su vez permita mantener el ancho de minado planificado.

#### <span id="page-22-1"></span>**1.4. Objetivos**

#### <span id="page-22-2"></span>*1.4.1. Objetivo General*

Diseñar una malla de perforación y voladura que permita controlar la dilución en el Subnivel de producción "Gemelos", en la mina "Pique", compañía Oroconcent S.A, Portovelo-Ecuador.

#### <span id="page-22-3"></span>*1.4.2. Objetivos Específicos*

- Examinar la selección del sistema de explotación.
- Examinar el rendimiento del ciclo productivo del método de explotación por corte y relleno en el Subnivel de producción "Gemelos", partiendo de las condiciones actuales.
- Calcular la ley mineral ponderada de la veta "Centenario" en el Subnivel de producción "Gemelos" como base del procedimiento para el control de la dilución.
- Analizar la dilución planificada y la dilución real en el Subnivel de producción "Gemelos".
- Proponer una malla de perforación y voladura tecnificada que concilie la dilución real con la planificada en la explotación tomando en cuenta las características geomecánicas del macizo rocoso.

#### <span id="page-23-0"></span>**1.5. Planteamiento de la Hipótesis**

La aplicación del diseño de la malla de perforación permitirá optimizar la dilución en la explotación del Subnivel de desarrollo "Gemelos" en la explotación de vetas angostas en la mina "Pique".

## <span id="page-23-1"></span>**1.6. Alcance**

El presente proyecto técnico va enfocado con el incremento del rendimiento del Subnivel de explotación "Gemelos" en la etapa de desarrollo, una labor dentro de la operación de la mina "Pique" de la empresa OROCONCENT S.A.

Como base para una aplicación general en toda la operación, el principal punto clave del proyecto es brindar un procedimiento técnico que permita optimizar toda la operación observando las principales debilidades a tomar en consideración.

## **CAPÍTULO II**

## <span id="page-24-0"></span>**2. FUNDAMENTOS TEÓRICOS**

#### <span id="page-24-1"></span>**2.1. Ubicación y Acceso**

La zona en la que se efectúa el estudio se emplaza en la República del Ecuador, al noroeste del continente sudamericano, limitando al norte por Colombia, al este y sur por Perú, y al Oeste por el Océano pacifico.

El Ecuador contiene un segmento de la cordillera Andina, a la que se denomina Andes Ecuatorianos, misma integrada por dos cordilleras: Cordillera Occidental y Cordillera Oriental; juntas comprenden la sierra ecuatoriana. (Guevara, 2009, p. 1)

La labor de estudio se encuentra dentro de los límites de la provincia de El Oro, forma parte del distrito minero Zaruma-Portovelo que ha sido explotado racionalmente desde 1904.(Guevara, 2009, p. 1)

Según PRODEMINCA el distrito está catalogado como un sub-distrito del distrito minero Azuay, y es formado por depósitos alojados durante el magmatismo del arco terciario de estilo pórfiro Cuprífero y Epitermal de Oro y Plata.(Guevara, 2009, p. 1)

La empresa OROCONCENT S.A. titular de la mina "El pique" se ubica en el cantón Portovelo en la parroquia Portovelo, Sector "El Tablón"; dentro de la concesión minera el Tablón 3 con las siguientes coordenadas:

| COORDENADAS ÁREA EL TABLÓN 3 CÓDIGO 300323 |             |                  |                           |                  |            |
|--------------------------------------------|-------------|------------------|---------------------------|------------------|------------|
| <b>PROVINCIA</b>                           |             | <b>CANTÓN</b>    |                           | <b>PARROOUIA</b> |            |
| EL ORO                                     |             | <b>PORTOVELO</b> |                           | <b>PORTOVELO</b> |            |
| <b>COORDENADAS PSAD-56</b>                 |             |                  | <b>COORDENADAS WGS-84</b> |                  |            |
| <b>PUNTO</b>                               | $\mathbf X$ | Y                | <b>PUNTO</b>              | X                | Y          |
| <b>PP</b>                                  | 655000      | 9588000          | <b>PP</b>                 | 654741,63        | 9587626,99 |
| 1                                          | 655000      | 9589000          | 1                         | 654741.63        | 9588626,98 |
| $\mathbf{2}$                               | 655250      | 9589000          | $\mathbf{2}$              | 654991,62        | 9588626,98 |
| 3                                          | 655250      | 9588600          | 3                         | 654991.62        | 9588226,98 |
| $\overline{\mathbf{4}}$                    | 656000      | 9588600          | $\overline{\mathbf{4}}$   | 655741,62        | 9588226,98 |
| 5                                          | 656000      | 9588000          | 5                         | 655741,62        | 9587626,99 |

<span id="page-24-2"></span>**Tabla 1-2:** Coordenadas de la concesión minera "Tablón 3".

**Realizado por:** Montalvo, Mateo, 2022.

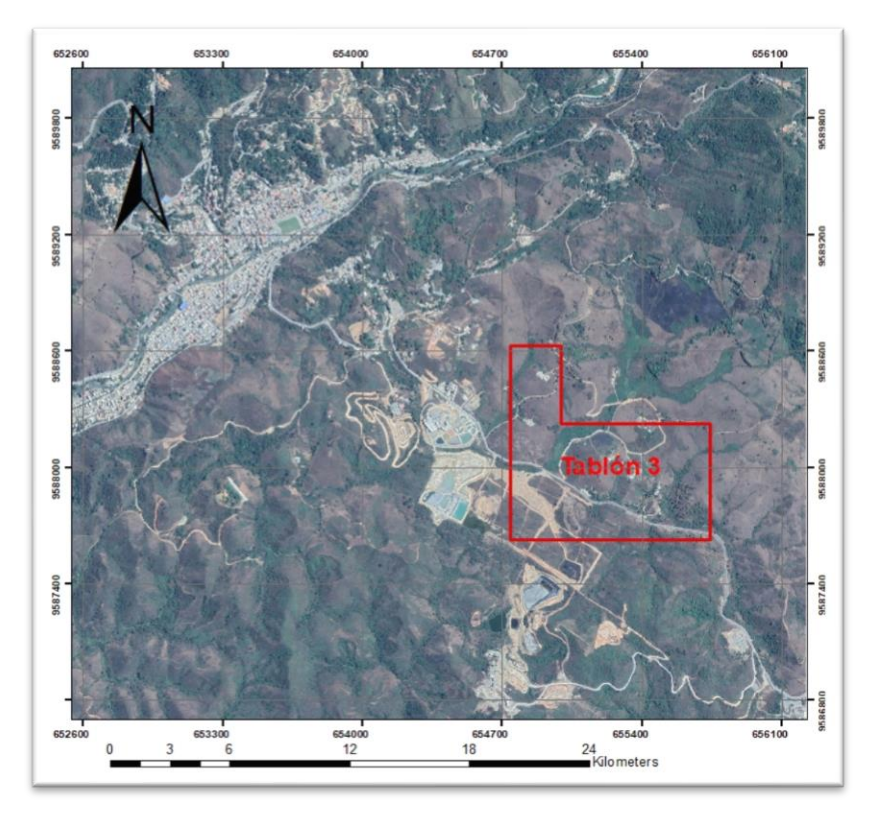

 **Ilustración 1-2:** Mapa de Ubicación Concesión Minera "El Tablón III" (Carta 3682-1 Zaruma).  **Realizado por:** Montalvo, Mateo, 2022.

<span id="page-25-0"></span>Es posible acceder al distrito minero Zaruma-Portovelo mediante la ruta Quito-Guayaquil-Machala o a su vez por la ruta Quito-Guayaquil-Loja en vías de primer orden a una distancia aproximada de 600 kilómetros hasta la ciudad de Portovelo, luego el acceso hacia la concesión minera "El Tablón III", se realiza por vías de segundo orden (Portovelo-Salatí) a 2 kilómetros aproximadamente.

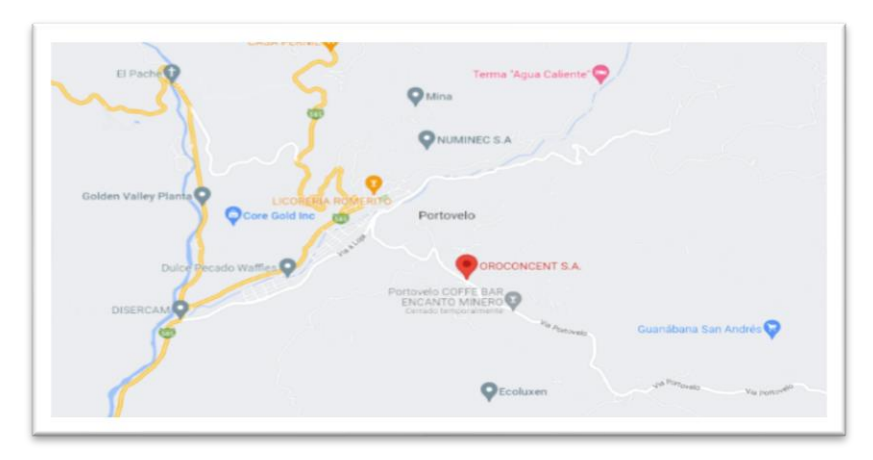

**Ilustración 2-2:** Accesibilidad a la concesión minera "El Tablón III" **Fuente:** Google Maps, 2022.

#### <span id="page-26-0"></span>**2.2. Flora y Fauna**

El cantón Portovelo gracias a su ubicación geográfica y gran variedad de suelos ecológicos, posee diversidad en cuanto a flora de las cuales las principales especies como se cita en la investigación de Aguilar en 2016 son:

"Maderables como balsa, colorado, cedro, eucalipto, higuerón, maco; frutales como guanábana, guaba, fruta de pan, naranja, limón, mandarina, zapote, lima, ciruela, aguacate, guabilla, poma rosa, plátano, guineo de seda, guayaba, orito, mango, especies arbóreas encontramos entre las más importantes: cabuya, yuca, higuerilla, carrizos, toquillas, etc.; en especies herbáceas encontramos maní, arroz, sábila, frejol, maíz, tabaco, etc."(Aguilar, 2016, p. 25)´

En cuanto a la fauna el cantón posee una reserva forestal y ecológica con el objetivo de precautelar 200 especies de aves, una de las cuales es una especie endémica del sector "Perico del Oro".

En cuanto a especies de mamíferos se encuentran animales protegidos como: zorros, tigrillos, armadillos, guatusas, yamalas, ardillas, etc.(Aguilar, 2016, p. 25)

#### <span id="page-26-1"></span>**2.3. Geomorfología**

Dentro de la geomorfología del cantón Portovelo encontramos las siguientes unidades geomorfológicas, según los datos obtenidos del Plan de Desarrollo y Ordenamiento Territorial del GAD del Cantón Portovelo del año 2019-2023.

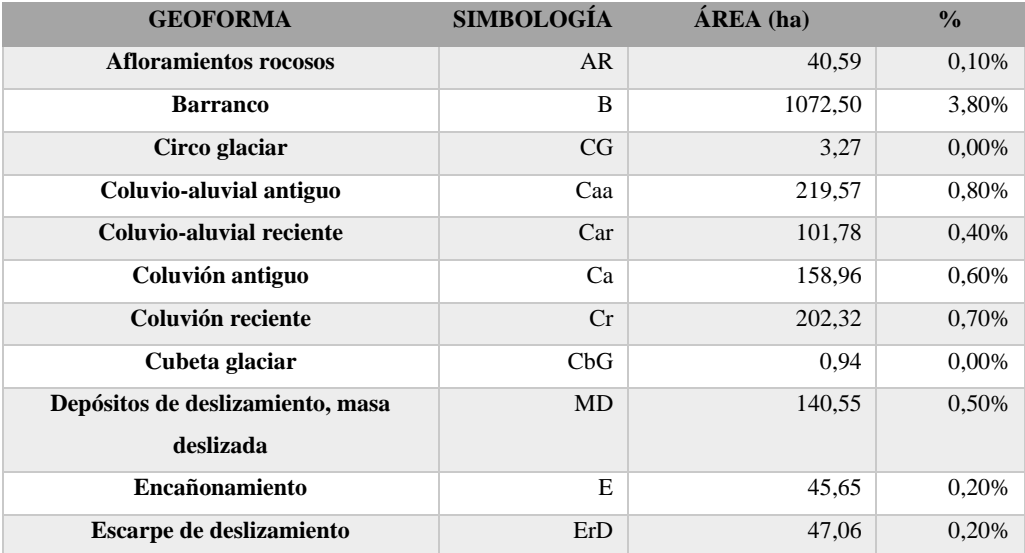

#### <span id="page-26-2"></span>**Tabla 2-2:** Geomorfología.

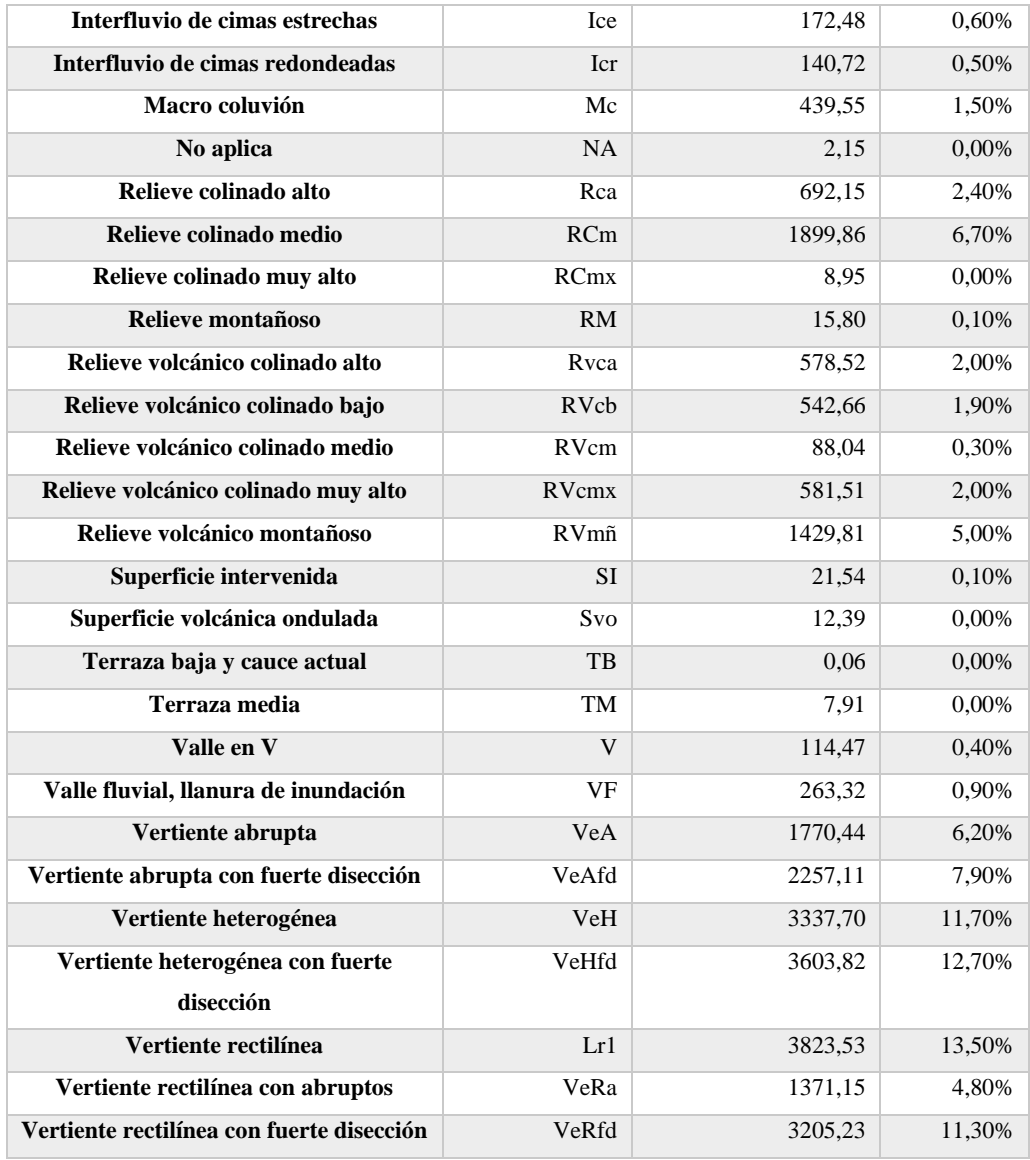

 **Fuente:** SIGTIERRAS-Mag, 2017.

La concesión "El Tablón III" se encuentra dentro de la geoforma Rv8-relieve volcánico colinado bajo, esta geoforma yace desde el sureste del poblado de Portovelo hasta el rio Luis cursando Cerro Pelado y El tablón. Sin rasgos característicos en continuidad o extensión, sobre sustratos volcánicos sin relación con la formación Saraguro, se encuentran vertientes y relieves inferiores de cuencas interandinas, con variaciones en cota de 5 a 25 metros, pendientes de 25 a 40 %, vertientes mixtas, con formas de v y cimas coluvionales. (Sánchez, et. al., 2019, p. 58)

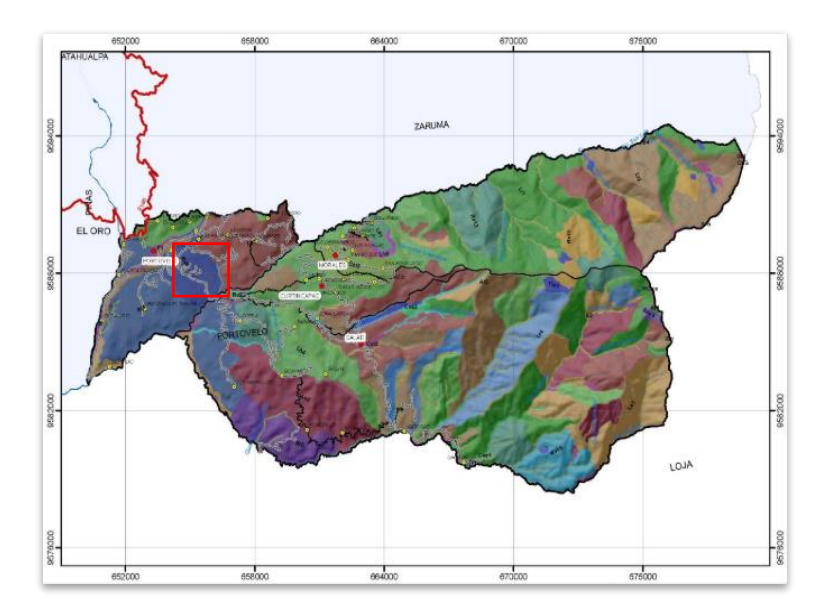

**Ilustración 3-2:** Mapa Geomorfológico del Cantón Portovelo **Fuente:** Plan De Desarrollo Y Ordenamiento Territorial GAD Portovelo, 2019, pg. 34.

### <span id="page-28-0"></span>**2.4.Topografía**

La topografía dentro de la zona de estudio es poco abrupta y va desde los 600 m.s.n.m hasta los 950 m.s.n.m. sin morfologías abruptas, los picos más elevados se encuentran entre los 800 y 955 m.s.n.m., las pendientes de la zona están en un intervalo de 12 % hasta el 25%.(Sánchez, 2019)

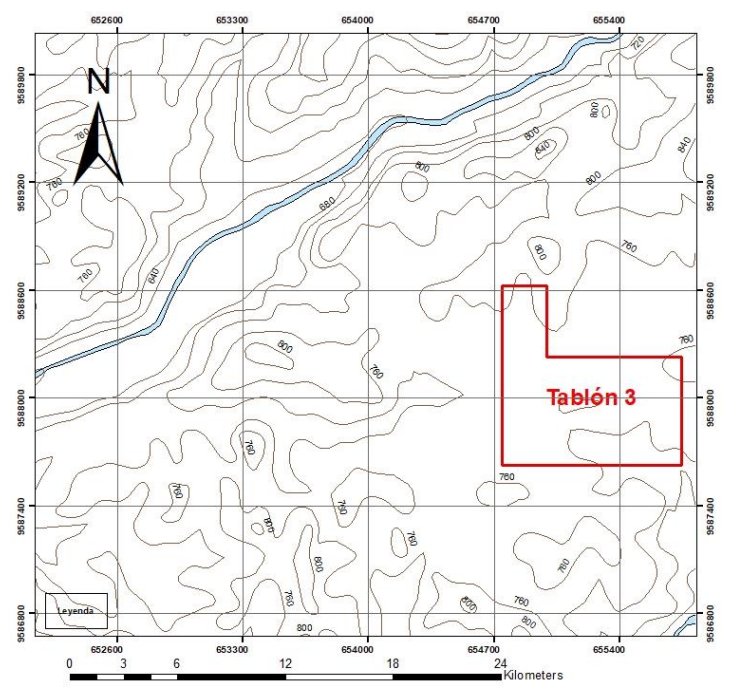

<span id="page-28-1"></span>**Ilustración 4-2:** Curvas de Nivel: Concesión minera "El Tablón III" **Realizado por:** Montalvo, Mateo, 2022.

#### <span id="page-29-0"></span>**2.5.Hidrología**

La principal red hidrográfica está comprendida por los ríos Calera, Amarillo al NO de la concesión y el río San Luis al S-E, los mismos que cubren ramales de la cordillera occidental de los Andes.

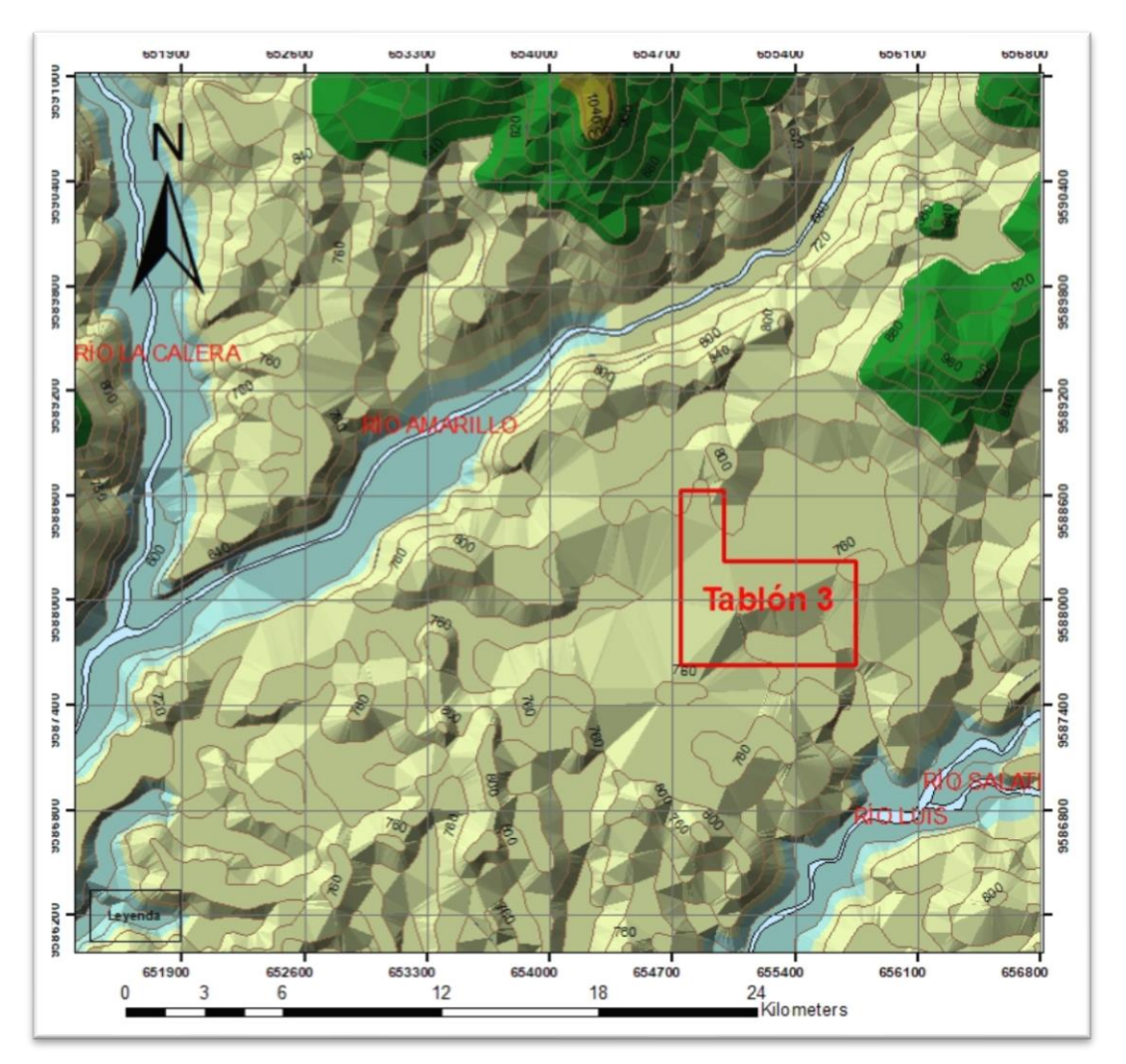

**Ilustración 5-2:** Mapa hidrográfico de la concesión minera "El Tablón III" **Realizado por:** Montalvo, Mateo, 2022.

El río Calera tiene como tributario y nace en el río Salado, otros tributarios también son las quebradas Arcapamba, Santa Bárbara, Cascajo, Zaruma Urcu entre otras. El río Amarillo está conformado por los ríos Ortegas y Salvias, las principales quebradas que aportan al río Amarillo son las quebradas: Honda, Sinsao, De la Maquina, Loma Larga, Las Chontas, etc.(Zavala Serrano, 2014, p. 9)

#### <span id="page-30-0"></span>**2.6.Marco Geológico**

#### <span id="page-30-1"></span>*2.6.1. Estudios Previos En La Zona*

#### *2.6.1.1. Síntesis de los Andes Ecuatorianos*

Es necesario conocer la geología regional de los Andes ecuatorianos, ya que esta información entrega beneficios para el sector minero, ayudando a comprender la clasificación de los estilos de mineralización.

La descripción a continuación sintetiza formaciones y unidades principales, resaltando litología (secuencias estratigráficas), rasgos tectónicos estructurales de las cordilleras Occidental y Real. Guevara en su investigación, citando a Teodoro Wolf (1892) y Walter Sauer (1965), expone que los autores determinaron la formación del basamento en el paleozoico, con rocas metamórficas, con presencia de gneis y esquistos micáceos, arcillosos, cloríticos y talcosos.(Guevara, 2009, p. 6)

En los Andes Ecuatorianos de divisa dos sectores: la primera es la parte septentrional (Norte), ubicada en los paralelos 1° N y 2° 30' S, con rumbo general N-NE formando el segmento S de los Andes del norte, se extiende desde el mar Caribe hasta los 3º de latitud sur, formada por dos cordilleras bien definidas con aparatos volcánicos cuaternarios, la segunda parte, ubicada al S del paralelo 2° 30' S, donde los Andes se muestran con un estilo muy distinto, con afloramientos de aspecto complejo.(Guevara, 2009, p. 6)

Estudios realizados por Chiaradia et al en el año 2004 determinan que la corteza ecuatoriana se compone por terrenos con afinidades continentales y oceánicas, que se han acrecionado al continente entre el Jurásico y el Eoceno.

Definiendo terrenos continentales: Loja, Tahuín, Chaucha (Jurásico Superior -Cretácico Inferior). Entre los terrenos oceánicos: Macuchi, Pallatanga, Alao, Salado (Jurásico Superior- Eoceno). (Guevara, 2009, p. 6)

En el Jurásico, debido a la subducción de la placa Farallón- Nazca, se formaron cuatro arcos magmáticos:

- 1. Un arco continental jurásico en la zona este del cratón amazonas
- 2. Un arco de islas jurásico (terreno Alao)
- 3. Un arco de islas en el terciario inferior (terreno Machuchi)

4. Un arco continental (terciario medio a superior) (terrenos Macuchi, Chaucha, Tahuín, Loja y Alao.

En la Ilustración 6-2 se muestra el mapa geotectónico del Ecuador, mostrando la localización de los terrenos con afinidades continentales, así como también los de afinidad oceánica; las fallas Guayaquil-Maldonado (FGM), Dolores-Guayaquil-Pallatanga (FDGP), Calacalí-Pallatanga-Palenque (FCPP), Bulubulu (FB), Peltetec (FP), Baños (FBa), Llanganates (FLL), Cosanga-Mendez-Palanda (FCMP), Jubones (FJ), Piñas-Portovelo (FPP) y la faja de mineralización aurífera-polimetálica Zaruma-Portovelo (FMZP) con la localización de los recintos mineros Ponce Enríquez (PE), Pucará (P), Portovelo y Zaruma. En círculo se indican los volcanes más representativos de Ecuador: Cotopaxi, Chimborazo y Tungurahua.

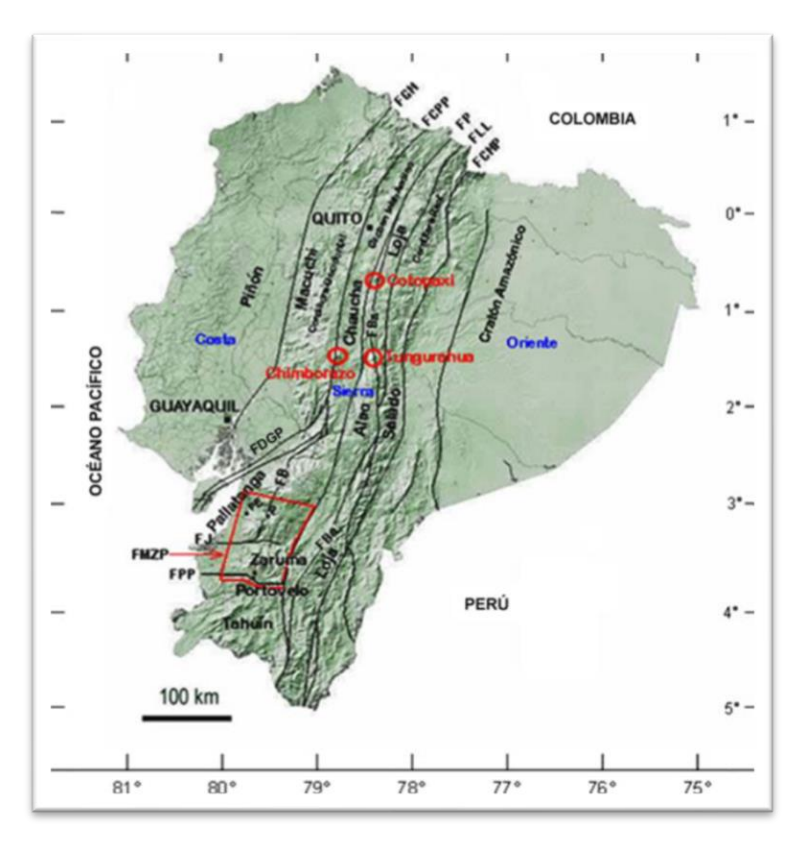

**Ilustración 6-2:** Mapa Geotectónico del Ecuador **Fuente:** Bonilla, Wilson, 2009, pg. 7.

En la Cordillera Occidental (Guevara, 2009, p. 8) al Oeste del graben interandino, formada por terreno oceánico casi paralela a la Fosa de subducción Perú-Chile. Se encuentra dentro de los Terrenos Macuchi y Pallatanga, relacionados a los arcos de islas del Terciario Inferior y el Cretácico Medio, sumándose al terreno continental de Chaucha.

**Terreno Macuchi**: Limitado al este por el terreno Chaucha mediante la Falla Calacalí-Pallatanga-Palenque y al O con el Terreno Piñón a través de la falla Guayaquil-Maldonado. Formada por una secuencia volcanoclástica, sedimentaria con niveles volcánicos intercalados, formada por rocas porfídicas y verdes según Wolf en 1892, con afloramientos en la Libertad del Río Blanco, al oeste de Calacalí, Cotocollao-Nono-Nanegal, declives del Atacazo, Corazón e Iliniza, y al extremo sur de Pallatanga según los autores McCourt 1997, Henderson 1981, Egüéz 1986, Sauer 1965.Se encuentran dentro del terreno Macuchi Depósitos VMS (Volcanic-Hosted Massive Sulfide) de Oro y Cobre (Au-Ag) del terciario superior.(Guevara, 2009, p. 8)

**Terreno Pallatanga:** Delimitado al este con el terreno Chaucha, con afinidad continental, mediante la falla Bulubu y al Norte- Noroeste con el Terreno Macuchi siguiendo el sistema fallado Dolores-Guayaquil-Pallatanga. Al Norte está formado por las unidades Pilatón, Mulaute y Saliente, con una secuencia turbidítica, volcano-sedimentaria y red beds.(Guevara, 2009, p. 8-9) Separada al terreno Macuchi por la falla Toachi-Toacazo como se muestra en el estudio de PRODEMINCA 2000, Al sur está formado por las unidades Pallatanga, Yunguilla constituidas por basaltos toleiticos, masivos y almohadillos.

**Terreno Chaucha:** De corteza continental (Paleozoico-Triásico), con limite al este, en su sector norte con el terreno Loja por medio de la falla Peltetec, y en las partes central y meridional con el terreno Alao, al Oeste en la parte norte limita con el Terreno Macuchi y en la parte central con el terreno Pallatanga, y al sur de la falla Piñás-Portvelo con el terreno Tahuín.(Guevara, 2009, p. 9)

No aflora basamento, más por indicios de rocas volcánicas recientes, xenolitos de metamórficas similares a aquellos de los terrenos Loja y Tahuín se deduce que estas rocas metamórficas conforman el terreno Chaucha (graben inter-Andino y escamas de la cordillera Occidental) según el estudio de Litherland et al. 1994. Dentro de este terreno se encuentran depósitos del tipo pórfiro cuprífero y epitermales de Au-Ag, como por ejemplo las estructuras vetiformes del distrito Zaruma-Portovelo.

En cordillera occidental se encuentran fracturas que separan al graben inter-Andino mismas que han dado formación a volcanes como Pichincha y Chimborazo. La Cordillera Real (Oriental) emplazada en los terrenos Alao y Salado de afinidad oceánica junto a los Terrenos Loja, ubicada al este del graben inter-Andino donde se alija la mineralización aurífera y polimetálica.(Guevara, 2009, p. 9)

**Terreno Alao**: Definido por una faja de esquistos verdes de más de 35 kilómetros, al este con limite mediante la falla Baños se ubica el terreno Loja, al oeste el terreno Chaucha y al sur el terreno Tahuín. Está compuesta por basaltos masivos, andesitas basálticas y rocas verdes con secuencias de esquistos verdes, esquistos grafitosos, cuarcitas y mármoles determino Litherland et al. 1994.(Guevara, 2009, p. 9-10)

**Terreno Loja**: Al este de la falla Baños y Catamayo, forma la cordillera Real y continua en la cordillera con excepción del río Paute, al este, limitada por el terreno Salado mediante la falla Llanganates, al oeste en la parte norte con el terreno Chaucha mediante la falla Peltetec y en la parte central con el Terreno Alao.

Formado por rocas metasedimentarias sempelíticas del paleozoico de afinidad continental de las unidades Chinguinda, Agoyan y de las anfibolitas basálticas de la unidad Monte Olivo en las que se ha emplazado granito tipo D con ilmenita por fusión parcial.(Guevara, 2009)

**Terreno Salado**: Limita al este con el cratón Amazónico mediante la falla Cosanga-Méndez-Palanda; en el oeste con el Terreno Loja, a través de la falla Llanganates.

Está conformado según Bonilla por: "rocas verdes meta-andesíticas, esquistos verdes y metagrauvacas de la Unidad Upano; esquistos grafitosos-muscovíticos grises o negros de la Unidad Cuyuja, y metaconglomerados, cuarcitas grises, limonitas negras metamorfizadas, filitas calcáreas negras y mármoles intercalados con pizarra y areniscas semejantes a la secuencia de flysch de la Unidad Cerro Hermoso."(Guevara, 2009)

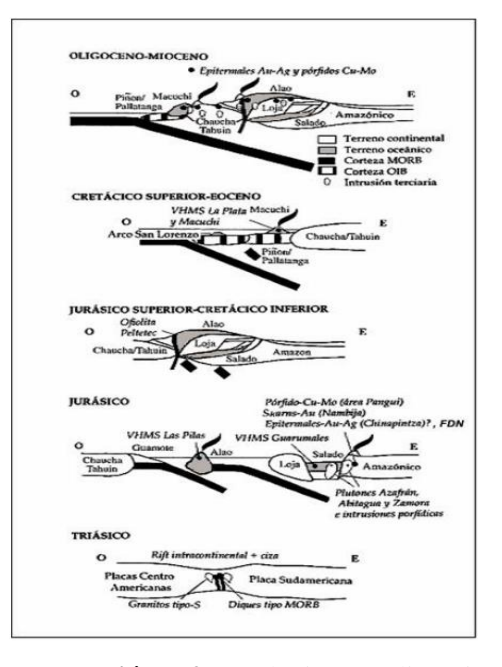

**Ilustración 7-2:** Evolución geodinámica del Ecuador **Fuente:** Bonilla, Wilson, 2009, pg.12.

En la ilustración 7-2 se muestra la evolución geodinámica de la corteza ecuatoriana ubicada en tiempo y espacio de los principales eventos mineralógicos, en el triásico se formó el rift intracontinental y el cizallamiento que marca el comienzo de la separación de las placas Centroamericana y Sudamericana.

Dentro del jurásico se produce una doble zona de subducción que converge al esté produciendo el arco de islas intraoceánico Alao y el arco magmático continental en el occidente del cratón Amazónico.

En el jurásico superior-cretácico inferior los Terrenos Chaucha y Tahuín son acrecionados al Terreno Alao, siendo separados por la falla Peltetec.

Dentro del cretácico superior-eoceno se producen los arcos de isla intraoceánicos se forman sobre los fragmentos del plateau oceánico del Cretácico y son acrecionados a los Terrenos Chaucha y Tahuín.

En el oligoceno-mioceno se produce la subducción de la placa Farallón/Nazca, se relaciona con la formación del magmatismo del arco continental a través de la corteza ecuatoriana ensamblada. (Guevara, 2009)

#### <span id="page-34-0"></span>*2.6.2. Geología Regional*

Al Sur occidente de la cordillera occidental (Andes Ecuatorianos) se ubica la faja de mineralización aurífera polimetálica Zaruma-Portovelo, Los geólogos Mclever y Billingsley han aportado trascendentemente en el estudio de la mineralización del Distrito, con el estudio de Billingsley en 1926 son un fuente referencial y técnica hasta nuestros días, de la geología regional y local. En 1946 SADCO realizo varios estudios exploratorios, en este año se añadieron las investigaciones de reservas por Hure, y el reconocimiento de contactos litológicos entre rocas metamórficas y volcánicas por Wallis. (Zavala Serrano, 2014)

Zavala expone que entre 1999 y 2003 la compañía I AM GOLD realizo una campaña exploratoria exhaustiva, mediante ejecución y estudio de trincheras, muestras de suelo y subterráneas, levantamiento geológico y perforaciones de diamantinas, en buscada de estructuras mineralizadas auríferas y polimetálicas.

La Faja mineralizada Zaruma-Portovelo, en el norte está limitada con el campo mineral Molleturo, en el sur limitado a través de la falla Piñas-Portovelo (FPP), al oeste limita con el Terreno Piñon de la provincia geológica Costa. (Zavala Serrano, 2014)

Como describe Bonilla la falla Peltetec muestra la acreción de los terrenos Chaucha y Tahuin al Terreno Alao (Litherland et al., 1994), la falla Piñas-Portovelo representa la colisión de los terrenos metamórficos Chaucha y Tahuin.(Guevara, 2009)

A su vez en la zona sur oeste de los Andes Ecuatorianos (cordillera occidental) se encuentran unidades formadas en el Paleozoico-Triásico, Unidad Toro y Complejo Metamórfico El Oro, estas últimas dentro de los terrenos Chaucha y Tahuin, se evidencia la presencia de la unidad Chinguinda en Loja, y rocas de la unidad Pallatanga y de la Unidad Macuchi las que fueron cubiertas por depósitos volcánicos de actividad efusiva y magmática plutónica del Terciario. (Zavala Serrano, 2014)

#### *2.6.2.1. Unidades Geológicas del Distrito Zaruma-Portovelo*

#### **Paleozoico**

#### **Rocas Metamórficas (M)**

Ubicadas al sur oeste del Distrito Zaruma-Portovelo, en la zona sur de la falla Piñas-Portovelo. Presentan una litología semipelítica proveniente del Terreno Chaucha-Tahuín. En función a Aspden et al. 1995 estas litologías se agrupan con el complejo metamórfico El Oro. Se puede observar serpentinitas desmembradas, eclogitas, anfibolitas, gneises, paragneises, gneises graníticos, granodioritas foliadas y migmatitas de alto grado, metapelitas, arcosas metamorfizadas, metacuarcitas, pizarras, lutitas, limolitas y conglomerados con clivaje de grado bajo a muy bajo. (Guevara, 2009)

#### **Terciario-Oligoceno**

#### **Volcánicos Saraguro (E-Ms)**

La litología del grupo Saraguro parte de un ambiente deposicional subáreo como lo establece en su investigación Dunkley y Gaibor en 1997, fijados en la porción Norte y Este del distrito; conforman un 60% del distrito.(Guevara, 2009)
Consisten en tobas soldadas de flujo de ceniza, probablemente de ambientes de flujo de caldera, con composición de riolítica a dacítica. Intervienen lavas de composición andesítica a basaltoandesítica con texturas masivas y porforica, tobas compuestas por dacitas a andesitas y brechas.(Zavala Serrano, 2014)

Al centro y oriente del distrito definen a la unidad Portovelo como parte de este grupo E-Ms (Prat et al. 1997), con una edad de 38 Millones de años (Eoceno Superior) con un espesor menor a los 1000 metros.(Guevara, 2009)

## **Unidad Portovelo**

Ha sido estudiada por Billingsley (1926) y descrita por Pratt et al. (1997). Ubicada en contacto rocas semipelíticas del complejo metamórfico El Oro a través de la falla Piñas- Portovelo. Presenta afloramientos entre los poblados de Zaruma, Malvas, Arcapamba y Huertas y próximo al río Luis (9'593.100 - 672.100), exponiéndose claramente entre el basamento metamórfico.(Guevara, 2009)

Sin embargo, la unidad Portovelo ha sido incluida dentro de las formaciones Célica, Piñón y en las volcánicas Saraguro, definiendo un amplio registro de actividad volcánica efusiva y magmática plutónica del Terciario. Su litología comprende mantos de lavas basálticas- andesíticas y andesíticas de textura porfírica, tobas andesíticas y dacíticas. También incluye tobas de ashflow riolíticas a dacíticas con intercalaciones sedimentarias (pizarras-cherts) menores.(Guevara, 2009) Como describe Billingsley en 1926, la unidad Portovelo está integrada por tres series de este a oeste: 1) Muluncay, 2) Portovelo y 3) Faique.

En la serie Muluncay se observa la base de la serie Portovelo y se caracteriza por brechas volcánicas, tobas y flujos de composición andesítica e ignimbritas.

En cuanto a la Serie Portovelo se observa lavas andesíticas y basalto-andesíticas. La secuencia posee rumbo NO- SE e inclina 35° a 40° al SO. La actividad magmática prosigue con la Serie Faique, que se localiza al O y sobre yace a la Serie Portovelo.(Zavala Serrano, 2014)

La Serie Faique consiste en rocas volcánicas muy semejantes a la Serie Muluncay, pero con una distribución mayor de tobas y menor de lavas andesíticas; y, culmina con intrusivos subvolcánicos, dioríticos, granodioríticos, monzoníticos cuarzosos y riolíticos que, al S del

distrito, adquieren en planta forma sigmoide (N a NO) y afloran entre Zaruma y Portovelo (Spencer et al. 2002).

Stocks subvolcánicos de formación riolítica a dacítica que se divisan al O de Zaruma y en las inmediaciones de los filones del distrito.(Guevara, 2009) .

Se establece la edad en el orden de los 28,4 a 21,5 Millones de años, (Oligoceno Alto a Mioceno Temprano). (Guevara, 2009)

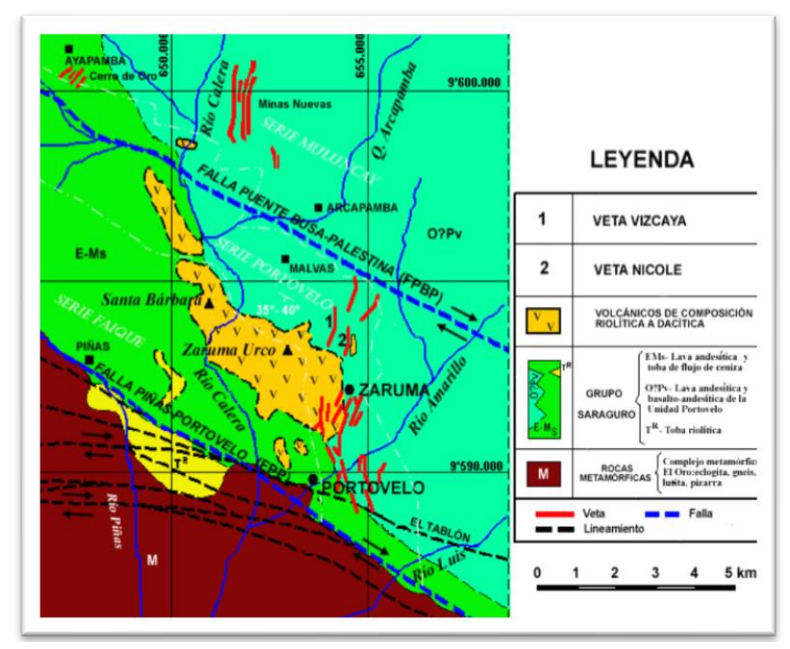

**Ilustración 8-2:** Mapa Geológico del distrito minero Zaruma-Portovelo.

**Fuente:** Bonilla, Wilson, 2009, pg. 36.

#### *2.6.3. Geología Local*

La zona de estudio dentro de la Mina "El pique" forma parte de los Volcánicos Saraguro (E-Ms) conformadas por lavas andesíticas y tobas de flujo de ceniza.

En el sector del subnivel "Gemelos" se observan rocas volcánicas, con tonalidades verdes grisáceas, presentan textura porfirítica, hipocristalina. Poseen estructura masiva, conformada por cristales de distintos tamaños, en cuanto a la morfología de los cristales van desde subhédricos (cristales con caras parcialmente formadas) a euhédricos (cristales con caras bien marcadas).

El porcentaje de fenocristales es del 25 % y la matriz de vidrio volcánico de 75 % aproximadamente.

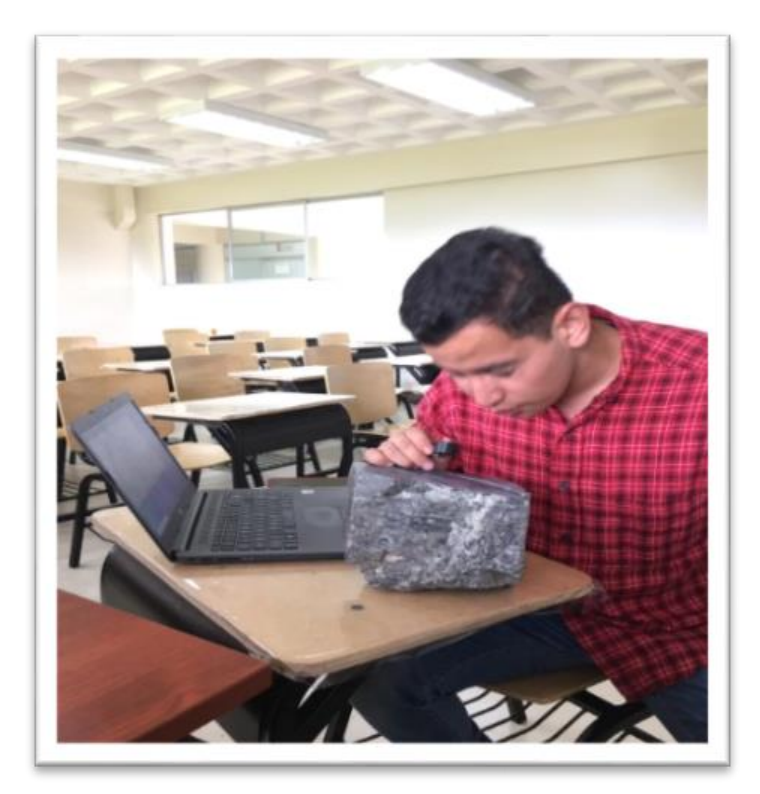

**Ilustración 9-2***:* Análisis óptico- mineralógico (Lava Andesítica- Andesítica Basáltica). **Realizado por:** Fotografía, Montalvo, Mateo, 2022.

Entre los minerales principales se puede observar plagioclasas, hornblendas y al parecer algo de piroxenos.

Entre los minerales secundarios se observa calcita rellenando fisuras y remplazando algunas plagioclasas, esta alteración es conocida como saussuritización.

La saussuritización se debe a procesos auto-metamórficos de rocas ígneas, causada por el enfriamiento de las mismas y el contacto con aguas residuales de fundidos o meteóricas del exterior.(Toselli, 2010, p. 62)

Ya que la plagioclasa cálcica es menos estable a bajas temperaturas, libera Ca y Al formando epidoto. El conjunto de minerales clorita, calcita y epidota se conoce como alteración propilítica.

También se identifica algo de epidota y ocasionalmente clorita. Esta configuración es característica de la alteración propílitica, en la matriz se identifica presencia de magnetita. Esta paragénesis implica que la roca tiene una composición ente intermedia a básica, por tal motivo se las identifica como lavas andesíticas a andesitas basálticas.

En cercanía a la zona de estudio se evidencias tobas andesíticas e intrusivos magnéticos.

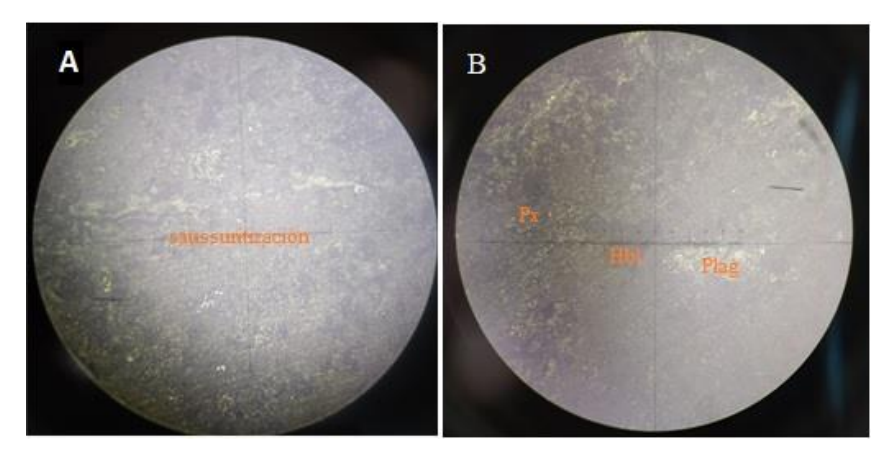

**Ilustración 10-2:** Laminas delgadas, luz natural de Andesita. **Realizado por:** Mateo Montalvo, 2022.

**Nota:** En la fotografía A se observa una fisura siendo rellenada por calcita, en la fotografía B se pueden divisar minerales como: Plagioclasa (Plag), Hornblenda (Hbl), Piroxenos (Px); con textura porfiritica,

## *2.6.4. Geología Estructural*

Ecuador tiene 3 direcciones principales de estructura, de acuerdo a Guevara, 2009, pg. 37; según su extensión se organizan en:

1. Fallas regionales de 1er orden con orientación N-S a Norte NE- Sur SO, las fallas más representativas de Occidente a Oriente son: Falla Guayaquil-Maldonado (FGM), Falla Calacalí-Pallatanga-Palenque (FCPP), Falla Bulubulu (FB), Falla Girón (FG), Falla Peltetec (FP), Falla Baños (FBa), Falla Llanganates (FLL), Falla Consanga-Méndez-Palanda (FCMP).

2. En segundo orden megaestructuras con rumbo en orientaciones E-O, NE-SO y NO-SE. Emplazadas y bien representadas en la porción SO del país: Falla Jubones (FJ), Falla Dolores-Guayaquil- Pallatanga (FDGP) y Falla Piñas-Portovelo (FPP). 3. Fallas de tercer orden de rumbo N-S, NE-SO y NNO-SSE.

Presentes en la zona de la faja de mineralización aurífera polimetálica Zaruma-Portovelo se encuentran las fallas en orientación al rumbo andino: Falla Bulubulu, Falla Girón y Falla Peltetec, a su vez se encuentran las fallas Jubones y Piñas-Portovelo, en cuanto a fallas de tercer orden, con extensiones menores a los 20 kilómetros, con orientaciones N-S las fallas Cerro Azul y Salvias-Guanazán, orientación NE-SO las fallas Culebrillas, Gañarín, La Tigrera, Chilla y Chinchilla, orientación NO-SE fallas Río Chico, Río Tenguel, Atahualpa y El Arí-Salvias, orientación ONO-ESE falla Puente Buza-Palestina y orientación E-O la falla Paccha.(Guevara, 2009, p. 37-38)

El límite entro los terrenos Chaucha y Pallatanga está definido por la falla Bulubulu, al este de la faja de mineralización Zaruma-Portovelo se emplaza la falla Peltetec, la cual converge con la falla Jubones y hacia el sur la misma se denomina falla Girón, la falla Peltetec representa la acreción de los terrenos Chaucha y Tahuín al terreno Alao en el Cretácico.(Guevara, 2009, p. 38)

La megaestructura Jubones, emplazada en el terreno Chaucha, une basaltos de la Unidad Pallatanga con el Complejo Metamórfico (M) El Oro. A su vez, es el límite entre el distrito minero Zaruma-Portovelo y el distrito Pucará-Alausí. La falla Piñas-Portovelo se ubica en el borde de los terrenos Chaucha y Tahuín y une rocas volcánicas del Grupo Saraguro con las del Complejo Metamórfico El Oro. Al este de la falla Piñas-Portovelo continua la falla Girón.(Guevara, 2009, p. 38)

Entre los principales rasgos estructurales en el distrito Zaruma-Portovelo predominan las estructuras de segundo orden: falla Jubones al norte y falla Piñas-Portovelo al sur; mientras que al este rige la estructura de rumbo andino Girón y algunas estructuras menores entre las cuales resalta el cinturón Gañarín. La falla Jubones de movimiento inverso, transporto rocas metamórficas sobre los estratos del grupo Saraguro. La estructura Piñas-Portovelo (NO-SE) separa el Grupo Saraguro del Complejo Metamórfico El Oro, a su vez define el sur del sistema de vetas del distrito.(Guevara, 2009, p. 40)

Entre las estructuras de segundo orden (Falla Jubones y Piñas-Portovelo) se incluye la serie de fallas de tercer orden N-S, NE-SO, NO-SE, ONO-ESE y E-O.

El principal enjambre de filones tiene rumbo N-S con variaciones NE-SO y NO-SE, las vetas mineralizadas se emplazan entre la megaestructura Piñas-Portovelo y la falla de tercer orden Puente-Buza-Palestina. Estas estructuras son causantes de un amplio dilatamiento N-S que favorece a la depositación de soluciones y mineralización en las rocas andesíticas de la Unidad Portovelo. (Guevara, 2009, p. 41).

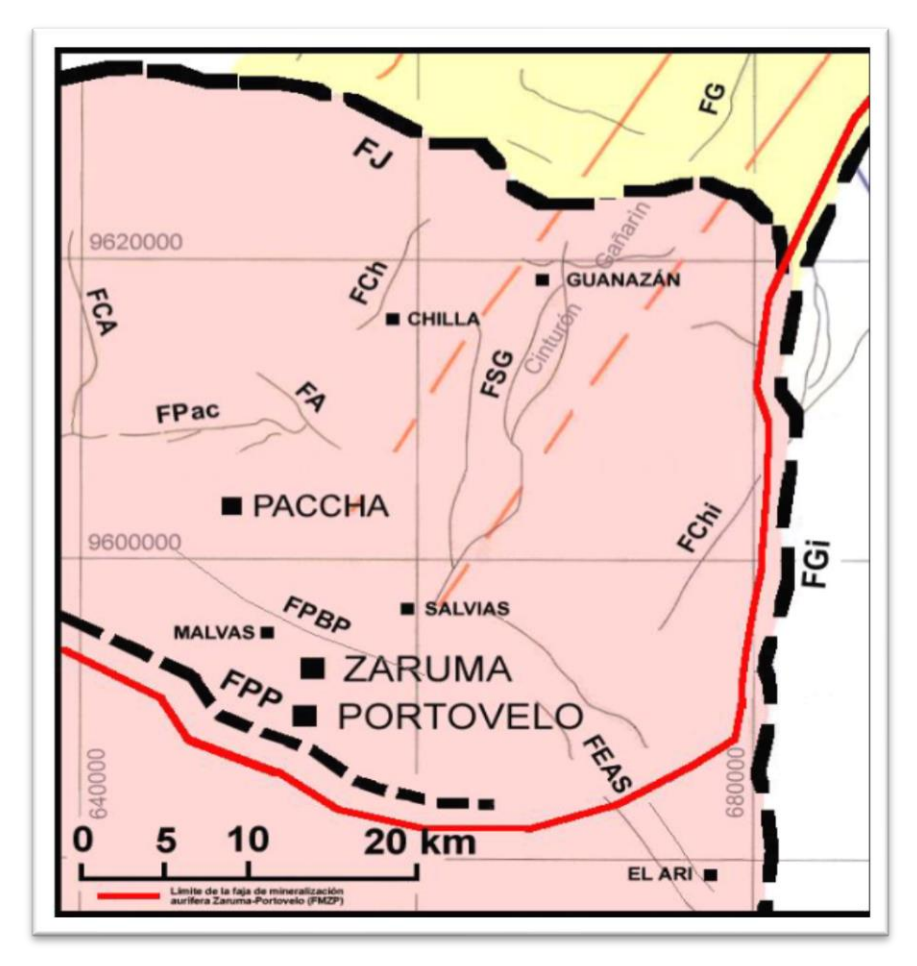

**Ilustración 11-2:** Mapa de estructuras geológicas del distrito Zaruma-Portovelo.

**Fuente:** Bonilla, Wilson, 2009, pg. 39.

Nota: fallas Jubones (FJ), Girón (FGi), Piñas-Portovelo (FPP); estructuras subordinadas locales: fallas Gañarín (FG), Cerro Azul (FCA), Chilla (FCh), Paccha (FPac), Atahualpa (FA), Chinchilla (FChi), Puente Buza-Palestina (FPBP), y los sistemas subordinados de fallas Salvias-Guanazán (FSG) y El Arí-Salvias (FEAS).

A esta característica estructural se conoce como dúplex extensional que en la zona podría implicar según Bonilla un sentido dextral, en base a la orientación de las estructuras mineralizadas se establece que la dilatación es producto del esfuerzo máximo (σ1) NO-SE y un esfuerzo mínimo (σ3) de orientación NE-SO. Generando así fallas de direcciones NO-SE (Riedel R sintéticas), fracturas extensionales N-S, NO-SE y un juego de estructuras de menor orden con rumbo NNE-SSO (Cizallas Riedel antitéticas R`). (Guevara, 2009, p. 41)

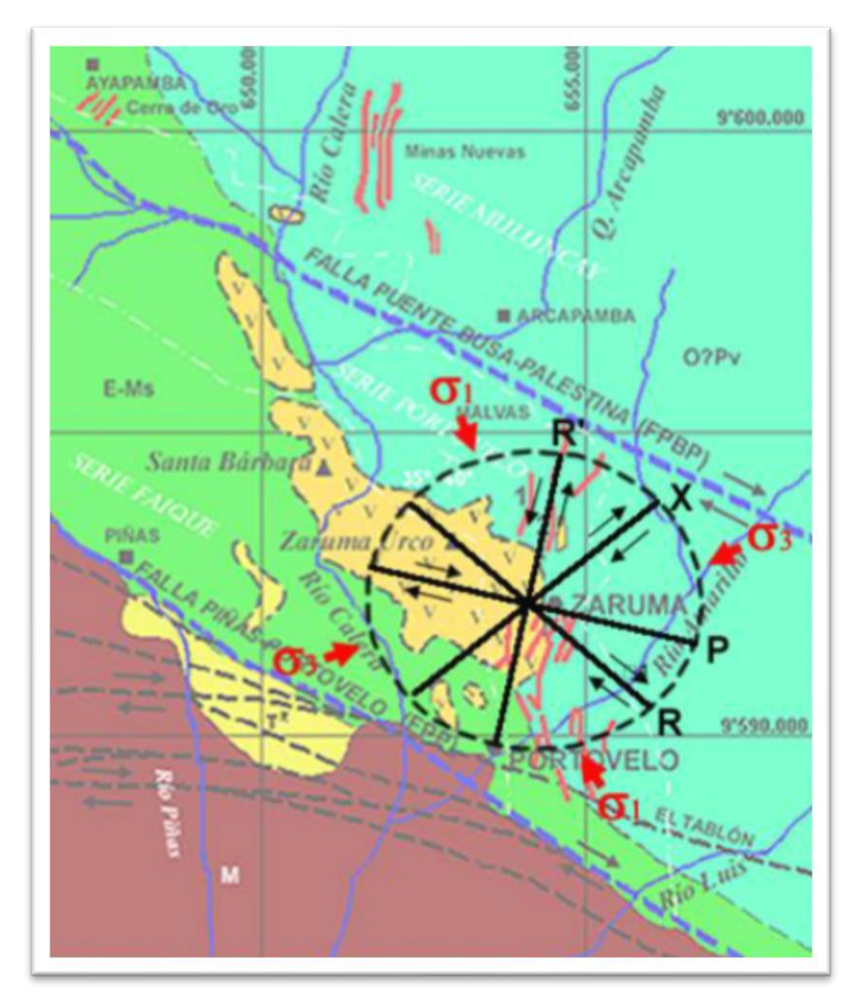

**Ilustración 12-2:** Modelo de Riedel aplicado al distrito Zaruma-Portovelo.

**Fuente:** Bonilla, Wilson, 2009, pg. 42.

## *2.6.5. Geología del Depósito*

Las estructuras mineralizadas (filones o vetas) del distrito Zaruma-Portovelo comprenden un sistema aurífero-polimetálicos de carácter epitermal, se encuentran emplazadas entre la estructura de segundo orden Piñas-Portovelo y la falla de tercer orden Puente Buza-Palestina. Con geometría sigmoide con longitudes próximas a un kilómetro y diseminaciones de menor grado relacionadas a un estilo pórfiro-Cu.(Guevara, 2009, p. 46)

Las estructuras se encuentran asociadas al magmatismo de arco continental en el Terciario, con dirección N-S y variaciones locales NE-SO en el centro y en sus extremos NO-SE, con dirección de buzamiento Este e inclinaciones de entre 25º a 80 º, las mayores profundidades conocidas son 500 metros, rara vez superan potencias verdaderas al metro, sus potencias relativas varían desde 0,3 hasta 2,7 metros.(Guevara, 2009, p. 46)

En el yacimiento se identifican 10 sistemas principales: Cerro de Oro (Ayapamba), Minas Nuevas-Muluncay, Vizcaya-Nicole, Sexmo-Miranda, Bomba de Pacchapamba-Agua Dulce, Jorupe, Tamayo-Quebrada, Portovelo, Curipamba y Tablón.

La Explotación dentro de la concesión minera "El Tablón III" se encuentra en el sistema Tablón donde se integran los filones: Fortuna, Elena, Pobre, Centenario, Tablón, entre otras. Este sistema está localizado al SE de Portovelo, con potencias de hasta 2 metros con rumbos NO-SE con buzamientos promedio de 60º a 70 º en sentido NE, este sistema integra la tercera serie en echelón del depósito. (Guevara, 2009, p. 60)

### **2.7.Propiedades físico-mecánicas del macizo rocoso.**

Las rocas, pueden ser caracterizadas mediante una serie de propiedades, entre las cuales las más generales son: Densidad Aparente, Densidad real, Porosidad Abierta, Porosidad Total, Absorción, Esponjamiento.

#### *2.7.1. Densidad Aparente*

La densidad es una propiedad de las rocas que se define como la relación entre la masa de la muestra seca (que ha sido secada previamente en una estufa a una temperatura de 1100ºC) y el volumen aparente que ocupa.(Ramírez y Alejano, 2004, p. 30)

Al volumen aparente también se lo conoce como volumen natural o seco y es el volumen que ocupan las partículas sólidas más los poros.

*Ecuación 1*

$$
\rho_{ap} = \frac{Masa\ seca}{Volume\ aparente}
$$

## *2.7.2. Densidad Real*

La densidad real o densidad de partículas, está ligada a la composición mineralógica, está densidad es la relación entre la masa de la muestra de roca con el volumen ocupado por las

partículas, medido mediante un picnómetro o volumenómetro. Para este procedimiento es necesario triturar la muestra de roca hasta que pase por un tamiz con abertura de 0.063 mm.

*Ecuación 2*

$$
\rho_{\text{real}} = \frac{Masa \, seca}{Volume \, real}
$$

## *2.7.3. Porosidad Abierta*

La porosidad de una roca es el porcentaje que representa el volumen de los poros abiertos en relación al volumen aparente de la muestra de roca, se conoce a los poros abiertos como una red de poros y microfisuras interconectados y que permiten una circulación de fluidos. (Ramírez y Alejano, 2004, p. 33)

*Ecuación 3*

$$
P_{ab} = \frac{Volume\,de\,poros\,abiertos}{Volume\,aparente} * 100
$$

*Ecuación 4*

$$
V_{poros\,abiertos} = \frac{Masa\,Saturada - Masa\,Seca}{\rho_{H2O}}
$$

*Ecuación 5*

$$
V_{aparente} = \frac{Masa\ Saturada - Masa\ bajo\ el\ agua}{\rho_{H2O}}
$$

## *2.7.4. Porosidad Total*

Porosidad total es el porcentaje de volumen total de poros, incluyendo porosidad abierta y cerrada, en relación al volumen aparente de la muestra de roca.

*Ecuación 6*

$$
P_{Total} = 1 - \frac{\rho_{Aparente}}{\rho_{Real}} * 100
$$
  
27

## *2.7.5. Absorción*

La absorción se mide en como el porcentaje de incorporación de líquidos en el interior de la muestra de roca, dentro de sus poros.

*Ecuación 7*

$$
A = \frac{Masa_{saturada} - Masa_{seca}}{Masa_{seca}} * 100
$$

#### *2.7.6. Esponjamiento*

El esponjamiento de las rocas en banco o consolidadas se conoce como el aumento de su volumen a consecuencia de la extracción, en relación al volumen que la roca ocupaba al formar parte del macizo rocoso antes de ser extraído. (Sánchez Villlareal, 2012, p. 31)

*Ecuación 8*

$$
Ke = \frac{Volumen de la roca despúes del disparo}{Volumen de la roca antes del disparo}
$$

## *2.7.7. Resistencia de las Rocas*

La resistencia que posee una roca se refiere a la capacidad de soportar los esfuerzos antes de entrar en el tramo denominado de propagación inestable de las fisuras.

"En el cual éstas empiezan a alcanzar los extremos de la probeta, a interseptarse y a coalescer unas con otras, hasta dar lugar a una superficie de fractura semicontinua. Este proceso, durante el cual disminuye la pendiente de la curva σ−ε, continúa hasta que se alcanza la resistencia máxima de la probeta" (Ramírez y Alejano, 2004, p. 40)

Esta denominada resistencia que posee una roca ante los esfuerzos es una de las variables principales para las clasificaciones geomecánicas más comunes en la actualidad, RMR o GSI.(Zavala Serrano, 2014, p. 24)

#### *2.7.7.1. Resistencia a la compresión uniaxial*

Se describe como la fuerza requerida para romper la muestra que está sometida a compresión por una fuerza conocida como  $\sigma$ 1, sin un confinamiento que genere esfuerzos conocidos como  $\sigma$ 3.

Existen dos tipos de ensayos para determinar la resistencia a la compresión:

- 1) Carga Puntual
- 2) Compresión uniaxial o monoaxial;

La primera es útil para muestras de roca irregular, mientras que el segundo ensayo es usado para muestras de rocas de geometría regular.

Para definir la resistencia a la compresión uniaxial, se usan probetas o cilindros de roca de mínimo 2 pulgadas de diámetro, relacionando el momento de carga máxima sobre la muestra, en el momento de ruptura, y el área transversal de la probeta.(Zavala Serrano, 2014, p. 24) El número indispensable de muestras ensayadas no debe ser menor a 3.(Sánchez Villlareal, 2012, p. 23)

*Ecuación 9*

$$
R_{compression} = \frac{P_p}{A}
$$

Donde:

 $R_{compression} =$  Resistencia a la compresión, expresada en  $kgf/cm^2$  $P_p$  Fuerza de ruptura de la muestra de roca expresada en  $kgf$ A= Superficie de la sección transversal expresada en  $cm<sup>2</sup>$ 

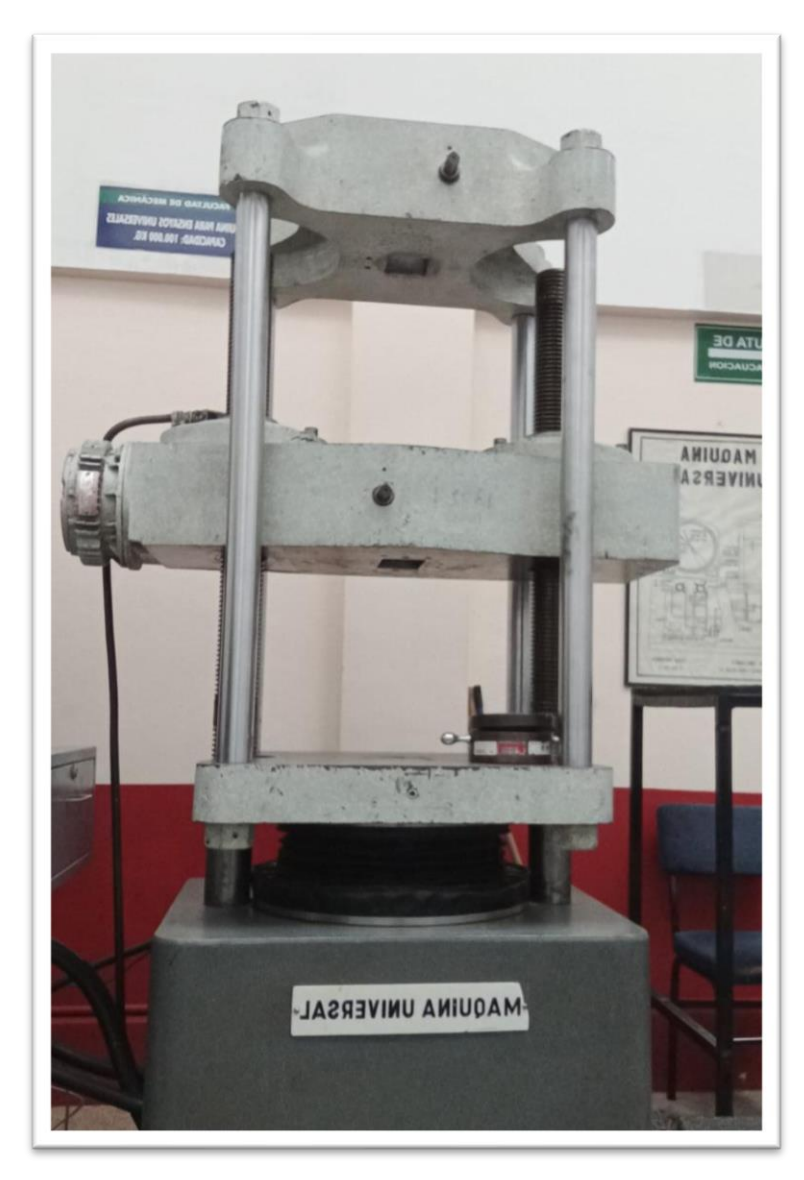

**Ilustración 13-2:** Máquina Universal para el Ensayo de Compresión Uniaxial

**Realizado por:** Fotografía, Montalvo, Mateo, 2022.

## **2.8. Propiedades geomecánicas del macizo rocoso**

La definición del término macizo rocoso no es más, que el conjunto de uno o varios tipos de rocas atravesados por planos de discontinuidad en donde se emplaza la obra ingenieril o mina.(Ramírez y Alejano, 2004, p. 145)

Las clasificaciones geomecánicas de los macizos rocosos, según Barton en 1999, nacen con el objetivo de analizar analítica o numéricamente la calidad de los macizos, mediante un modelo empírico bien fundado y probado, como una herramienta para personal cualificado.

Si bien es cierto es recomendable que los problemas de mecánica de rocas se resuelvan utilizando herramientas analíticas y en fundamentos de la ingeniería de mecánica de rocas, sin embargo, debido a la complejidad que representan los procesos e interrelaciones en la determinación del comportamiento del macizo dentro de la excavación o en un grupo de excavaciones, se complica el análisis empleando las técnicas analíticas.

En estos escenarios las decisiones de diseño se pueden fundamentar en la experiencia previa en la mina en cuestión o en otro lugar, en un intento de cuantificar estas experiencias para extrapolarlas a otros escenarios, se ha desarrollado varios esquemas de clasificación para macizos rocosos.(Brady y E.Brown., 2005, p. 77)

Mediante estos sistemas de clasificación se intenta asignar valores numéricos a propiedades o características del macizo rocoso que se considera influyen en su comportamiento, combinándolos en un solo valor.

Estos valores son asociados con un sin número de proyectos de minería e ingeniería civil correlacionando su comportamiento. Entre estas características de correlación se incluyen los tramos estables de las excavaciones sin apoyo, los tiempos de levantamiento de los tramos sin apoyo, los requisitos de apoyo para varios tramos, la capacidad de excavación, los ángulos estables de la pendiente del tajo, los ángulos de hundimiento de los muros colgantes y la fragmentación. Proporcionando guías útiles para la selección de un método de minería apropiado.(Brady y E.Brown., 2005, p. 77)

Con el fin de poder calificar el macizo rocoso de forma mucho más objetiva, es recomendable obtener índices mediante dos o más clasificaciones que se puedan relacionar entre sí.(Ramírez y Alejano, 2004, p. 145)

#### *2.8.1. Clasificación Geomecánica de Bieniawski (RMR 1989)*

Rock Mass Raiting, Bieniawski desarrollo este sistema de clasificación con datos obtenidos de ingeniería civil en excavaciones de rocas sedimentarias en Sur África, el sistema considera seis parámetros para su clasificación.(Brady y E.Brown., 2005, p. 78)

A lo largo de los años este sistema ha sido refinado sucesivamente mientras se han acumulado más casos comparativos, en la edición 1989 se han realizado cambios significativos, ya que la

clasificación inicialmente se basó en obras civiles en obras mineras se tenía a estas clasificaciones como un tanto conservadoras.(SME, 2011, p. 360)

Esta clasificación trata de estimar la resistencia de los macizos rocosos considerando seis parámetros:

- 1) Resistencia a la compresión uniaxial
- 2) RQD
- 3) Espaciamiento de las discontinuidades
- 4) Condiciones de las discontinuidades
- 5) Condiciones de agua subterránea
- 6) Orientación de las discontinuidades.

Tras la aplicación de esta clasificación geomecánica el macizo se divide en varias regiones estructurales, cada tramo o región se clasifica independientemente.(SME, 2011, p. 78) La clasificación geomecánica del RMR es una técnica que permite:

- Determinar y/o estimar la calidad del macizo rocoso
- Dividir el macizo rocoso en sectores geotécnicos con calidades análogas.
- Facilita la planificación minera y el diseño de estructuras en roca, mediante datos cuantitativos para ingeniería, como es el caso de la ingeniería de voladuras.

A su vez, clasificación RMR para macizos rocosos

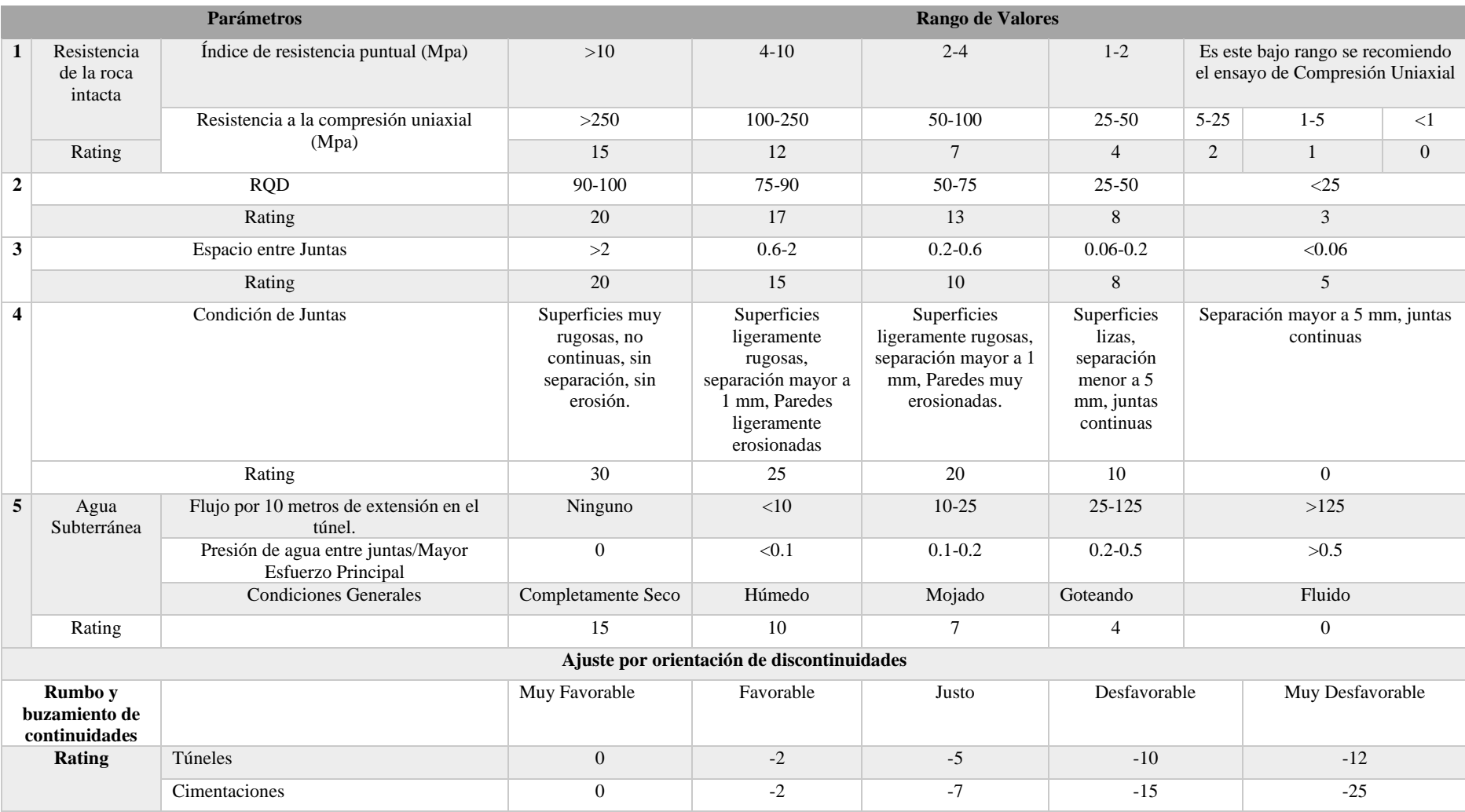

# **Tabla 3-2:** Clasificación Geomecánica de Macizos Rocosos, Bieniawski 1989.

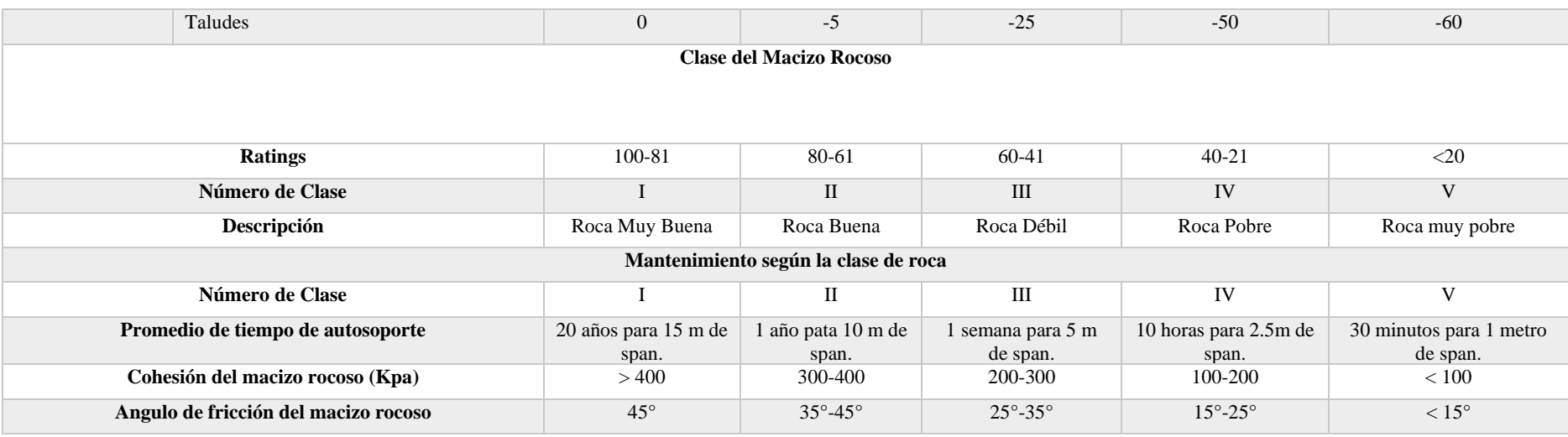

**Fuente:** Brady y E.Brown., 2005, p. 79*.*

Tras evaluar y ponderar los parámetros se expresa un índice de calidad RMR, los valores del índice de calidad varían de 0 a 100. Posterior a este índice básico se le debe aplicar una corrección con respecto a la orientación de las discontinuidades referentes al sentido de excavación.(Zavala Serrano, 2014, p. 39)

En función al índice RMR se clasifica el macizo rocoso en cinco calidades, a cada calidad se le asigna una cualificación y cuantificación, se puede representar esta clasificación por un índice de colores.(Zavala Serrano, 2014, p. 40)

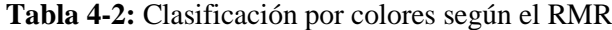

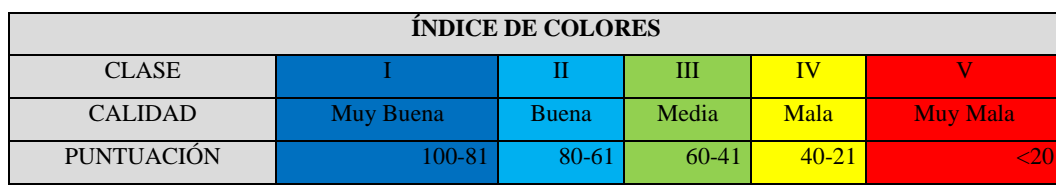

**Fuente:** Zavala Serrano, 2014, p. 40.

Esta clasificación permite correlacionar el índice de Bieniawski con la magnitud de cohesión y ángulo de fricción interna de la roca, con las siguientes ecuaciones empíricas.

*Ecuación 10*

$$
C=5*RMR(Kpa)
$$

*Ecuación 11*

$$
\emptyset = 5 \, \frac{RMR}{2} \, (^o)
$$

En base a los valores de cohesión y el ángulo de fricción se relaciona empíricamente el span o vano, junto con el tiempo de sostenimiento natural del macizo rocoso que ha sido clasificado.

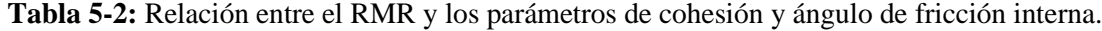

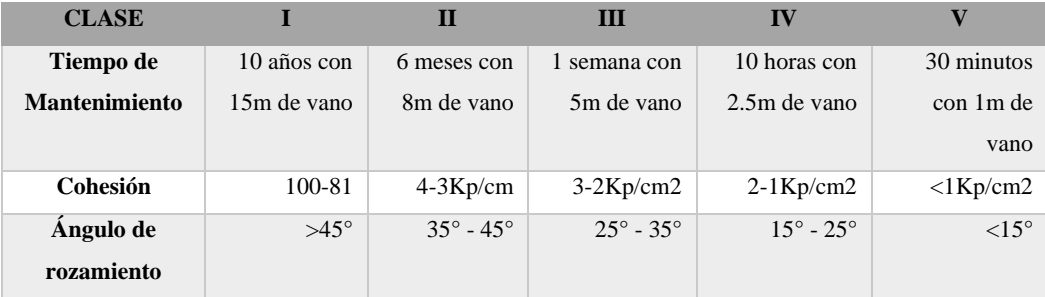

**Fuente:** Zavala Serrano, 2014, p. 41

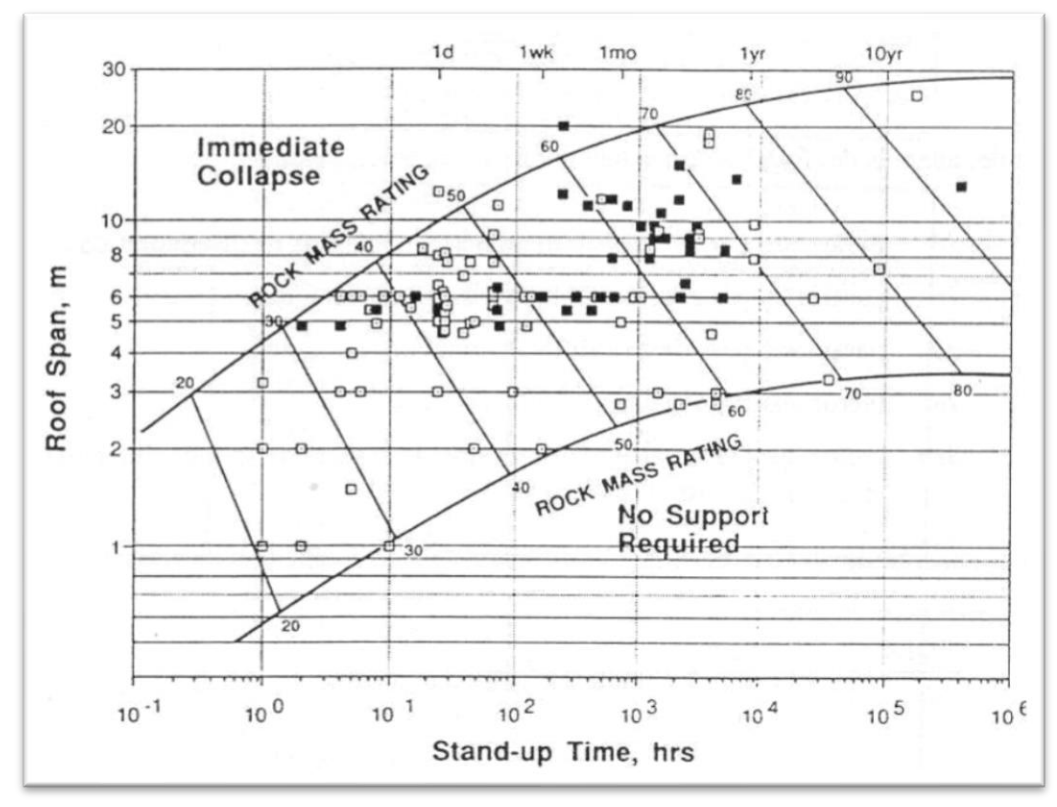

**Ilustración 14-2***:* Tiempo de estabilidad de excavaciones sin soporte. **Fuente:** Sanchez, 2003, p. 15.

La clasificación romana subdivide las clasificaciones del RMR 89 en las siguientes subclases:

| <b>RMR</b> | <b>MODIFICADO</b> |                     | <b>ORIGINAL (RMR)</b> |              |
|------------|-------------------|---------------------|-----------------------|--------------|
|            | <b>CLASE</b>      | <b>DENOMINACIÓN</b> | <b>DENOMINACIÓN</b>   | <b>CLASE</b> |
| <b>100</b> | Ia                | Excelente           | Muy Buena             | I            |
| 90         | <b>Ib</b>         | Muy buena           |                       |              |
| 80         | Шa                | Buena a Muy Buena   | Buena                 | $_{\rm II}$  |
| 70         | <b>IIb</b>        | Buena a Media       |                       |              |
| 60         | IIIa              | Media a Buena       | Media                 | Ш            |
| 50         | <b>IIIb</b>       | Media a Mala        |                       |              |
| 40         | IVa               | Mala a Media        | Mala                  | IV           |
| 30         | <b>IVb</b>        | Mala a Muy Mala     |                       |              |
| 20         | Va                | Muy Mala            | Muy Mala              | V            |
| 10         | Vb                | Pésima              |                       |              |

**Tabla 6-2:** Clasificación de Bieniaswki en categorías de clases y sub-clases.

**Fuente**: Zavala Serrano, 2014, p. 41

#### *2.8.2. Geological Strength Index (GSI)*

Esta clasificación forma parte del desarrollo para la estimación empírica de resistencia del macizo rocoso postulada por Hoek (1994) y Hoek et. al. (1995). Fue desarrollado para superar las deficiencias que han sido identificadas en el esquema del RMR en cuanto al criterio de resistencia de macizos rocosos.(Brady y E.Brown., 2005, p. 81)

El índice GSI es un sistema de estimación de las propiedades geomecánicas del macizo rocoso a partir de observaciones en campo.(Ávila, 2008, p. 29).

Esta clasificación ha sido desarrollada para estimar los parámetros  $m_b$  y s de la clasificación de Hoek-Brown en 1980, donde los autores consideran que un criterio de rotura no puede ser solido sin relacionarse con una clasificación geomecánica, aunque en ese entonces ya existía clasificaciones como la del RMR se consideró que dichas clasificaciones al ser creadas para estimar el sostenimiento de túneles y excavaciones subterráneas, consideraban parámetros no necesarios para estimar las propiedades del macizo que deben ser consideradas en un criterio de rotura, dichos parámetros son las condiciones del agua subterránea y la orientación de la estructura geológica.(Ramírez y Alejano, 2004, p. 165)

Principalmente la estimación se basa en la apariencia del macizo a nivel estructural y en consideración a las condiciones de las superficies dentro a las estructuras: el nivel de alteración que presentan las rocas, la unión entre las estructuras, cohesión, formas y aristas en las superficies.

Los valores del GSI varían en el rango de 1 a 100, los valores cercanos a uno refieren a calidades bajas del macizo rocoso: con superficies erosionadas, arcillas blandas en las juntas, formas redondeadas en las estructuras, con gran cantidad de familias de discontinuidades. Al contrario calidades cercanas a 100 representan macizos de mayor calidad, con poca fragmentación donde abundan superficies rugosas sin erosión.(Ávila, 2008, p. 29)

Específicamente el índice GSI mide las propiedades del macizo rocoso discontinuo o articulado que participas en la resistencia y deformabilidad del mismo, la resistencia de un macizo rocoso fracturado depende de propiedades propias de los fragmentos de roca intactos y de la facilidad de movimiento de los mismos fragmentos en un rango de tensiones impuestas, la libertad para que se produzca dicho movimiento está controlada por las formas de las matrices, así como las condiciones de las superficies de contacto entre ellas. Por lo cual la clasificación principalmente se basa en estas dos características, en primera instancia la estructura representada por su bloque

y entrelazamiento, y segundo en la condición de las superficies de discontinuidad. (Brady y E.Brown., 2005, p. 81)

Al realizar la determinación del índice GSI en frentes en el que el macizo rocoso se encuentre severamente dañando producto de voladuras, se debe compensar este efecto subiendo el índice GSI una fila, a su vez, en ocasiones en las que el afloramiento del macizo rocoso se halla meteorizado, la casilla donde se ubica la calificación debe ser desplazada una columna hacia la izquierda.(Ramírez y Alejano, 2004, p. 165)

Existe una relación empírica entre los índices RMR y GSI, en el caso del RMR 89 usado para efectos del estudio:

*Ecuación 12*

$$
RMR_{89} > 23 \rightarrow GSI = RMR_{89} - 5
$$

*Ecuación 13*

RMR  $_{89}$  < 23  $\rightarrow$  GSI = No se puede utilizar el indice RMR para la obtención del GSI.

Al usar esta relación empírica entre el RMR89 y GSI se debe asignar un el parámetro del RMR que representa la influencia de agua el valor de 15 y el valor de 0 al parámetro de orientación de las estructuras. (Ramírez y Alejano, 2004, p. 167)

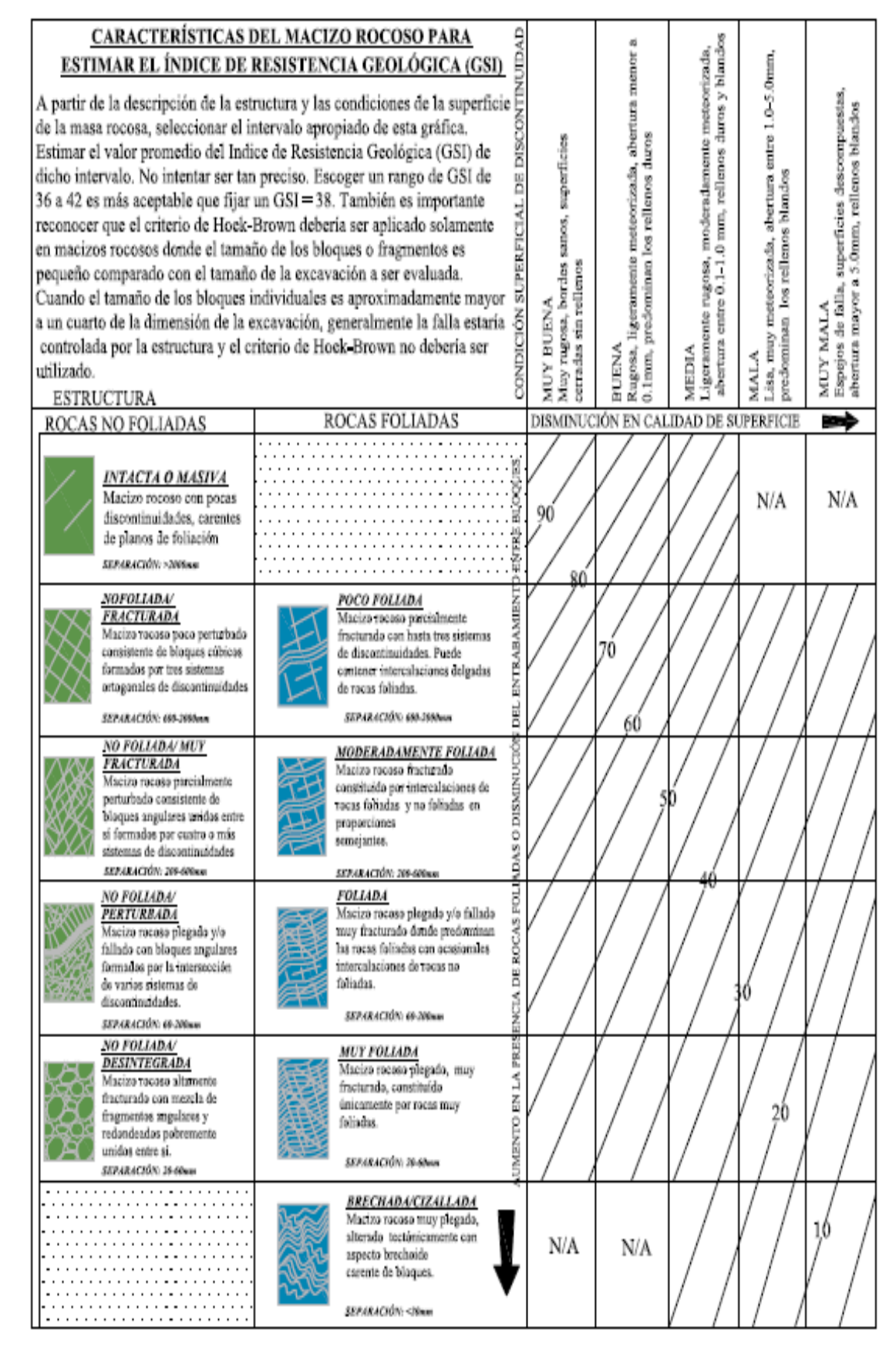

**Ilustración 15-2:** Esquema para estimación del Índice GSI.

 **Fuente:** Burbano., 2016, p. 38

## **2.9. Ciclo de minado**

Al observar un sistema de minado desde el un punto donde se lleva a cabo la excavación, se verá una serie de operaciones unitarias efectuándose en una secuencia ordenada, el ciclo se completa al observar 2 veces la misma tarea, y el frente de la labor habrá avanzado la dimensión establecida dentro de la planificación de fragmentación.

Una operación minera eficiente es posible al dominar una serie de tareas básicas y fundamentales cuya reiteración con desempeño regular constituyen un ciclo de ejecución.(Singh, 2016, p. 667) La expresión operación unitaria se utiliza para describir tareas básicas de un proceso sistemático, en minería las operaciones unitarias de producción son:

- Fragmentación (Perforación y Voladura).
- Ventilación
- Desate y limpieza
- Carguío y Transporte
- **Sostenimiento**

Dentro de la operación de perforación y voladura se incluyen las actividades de preparación de suministros, preparación del terreno o frente, el transporte del personal, la provisión de bombeo, energía, entre otras.

Las operaciones unitarias se definen en base a características distintivas, ya que se refiere a un proceso y no al objetivo de ese proceso, es decir, es un paso elemental dentro del ciclo de producción que no se divide fácilmente en otros sub pasos, a menudo se puede realizar de forma continua, la característica importante para no confundir una operación unitaria es que es un paso que funciona bajo los mismos principios en diferentes escenarios, aun en condiciones diferentes.

Debido a la naturaleza repetitiva de las operaciones unitarias es posible ajustar la operación mediante un rediseño o capacitación, convirtiendo la secuencia más eficiente.

Singh describe al ciclo de minado subterráneo eficiente en la siguiente secuencia:

- *1. Ingrese al frente de trabajo posterior a la explosión anterior*
- *a. Compruebe que la ventilación haya eliminado los humos de explosión.*
- *b. Proporcionar supresión de polvo.*
- *c. Inspeccione la parte posterior y los hastiales en busca de material suelto.*
- *2. Instale el soporte inicial*
- *a. Desate el material suelto.*
- *b. Instale soporte temporal o inicial si no lo proporciona automáticamente la máquina de carga.*
- *3. Cargue material fragmentado*
- *a. Hacia transporte de recogida.*
- *b. Directamente al transporte principal.*
- *4. Acarreo de material*
- *a. En sistemas de recolección.*
- *i. Carga-Transporte-Descarga*
- *ii. Camión*
- *iii. Coche lanzadera*
- *iv. Transferencia por Gravedad*
- *b. Transporte principal.*
- *i. camión*
- *ii. Tren*
- *iii. Cinta transportadora*
- *iv. Tubería*
- *5. Instale soporte permanente si es necesario*
- *6. Extienda los servicios públicos si es necesario*
- *a. Ventilación.*
- *b. Energía (electricidad o aire comprimido).*
- *c. Transportación.*
- *7. Perfore barrenos*
- *a. Levantamiento por línea y grado; marcar la ubicación del barreno.*
- *b. Taladrar agujeros.*
- *8. Explosión*
- *a. Cargue explosivos en pozos.*
- *b. Conecte los detonadores para proporcionar el orden y los tiempos de disparo deseados.*
- *c. Detonación cuando sea seguro.*
- *d. Regrese al Paso 1. ¨*
- (Singh, 2016, p. 667)

## **2.10. Rendimiento del ciclo de minado**

El principal objetivo de la actividad minera es proporcionar retribución económica tras la extracción mineral, para asegurar rentabilidad dentro de una operación minera es necesario que las operaciones posean buen rendimiento.

*Ecuación 14*

$$
R = \frac{Tonelada}{hora \text{ hombre}} \times \frac{\$}{Tonelada} = \frac{\$}{Hora}
$$

El rendimiento se define como una relación entre dos variables principales:

• Tonelada / hora hombre

Esta variable mide el número de toneladas minadas por el número de horas hombre empleadas para minar.

*Ecuación 15*

$$
T/h. h = \frac{Toneladas}{hora \, hombre}
$$

• Ingreso / Tonelada

La variable mide el redito o beneficio económico por cada tonelada minada.

*Ecuación 16*

$$
\sqrt[6]{T} = \frac{\sqrt[6]{5}}{Tonelada}
$$

#### **2.11. Muestreo de minerales**

Existen varios tipos de muestreos y cada uno guarda sus propiedades específicas en la adquisición de datos. En algunos tipos, el material muestreado servirá para establecer firmas geoquímicas. Otros tipos de muestras cuantifican y califican el contenido del metal del material, serán utilizadas para estimar recursos y reservas.

Toda muestra sin importar el análisis para el que fue planificado el muestreo, deben contar con una serie de datos denominadas expediente, este expediente puede ser compilado en una base de datos o/y hojas de balance que facilitan el análisis de dichos datos apropiadamente.(Angel Lamber, 2006, p. 6)

#### *2.11.1. Expediente de la muestra*

Un expediente para cada muestra será hecho que incluya el siguiente:

- Tipo de la muestra (roca, suelo, material suelto, etc.)
- Método de muestreo.
- Localización, que incluye coordenadas de X, Y, Z.
- Breve descripción (incluyendo litología, la alteración, u otra información pertinente).
- a) Fecha de la muestra.
- b) Persona responsable de recoger la muestra.
- c) Elementos analizados incluyendo método usado.
- d) Resultados geoquímicos o del análisis para cada elemento.

e) Identificar como "pueblos" o "exploración" (toda muestra cuya naturaleza de referenciación especial sea dudosa se debe estimar como un pueblo ya que este tipo de dato no puede ser analizado en la estimación de recursos y reservas.)

(Angel Lamber, 2006, p. 6)

#### *2.11.2. Tamaño de muestra*

Las muestras recogidas, para ser empleadas en la estimación de recursos y reservas, deben contener un mínimo de 1 Kg de material, puede suscitarse excepciones al muestrear afloramientos de potencias estrechas o en intervalos donde es poco práctico recoger una muestra de 1 kg, en estos casos la muestra debe ser lo más representativa posible.(Angel Lamber, 2006, p. 7)

## *2.11.3. Técnicas de muestreo*

También se conocen como esquemas de selección de muestras, un esquema de muestras aleatorio permite que todas las muestras tengan la misma probabilidad de ser seleccionadas, debido a las condiciones prácticas la característica de aleatoriedad es poco factible, suele ser conveniente aplicar un plan de muestreo sistemático y periódico que se acerque al comportamiento aleatorio. (Angel Lamber, 2006, p. 21)

## *2.11.4. Muestreo en labores subterráneas*

En yacimientos tabulares se desarrollan 2 tipos de labores:

- Drift (DR): esta labor es una excavación orientada al rumbo de la estructura tabular, suele recibir el nombre de socavón, galería o Frontón.
- Cruzados (XC): Esta labor se desarrolla orientada perpendicular al rumbo de la veta, también conocida como crucero o socavón de cruzada.

En los yacimientos tabulares o vetiformes la muestra para ser representativa siempre debe ser obtenida perpendicularmente a las cajas o contactos. En galerías las muestras deben obtenerse por canales al techo. (Angel Lamber, 2006, p. 53)

Muestreo por Canal

El muestreo por canal se trata de obtener la muestra del mineral en franjas perpendiculares al rumbo, y a la inclinación o buzamiento de la estructura mineralizada, obteniendo el material comprendido entre las 2 líneas marcadas hasta una profundidad de 2.5 a 5 cm. Estos canales se repiten cada 1.5 m o más. La canaleta debe ser cortada de forma que se obtenga igual cantidad de peso por metro de muestreo.

La frecuencia del muestreo en vetas puede intensificarse debido a la heterogeneidad de la mineralización.(Angel Lamber, 2006, p. 53)

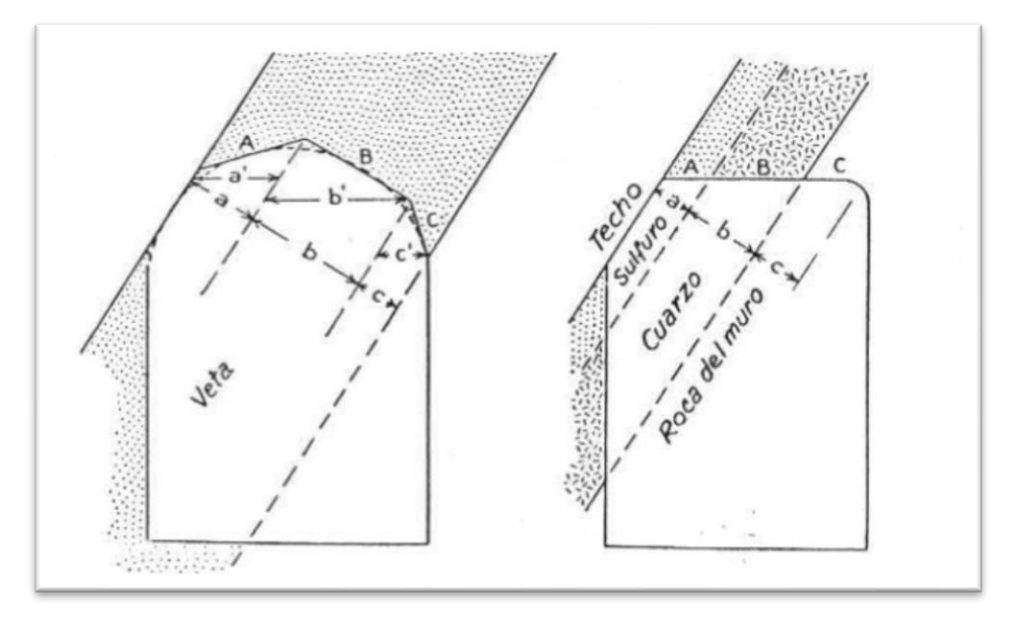

**Ilustración 16-2:** Ejemplo de una división de muestreo en una veta. **Fuente:** Angel Lamber, 2006, p. 54

**Nota:** En la representación izquierda se observa un tipo de subdivisión a causa de la irregularidad del techo de la galería, en la representación derecha se observa una división a causa de la diferencia de mineralización.

En yacimientos tabulares con potencias angostas es posible sacar una muestra que abarque toda la sección de la cara libre o frente de la labor, a una profundidad de 5 cm. En vetas potentes la muestra puede ser más representativa con la muestra de un disparo.

Para obtener una muestra representativa es necesario tomar en cuenta las características del terreno, es decir:

En macizos fracturados, no es prácticamente fácil de obtener un corte paralelo a la profundidad necesaria. Por lo cual la muestra no siempre es representativa ya que puede obtener trozos grandes que caen desprendidos, en dicho caso estos pedazos deben ser quebrados y retener tan solo la parte correspondiente al canal.

En circunstancias donde el terreno tiene tramos blandos y duros, se tiene a recuperar demasiado terreno blando y muy poco de material de zonas duras.

En superficies donde la veta suele ser muy vetada, es recomendable tomar muestras independientes de cada veta, ya que en ocasiones el oro no se encuentra en la veta si no en los rellenos de falla. (Angel Lamber, 2006, p. 54)

Los pasos recomendados para obtener muestras en techo son los siguientes:

- Ubicar la muestra en base a una línea entre dos puntos llamados ejes de muestreo, estos ejes serán paralelos al rumbo de la veta, dichos puntos deben estar correctamente tipografiados
- Se procede a marcar la canaleta considerando: sentido perpendicular al rumbo de los contactos o cajas, y las distancias considerando la heterogeneidad de la mineralización (Sectores geológicos).
- Instalar andamios o equipos para acceder a la muestra.
- Marcar las muestras en función a los cambios de estructura.
- Limpieza del canal a fin de dejar la superficie inalterada.
- Cortar, almacenar y etiquetar la muestra.
- Ubicar la muestra referida al eje del muestreo.
- Obtener el plano y la sección de muestreo.
- Muestreo en labores verticales

Las principales labores verticales que suelen ser muestreadas son piques y chimeneas. Proceder a realizar muestreo en estas labores conlleva un grado de dificultad y riesgo, es imposible pensar en realizar un muestreo por canales, por ello el muestreo se realiza de forma práctica y segura, aunque se sacrifique exactitud, más se compensa con el número de muestras tomadas.(Angel Lamber, 2006, p. 56)

• Muestreo en frentes de explotación (Chip Sample)

Una serie de fragmentos de roca son extraídos en una línea continua frente a la exposición de mineral, o en intervalos aleatorios sobre el frente. Este tipo de muestras son menos laboriosas mas no siempre son altamente representativas, no recomendables en estimaciones a no ser el caso de necesitar con rapidez resultados estimadores. (Angel Lamber, 2006, p. 56)

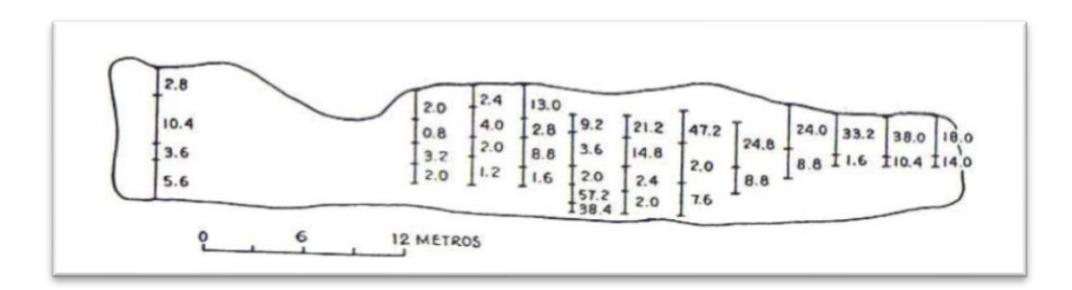

**Ilustración 17-2:** Plano de un tajo de veta muestreado por zonas subdivididas, los números representan leyes de oro.

**Fuente:** Angel Lamber, 2006, p. 56

## **2.12. Dilución**

En la industria minera subterránea se suele extraer roca estéril o roca mineral de baja ley junto con el mineral, es muy importante conocer que porcentajes de roca estéril se extrae, convirtiendo a la dilución en un factor muy importante para la rentabilidad del proyecto.

La dilución es un factor ambiental y económico, que en ocasiones puede ser subestimado dentro de las operaciones minera. Una reserva puede aparentar un panorama rentable más los tonelajes y calidades enviadas al procesamiento no siempre son las verdaderas medidas del depósito, la alta dilución y la pobre recuperación ponen en riesgo la vida de la mina.(Singhal, 1998, p. 93)

A su vez, la dilución se identifica como un indicador de eficiencia en la extracción, a mayor eficiencia se denota menor dilución, por consecuencia se observa reducción en los costos de producción, la dilución se cuantifica principalmente por la cantidad de sobre excavación de las paredes del Subnivel o tajeo. (Miranda Rodríguez y Sáenz Julcamoro, 2018, p. 42)

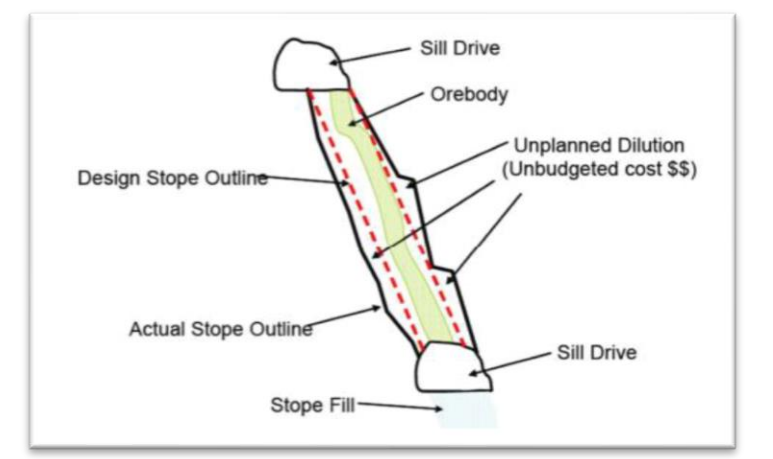

 **Ilustración 18-2:** Esquema de dilución en tajo subterráneo.  **Fuente:** Miranda Rodríguez y Sáenz Julcamoro, 2018, p. 42

## *2.12.1. Tipos de dilución*

La dilución está dividida en 3 tipos:

- Dilución interna, aquella mezcla de mineral con roca estéril que se encuentra dentro de los contactos de mineralización.
- Dilución planificada, en la cual se involucra intencionalmente material estéril dentro de los límites del ancho mínimo de minado o extracción.
- Dilución no planificada, se conoce también como dilución no intencional y se relaciona con el estéril que disuelve al mineral producto de desmoronamiento por voladuras (sobre excavación) y/o fallas geomecánicas.

En la etapa de extracción las variaciones de calidad debido a dilución planificada deben conocerse y formar parte de las reservas mineras.(Singhal, 1998, p. 94)

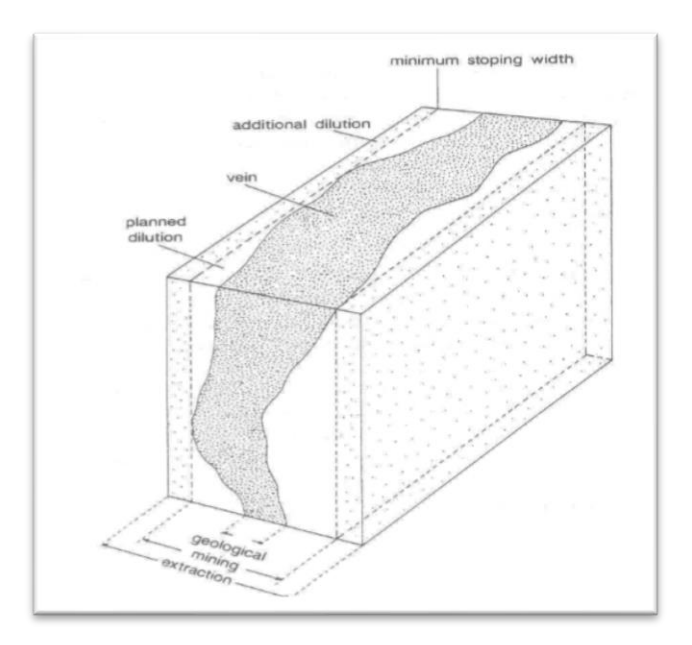

 **Ilustración 19-2:** Esquema de un bloque ejemplificando la dilución planificada y no planificada.  **Fuente:** Singhal, 1998, p. 94

# *2.12.2. Naturaleza y causas de dilución*

En base a la experiencia en operaciones mineras se observa que la geometría de los tajos, la resistencia del macizo rocoso, las tensiones en el macizo y el daño por voladuras son los factores que controlan el comportamiento de las paredes auto soportadas, también se evidencia la influencia de accesos preexistentes mal ubicados y proximidad a otras labores como pozos o rebajes, la naturaleza geométrica del yacimiento controla la geometría del rebaje.

Algunas vetas generalmente muestran leyes económicas dentro de brotes de mineral puntuales que varían en formas muy desiguales, las estructuras suelen cambiar de rumbo y/o inclinación dificultando el diseño de labores, estos sistemas complejos suelen tener alta dilución planificada.(Singhal, 1998, p. 94)

Discontinuidades como fallas y juntas pueden aportar un riesgo al elevar la dilución ya que suelen tener resistencia baja al corte al estar orientadas desfavorablemente, las zonas de roca débiles también proporcionan esta debilidad.

Es por ello que la ubicación y la naturaleza de estas estructuras deben ser mapeadas a detalle en la evaluación y desarrollo de la operación.

El comportamiento de las paredes de contacto de las vetas tiene relación al número de discontinuidades, tamaño, frecuencia y orientación. Es imprescindible tener una caracterización del macizo rocoso para el diseño de los rebajes.

## *2.12.3. Efectos en las reservas*

La dilución provoca efectos negativos para la rentabilidad del proyecto, principalmente se observa el siguiente comportamiento:

- Al aumentar el porcentaje de dilución la ley mineral decrece.
- Al aumentar el porcentaje de dilución el tonelaje a extraer aumenta.

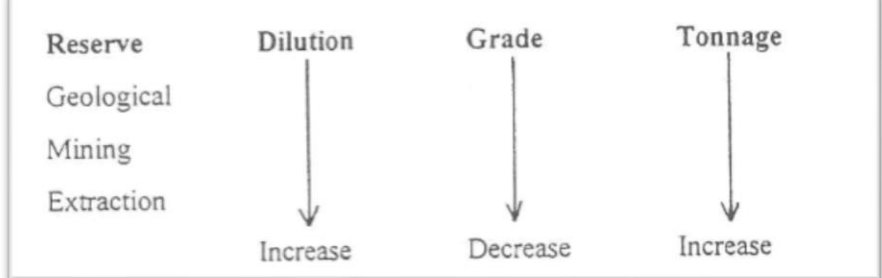

**Ilustración 20-2:** Efectos de la dilución en las reservas.

**Fuente:** Singhal, 1998, p. 95

### *2.12.4. Ley de corte*

También conocida como Cut Off, es aquella ley de mineral que representa un valor económico igual al costo de producción, es decir la ley mineral para la cual no se genera pérdidas ni ganancias al terminar la extracción, esta ley de corte varía en función al precio del mineral de extracción.

Todo el material que se encuentre sobre la ley de corte es susceptible a ganancias económicas, a su vez el material por debajo de esta ley generará pérdidas económicas por lo cual no se planifica su explotación.(Cerda, 2019, p. 31)

#### **2.13. Perforación y Voladura**

#### *2.13.1. Propiedades de los explosivos*

El principal objeto de emplear explosivos en el arranque de rocas es poder disponer de energía concentrada químicamente en un punto exacto y cantidad suficiente, que al liberarla de forma controlada en un tiempo y espacio permita fragmentar el macizo rocoso.(Jimeno, 1994, p. 99)

• Deflagración y detonación:

Los explosivos químicos ofrecen 3 tipos de comportamientos, estos son: combustión, cuando la reacción química es capaz de generar calor; deflagración cuando el proceso que libera temperatura se basa en la conductividad térmica y no supera los 1000 m/s y por último el comportamiento de detonación el mismo que es un proceso físico-químico con velocidad de reacción alta y formación de productos gaseosos a elevadas temperaturas genera gran fuerza expansiva.(Jimeno, 1994, p. 100)

Las condiciones externas, la naturaleza propia del explosivo y la forma de iniciación gobierna el desarrollo de la descomposición, en consideración los explosivos y agentes explosivos son seleccionados en función a las necesidades de cada labor considerando las características que las diferencian, pensando en el tipo de voladura y las condiciones en donde se realizarán.(O. Araya, 2018, p. 10)

En función a las propiedades de los explosivos se puede estimar fragmentación, desplazamiento de material y vibraciones en el terreno.

#### Potencia y Energía

Esta propiedad describe la energía disponible para realizar efectos mecánicos, la potencia de un explosivo se puede expresar distintas formas, como por ejemplo la potencia relativa por peso o potencia relativa por volumen. Generalmente se toma un valor base en función a un explosivo común que suele ser el ANFO.(O. Araya, 2018, p. 11)

#### • Velocidad de detonación

La Velocidad de detonación o VOD es la medida de la rapidez a la cual se produce la reacción de detonación dentro de una columna de explosivo. A su vez, suele comprenderse como la velocidad a la que una onda de detonación se propaga por el explosivo, la VOD define el ritmo de liberación de energía, mientras que la VOD aumenta también incrementa el poder rompedor. La velocidad de detonación guarda relación con la densidad de carga, el diámetro, el confinamiento, el iniciador y el envejecimiento de la sustancia explosiva.(O. Araya, 2018, p. 10)

• Densidad

Este parámetro es trascendental ya que los explosivos se comercian en función a su peso, la densidad de un explosivo tiene relación con el efecto rompedor del mismo, a menor densidad los explosivos se vuelven sensibles al cordón detonante lo que puede ser un riesgo, para evitar este riesgo en la carga de fondo se suele elegir explosivos más densos y en la carga de columna explosivos menos densos.(O. Araya, 2018, p. 11)

• Presión de detonación

La presión de detonación tiene relación con la densidad de la sustancia explosiva y el cuadrado de la velocidad de detonación, esta se mide en el plano propagación de la onda expansiva. La presión de la detonación depende a su vez de los ingredientes de la S.E. Mediante la siguiente ecuación se puede estimar la presión de detonación.

*Ecuación 17*

$$
PD = 432 * 10^{-6} * \rho_e * \frac{VOD^2}{1 + 0.8 * \rho_e}
$$

Donde:

PD: presión de detonación (MPa)  $\rho_e$ : densidad del explosivo (g/cm3) VOD: velocidad de detonación (m/s)

Los valores de PD en explosivos comerciales varían entre los 500 a 1500 MPa.(Jimeno, 1994, p. 111)

• Resistencia al agua.

Se define como la capacidad de un explosivo al no desgaste por la exposición prolongada al agua sin perder sus propiedades, depende principalmente de los componentes del explosivo. Los explosivos presentan dos tipos de resistencia al agua: resistencia interna: está sujeta a la composición del explosivo y resistencia externa: depende de la envoltura del explosivo o cartucho.

La resistencia al agua se expresa por los fabricantes en función a números del 1 al 4.(O. Araya, 2018, p. 12)

• Volumen de gases

Propiedad que describe la cantidad de gas que se genera producto de la explosión, se suele expresar en lts/kg, los gases influyen en la fragmentación y el transporte de fragmentos de roca. (O. Araya, 2018, p. 12)

• Sensibilidad

Es la capacidad de un explosivo para propagar la onda expansiva a lo largo de la columna explosiva, una acción controlada se da cuando la sensibilidad es equivalente a la aptitud de detonación por un iniciador.(Jimeno, 1994, p. 112) La sensibilidad tiene relación directa con el diámetro critico de cada sustancia explosiva.

## *2.13.2. Método de Roger Holmberg*

Está metodología es diseñada para construir túneles de grandes dimensiones, debido a la necesidad de maquinaria de grandes dimensiones y grandes masas de explosivos se necesita mayor cuidado al diseñar un frente de explotación por lo cual Holmberg desarrolla un método matemático que facilita el cálculo dividiendo al frente en 5 secciones. (O. Araya, 2018, p. 26)

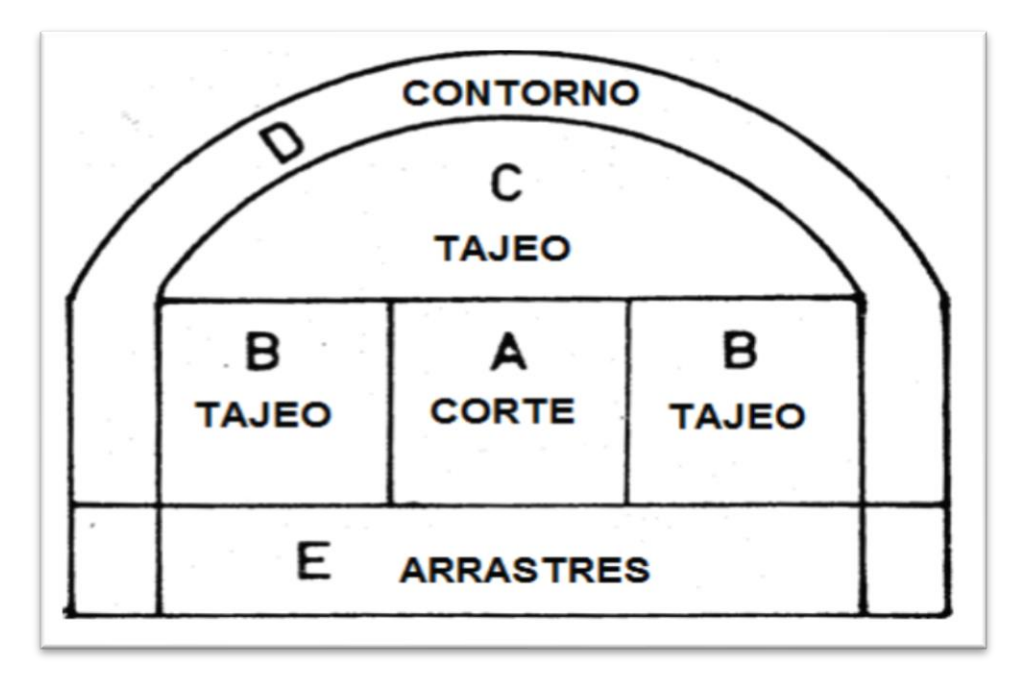

 **Ilustración 21-2:** Secciones de un túnel definidas por Roger Holmberg.  **Fuente:** O. Araya, 2018, p. 26

• Parámetros para el cálculo de una voladura

Los primeros parámetros que rigen el diseño de las secciones son las dimensiones de la tunelería. El ancho, la altura de los hastiales y el radio del arco son parámetros que se definen en función a las necesidades operacionales (maquinaría, servicios complementarios, zonas de seguridad, drenajes, etc.). Tras definir la dimensión de la sección se procede al diseño de un diagrama de tiro.

El diseño a elegir en el siguiente trabajo es un esquema de barrenos paralelos por secciones partiendo de un taladro de desfogue que simule una cara libre, rodeado de taladros cargados. El diámetro de desfogue según el método de Holmberg tiene relación con el avance del disparo. En caso de que la longitud de avance solicite un diámetro de desfogue mayor se puede recurrir al uso de rimadoras o emplear más de un taladro de desfogue.(O. Araya, 2018, p. 27)

Para obtener el diámetro equivalente del taladro de desfogue se utiliza la siguiente metodología.

*Ecuación 18*

$$
De=Da*\sqrt{N}
$$

Donde:

De: Diámetro equivalente.

Da: Diámetro de desfogue.

N: Número de tiros de desfogue.

La ecuación que permite calcular la profundidad en función del diámetro de desfogue es la siguiente:

*Ecuación 19*

 $H = 0.15 + (34.1 * Da - 39.4 * Da<sup>2</sup>)$ 

Donde:

H: Profundidad de los tiros.

Da: Diámetro de desfogue.

La longitud final con la que se estima el avance es el 95% de la longitud calculada: *Ecuación 20*

 $A = 0.95 * H$ 

Donde:

A: Avance real.

H: Profundidad de los tiros.

Existe otra variable relacionada con el burden de cada sección, esta variable se conoce como "error de perforación", esta variable considera un rango de espaciamiento que se relaciona con la fragmentación de la sección involucrada, esta variable involucra al avance lineal de tronadura, y la eficiencia de la operación de voladura.

*Ecuación 21*

 $F = (\alpha * H) + E$ 

Donde:

: Error de perforación
α: Error angular

- H: Profundidad de los tiros
- E: Error de emboquille
- Diseño de secciones

En el método de barrenos paralelos se emplea el siguiente algoritmo de cálculo:

Con el objetivo de que la fragmentación inicial y correcta salida del material de la primera sección, la distancia entre la cara libre y la primera sección no debe exceder la distancia de 1.7\*Da. Mientras la deviación angular se encuentre entre 0.5 y 1 % se debe cumplir la siguiente relación:

*Ecuación 22*

$$
B=1.5 * Da
$$

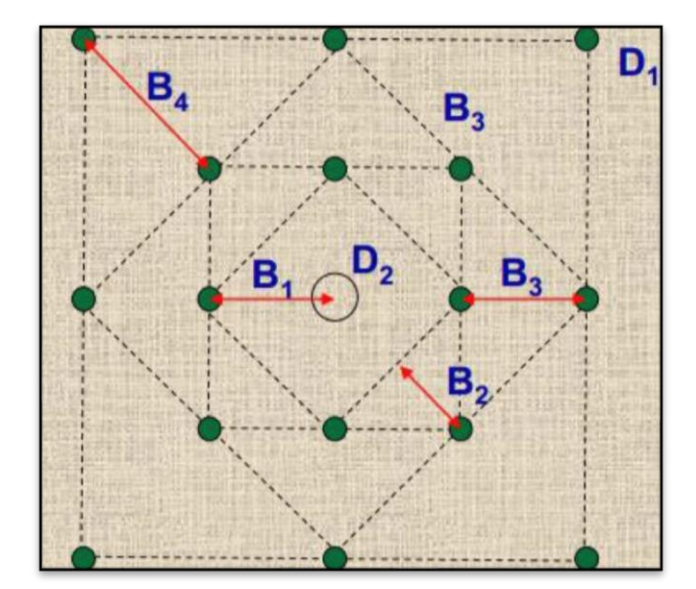

**Ilustración 22-2***:* Diagrama de Perforación y Voladura de taladros paralelos.

**Fuente:** (De La Cruz, 2017, p. 34)

Si existe una desviación angular en los taladros perforados mayor o igual a 1%, se emplea la siguiente relación donde el burden está dado por:

*Ecuación 23*

$$
B=1.7 * Da
$$

Donde: B: Burden equivalente Da: Diámetro de alivio o desfogue.

• Cálculos para diseño de rainura

El diseño de los cuadrantes de la rainura se calcula mediante una serie de ecuaciones, empezando por el primer cuadrante, siendo el que rodea la primera cara libre (el/los taladros de desfogue), el burden máximo se expresó en la ecuación 22 y tiene una relación de 1.7 del diámetro del taladro de desfogue. Al tomar en cuenta que existe un error en las perforaciones a medida se lleva a cabo el avance por ello se emplea un burden práctico o real:

*Ecuación 24*

$$
B = 1.7 * Da - F = (1.7 - Da) - (\alpha * H) + E
$$

Donde:

: Diámetro del tiro de alivio

: Error de perforación

 $\alpha$ : Error angular

: Profundidad de los tiros

: Error de emboquille

La distancia entre los tiros del cuadrante número uno se calcula mediante la siguiente ecuación:

*Ecuación 25*

$$
D1 = \sqrt{2} * Bprac
$$

Donde:

1: Distancia de los tiros en el primer cuadrante

Bprac: Burden práctico

Esta ecuación cumple la relación si se diseñan los burden para que guarden la misma medida (sección cuadrada), de esta forma se obtiene un triángulo isósceles, en caso de no tener una sección cuadrada se usa el teorema de Pitágoras para obtener la distancia entre tiros.

*Ecuación 26*

$$
D1 = \sqrt{Bprac_1^2 + Bprac_2^2}
$$

La concentración de carga lineal se calcula mediante la siguiente ecuación, siendo solamente válida para diámetros de perforación mayores a 0.032 metros o 32 mm. Se toma en cuenta la calidad del macizo rocoso y el tipo de explosivo a emplear:

*Ecuación 27*

$$
CC = (55 * Dp) * \left(\frac{Bmax}{Da}\right) * \left(Bmax - \frac{Da}{2}\right) * \left(\frac{c}{0.4}\right) * \left(\frac{1}{5}\right)
$$

Donde:

- : Concentración de carga (Kg/m)
- Dp: Diámetro de los tiros cargados

Bmáx: Burden máximo

: Diámetro de los tiros de alivio

: Constante de la roca

: Potencia relativa en peso respecto al ANFO

La variable "c" representa la constante de roca sueca, un factor propuesto por Langefors para representar una relación entre la calidad del macizo rocoso. El valor de la constante se extrae de la siguiente ecuación.

# *Ecuación 28*

$$
c = 0.8784 \, * \, (C.E.) + 0.052
$$

Donde:

: constante de la roca Suecia

 $C.E.:$  consumo específico de explosivos en el arranque (kg/m3).

El valor de la variable de consumo especifico de explosivo para el arranque se obtiene de la ecuación de Ashby modificada:

*Ecuación 29*

$$
C.E. = \frac{0.56 * \rho * \tan\left(\frac{GSI + 15}{2}\right)}{\sqrt[3]{\frac{115 - RQD}{3.3}}}
$$

Donde:

 $\rho$ : densidad de la roca

: Geological Strength Index

: Rock Quality Designation

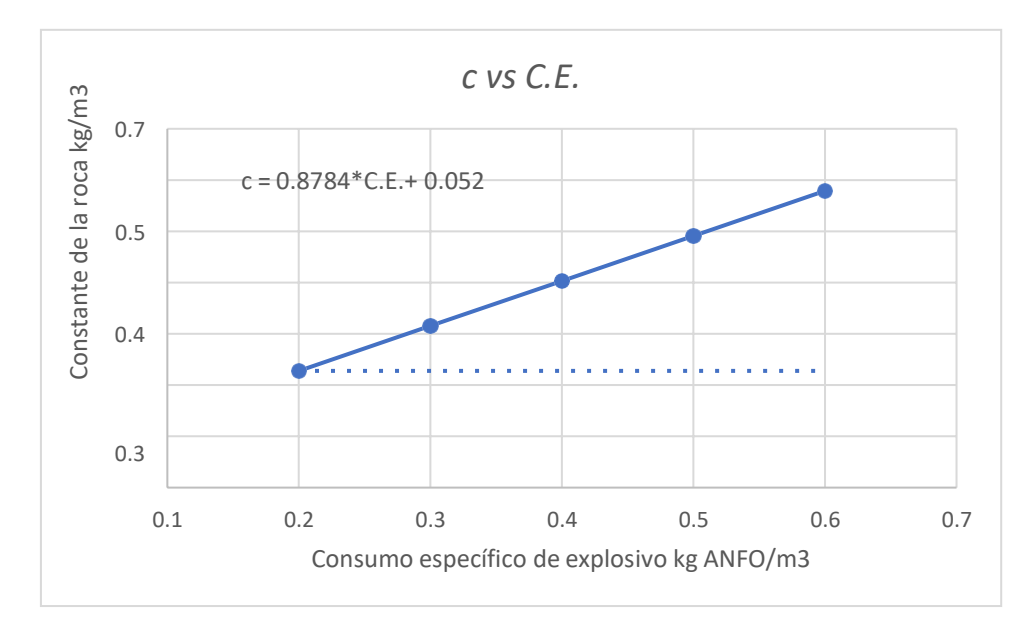

**Ilustración 23-2:** Constante de la roca sueca vs. Consumo específico de explosivo*.* **Fuente:** (O. Araya, 2018, p. 31)

En el manual de tronaduras de Enaex se puede comparar el valor de la roca sueca en función a la resistencia de la roca:

| Tipo de roca | c ( $Kg/m3$ ) | UCS (Mpa) |
|--------------|---------------|-----------|
| Muy Dura     | 0.6           | 240       |
| Dura         | 0.5           | 140       |
| Media        | 0.4           | 80        |
| <b>Débil</b> | 0.3           | 60        |
| Muy Débil    | 0.2           | 20        |

**Tabla 7-2:** Constante de la roca sueca en relación a la resistencia a la

UCS.

En caso de emplear taco se debe calcular su longitud para confinar las cargas de los tiros, para ello se emplea la siguiente ecuación:

### *Ecuación 30*

$$
Taco = 10 * Dp
$$

Donde:

T: Taco

: Diámetro de los tiros cargados

La longitud del taco se asume para todos los taladros que posean la sección, de igual forma en los de contorno. Otras metodologías como la de Olofsson calculan la longitud de taco en función al burden.

De esta manera se termina el diseño para la primera sección, el cálculo de la segunda sección se parte tomando en cuenta la diferencia de que la primera sección libero su energía hacia una circunferencia (desfogue), después de extraer la primera sección, de manera teórica se genera una sección de vacío cuadrangular, por esta razón se calculó la distancia entre los taladros que será un lado de la sección cuadrangular de vacío. Al existir error de perforación la superficie libre no es exactamente la distancia D1, por lo que se considera una abertura cuadrangular con la siguiente ecuación:

*Ecuación 31*

$$
V_2 = \sqrt{2 \cdot (B_{prac1} - F)}
$$

**Fuente:** O. Araya, 2018, p. 32.

Donde:

 $V_2$ : abertura rectangular generada por el primer cuadrante prac1: burden práctico del primer cuadrante : Error de perforación

Para las siguientes secciones es necesario tomar en cuenta la distancia entre los tiros de la siguiente manera: para la sección 3 se debe usar el burden práctico número 2 y la distancia entre los tiros 1, la sección número 4 usará el burden práctico número 3 y la distancia entre tiros de la sección 1 y así sucesivamente.

*Ecuación 32*

$$
V_3 = \sqrt{2} * (B_{prac2} + \frac{D1}{2} - F)
$$

Con el parámetro de concentración de carga lineal se empleará junto con la abertura para diseñar el burden para la sección en cuestión.

*Ecuación 33*

$$
B_{2\max} = (8.8 * 10^{-2}) * \sqrt{\frac{V_2 * Cc * S}{Dp * c}}
$$

Una vez calculado el burden de la sección se procede a calcular el burden práctico considerando el error de perforación.

*Ecuación 34*

$$
B_{2\,prac} = B_{2\,max} - ((\alpha * H) + E)
$$

Es posible calcular la distancia que tendrán los tiros de la segunda sección mediante la siguiente ecuación:

*Ecuación 35*

$$
D_2 = \sqrt{2} * (B_{2\, prac} + \left(\frac{D1}{2}\right))
$$

Donde:

1: Distancia de los tiros del primer cuadrante

2: Distancia de los tiros del segundo cuadrante

 $B<sub>2prac</sub>$ : Burden práctico del segundo cuadrante

Para encontrar la última sección se emplea la regla siguiente:

La distancia entre los tiros del último cuadrante no debe ser mayores a la raíz del avance.

*Ecuación 36*

$$
D_{final} \leq \sqrt{A}
$$

 $\overline{\phantom{a}}$ 

• Zapateras

En el diseño de los tiros de zapatera se tiene que tomar en consideración el ángulo de inclinación en sentido inferior con respecto a la horizontal, en caso de diseñar una rampa con pendiente negativa hay que considerar la inclinación de la rampa junto a la inclinación propia de los tiros.(O. Araya, 2018, p. 34)

Para obtener el burden máximo se emplea la siguiente ecuación:

*Ecuación 37*

$$
B_{\max zap} = 0.9 * \sqrt{\frac{Cc * S}{c * f * (\frac{E}{B})}}
$$

Donde:

 $Bm\acute{a}x_{\text{zap}}$ : Burden máximo de la zona de zapateras

Cc: Concentración de carga

: Potencia relativa con respecto al ANFO

: Constante de la roca

: Factor de fijación

 $E/B$ : Relación de Espaciamiento sobre Burden

El valor de fijación "f" y la relación espaciamiento sobre burden se definen en función de la zona del diagrama donde se empleen, la siguiente tabla nos muestra sus valores.

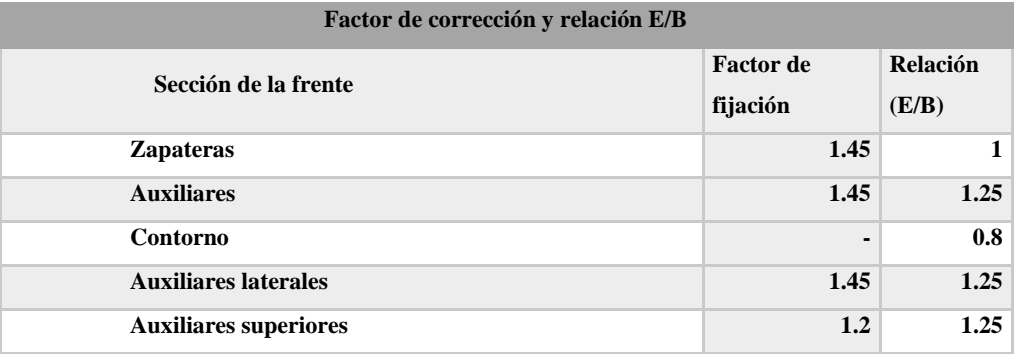

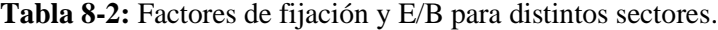

**Fuente:** O. Araya, 2018, p. 34

En función a la constante de la roca sueca hay que realizar una corrección en relación al burden que se obtiene en primera instancia dependiendo de la siguiente relación:

### *Ecuación 38*

*SI Burden* > 1.4 m entonces 
$$
c_{corregido} = c + 0.05
$$
  
*SI Burden* < 1.4 m entonces  $c_{corregido} = c + \frac{0.07}{B}$ 

Con el nuevo factor c corregido se vuelve al cálculo del burden máximo para zapateras tomando en cuenta que el valor del  $B_{maxzap}$  debe ser corregido por la desviación estimada. *Ecuación 39*

$$
B_{praczap} = (B_{maxzap} - (H * sin T)) - (F)
$$

Donde:

Bprác<sub>zap</sub>: Burden práctico zapateras

 $Bm\acute{a}x_{zap}$ : Burden máximo zapateras

: Profundidad de los tiros

: Ángulo de vigía

: Error de perforación

El espaciamiento de los taladros debe ser igual al burden, para ello se emplea la siguiente ecuación que considera el ancho de la sección y entrega el número de perforaciones de zapateras.

*Ecuación 40*

$$
N^{\circ} = \left(\frac{Ancho + (2 * H * \sin T)}{B_{max}}\right) + 2
$$

Como resultado se considera el entero menor que corresponda en caso de decimales como el número de taladros, para obtener la distancia de espaciamiento sin considerar las esquinas:

*Ecuación 41*

$$
Esp = \left(\frac{Ancho + (2 * H * \sin T)}{N^2 - 1}\right)
$$

Para los espaciamientos de los tiros de esquina se emplea la ecuación a continuación:

*Ecuación 42*

$$
Esp_{es} = Esp - H * \sin T
$$

• Coronas

Las ecuaciones siguientes consideran una voladura controlada, Holmberg muestra que el espaciamiento optimo va en función lineal al diámetro de perforación. *Ecuación 43*

$$
Esp = k * Dp
$$

Donde:

: es una constante que varía en un rango de 15 a 16

Dp: Diámetro de los tiros cargados

El burden máximo respecto al espaciamiento tiene relación de 0.8

*Ecuación 44*

$$
Bm\acute{a}x_{cor} = \frac{Esp}{0.8}
$$

Es necesario considerar la posible desviación que tendrían los tiros generando el burden práctico.

*Ecuación 45*

$$
Bpr\acute{a}c_{cor} = Bmax_{cor} - (H * \sin T) - F
$$

El número de taladros a realizarse en la sección de corona se calcula con la siguiente ecuación:

*Ecuación 46*

$$
N^{\mathfrak{Q}} = \left(\frac{Ancho + (2 * H * \sin T)}{Esp}\right) + 2
$$

El número de taladros corresponde al número entero inferior cuando el resultado contenga números decimales.

Para el cálculo de concentración de carga a emplear en los tiros de contorno, se diseña la carga en Kg/m partiendo del diámetro de los taladros a cargar en metros por la constante K=90, Roger Holmberg postula que para evitar hendiduras se debe cargar la longitud total de la perforación. (O. Araya, 2018, p. 36)

*Ecuación 47*

$$
Cc = 90 * Dp^2
$$

• Tiros de Caja

Se emplea una relación espaciamiento/burden de 0.8 y para el espaciamiento se emplea la ecuación 42 donde el espaciamiento es igual al diámetro de los taladros a cargar por la constante k con valores entre 15 a 16.

En cuanto al burden se produce voladura controlada en todo el contorno.

#### *Ecuación 48*

$$
Bm\acute{a}x_{caja} = \frac{Esp}{0.8}
$$

Se considera la posible desviación de los taladros.

*Ecuación 49*

$$
Bprác_{caja} = Bmá x_{caja} - (H * sin T) - F
$$

La longitud en la cual se dispone los taladros corresponde a la longitud vertical de la pared, más sin tomar en cuenta el burden práctico de los tiros de corona junto a los tiros de zapateras.

*Ecuación 50*

$$
El = Alttúnel - Bpráczap - Bpráccor
$$

Donde:

El: Espacio libre  $Alt_{time}$ : Altura del túnel o hastiales Bprác<sub>zap</sub>: Burden práctico de las zapateras Bpráccor: Burden práctico de la corona

La cantidad de taladros a necesitar se calcula con la siguiente ecuación:

## *Ecuación 51*

$$
N^{\mathfrak{Q}} = \left(\frac{El}{Esp}\right) + 2
$$

El valor de N.º será el número entero inferior en el caso de un resultado de tipo decimal. En ese caso se puede calcular el espaciamiento real de los taladros mediante dividir el espacio libre con la cantidad de taladros menos 1.

*Ecuación 52*

$$
Esp_{real} = \frac{El}{N^{\circ} tiros - 1}
$$

La carga de los tiros de caja deberá cargar la totalidad del largo del taladro.

#### • Auxiliares

En función a las secciones sin influencia de los tiros planificados, se analiza los tiros que deben ubicarse en dichas secciones tanto en forma vertical como en forma horizontal. En el análisis de los tiros verticales, es necesario calcular la distancia disponible que queda libre después de calcular los tiros de rainura, zapateras y coronas.

#### *Ecuación 53*

$$
EL_v = alto - D_4 - Bprác_{zap} - Bprác_{cor}
$$

#### Donde:

 $EL_v$ : Distancia disponible para los tiros que quiebran verticalmente. El burden máximo que tendrán los tiros se define mediante la siguiente relación.

#### *Ecuación 54*

$$
B_{\text{max}} = 0.9 * \sqrt{\frac{Cc * S}{c * f * (\frac{E}{B})}}
$$

Donde el valor de f será de 1.45 y una relación E/B de 1.25 para los tiros horizontales y un valor de f de 1.2 y una relación E/b de 1.25 para los que quiebran verticalmente, a su vez es necesario la corrección de la constante de la roca con las siguientes relaciones:

#### *Ecuación 55*

*SI Burden* > 1.4 m entonces 
$$
c_{corregido} = c + 0.05
$$
  
*SI Burden* < 1.4 m entonces  $c_{corregido} = c + \frac{0.07}{B}$ 

Se realiza el cálculo del burden práctico, de esta manera se toma en cuenta la posible desviación de los taladros.

*Ecuación 56*

$$
Bpr\acute{a}c_{aux} = Bm\acute{a}x_{aux} - F
$$

Se calcula un espaciamiento para los taladros, en funciona a la relación E/B de 1.25 para las direcciones vertical y horizontal.

*Ecuación 57*

$$
Esp = Bm\acute{a}x_{aux} * 1.25
$$

El número de filas a emplear se calcula utilizando el espacio libre que queda verticalmente y el burden práctico que se calculó:

*Ecuación 58*

$$
N^{\mathfrak{g}}\,de\,filas=\frac{El_v}{Bpr\acute{a}c_{aux}}
$$

En este punto se calcula el espacio libre horizontal que es el que queda al tomar el ancho del túnel y restar los burden prácticos de los hastiales o cajas.

*Ecuación 59*

$$
EL_h = anche - 2 * Bprác_{caj}
$$

Donde:

 $EL<sub>h</sub>$ : Distancia disponible para los tiros que quiebran horizontalmente

Para finalizar el número de columnas para el espacio libre horizontal y el espaciamiento calculado se expresa con la siguiente relación:

#### *Ecuación 60*

$$
N^{\mathfrak{Q}}\,de\,perforaciones = (\frac{El_h}{Esp} + 2)
$$

Para calcular el espaciamiento real de estos tiros se divide el espacio libre horizontal para el número de perforaciones menos 1.

### *Ecuación 61*

$$
Esp_{real} = \left(\frac{El_h}{N^{\circ} \text{ de performance} - 1}\right)
$$

Es necesario calcular la distancia disponible después de calcular los tiros de rainura y las dos paredes de caja.

*Ecuación 62*

$$
EL_{h2} = ancho - D4 - 2 * Bprác_{caj}
$$

Donde:

 $EL<sub>h2</sub>$ : Distancia disponible para los tiros que quiebran horizontalmente.

El proceso para calcular el burden práctico y espaciamiento es el mismo que para el cálculo de los tiros auxiliares verticales por lo cual se calcula el número de filas usando la distancia libre horizontalmente.

*Ecuación 63*

$$
N^{\mathfrak{Q}}\,de\,columns = \left(\frac{El_{h2}}{Esp} + 2\right)
$$

Se calcula el espaciamiento real para estos tiros con la siguiente ecuación:

## *Ecuación 64*

$$
Esp_{real} = \left(\frac{El_{h2}}{N^{\circ} de \text{ columns} - 1}\right)
$$

Ahora es necesario tomar en cuenta la distancia libre vertical considerando la cantidad de filas de tiros auxiliares que se desplegaron verticalmente y su burden práctico.

*Ecuación 65*

$$
EL_{v2} = alto - Bprác_{zap} - Bprác_{cor} - N^{\circ} \, filas \, aux. \, vert. * Bprác_{aux. vert.}
$$

Se obtiene el número de tiros para las filas de esta sección con la siguiente ecuación:

$$
N^{\mathfrak{Q}}\,de\,filas=\Big(\frac{El_{v2}}{Bpr\acute{a}c_{aux.vert.}}\Big)
$$

Estas ecuaciones son una recopilación de varios autores como: Manual de tronadura de túneles, (AEl) African Explosives Limited, Applied Explosives technology for construction and mining, Underground Blasting Stig O Olofsson, Manual de tronadura ENAEX S.A, Tronadura en minería subterránea, Diseño y cálculo de voladuras para minería u obras civiles subterránea, Manual de perforación y voladura de rocas , que fue recopilada de la tesis de (O. Araya, 2018) en la tesis "Evaluación de la metodología Roger Holmberg para el diseño de túneles mineros"

#### *2.13.3. Explosivos para el diseño*

En función a las dotaciones de la mina del caso de estudio se tiene 2 tipos de explosivos:

- Emulsen 5000
- Nitrato de amonio

Este último no es considerado un explosivo, más en la industria minera en régimen de pequeña minería en Ecuador existe una tendencia de uso de este material.

Se presentan las siguientes características de estos explosivos: Emulsen 5000 es un explosivo de tipo emulsión, con dimensiones 1 1/8 x 7" es sensible al detonador fulminante del número 8, muy resistente al agua, envasados en cartuchos de plástico.

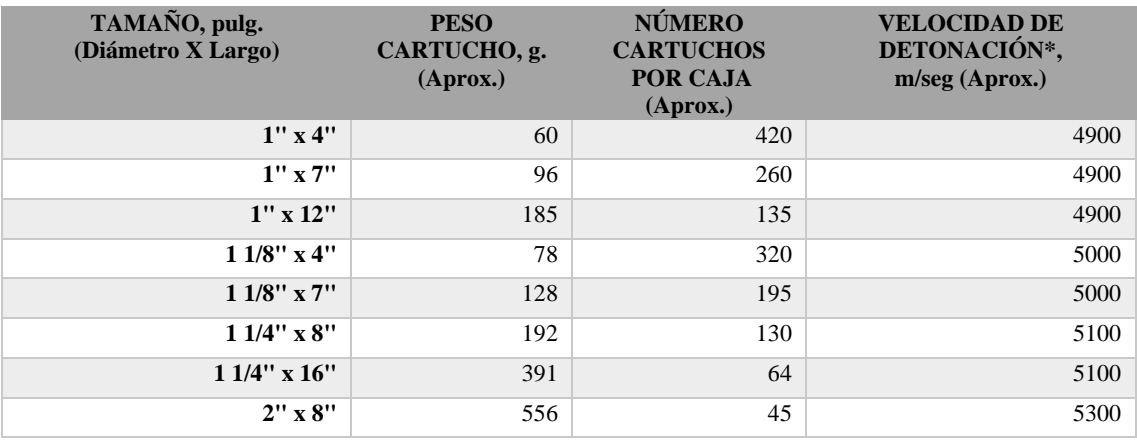

 **Tabla 9-2***:* Características de la emulsión "Emulsen 5000".

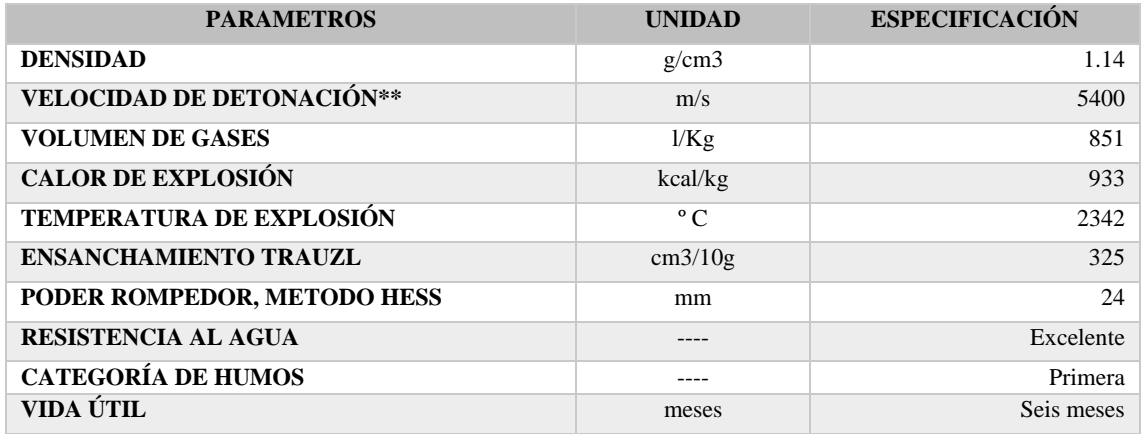

**Fuente:** Casa comercial Explocen.

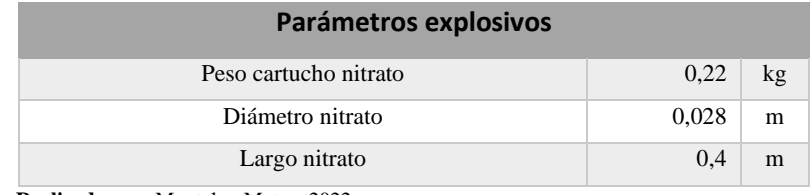

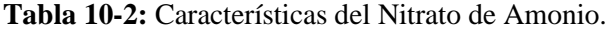

**Realizado por:** Montalvo Mateo, 2022.

# **2.14. Método de explotación**

En operaciones mineras de vetas angostas se suele emplear varios métodos de explotación, como los siguientes:

- Corte y relleno ascendente
- Corte y relleno descendente
- Shrinkage stoping
- Sublevel stoping

A continuación, se analiza el método corte y relleno ascendente.

# *2.14.1. Corte y relleno ascendente*

Este método de minado consiste en una extracción por medio de tajos horizontales, empezando desde el nivel inferior y avanzando hacia niveles superiores. El mineral volado es cargado y transportado totalmente del tajo, el volumen de material extraído es rellenado con material estéril para el sostenimiento de las rocas encajantes de la mineralización, a su vez proporcionando soporte para la siguiente rebanada a minar. El relleno puede ser materiales como roca estéril transportado desde labores de desarrollo, suele ser común el uso de relleno hidráulico donde el

material procedente de las colas de la planta de concentración en una mezcla con agua es transportado por medio de tuberías, tras drenarse el agua de la mezcla se obtiene un relleno competente con una superficie regular, en ocasiones se suele agregar aditivos para otorgar mayor dureza. (Miranda Rodríguez y Sáenz Julcamoro, 2018, p. 49)

## *2.14.2. Características del método de explotación*

Se recomienda la aplicación del método en yacimientos donde las rocas de caja no son estables y las propiedades mecánicas de la roca no son favorables para auto soportarse.

- Seguridad: este método ofrece proporcionar seguridad al personal en casos de desprendimiento de rocas, a comparación de métodos auto soportados.
- Recuperación: es posible obtener muy buena recuperación, es importante tomar atención a perdidas de mineral en el relleno.
- Dilución: con un correcto control geotécnico y una buena práctica de perforación y voladura es posible optimizar la dilución y optimizando el rendimiento de la operación.(Miranda Rodríguez y Sáenz Julcamoro, 2018, p. 49)

#### *2.14.3. Condiciones de diseño*

Las condiciones para aplicar corte y relleno deben ser las siguientes:

- Fuerte buzamiento, superior a 50 º de inclinación.
- Características geomecánicas del mineral y estéril relativamente incompetentes.
- Potencia moderada
- Límites regulares.
- Disposición de material de relleno.

#### *2.14.4. Labores de desarrollo*

Es necesario franquear galerías de transporte en función a la longitud del yacimiento en un nivel principal, las chimeneas y caminos se edifican de acuerdo a la planificación de producción, los tajos deben estar situados en un intervalo de 5 a 12 metros sobre la galería de transporte. Labores de ventilación y transporte de relleno deber ser elaboradas de manera ascendente.(Miranda Rodríguez y Sáenz Julcamoro, 2018, p. 49)

### *2.14.5. Labores de preparación*

En cuanto a estas labores, sirven para preparar los tajos a explotar, garantizando el acceso al mineral y se minimice los costos operacionales. (Miranda Rodríguez y Sáenz Julcamoro, 2018, p. 51)

- Galerías base: es una labor franqueada para acceder a la explotación de la veta, debe considerarse estratégicamente su posición. La galería base puede estar dentro de la estructura mineralizada o localizarse fuera de ella en la caja piso.
- Ore Pass: los ore pass o echaderos junto con la construcción de tolvas sirven para almacenar el mineral extraído hasta ser transportado.

### *2.14.6. Labores de explotación.*

Dentro de las labores de explotación se tiene posibilidad de realizar perforación y voladura por medio de tiros horizontales, verticales e inclinados:

- Tiros horizontales: es un método con un rendimiento óptimo en cuanto a avance y uso de explosivos, el reto en este tipo de tiros se encuentra en los tajos angostos donde el espacio dificulta la operación.
- Tiros verticales: es necesario derrotar el empotramiento de la estructura por lo cual la perforación debe realizarse con pasadura, se disminuye la rentabilidad de metro barrenado y aumenta el uso de explosivos, presenta una ventaja en espacio de trabajo garantizando eficiencia contra el tiempo, una desventaja de los tiros verticales es que la altura del tajo aumenta en un amplio promedio al extraer el mineral y se establece un techo irregular incrementando la inseguridad para el operador, a menos que la sección sea volada con el uso de voladura controlada.
- Tiros inclinados: mediante tiros inclinados es posible derrotar el empotramiento del mineral de manera más sencilla que en los tiros verticales.
- Acarreo y transporte: esta operación depende de la forma de los tajeos, hay que tomar en cuenta la distancia de los tajos.
- Carguío mineral: el carguío se suele ejecutar manualmente o con rastrillos dependiendo de la mecanización de la mina. (Miranda Rodríguez y Sáenz Julcamoro, 2018, p. 52)

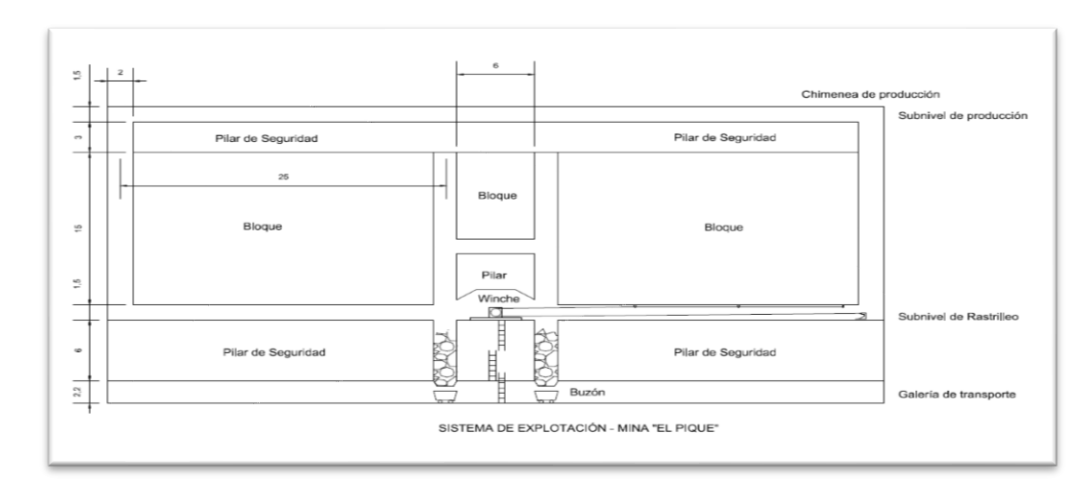

 **Ilustración 24-2:** Sistema de explotación de la mina "El Pique" Portovelo-Ecuador.  **Fuente:** Ing. Pablo León, 2021

# *2.14.7. Ventajas y desventajas del corte y relleno ascendente*

## Ventajas:

- Alta recuperación
- Método altamente selectivo
- Muy seguro
- Posibilidad de alta mecanización
- Posible en minerales de competencia baja

# Desventajas:

- Costo de explotación alto
- Dependencia del material de relleno para la extracción.

# *2.14.8. Tipos de relleno*

• Relleno convencional: en este tipo se utiliza gravas de superficie para rellenar los tajos, este tipo de relleno en minas profundas y con gran extensión resulta poco práctico por su costo, este relleno suele ser material estéril en un 40 % de labores de desarrollo y el 60 % proveniente de grava superficial. (Miranda Rodríguez y Sáenz Julcamoro, 2018, p. 54)

- Relleno hidráulico: este tipo de relleno se forma de relave homogenizado con agua transportadas a través de tuberías conectadas a bombas de sólidos, o transportadas por gravedad. (Miranda Rodríguez y Sáenz Julcamoro, 2018, p. 54)
- Relleno hidroneumático: es muy similar al relleno hidráulico, en este relleno se usa tuberías metálicas para el transporte del mismo, la mezcla puede contener cemento y agua, la bomba que emite la presión para transportar el material es de tipo neumática.(Miranda Rodríguez y Sáenz Julcamoro, 2018, p. 54)

# **CAPÍTULO III**

# **3. MARCO METODOLÓGICO**

## **3.1.Metodología del proyecto**

En el proyecto técnico se empleó una metodología de tipo descriptiva, experimental, de causa y efecto, transversal y prospectiva.

- El proyecto técnico es de tipo descriptivo ya que se realizó una indagación y explicación detallada de la situación actual (análisis del ciclo de minado, rendimientos, dilución, análisis de tiempos) del proceso de explotación de la mina subterránea, a su vez se recolecto información de las características geológicas, geomecánicas, mineralógicas del sector de explotación estudiado.
- De tipo experimental, de causa y efecto, donde la causa es el mallado de perforación y voladura (incluyendo las características geomecánicas del macizo rocoso), y su efecto son los resultados de dilución producto de la voladura controlada mediante recorte.
- Transversal, debido a la temporalidad del estudio, ya que todos los datos necesarios se recogen en un periodo definido en el tiempo.
- Prospectivo, puesto que los resultados del proyecto técnico beneficiaran a la empresa y los resultados del mismo son un aporte a la minería a pequeña escala en el país.

El estudio se realizó en etapas, las cuales son:

- Recopilación de información, en esta etapa se realizó una ardua investigación sobre las siguientes temáticas: Perforación y voladura subterránea, Dilución, Métodos de minado, Rendimientos, Ciclo de minado, Geomecánica, Teoría de muestreo, Geoestadística, Geología Regional, Geología local.
- Trabajo de campo, en el trabajo de campo se realizó trabajo de supervisión de labores para monitorear el ciclo de minado del sector de estudio junto a sus tiempos de operación, análisis

y levantamiento geomecánico del macizo rocoso, muestreo de mineral in-situ, muestreo de mineral en zonas de acopio, análisis de los resultados de voladura.

• Trabajo de oficina, en gabinete u oficina se organizó y analizó estadísticamente los datos de muestreos minerales, cálculo de dilución operativa se emplean herramientas informáticas que faciliten su análisis, análisis de los estudios geomecánicas, diseño de malla de perforación y voladura, análisis de Pareto del ciclo de minado, análisis de los rendimientos del ciclo de minado.

Para efectuar el estudio fue necesario utilizar ensayos de compresión uniaxial en un laboratorio de mecánica de rocas y de leyes de calidad mineral para obtener la información necesaria para calcular la dilución operativa de la explotación.

## **3.2.Universo y Muestra**

El universo seleccionado para el estudio es la mina "El pique" de la empresa minera OROCONCENT S.A. ubicada en la provincia de El Oro, cantón Portovelo, sector el tablón, la mina es una operación de extracción subterránea de minerales auríferos, por el método de explotación de corte y relleno ascendente, en la cual se espera disminuir la dilución del mineral en la explotación mejorando el rendimiento de la operación, para lo cual se toma como muestra la explotación en la labor de preparación-explotación "Gemelos".

## **3.3.Flujograma de proceso.**

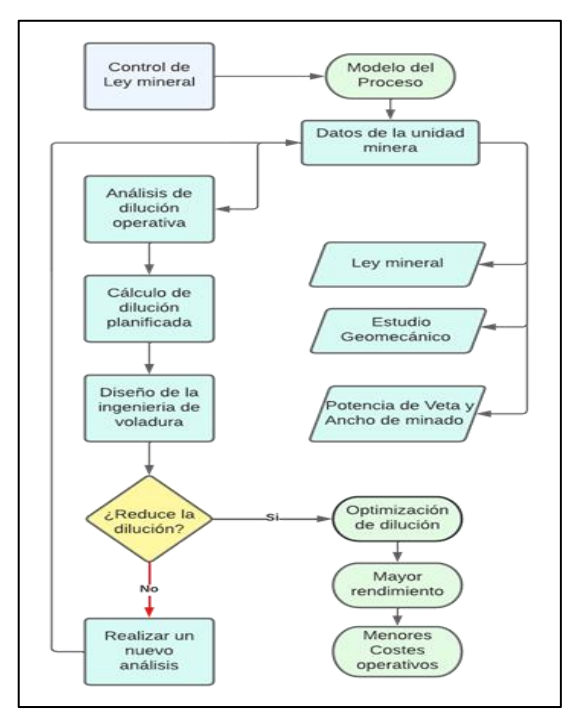

**Ilustración 1-3:** Flujograma de proceso. **Realizado por:** Montalvo Mateo, 2022.

## **3.4.Análisis del método de explotación.**

La elección de un método de minado se realiza en base a estudios geológicos y geotécnicos, y se argumenta en base a diagramas de las características cruciales para las zonas susceptibles a los métodos de minería prospectivos. (SME, 2011, p. 338)

Posterior a este estudio se realiza otro subjetivo, crítico y complejo diseño y secuenciación. Según Hartman 1987 en sus estatutos de la lista de verificación rápida de parámetros de interés se considera tres áreas principales:

- Condiciones naturales
- Capacidades de la empresa
- Política pública

Las condiciones más importantes son, las condiciones naturales que determinan a los recursos potenciales y las capacidades de ingeniería, es necesario una distinción geográfica y geológica. Dentro de las condiciones naturales es importante tener en cuenta la descripción espacial, en la cual los depósitos se caracterizan geométricamente en cuanto a forma, inclinación, tamaño y profundidad. Las formas ideales de depósitos son:

- Tabulares
- **Masivos**
- Chimeneas

Los depósitos tabulares se extienden cientos de metros a lo largo de dos dimensiones, sustancialmente menos a lo largo de una dimensión menor, los cuerpos masivos son aproximadamente unidimensionales, como al menos cientos de metros en 3 dimensiones, en depósitos tabulares la inclinación o buzamiento y la potencia son rasgos cruciales en la determinación de un método de explotación.(SME, 2011, p. 338)

**Tabla 1-3:** Depósitos clasificados por tipo y geometría.

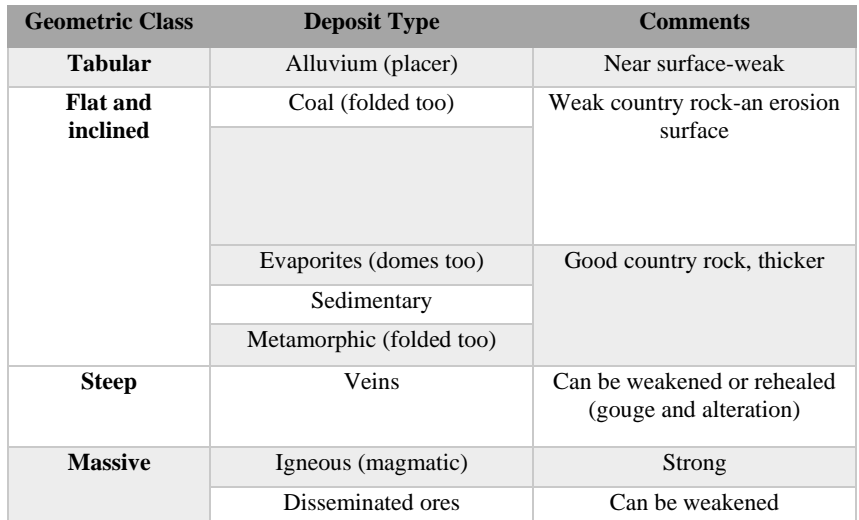

**Fuente:** SME, 2011, p. 339**.**

Otro factor muy importante a considerar es la profundidad del depósito, a mayor profundidad de localización del depósito las paredes o cajas del mismo sufrirán mayor presión, existe la siguiente clasificación.

| <b>rapid 2-5.</b> Chashicación de depositos en runción a la profundidad.<br><b>Deposit Depth</b> |             |              |             |  |
|--------------------------------------------------------------------------------------------------|-------------|--------------|-------------|--|
| Underground<br>(a measure of overburden pressure)                                                |             |              |             |  |
| <b>Class</b>                                                                                     | Coal        | <b>Ore</b>   | Surface     |  |
| <b>Shallow</b>                                                                                   | $\leq 61$ m | $\leq$ 305 m | $\leq 61$ m |  |

**Tabla 2-3:** Clasificación de depósitos en función a la profundidad.

|          | (200 ft) slope entries<br>posible  | $(1000 \text{ ft})$ | $(200 \text{ ft})$ |
|----------|------------------------------------|---------------------|--------------------|
| Moderate | $122 - 244$ m                      | $305 - 457$ m       | $61-305$ m         |
|          | $(400-800)$ ft)<br>pillar problems | $(1000-1500)$ ft)   | $(200-1000)$ ft)   |
| Deep     | $> 915 \text{ m}$                  | $>1830 \text{ m}$   | $>$ 305-915 m      |
|          | $(3000 \text{ ft})$ bumps,         | $(6000 \text{ ft})$ | $(1000-3000)$ ft)  |
|          | burst, clasure                     |                     | open pit           |

**Fuente:** SME, 2011, p. 339**.**

En los depósitos existen otros factores que se relacionan con los tipos de yacimientos y tienen influencia en la selección del método de explotación, la inclinación o buzamiento, la dureza de las rocas, la resistencia del mineral y de las rocas encajantes. En minería subterránea estas características influyen en el tipo de soporte a emplear para el tajeo.

En la elección del método de explotación subterráneo se consideran dos parámetros: 1) la geometría básica del yacimiento y 2) los requerimientos de soporte necesarios. En cuanto a la geometría del yacimiento para minería subterránea los depósitos planos requieren mecanización para el manejo del sólido a granel, mientras que los depósitos inclinados pueden aprovechar la gravedad para transportar el material excavado.

En cuanto a requerimientos de soporte es necesario el conocimiento estructural, del macizo rocoso, cargas o presiones, desde el punto de vista de control de estabilidad es muy importante el comportamiento del techo, pilares y relleno.

En función a ello se puede clasificar los métodos de explotación subterránea de acuerdo a las características de competencia del depósito y componentes estructurales del mismo (roca encajonante techo y piso).

| <b>Deposit</b><br><b>Geometry</b>               | <b>Structural</b><br>Main<br>Roof and<br><b>Floor</b> | Compon<br>ents.<br>Rated<br>(pillars,<br>$\textbf{walls}$ <sup>*</sup> | <b>Underground Mining Methods</b>                                                           | <b>Type</b>    |
|-------------------------------------------------|-------------------------------------------------------|------------------------------------------------------------------------|---------------------------------------------------------------------------------------------|----------------|
| <b>Tabular</b><br><b>Flat</b> (and<br>inclined) | Good                                                  | Good                                                                   | Room and pillar (spans $\leq 6$ m (20 ft);<br>stope and pillar (spans $\leq$ 31 m (100 ft)) | self-supported |
| <b>Steep</b>                                    | Good                                                  | Poor                                                                   | Room and pillar; Stope and pillar                                                           | Supported      |

**Tabla 11-3:** Clasificación de métodos de explotación en función a competencia del material mineral y encajante.

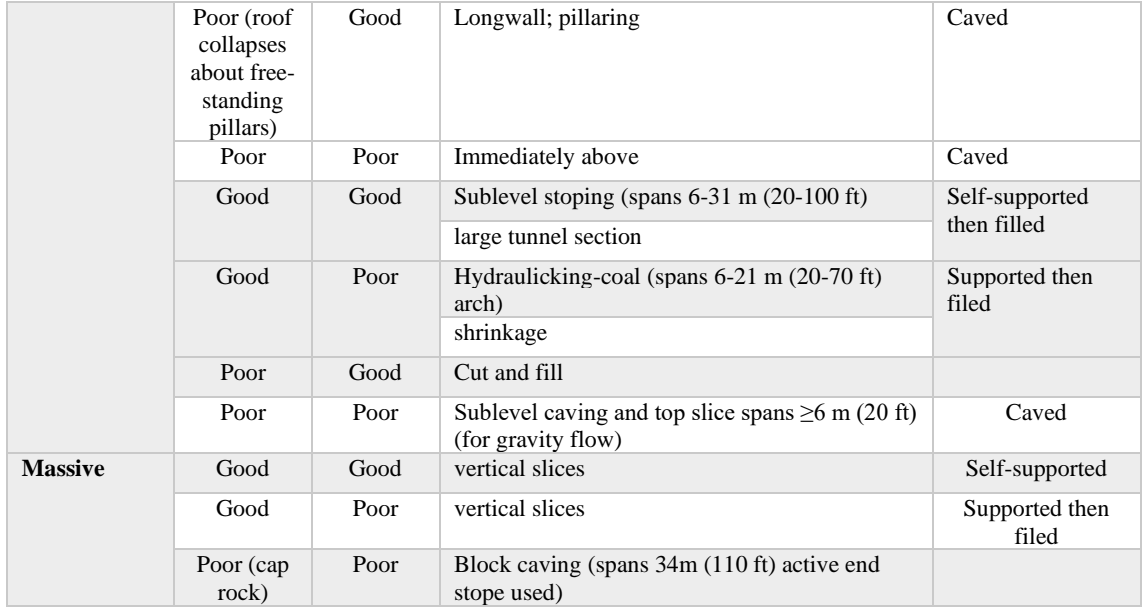

**Fuente:** SME, 2011, p. 353**.**

A su vez, otros factores que se involucran con la elección de un método de explotación, estos factores secundarios son: costos relativos, flexibilidad y selectividad, % de recuperación, % de dilución, ambiente, seguridad y salud, capacidad de producción y productividad.

**Tabla 12-3:** Factores secundarios en la elección de un método de explotación.

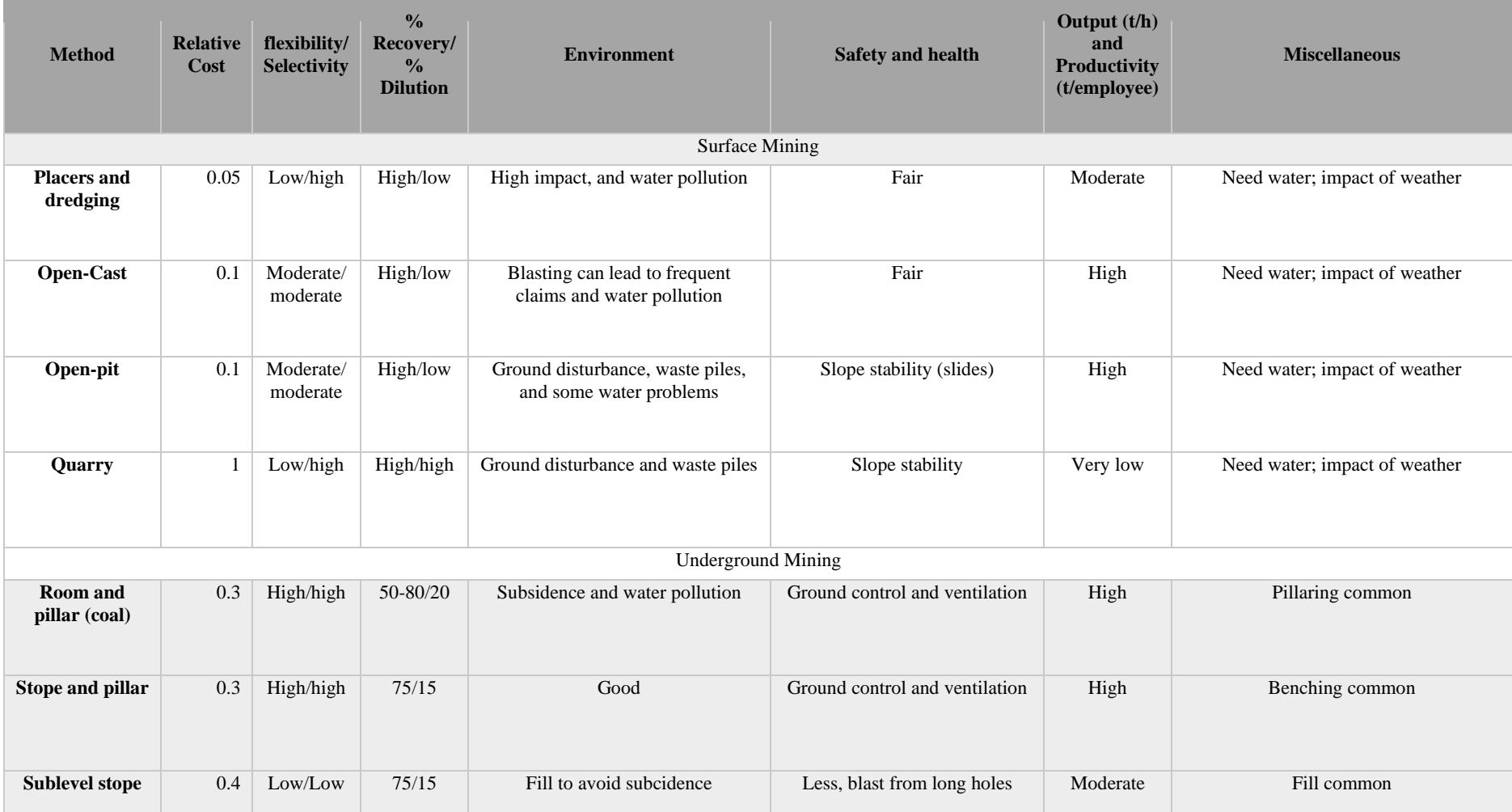

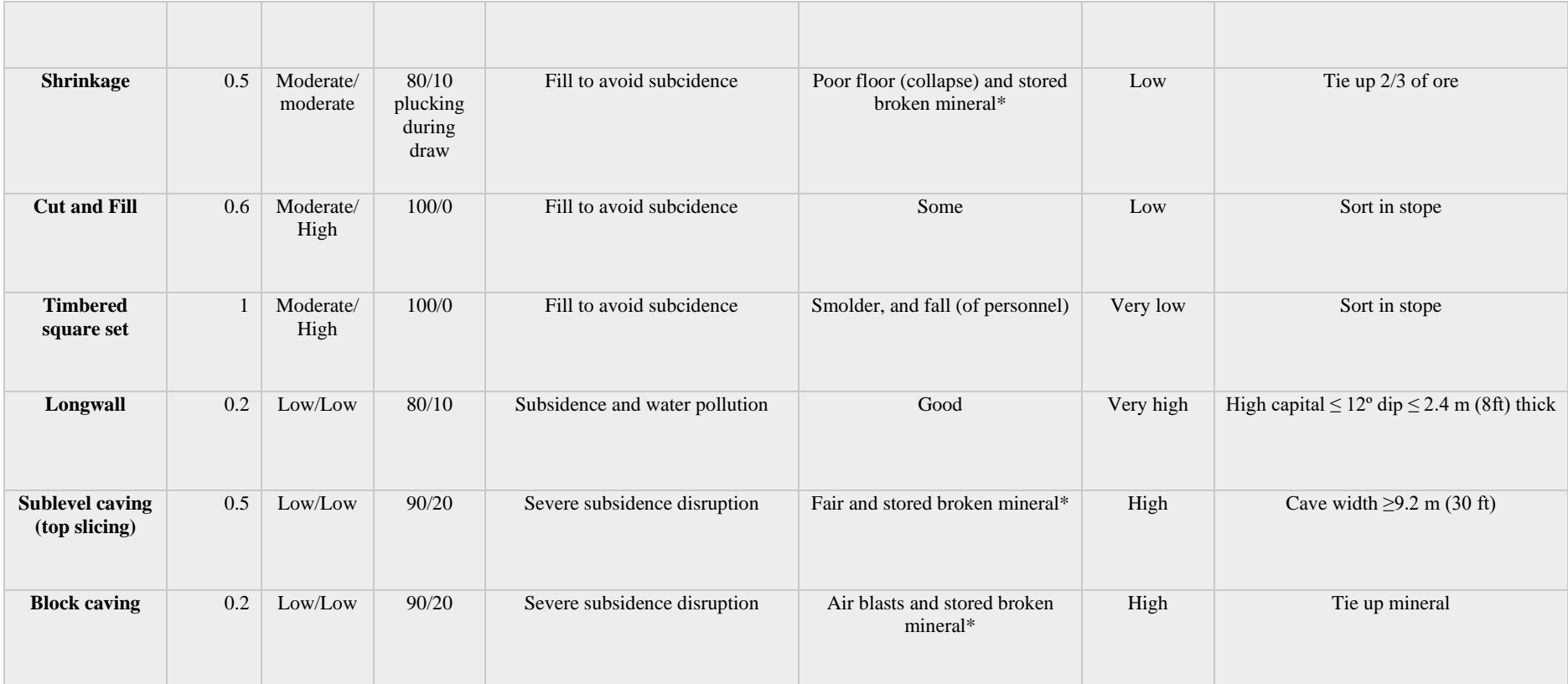

**Fuente:** SME, 2011, p. 354.

Existen otros autores que enlistan los factores determinantes para la elección del método de explotación.

• Geometría del yacimiento:

Se detalla la forma del yacimiento (tabular, masiva, filoniana, etc.); potencia y buzamiento; tamaño, regularidad.

Aspectos geotécnicos:

Resistencia del mineral roca techo y muro; fracturación; campo tensional insitu (profundidad); Comportamiento Tenso-Deformacional.

Aspectos económicos:

Leyes de mena; valor unitario de la mena; productividad y ritmo de explotación.

Seguridad y Ambiente:

Aspectos de seguridad; impacto ambiental; impacto social. (Universidad Politécnica de Madrid, 2007, p. 14-15)

En base a los estudios bibliográficos de la geología del depósito, de campo y laboratorio se obtuvo los siguientes datos:

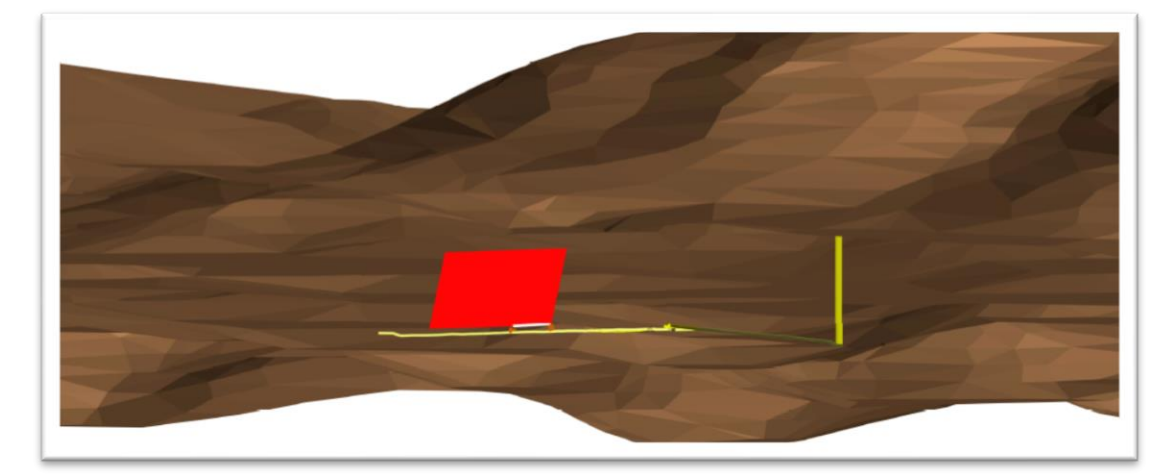

**Ilustración 2-3***:* Modelo 3D Mina "El Pique" **Realizado por:** Montalvo Mateo, 2022.

Geometría del yacimiento: como se mencionó en el trabajo de (Guevara, 2009) el depósito Zaruma-Portovelo presenta una geometría tabular (filoniana, vetiforme), inclinada (steep) con buzamientos de entre 70º y 80º, potencias angostas de entre 0.60 m a 3m, vetas de tipo rosario, en extensión las vetas se extienden por casi 1 km, es un depósito de profundidad somera a media (los niveles de explotación se encuentran desde tan solo 30.6 metros de profundidad).

Aspectos geotécnicos: Con base a ensayos de compresión uniaxial en probetas cuadradas de aristas superiores a 5 cm (Norma ASTMC-170) del material de roca techo y piso, se determinó una resistencia media a la compresión uniaxial de 36.42 MPa.

| Ensayo de Compresión Uniaxial ASTMC-170 |                  |                  |                  |               |                      |         |                     |                              |
|-----------------------------------------|------------------|------------------|------------------|---------------|----------------------|---------|---------------------|------------------------------|
| $N^{\rm o}$<br>Probeta                  | Arista x<br>(mm) | Arista y<br>(mm) | Arista z<br>(mm) | Area<br>(cm2) | Kilogramos<br>Fuerza | ksf/cm2 | <b>RCU</b><br>(Mpa) | <b>RCU</b><br>Media<br>(Mpa) |
| 1                                       | 51               | 50               | 52,8             | 25.5          | 13153,8              | 515,84  | 50,59               |                              |
| $\overline{2}$                          | 53               | 51.5             | 50               | 27,295        | 5910,89              | 216,56  | 21,24               | 36,42                        |
| 3                                       | 50               | 45               | 48               | 22,5          | 10840,9              | 481,82  | 47,25               |                              |
| $\overline{\mathbf{4}}$                 | 46               | 48               | 50               | 22,08         | 10058,3              | 455,54  | 44,67               |                              |

**Tabla 13-3:** Ensayo de Compresión uniaxial simple del macizo rocoso.

**Realizado por:** Montalvo Mateo, 2022.

Con datos de la empresa se confirma que la resistencia del cuerpo mineral compuesta de calcita y Quarzo posee una resistencia a la compresión uniaxial simple muy superior a la de la roca encajante.

**Tabla 14-3:** Clasificación de las rocas en función de la resistencia a la compresión.

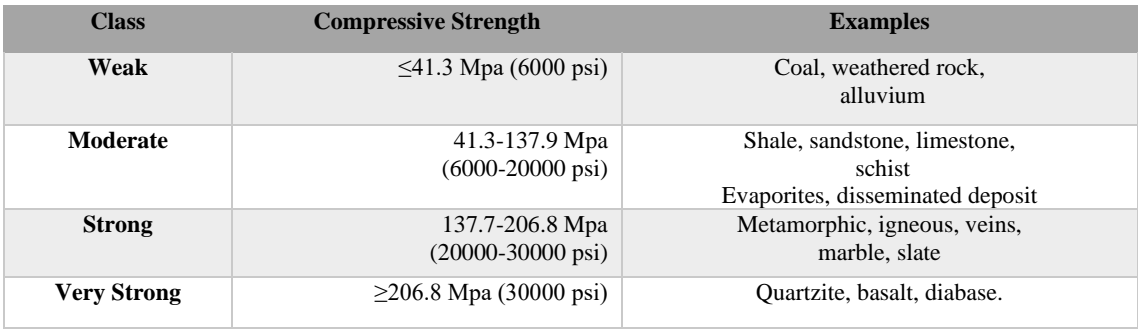

**Fuente:** *SME, 2011, p. 351.*

En base a esta información recolectada se puede validar en la Tabla 3-3 que, para yacimientos tabulares inclinados con rocas de caja de resistencia débil y mineral de resistencia alta, es aceptable el método de corte y relleno, siendo un método soportado artificialmente mediante relleno.

En la Tabla 4-3 se denota otras características del método de extracción por corte y relleno como: costo relativo de 0.6, recuperación de 100 % y e puede alcanzar una dilución del 0%, un método de moderada flexibilidad y alta selectividad, el relleno evita hundimientos, un método algo seguro, el material es organizado en el tajo.

# **3.5. Rendimiento del ciclo de minado**

Para proceder analizar el rendimiento del ciclo de minado dentro de la operación minera, se tomó como ejemplo el ciclo de la labor de preparación-explotación "Subnivel Gemelos", la misma que extrae el mineral de la veta Centenario. El ciclo de minado con sus respectivos tiempos detallados es el siguiente:

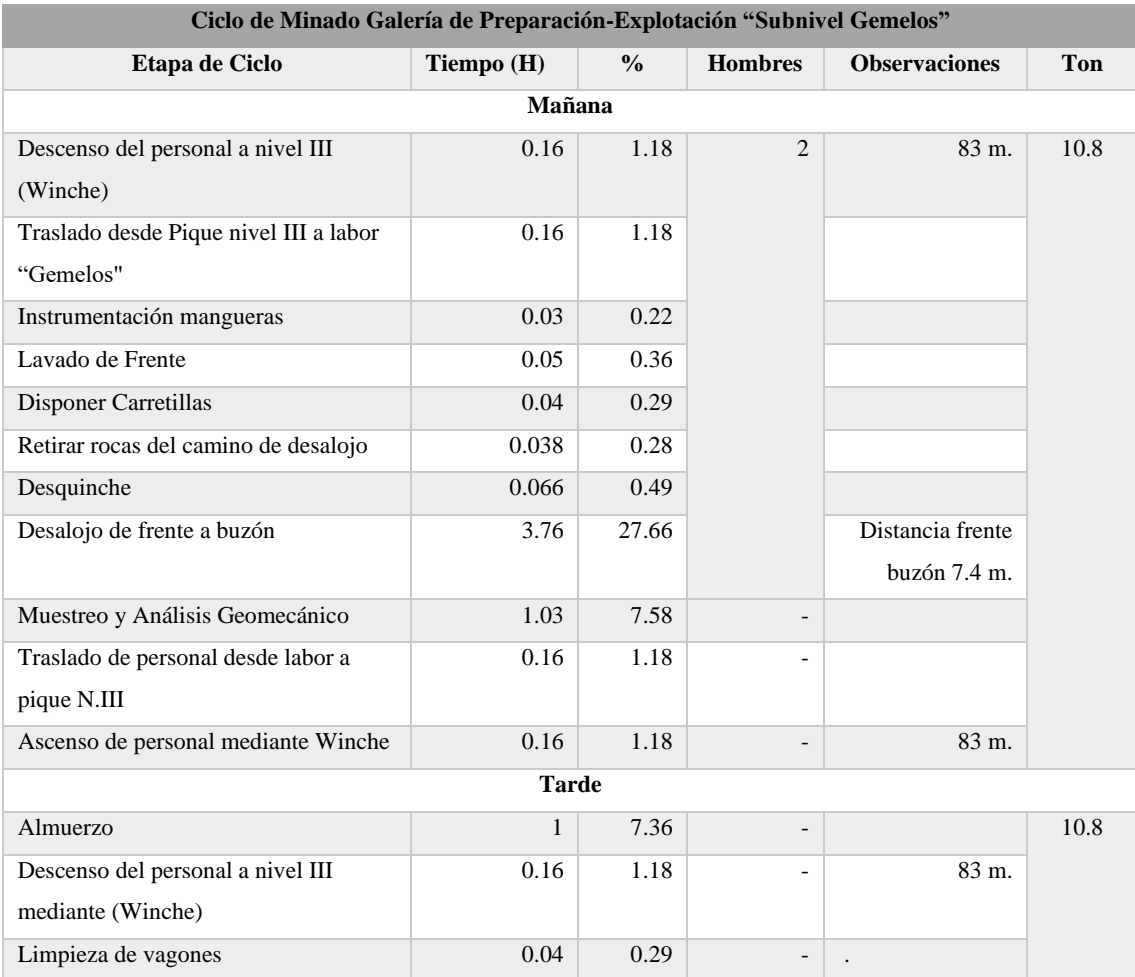

### **Tabla 15-3:** Tabla resumen del ciclo de minado.

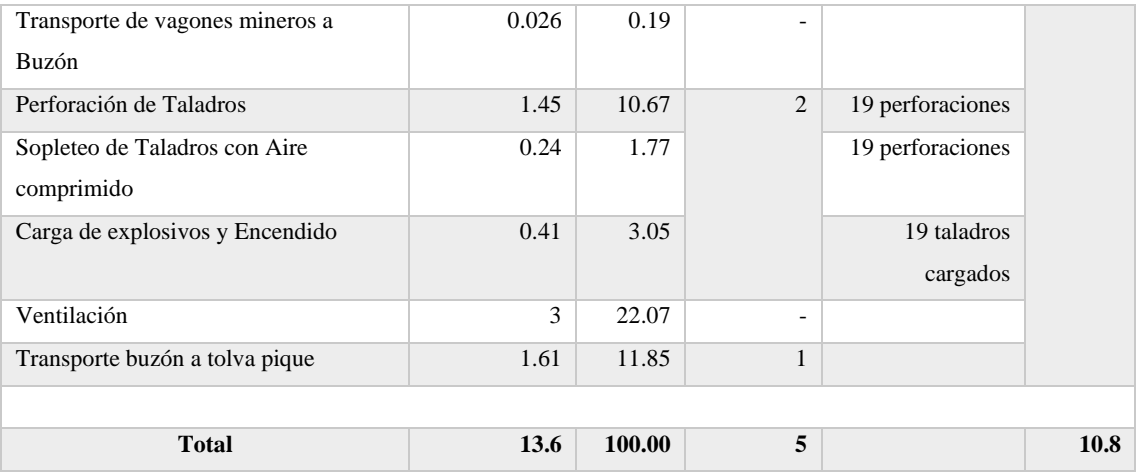

**Realizado por:** Montalvo Mateo. 2022.

Con los datos de la tabla es posible calcular la variable de toneladas explotadas por hora hombre empleando la ecuación número 15:

$$
\frac{ Ton}{H.h} = \frac{10.8 \text{ Ton}}{13.6 \text{ Horas} * 5 \text{ hombre}} = 0.16 \frac{ Ton}{H.h}
$$

Tomando en cuenta los valores de dilución operativa descritos en las secciones 3.6 y 3.7 donde se obtiene la variable \$/Ton se procede a calcular el rendimiento (Ecuación número 14 y 16).

$$
\frac{\$}{Tonelada} = \frac{g}{Ton} * \frac{Onz}{g} * \frac{\$}{Onz}
$$

$$
\frac{\$}{Tonelada} = \frac{1.4 g}{Ton} * \frac{10 z t}{31.103 g} * \frac{1859.03 \$}{10 z t} * 97\% * 85\% * 90\%
$$

**Nota:** Los valores monetarios para el cálculo fueron tomados de la bolsa de valores de Londres para la fecha febrero 2022 donde la Ozt de Au cotiza al valor de 1859.03\$.

El valor económico de cada gramo extraído se ve sujeto a considerar otras variables para ser un indicador más eficiente:

- 3% de Impuesto por extracción bruto (Ley de minería).
- 85% de recuperación por el método metalúrgico de cianuración.
- 90% penalizante por pureza del metal.

$$
\frac{\$}{Tonelada} = 62.1 \frac{\$}{Ton}
$$
  
86

El rendimiento económico de producción calculado en  $\frac{\$}{Hora}$ . Hombre es el siguiente:

$$
R = 0.16 \frac{Tonelada}{hora \, hombre} * 62.1 \frac{\$}{Tonelada} = 9.94 \frac{\$}{Hora}
$$

Considerando que el salario por hora hombre en la operación es de 3.33  $\frac{\$}{Hora}$  Hombre.

Con el objetivo de analizar las operaciones con más influencia dentro del ciclo de minado se realiza el diagrama de Pareto, este diagrama es de gran utilidad en la toma de decisiones dentro de una operación, puesto que permite evaluar la prioridad de las acciones que se debe tomar para alcanzar la optimización del rendimiento de minado.

Los porcentajes de cada operación respecto al tiempo total del ciclo son organizados de mayor a menor, para aplicar el principio de Pareto que enuncia que el 20 por ciento de acciones representan el 80 por ciento de los resultados de una operación.

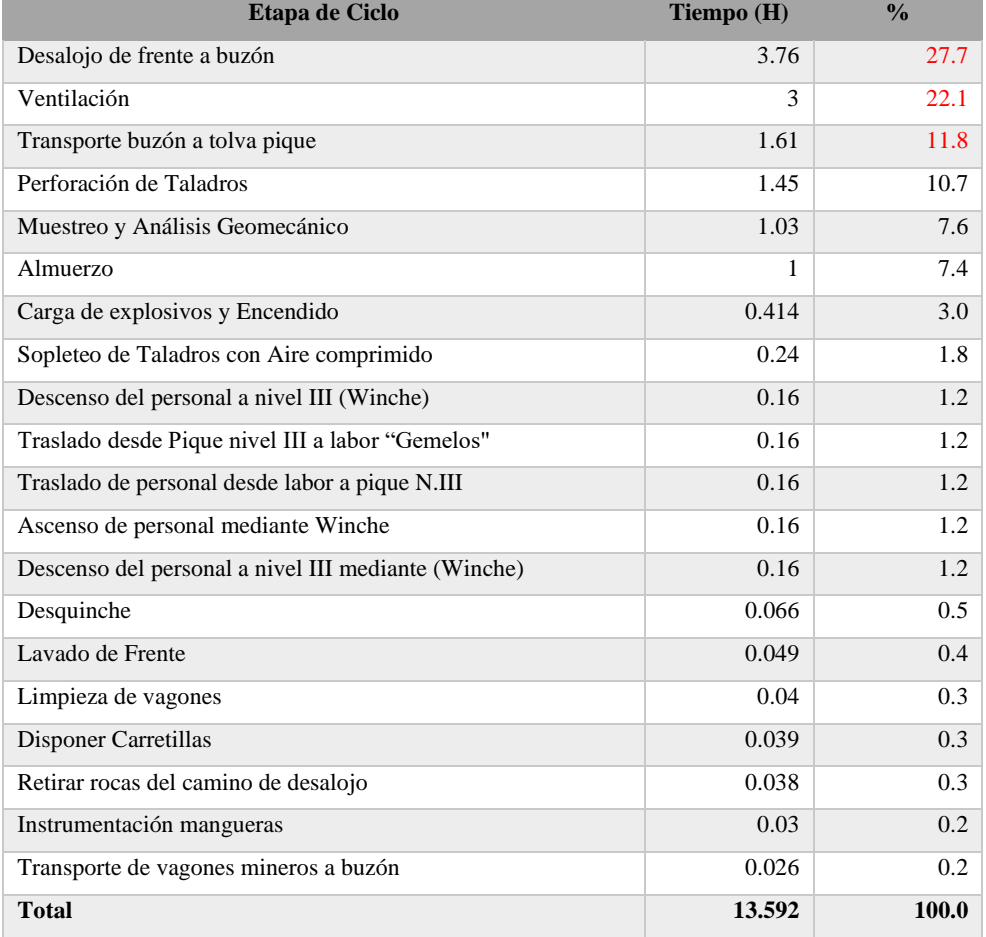

**Tabla 16-3***:* Porcentajes de tiempo en relación al tiempo del ciclo de minado.

 **Realizado por:** (Montalvo Mateo, 2022).

A continuación, se representan los datos en un diagrama de barras para su mejor comprensión.

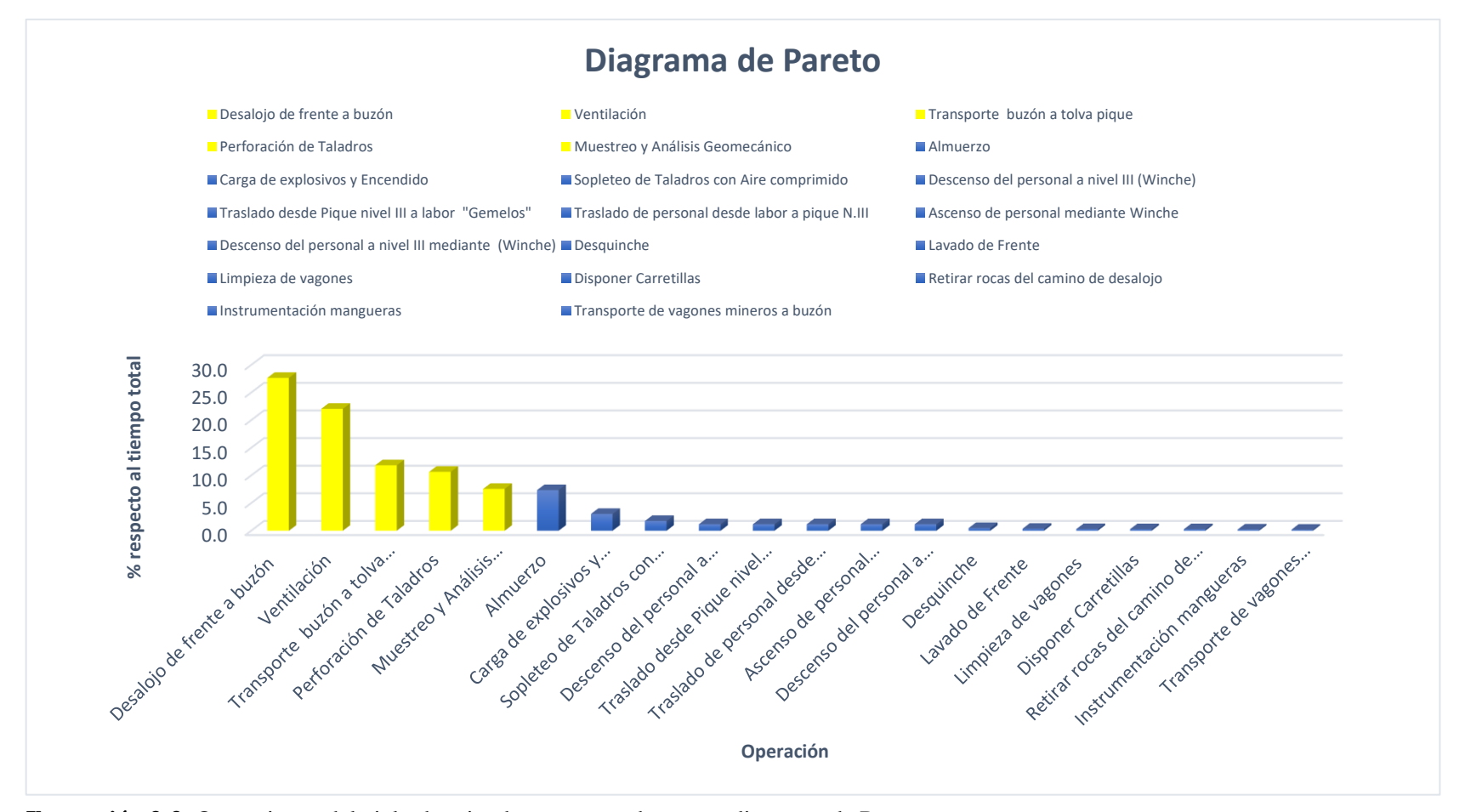

**Ilustración 3-3**: Operaciones del ciclo de minado representadas en un diagrama de Pareto.

**Realizado por:** Montalvo Mateo, 2022.

# **3.6.Cálculo de ley mineral veta "Centenario"**

Para el cálculo de la ley mineral de la veta "Centenario" en el tramo de la labor "Subnivel Gemelos" se realizó un muestreo de tipo Chip Sample en el frente de la labor, el mismo que se llevó a cabo posterior a la limpieza del material volado. El muestreo se llevó a cabo a escala de detalle 1:200 arrojando los siguientes resultados:

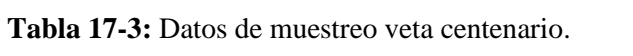

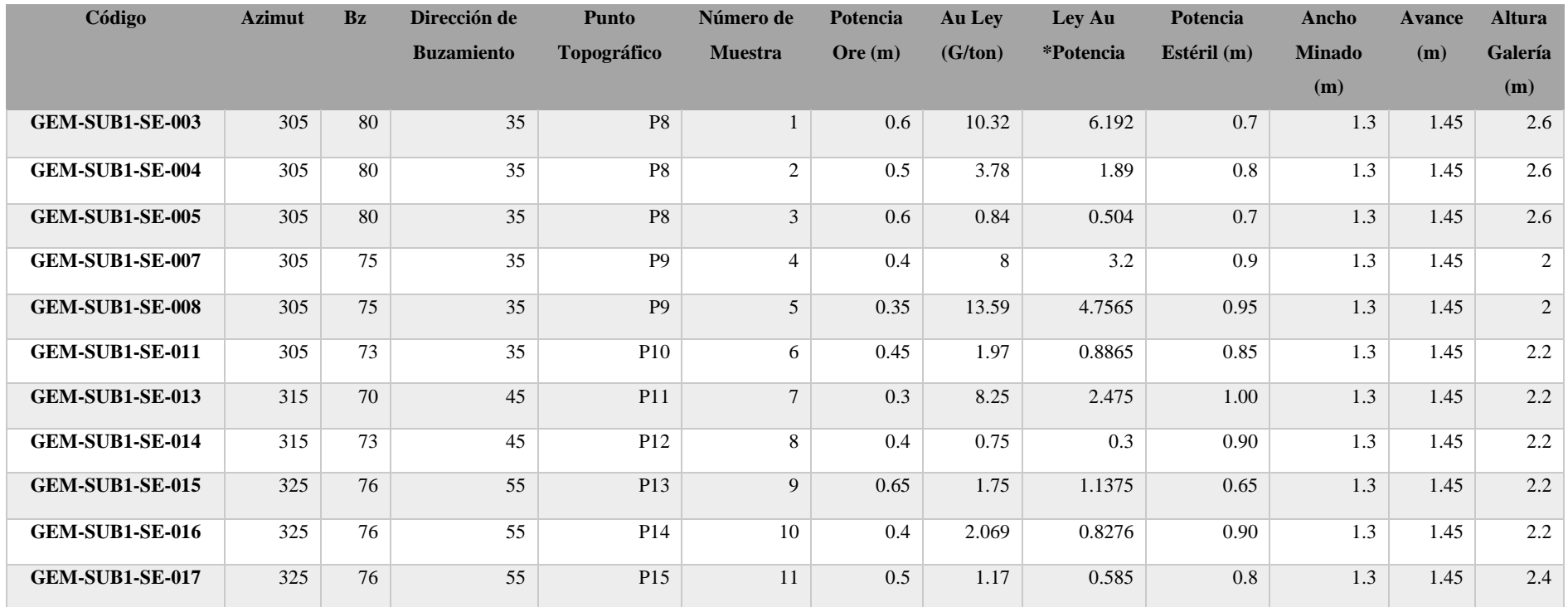

**Realizado por:** Montalvo Mateo, 2022.

Las muestras de aproximadamente dos kilogramos una vez etiquetadas, se trasladaban al laboratorio de la empresa minera para ser evaluadas mediante el ensayo a fuego, bajo estándares de calidad estipulados dentro de la empresa. Una vez tabuladas las leyes de la veta se procede a realizar un análisis exploratorio de datos:

| <b>Datos Estadísticos</b> | <b>Valor</b> |
|---------------------------|--------------|
| <b>Varianza</b>           | 20.09        |
| Desviación estándar       | 4.48         |
| Media                     | 3.75         |
| Max                       | 13.59        |
| Min                       | 0.75         |
| Cof. Varianza             | 1.19         |

**Tabla 18-3:** Análisis estadístico de leyes minerales de la veta Centenario.

**Realizado por:** Montalvo Mateo, 2022.

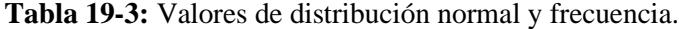

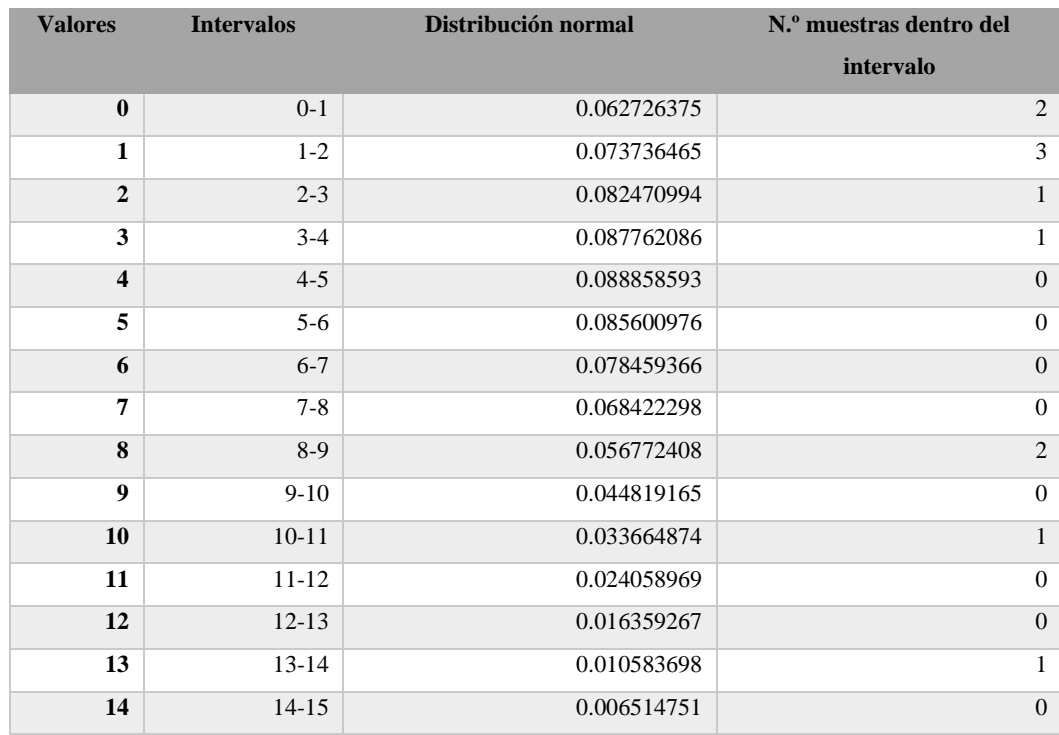

**Realizado por:** Montalvo Mateo, 2022.
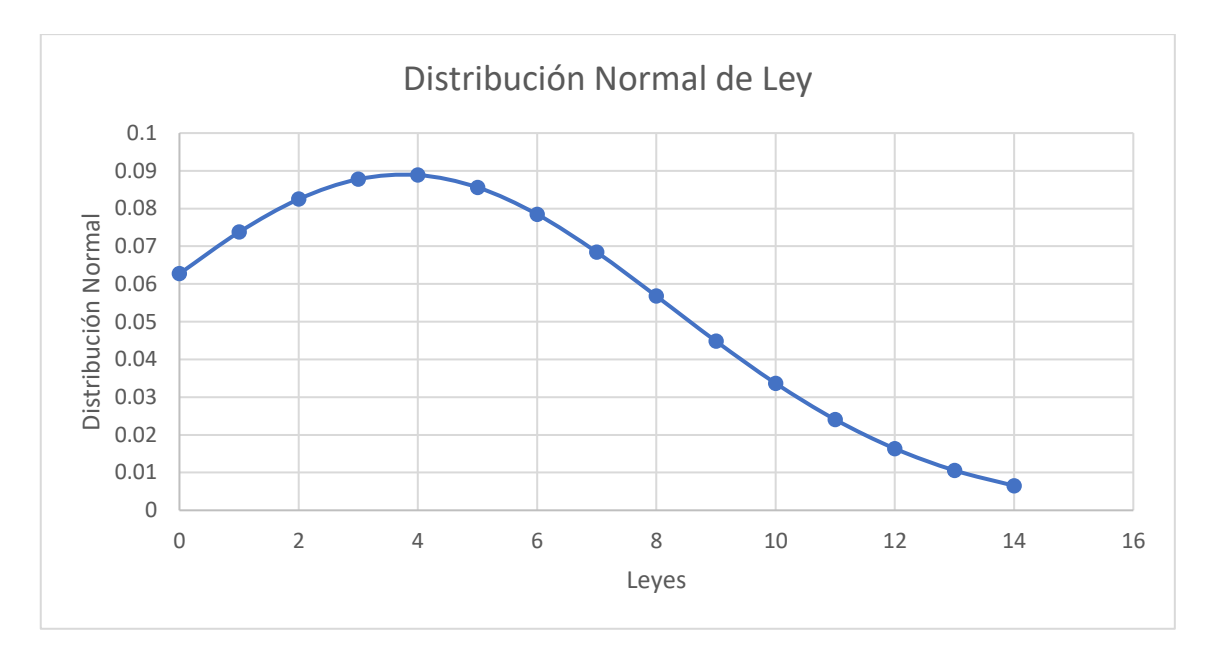

**Ilustración 4-3:** Distribución normal vs. leyes.

**Realizado por:** Montalvo Mateo, 2022.

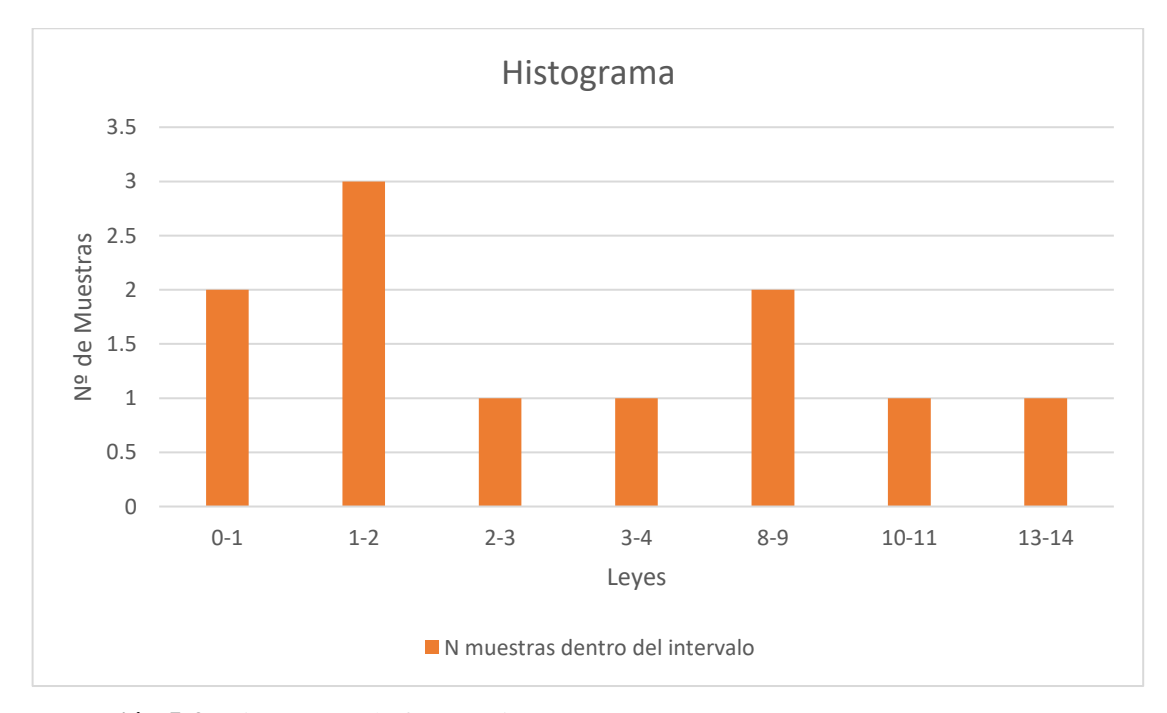

**Ilustración 5-3:** Histograma de frecuencia

**Realizado por:** Montalvo Mateo, 2022.

En minería subterránea para yacimientos vetiformes se recomienda el cálculo de leyes mediante un muestreo por bloques, mediante el uso de ponderaciones, para lo cual se emplea la siguiente ecuación:

$$
Ley Media Ponderada = \frac{\sum Ley * Potencia de la veta}{\sum Potencia de la veta}
$$

#### **3.7.Análisis de dilución planificada Vs. dilución operativa**

El análisis de dilución se calcula a partir de la relación entre el material estéril (Waste) y el material total minado, estéril y mineral (Waste + Ore).

### *Ecuación 68*

$$
Dilución (%) = \frac{Waste (m)}{Waste (m) + Ore(m)}
$$

En este estudio se emplean los datos del registro cada uno de los muestreos (Tabla 11-3), tomando en consideración como criterio que cuantifique el contenido de estéril y mineral las potencias de la veta y potencias de estéril minado respectivamente.

Para definir las dimensiones de potencia estéril y mineral se recomienda usar una media de dichas dimensiones, la que se obtiene mediante la siguiente ecuación:

## *Ecuación 69*

$$
Potencia media (m) = \frac{\sum Potential}{Número de muestra}
$$

Para el cálculo de la ley de minado en función a la ley media ponderada y el porcentaje de dilución se emplea la siguiente ecuación.

*Ecuación 70*

$$
Ley \, de \, Minado = \left(1 - \left(\frac{\% \, Dilución}{100}\right)\right) * Ley \, media \, ponderada
$$

En el estudio se calculó la ley real mediante las ecuaciones anteriores para posteriormente corroborar los resultados mediante muestreo del mineral en el buzón de acopio (OrePass) de la labor, el muestreo fue representativo de 4 disparos de material, las muestras fueron seleccionadas en la carga del material sobre los vagones mineros, para obtener muestras de 2 kilogramos fue preciso obtener una pequeña fracción de material empleando una pala en la mitad de la carga de cada vagón, el material muestreado fue cuarteado, las muestras representaron el material de 39 vagones mineros.

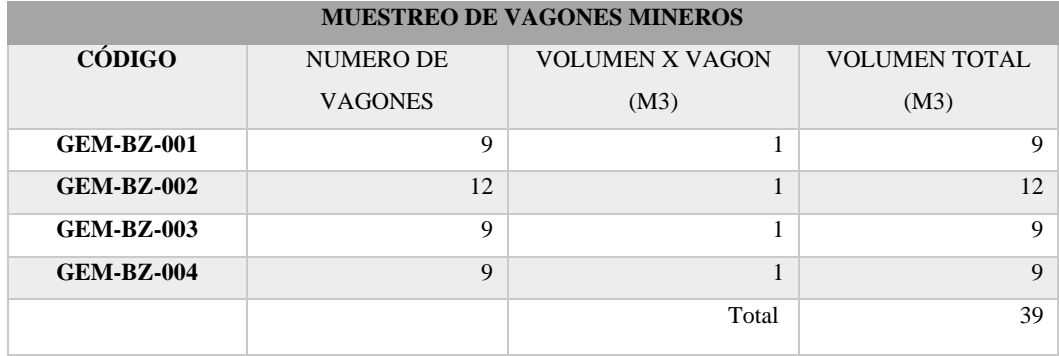

# **Tabla 20-3:** Datos de muestreo en OrePass.

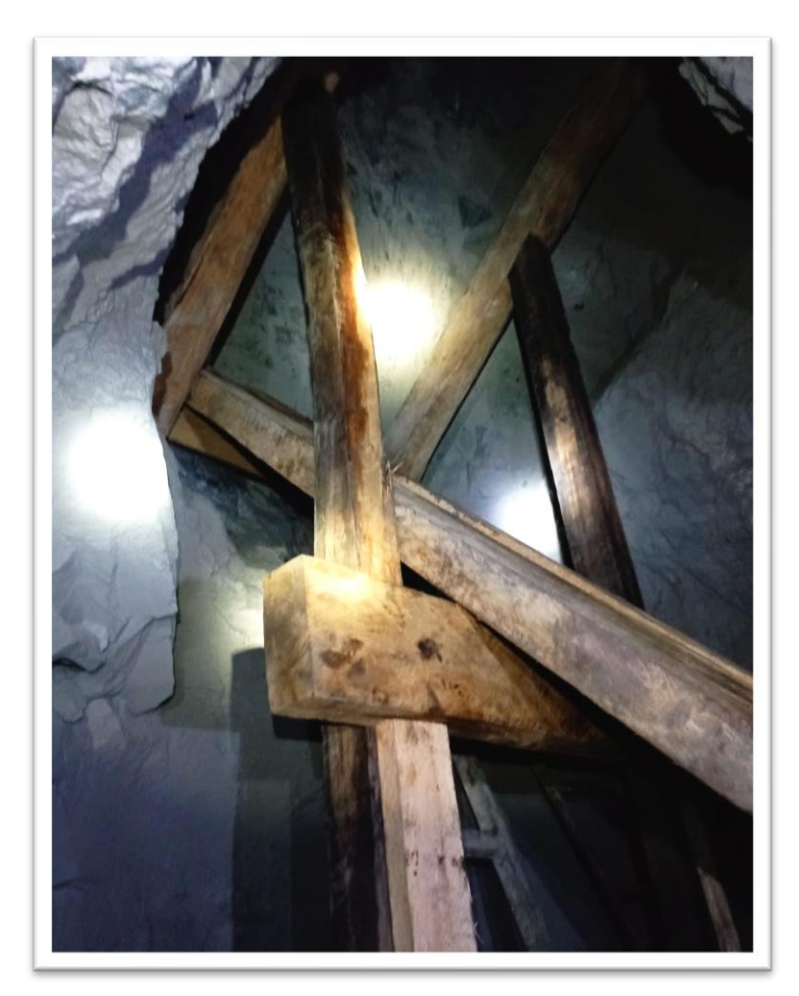

**Ilustración 6-3:** Orepass, lugar donde se realizó el muestreo.  **Realizado por:** Montalvo Mateo, 2022.

## **3.8. Propuesta de malla de perforación y voladura**

## *3.8.1. Análisis de condición actual*

En cuanto a la propuesta de la malla de perforación y voladura se procedió a analizar la condición actual de voladuras previas empleadas en la explotación de manera empírica.

Características de la Roca: Roca de tipo Toba Andesítica, el macizo rocoso recibe una clasificación de tipo III (calidad media) según la clasificación geomecánica RMR (89).

| Datos de Perforación y Voladura          |                               |  |  |  |
|------------------------------------------|-------------------------------|--|--|--|
| Sector:                                  | "Gemelos"                     |  |  |  |
| Sección (m2)                             | 2.64                          |  |  |  |
| Alto $(m)$                               | 2.2                           |  |  |  |
| Ancho (m)                                | 1.2                           |  |  |  |
| Volumen (m3)                             | 3.96                          |  |  |  |
| N. Taladros                              | 19                            |  |  |  |
| Longitud de perforación (m)              | 1.5                           |  |  |  |
| N. Taladros de Desfogue                  | $\mathfrak{D}_{\mathfrak{p}}$ |  |  |  |
| Cartuchos Emulsen 5000 $(1\ 1/8\ X\ 7")$ | 19                            |  |  |  |
| Cartuchos de Nitrato de Amonio*          | 76                            |  |  |  |
| <b>Fulminantes Ordinarios #8</b>         | 19                            |  |  |  |
| Mecha Lenta (m)                          | 38                            |  |  |  |
| .                                        |                               |  |  |  |

**Tabla 21-3:** Datos de perforación y voladura condición actual.

**Realizado por:** Montalvo Mateo, 2022.

### **Tabla 22-3:** Consumo de Explosivo

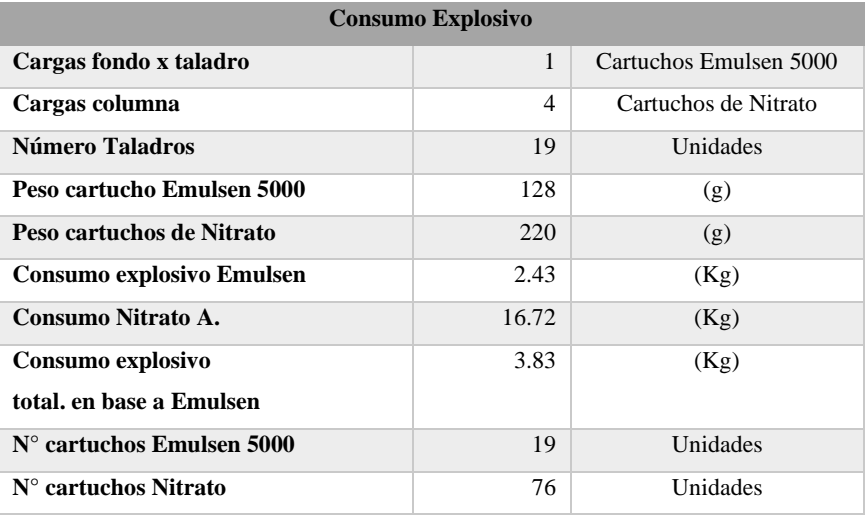

En la operación minera se emplea como explosivo para carga de columna Nitrato de amonio agrícola. Para poder emplear el cálculo de sustancia explosiva fue necesario emplear la ecuación propuesta por Fernández y Pedraza, 2012, Recuperada del estudio de INEGEM, 2014.(INEGEM, 2014, p. 36)

La siguiente ecuación permite calcular la potencia explosiva de las distintas sustancias explosivas.

*Ecuación 71*

$$
N_{ex} = Q_{ex} * \rho * A * V_d
$$

Donde:

 $N_{ex}$ : Potencia explosiva para cargas cilíndricas alargadas. [W]

 $Q_{ex}$ : Calor de explosión. [J/kg]

 $\rho$  ∗: Densidad del explosivo. [kg/m3]

: Área de la sección transversal de la carga. [m2]

 $V_d$ : Velocidad de detonación. [m/s]

Mediante la ecuación se obtuvo los siguientes resultados:

**Tabla 23-3:** Potencias explosivas de diferentes tipos de sustancia explosiva.

| Potencia (MW) |                     |                   |  |  |
|---------------|---------------------|-------------------|--|--|
| <b>ANFO</b>   | <b>Emulsen 5000</b> | Nitrato de Amonio |  |  |
| 3747.9        | 14301.28            | 1193.8            |  |  |

**Realizado por:** Montalvo Mateo, 2022.

Para el cálculo de consumo específico de explosivo se establece que 1 kg de nitrato es el equivalente a 0.08 de potencia que un 1 kg de Emulsen 5000; para igualar la potencia de un kg de Emulsen 5000 se necesita 11.98 kg de Nitrato de Amonio.

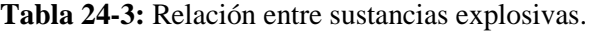

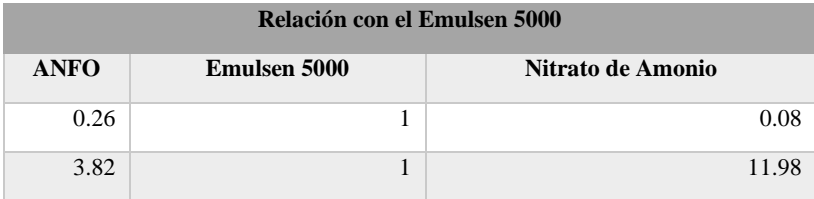

Se cálculo los siguientes indicadores para la condición actual:

**Tabla 25-3:** Consumó especifico y perforación especifica condición actual.

| <b>Consumo Específico Explosivo</b> |      |                  |  |  |  |
|-------------------------------------|------|------------------|--|--|--|
| C. específico explosivo             | 0.97 | Kg/m3            |  |  |  |
| Perforación Específica              |      |                  |  |  |  |
| $P.E=$                              | 7.95 | m/m <sub>3</sub> |  |  |  |

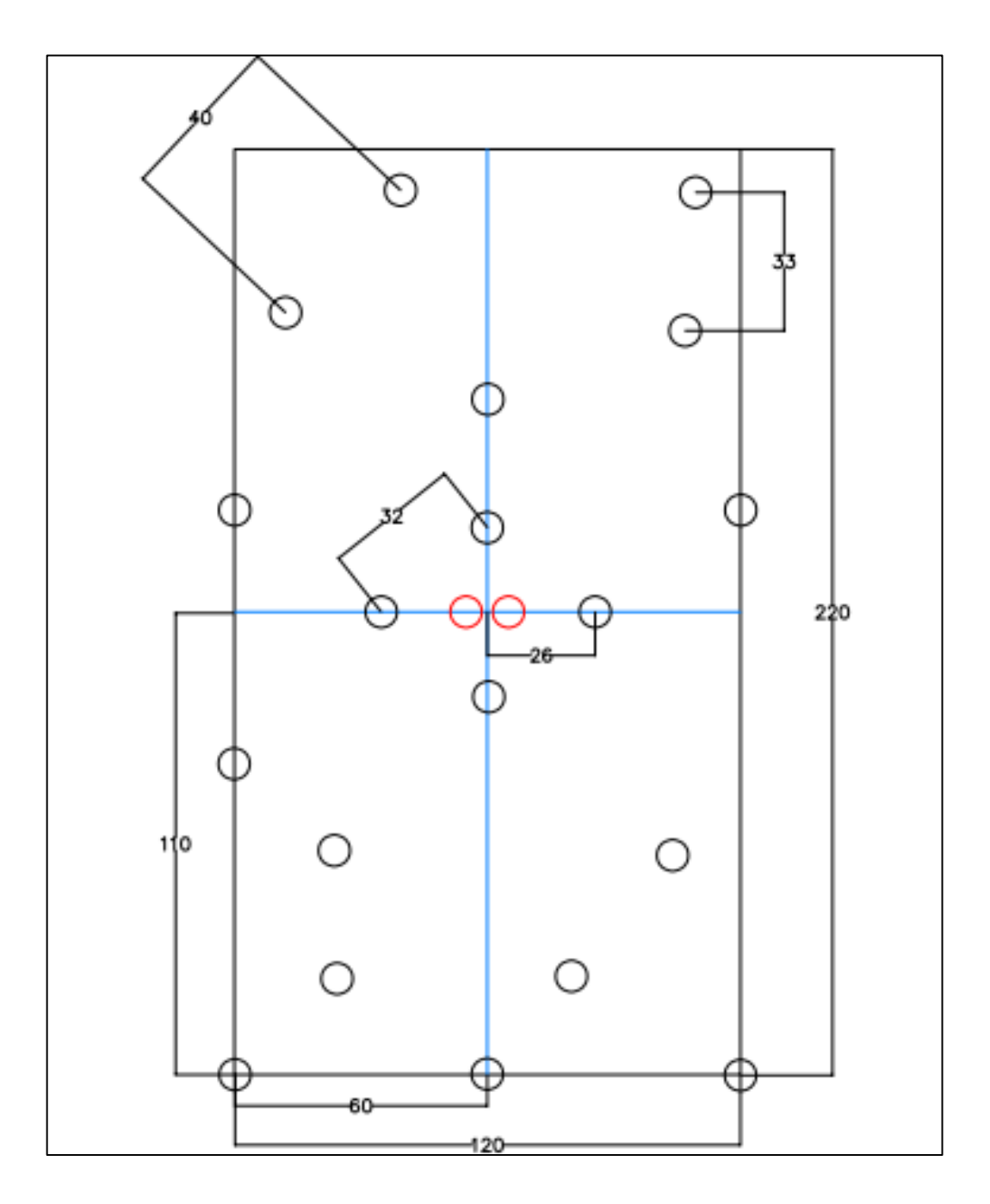

# **Ilustración 7-3:** Diagrama de perforación y voladura

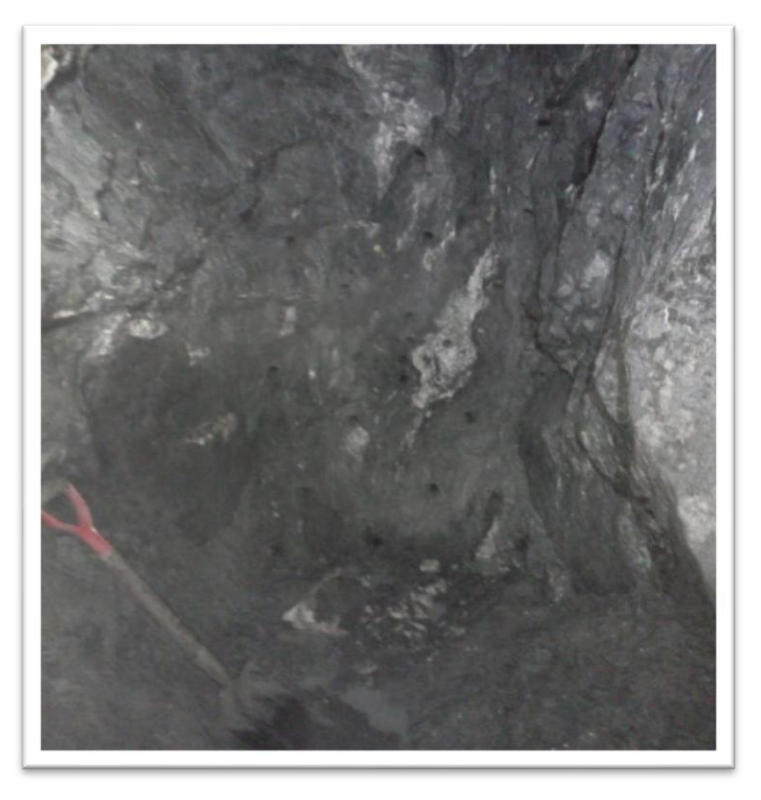

**Ilustración 8-3:** Fotografía de malla de perforación y voladura. **Realizado por:** Montalvo Mateo, 2022.

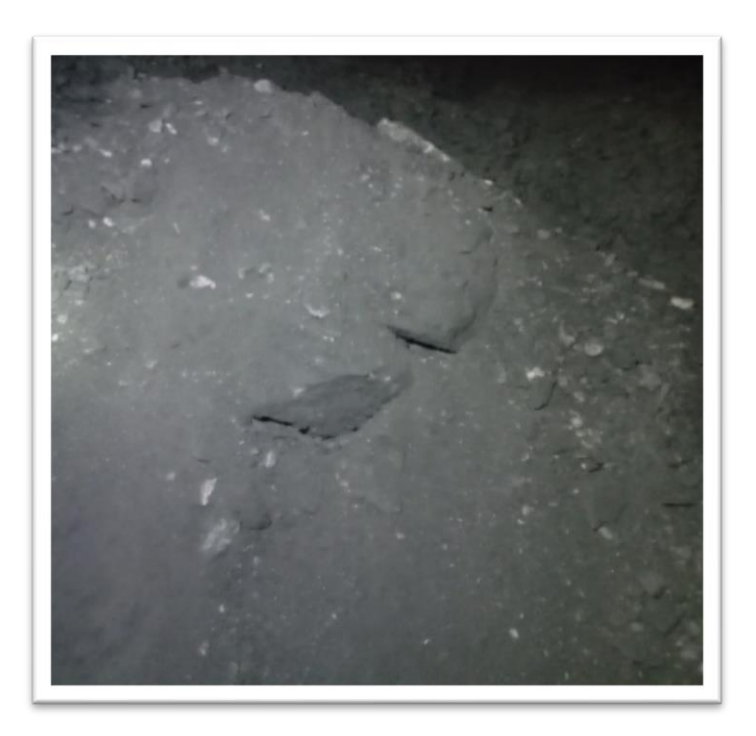

**Ilustración 9-3:** Fragmentación, condición actual. **Realizado por:** Montalvo Mateo, 2022.

• Sobre excavación:

Al evaluar la voladura se estima una sección de 1. 4 metros de ancho por 2.5 metros de alto, dando un área de 3.5 m2; lo que representa el 32.57% de sobre excavación.

## *3.8.2. Estudio geomecánico del macizo rocoso*

Para la caracterización del macizo rocoso se llevó a cabo la valoración RMR 1989 y el índice GSI, para obtener la resistencia a la compresión se utilizó el ensayo de compresión uniaxial en máquina universal de 4 probetas de 5 cm de arista, se empleó la norma ASTMC-170.

Los resultados son evaluados mediante la metodología de (Laubscher, 1993, p. 555) sobre la resistencia de la roca intacta (IRS), en el cual se asigna un valor promedio a la zona con la roca más débil que tendrá una mayor influencia en el valor promedio.

La relación no es lineal y los valores se leen en un gráfico empírico. El rango de clasificación es de 0 a 20 para adaptarse a resistencias de muestras de 0 a > 185 MPa.

Donde el límite superior es de 185 MPa, debido a que los valores de IRS mayores presentan poca relación con la resistencia de los macizos rocosos fracturados.

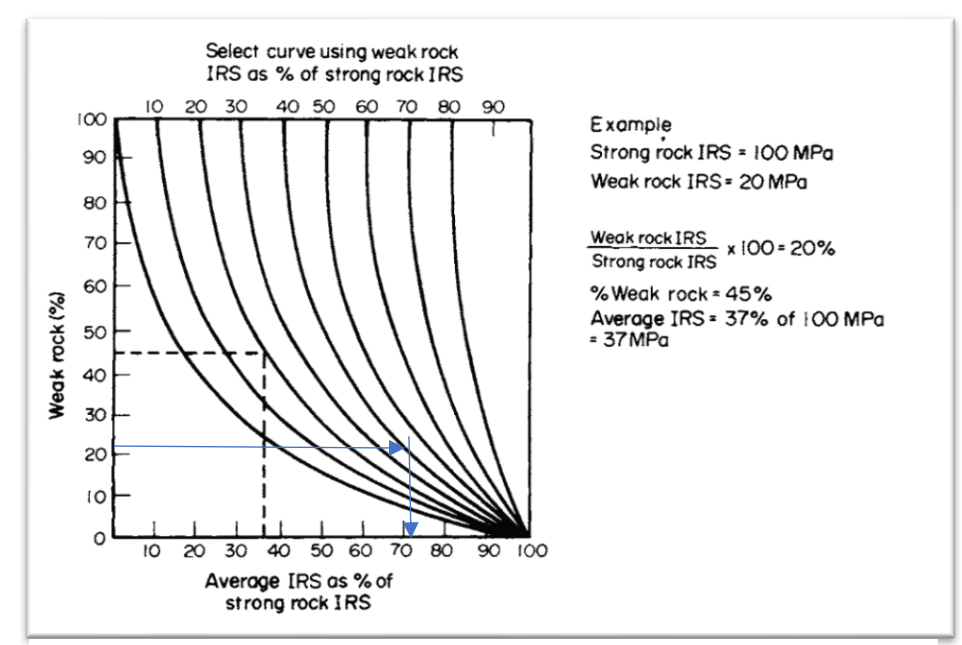

**Ilustración 10-3:** Estimación empírica para la resistencia de roca intacta.

 **Tabla 26-3:** Datos Resistencia roca intacta.

| <b>Datos IRS</b>          |       |  |  |
|---------------------------|-------|--|--|
| <b>Strong Rock IRS</b>    | 50.59 |  |  |
| Weak Rock IRS             | 21.24 |  |  |
| W/S Rock IRS              | 42    |  |  |
| % Weak Rock               | 25.00 |  |  |
| <b>IRS</b> Promedio (MPa) | 36.42 |  |  |

 **Realizado por:** Montalvo Mateo, 2022.

En campo se levantaron los siguientes datos estructurales mediante estaciones geomecánicas a escala 1:500.

| ID                      | <b>Buzamiento</b> Dirección | de                | Cantidad       | <b>Set</b>              |  |
|-------------------------|-----------------------------|-------------------|----------------|-------------------------|--|
|                         |                             | <b>Buzamiento</b> |                |                         |  |
| $\mathbf{1}$            | 270                         | 60                | 5              |                         |  |
| $\boldsymbol{2}$        | 95                          | 51                | $\overline{c}$ | $\overline{\mathbf{3}}$ |  |
| $\overline{\mathbf{3}}$ | 155                         | 15                | $\overline{c}$ |                         |  |
| $\overline{\mathbf{4}}$ | 70                          | 72                | $\overline{7}$ | $\,1$                   |  |
| $\sqrt{5}$              | 245                         | 82                | 6              | $\,1$                   |  |
| 6                       | 128                         | 72                | 6              | $\sqrt{2}$              |  |
| $\overline{7}$          | $70\,$                      | $72\,$            | $\overline{7}$ | $\,1\,$                 |  |
| 8                       | $60\,$                      | 62                | 5              | $\,1$                   |  |
| $\boldsymbol{9}$        | 263                         | 54                | 3              | $\,1$                   |  |
| 10                      | $70\,$                      | $72\,$            | 7              | $\,1$                   |  |
| 11                      | 130                         | 80                | $\overline{4}$ | $\sqrt{2}$              |  |
| 12                      | 280                         | 62                | 3              | $\overline{3}$          |  |
| 13                      | 70                          | 72                | 7              | $\mathbf 1$             |  |
| 14                      | 155                         | 83                | 7              | $\sqrt{2}$              |  |
| 15                      | $60\,$                      | 62                | 3              | $\,1\,$                 |  |
| 16                      | $70\,$                      | $72\,$            | 7              | $\,1$                   |  |

**Tabla 27-3:** Datos estructurales de Subnivel "Gemelos".

**Realizado por:** Montalvo Mateo, 2022.

Mediante el programa Dips se realiza el análisis de tendencias de las principales familias de discontinuidades. Se observa una mayor concentración de polos hacia el sentido SW y una pequeña concentración hacia el NE del estereograma.

En el siguiente diagrama de rosetas se observa que el 40 % de las estructuras presenta un rumbo N19ºW.

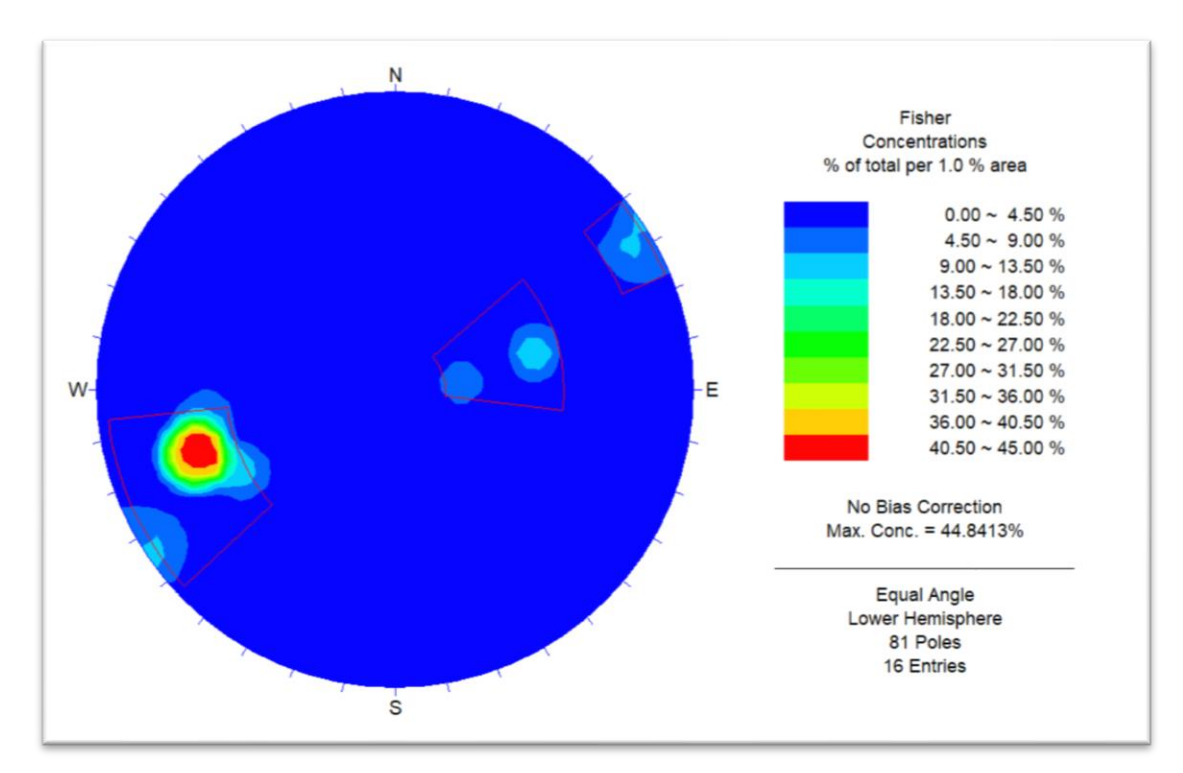

 **Ilustración 11-3:** Concentración de polos en el área  **Realizado por:** Montalvo Mateo, 2022.

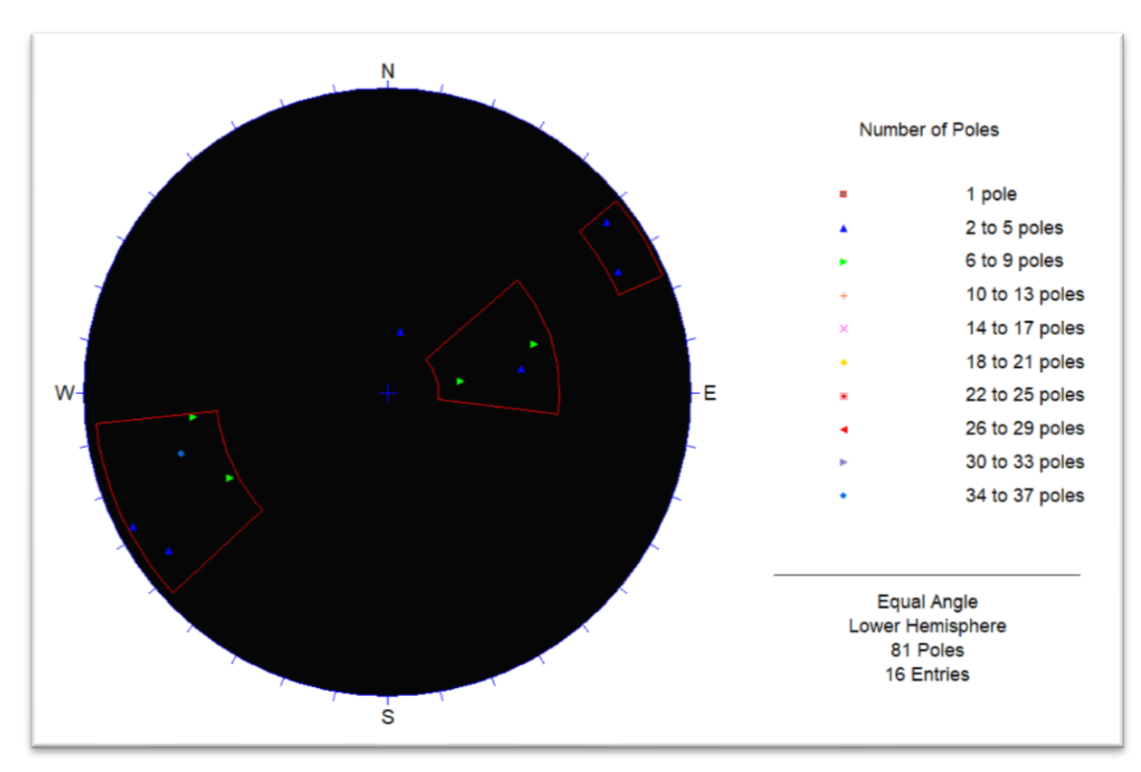

**Ilustración 12-3:** Polos representados en estereograma  **Realizado por:** Montalvo Mateo, 2022.

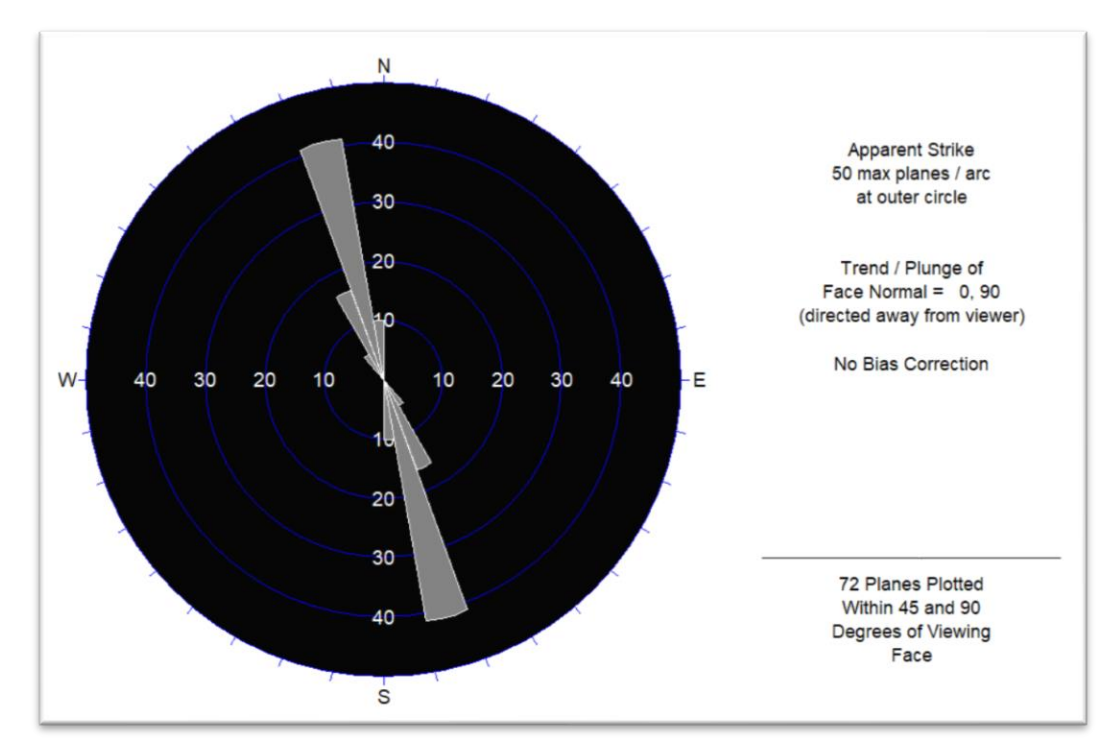

**Ilustración 13-3:** Diagrama de rosetas **Realizado por:** Montalvo Mateo, 2022.

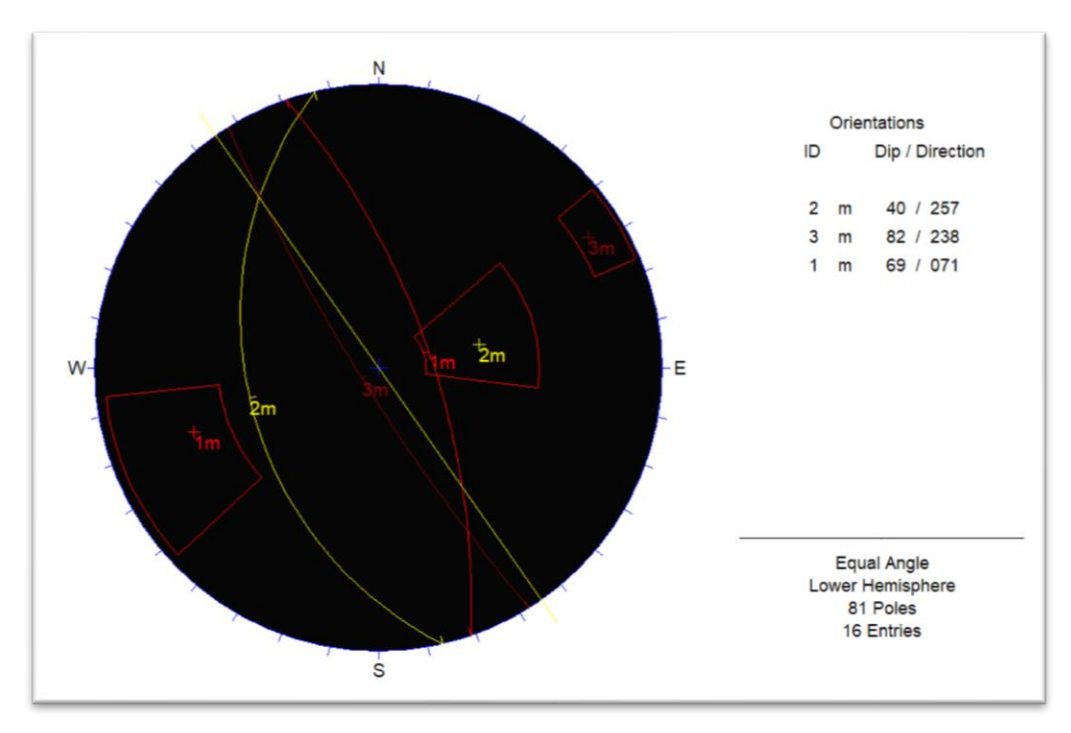

**Ilustración 14-3:** Planos de discontinuidad y rumbo de Subnivel **Realizado por:** Montalvo Mateo, 2022.

Con esta información fue posible calificar el macizo rocoso mediante el índice RMR de 1989 y posteriormente obtener mediante la ecuación 12 el índice GSI operativo para el diseño de la malla de perforación y voladura.

## **Tabla 28-3:** Clasificación Geomecánica RMR Bieniawski 1989.

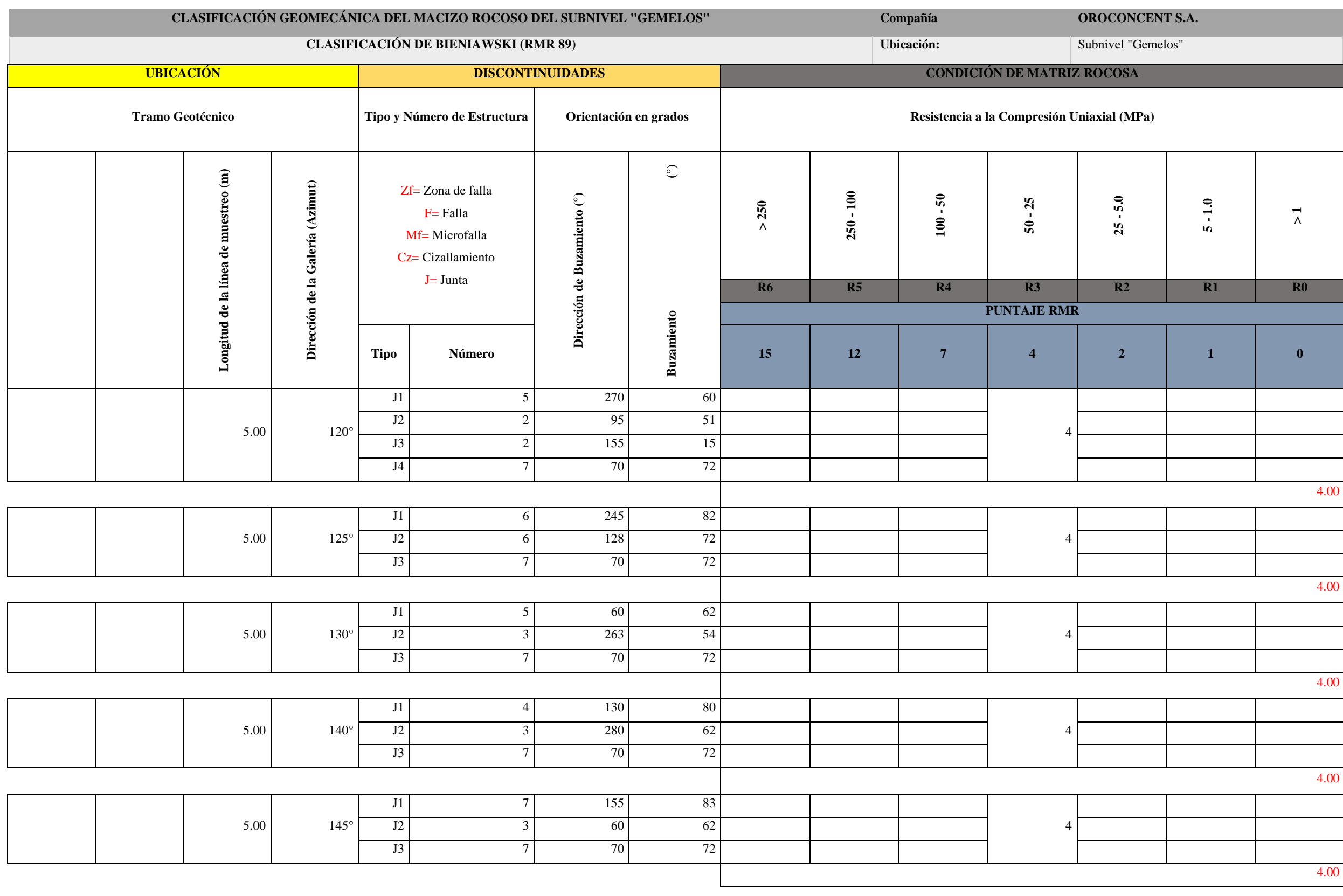

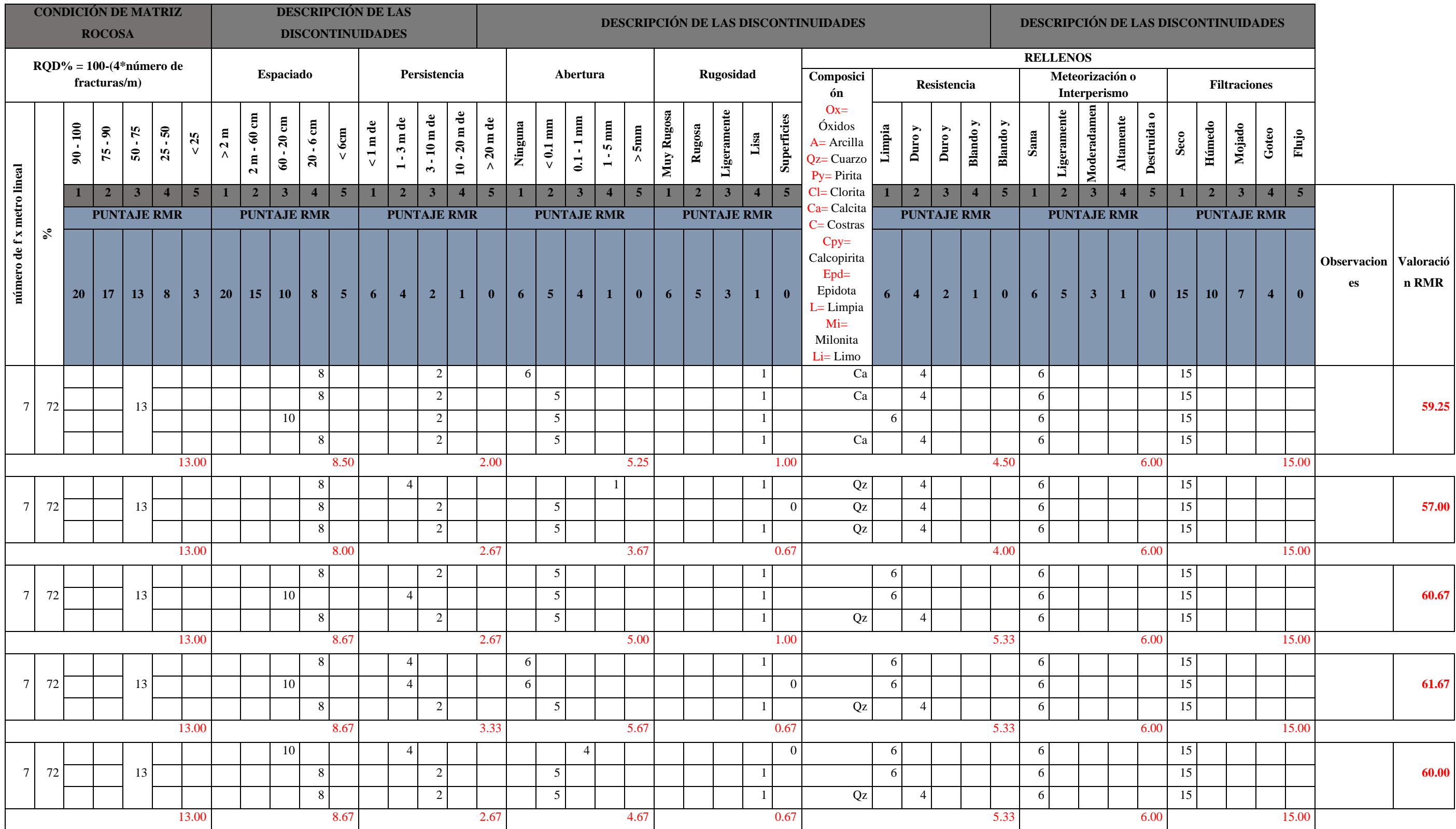

**Tabla 29-3:** Corrección del RMR por orientación de discontinuidades.

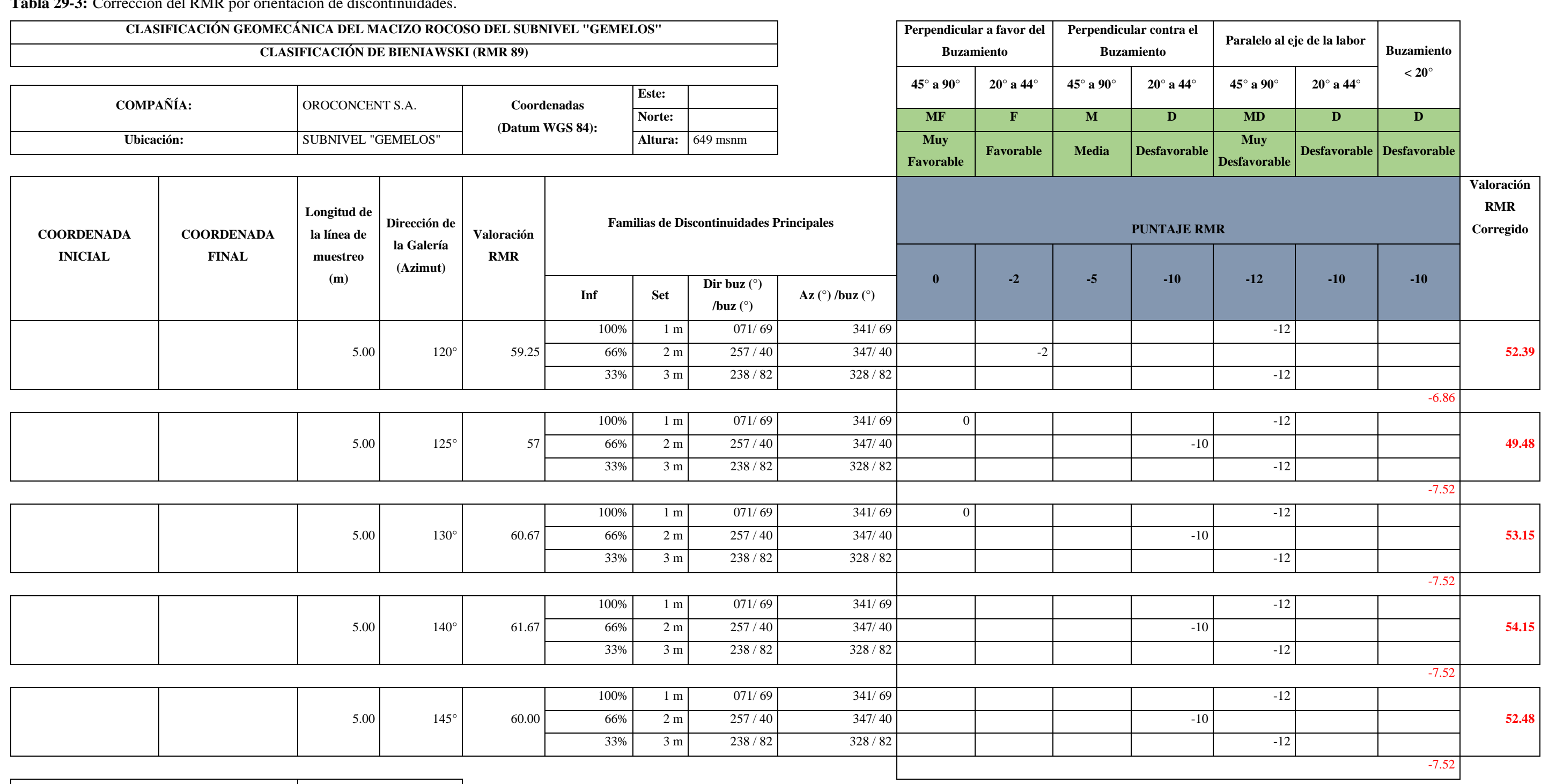

**Calidad del macizo** 52.33

• GSI

Como se mencionó en el capítulo II para calcular el índice GSI a partir de la cualificación RMR 1989 de Bieniawski es necesario que el valor del RMR no esté influenciado por los parámetros de presencia de agua y orientación de discontinuidades.

En este caso la media de la calidad del macizo rocoso es 59.72 por lo que se calcula el índice GSI.

$$
RMR_{89} > 23 \rightarrow GSI = 59.72 - 5
$$

Lo que entrega un valor de 54.72, al ser este un método visual los autores de este índice recomiendan que el valor se tome en un intervalo, teniendo un índice GSI de 50-55.

# $\overline{\mathsf{n}}$

table<br>038 tonnes

[<u>4]</u><br>190.256<br>408 tonnes

⊥<br>|41.030<br>397 tonnes

140.187<br>002 tonnes

).000<br>007 tonnes

,<br>599 tonnes

i4.504<br>722 tonnes

# *3.8.3. Estabilidad del Tajo*

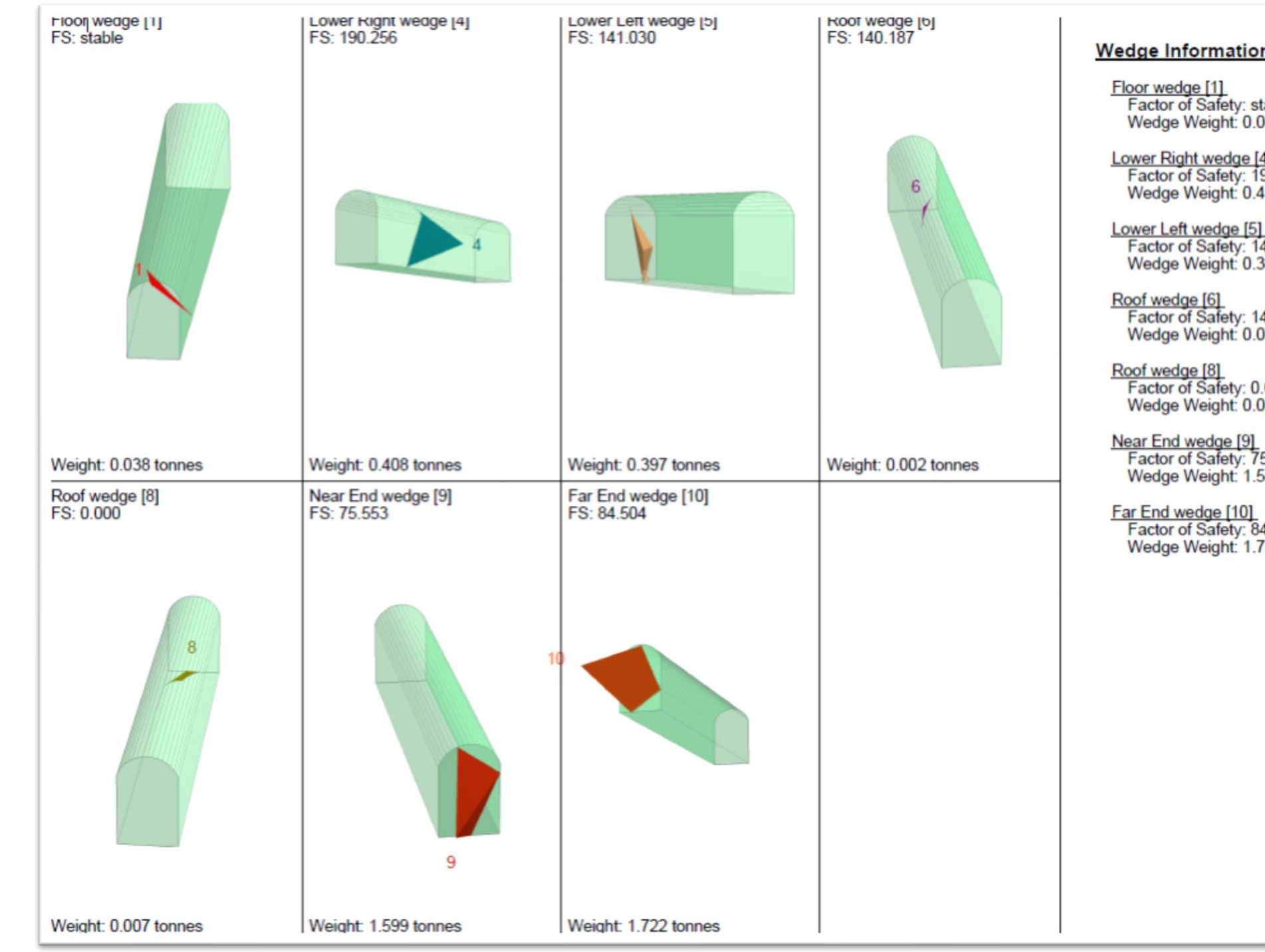

Mediante el uso de Undwedge se analiza la estabilidad del tajo en cuanto a fallas de tipo cuña, para ello se empleó las propiedades del macizo rocoso junto con los estereogramas generados en el software Dips.

**Ilustración 15-3:** Modelado de posibles fallas de tipo cuña

# *3.8.4. Diseño de malla de perforación y voladura*

Para el diseño del diagrama de perforación y voladura se considera parámetros de la maquinaria e instrumentos de la empresa, como equipo de perforación se emplean martillos neumáticos tipo Jackleg YT27, barrenos de 1,6 m. brocas de 0.038 m.

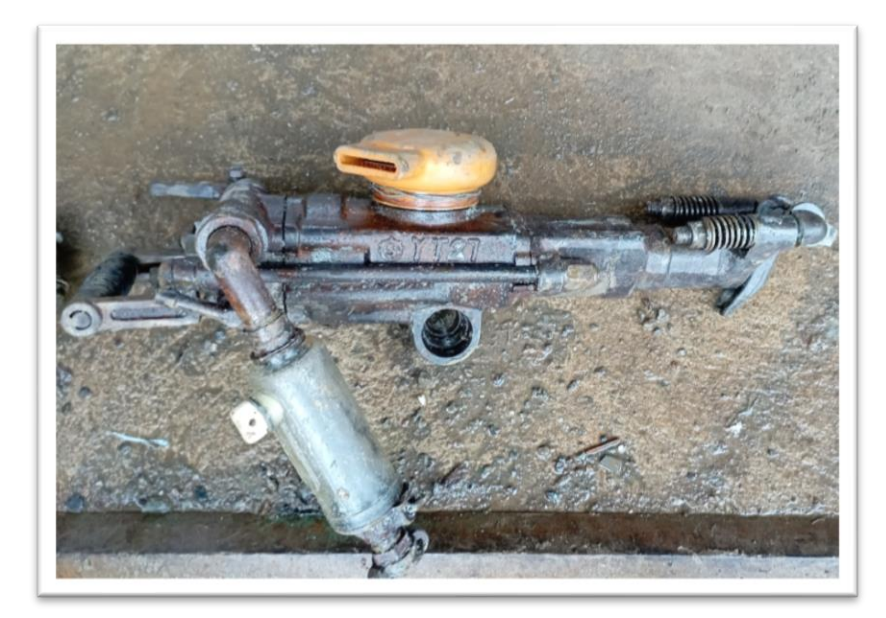

**Ilustración 16-3:** Martillo neumático **Realizado por:** Montalvo Mateo, 2022

• Parámetros para el cálculo de una voladura

| Parámetros de diseño |            |                |                  |        |                 |                   |      |     |
|----------------------|------------|----------------|------------------|--------|-----------------|-------------------|------|-----|
| <b>Densidad</b>      | 2.6        | (g/cm3)        | <b>Diámetro</b>  | 0.0285 | m               |                   |      |     |
| Roca                 |            |                | <b>Emulsen</b>   |        |                 |                   |      |     |
| Altura Galería       | 2.2        | m              | <b>Densidad</b>  | 1.14   | g/cm3           | Error de          | 0.01 | m   |
|                      |            |                | <b>Emulsen</b>   |        |                 | emboquille        |      |     |
| <b>Ancho Galería</b> | 1.2        | m              | Peso             | 0.128  | kg <sub>2</sub> |                   |      |     |
|                      |            |                | cartucho         |        |                 |                   |      |     |
|                      |            |                | <b>Emulsen</b>   |        |                 |                   |      |     |
| Dureza Roca          | Intermedia | $\overline{a}$ | <b>Velocidad</b> | 5000   | m/s             |                   |      |     |
|                      |            |                | Detonación       |        |                 | <b>Desviación</b> |      |     |
|                      |            |                | <b>Emulsen</b>   |        |                 | Angular           | 0.01 | m/m |
| Longitud             | 1.6        | m              | <b>Densidad</b>  | 0.8    | g/cm3           |                   |      |     |
| <b>Barreno</b>       |            |                | <b>ANFO</b>      |        |                 |                   |      |     |

 **Tabla 30-3:** Parámetros de diseño

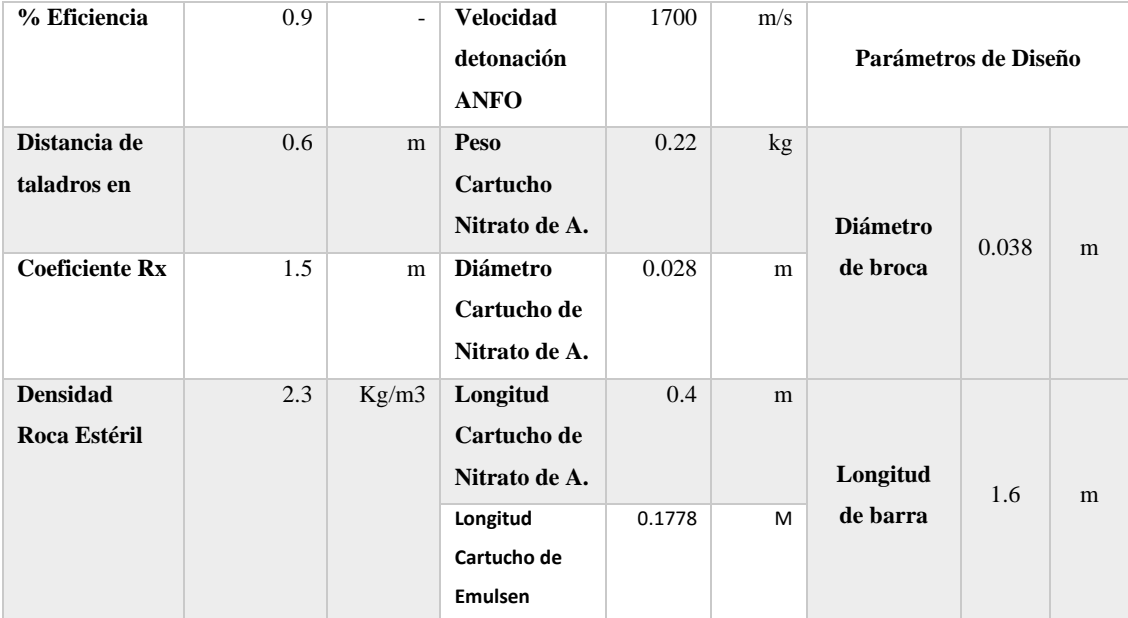

**Realizado por:** Montalvo Mateo, 2022.

Para conocer el diámetro óptimo para diseñar el taladro de alivio se emplea un despeje en la ecuación 19, despejando el diámetro de alivio, al ser una ecuación cuadrática se descarta el resultado poco conveniente.

$$
H = 0.15 + (34.1 * Da - 39.4 * Da2)
$$
  
(39.4 Da<sup>2</sup> – 34.1Da) + H – 0.15 = 0  
(39.4 Da<sup>2</sup> – 34.1Da) + 1.45 = 0  

$$
Da = \frac{-(-34.1) \pm \sqrt{(-34.1)^2 - 4 * 39.4 * 1.45}}{2 * 39.4}
$$

$$
Da = \frac{34.1 \pm \sqrt{1162.8 - 228.52}}{78.8}
$$
Da = 0.045 m.

Una vez definido el diámetro de alivio se puede aplicar 2 escenarios, el primero es el uso de brocas rimadoras, y el segundo como en el caso de la operación es aplicar el método de cálculo para conocer el número de taladros que asemejan un diámetro equivalente igual a 0.045m.

$$
N = (De/Da)^2
$$

$$
N = (0.045/0.038)^2 = 1.4
$$

$$
N \cong 2 \text{ Talators.}
$$

Para el cálculo teórico de avance se aplica la ecuación 20:

$$
A = 0.95 * 1.6 \text{ m}
$$

$$
A = 1.52 \text{ m}
$$

En cuanto al error de perforación al aplicar la ecuación 21 considerando un error de emboquille de máximo 1 cm y como error angular 1cm cada metro de perforación, se obtiene el siguiente error:

$$
F = (\alpha * H) + E
$$
  

$$
F = (0.01 * 1.6) + 0.01
$$
  

$$
F = 0.026 \approx 0.03 m
$$

• Diseño de secciones

Con el objetivo de que la fragmentación inicial y salida del material de la primera sección, la distancia entre la cara libre y la primera sección no debe exceder la distancia de 1.7\*Da.

$$
B = 1.7 * Da
$$

$$
B = 1.7 * 0.045 = 0.08 m
$$

• Cálculos para diseño de rainura

El diseño de los cuadrantes de la rainura se calcula mediante una serie de ecuaciones, empezando por el primer cuadrante, siendo el que rodea la primera cara libre (el/los taladros de desfogue), el burden máximo se expresó en la ecuación 22 y tiene una relación de 1.7 del diámetro del taladro de desfogue.

Al tomar en cuenta que existe un error en las perforaciones a medida se lleva a cabo el avance por ello se emplea un burden práctico o real:

$$
B_{pr\acute{a}ctico} = 0.08 - 0.03 = 0.05 m
$$

La distancia entre los tiros del cuadrante número uno se calcula mediante la siguiente ecuación:

$$
D1 = \sqrt{2} * 0.05
$$
  

$$
110
$$

$$
D1=0.07~m
$$

• Constante de roca y otros factores

La concentración de carga lineal se calcula mediante la siguiente ecuación, siendo solamente válida para diámetros de perforación mayores a 0.032 metros o 32 mm. Se toma en cuenta la calidad del macizo rocoso y el tipo de explosivo a emplear:

### *Ecuación 72*

$$
CC = (55 * Dp) * \left(\frac{Bmax}{Da}\right) * \left(Bmax - \frac{Da}{2}\right) * \left(\frac{c}{0.4}\right) * \left(\frac{1}{5}\right)
$$

$$
CC = (55 * 0.038) * \left(\frac{0.08}{0.045}\right) * \left(0.08 - \frac{0.045}{2}\right) * \left(\frac{0.27}{0.4}\right) * \left(\frac{1}{2.94}\right)
$$

La variable "c" representa la constante de roca sueca, un factor propuesto por Langefors para representar una relación entre la calidad del macizo rocoso. El valor de la constante se extrae de la siguiente ecuación.

*Ecuación 73*

$$
c = 0.8784 \times (C.E.) + 0.052
$$

$$
c = 0.8784 \times (0.30) + 0.052 = 0.27
$$

El valor de la variable de consumo específico de explosivo para el arranque se obtiene de la ecuación de Ashby modificada:

*Ecuación 74*

$$
C.E. = \frac{0.56 * \rho * \tan\left(\frac{GSI + 15}{2}\right)}{\sqrt[3]{\frac{115 - RQD}{3.3}}}
$$

$$
C.E. = \frac{0.56 * 2.6 * \tan\left(\frac{55 + 15}{2}\right)}{\sqrt[3]{\frac{115 - 65}{3.3}}} = 0.30
$$

Donde:

 $\rho$ : densidad de la roca

: Geological Strength Index

RQD: Rock Quality Designation

Para la predicción del tamaño de la fragmentación se calcula el valor para el factor de roca "A" que se calcula en función la siguiente relación:

*Ecuación 75*

$$
A = 960667 \times CE^3 - 138.5 \times CE^2 + 75.883 \times CE - 4.41
$$
  

$$
A = 960667 \times 0.3^3 - 138.5 \times 0.3^2 + 75.883 \times 0.3 - 4.41 = 8.57
$$

Estudios demuestran que el valor de la variable "A" varia en un intervalo de 8-12. siendo 8 para las rocas más débiles y 12 la valoración para las rocas más competentes.

En cuento al otro factor de la roca. se calcula el índice de volatibilidad de Lilly:

*Ecuación 76*

$$
BI = \frac{C.E}{0.004} = \frac{0.3}{0.004} = 76
$$

El factor de energía:

*Ecuación 77*

$$
F.E = 30 * C.E = 30 * 0.3 = 9.12 \frac{MJ}{t}
$$

• Cálculo de concentración de carga lineal

*Ecuación 78*

$$
Q_1 = 55 * (Dp) * \left(\frac{B}{D2}\right)^{1.5} * \left(B - \frac{D2}{2}\right) * \left(\frac{C}{0.4}\right) * \frac{1}{RWS_{ANFO}}
$$
  

$$
Q_1 = 55 * (0.038) * \left(\frac{0.08}{0.045}\right)^{1.5} * \left(0.08 - \frac{0.045}{2}\right) * \left(\frac{0.27}{0.4}\right) * \frac{1}{2.94} = 0.209 \frac{Kg}{m}
$$

Donde:

 $Q1 =$  Concentración de carga lineal (medido en Kg/m).

Dp = Diámetro de Perforación = 0.038.

D2 = Diámetro de taladro vacío = 0.045.

 $B = Burden = 0.08$  m.

 $C =$ Constante de Roca = 0.27.

 $RWS_{ANFO}$  = Potencia relativa en peso del explosivo con respecto al ANFO = 2.94

Se calcula la longitud de carga lineal:

*Ecuación 79*

$$
Lc = Profundidad del taladro - longitud de taco
$$

$$
Lc = 1.6 - 0.38 = 1.22 m
$$

*Ecuación 80*

Longitud de taco =  $10 * Dp = 10 * 0.038 = 0.38$  m

De esta forma se calculará el número de cartuchos por taladro:

*Ecuación 81*

$$
N_{Cartuchos} = \frac{Q1 * Lc}{Peso de cartucho} = \frac{0.209 * 1.22}{0.128} = 1.99 \approx 2 \text{ cartuchos}
$$

• Cuadrante 2

Para el cálculo del resto de secciones del diagrama de perforación, se considera la presencia de huecos rectangulares con anchura "V" (abertura rectangular) y se conocen concentraciones lineales Q1, es así como se aplica la siguiente ecuación.

*Ecuación 82*

$$
B = 8.8 * 10^{-2} * \sqrt{\frac{V2 * Q1 * RWS_{ANFO}}{Dp * C}}
$$

$$
B_2 = 8.8 \times 10^{-2} \times \sqrt{\frac{0.03 \times 0.209 \times 2.94}{0.038 \times 0.27}} = 0.13 \, \text{m}
$$

Donde:

$$
V_2 = \sqrt{2} * (Bp1 - F)
$$
  

$$
V_2 = \sqrt{2} * (0.05 - 0.03) = 0.03
$$

Burden práctico:

$$
B_{p2}=0.13-0.03=0.1\ m
$$

Distancia entre tiros:

$$
D2 = \sqrt{2} * (B2prac + \left(\frac{D1}{2}\right))
$$

$$
D2 = \sqrt{2} * \left(0.1 + \left(\frac{0.1}{2}\right)\right) = 0.215 \, m
$$

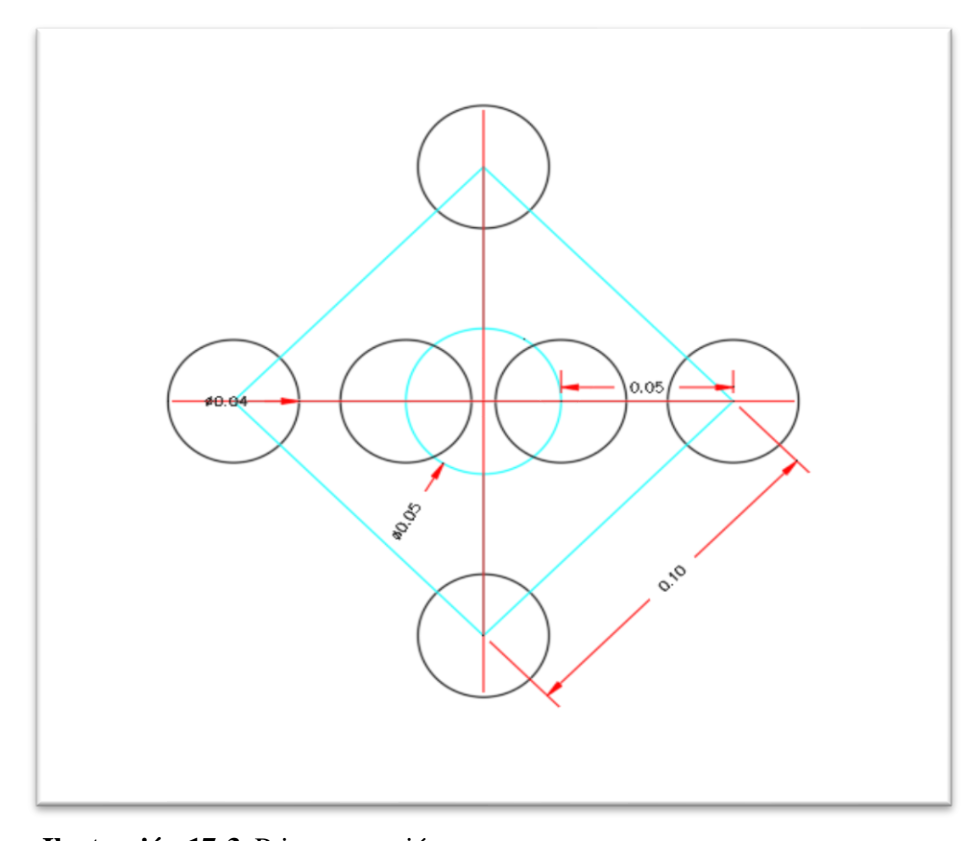

**Ilustración 17-3***:* Primera sección.

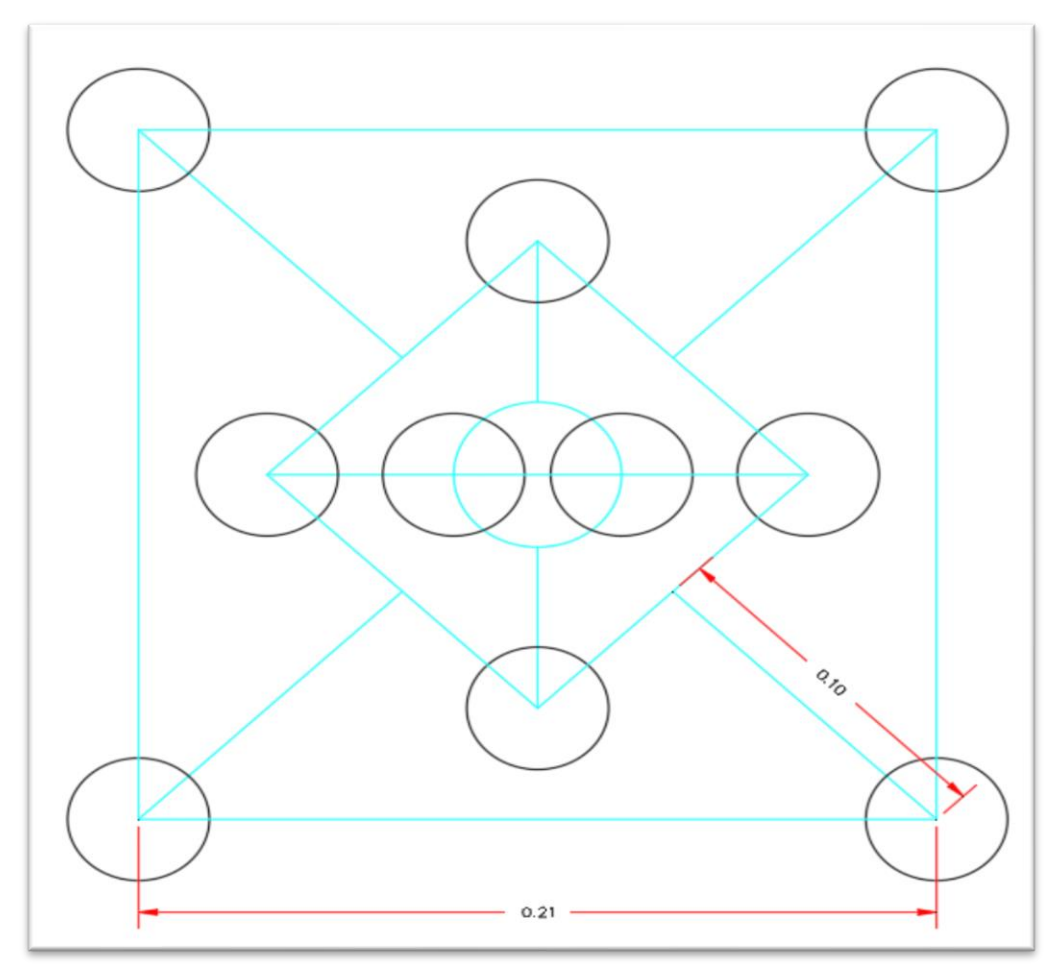

**Ilustración 18-3:** Segunda Sección. **Realizado por:** Montalvo Mateo. 2022.

• Cuadrante 3

Abertura rectangular:

$$
V3 = \sqrt{2} * (Bprac2 + \frac{D1}{2} - F)
$$

$$
V3 = \sqrt{2} * (0.1 + \frac{0.1}{2} - 0.03) = 0.18
$$

Burden máximo:

$$
B = 8.8 * 10^{-2} * \sqrt{\frac{V3 * Q1 * RWS_{ANFO}}{Dp * C}}
$$

$$
B = 8.8 * 10^{-2} * \sqrt{\frac{0.18 * 0.209 * 2.94}{0.038 * 0.27}} = 0.29 m
$$

Burden práctico:

$$
B_{p3} = 0.29 - 0.03 = 0.26 \, m
$$

Distancia entre los tiros:

$$
D3 = \sqrt{2} * (B3prac + \left(\frac{D2}{2}\right))
$$

$$
D3 = \sqrt{2} * \left(0.26 + \left(\frac{0.215}{2}\right)\right) = 0.52
$$

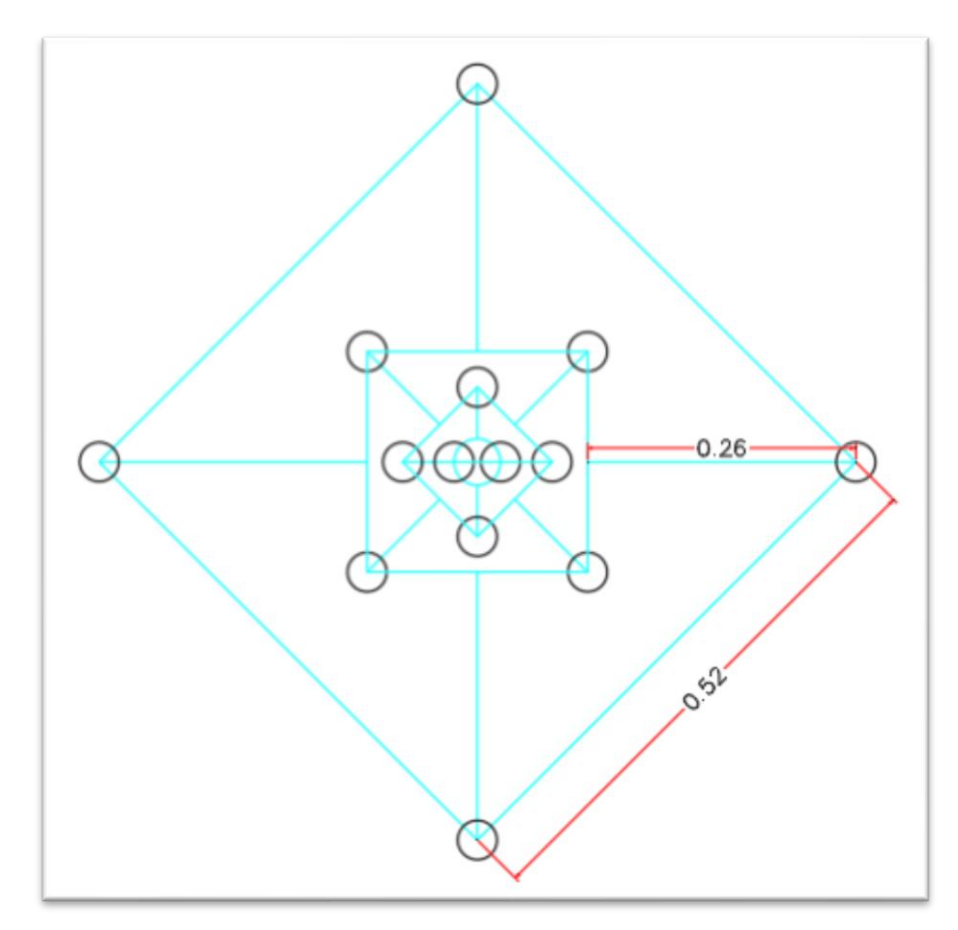

**Ilustración 19-3:** Tercera sección. **Realizado por:** Montalvo Mateo, 2022.

El cálculo se detiene en esta sección debido a que D4 corresponde a una longitud que supera la dimensión de la sección.

• Zapateras

Para obtener el burden máximo se emplea la siguiente ecuación:

$$
B_{\max zap} = 0.9 * \sqrt{\frac{Cc * S}{c * f * (\frac{E}{B})}}
$$

$$
B_{\max zap} = 0.9 * \sqrt{\frac{0.209 * 2.94}{0.27 * 1.45 * 1}} = 1.124
$$

Donde:

á: Burden máximo de la zona de zapateras

Cc: Concentración de carga

: Potencia relativa con respecto al ANFO

: Constante de la roca

 $f$ : Factor de fijación= 1.45 en zapateras.

 $E/B$ : Relación de Espaciamiento sobre Burden = 1 en zapateras.

En función a la constante de la roca sueca hay que realizar una corrección en relación al burden que se obtiene en primera instancia dependiendo de la siguiente relación:

*SI Burden* > 1.4 m entonces 
$$
c_{corregido} = c + 0.05
$$
  
*SI Burden* < 1.4 m entonces  $c_{corregido} = c + \frac{0.07}{B}$   
*Burden* < 1.4 m entonces  $c_{corregido} = 0.27 + \frac{0.07}{1.124} = 0.33$ 

Con el nuevo factor c corregido se vuelve al cálculo del burden máximo para zapateras tomando en cuenta que el valor del  $B_{maxzap}$  debe ser corregido por la desviación estimada.

$$
B_{praczap} = (1.01) - (0.03) = 0.99 \, m
$$

El espaciamiento de los taladros debe ser igual al burden, para ello se emplea la siguiente ecuación que considera el ancho de la sección y entrega el número de perforaciones de zapateras.

$$
N^{\mathfrak{Q}} = \left(\frac{Ancho}{B_{max}}\right) + 2
$$
  

$$
N^{\mathfrak{Q}} = \left(\frac{1.2}{1.01}\right) + 2 = 3
$$

Como resultado se considera el entero menor que corresponda en caso de decimales como el número de taladros, para obtener la distancia de espaciamiento sin considerar las esquinas:

$$
Esp = \left(\frac{1.20}{3 - 1}\right) = 0.6 \, m
$$

• Coronas

Las ecuaciones siguientes consideran una voladura controlada, Holmberg muestra que el espaciamiento óptimo va en función lineal al diámetro de perforación.

$$
Esp = 15 * 0.038 = 0.57m
$$

El burden máximo respecto al espaciamiento tiene relación de 0.8

$$
Bm\acute{a}x_{cor} = \frac{Esp}{0.8}
$$

$$
Bm\acute{a}x_{cor} = \frac{0.57}{0.8} = 0.71
$$

Es necesario considerar la posible desviación que tendrían los tiros generando el burden práctico.

$$
Bpr\acute{a}c_{cor} = 0.71 - 0.03
$$

$$
Bpr\acute{a}c_{cor} = 0.69 \ m
$$

El número de taladros a realizarse en la sección de corona se calcula con la siguiente ecuación:

$$
N^{\circ} = \left(\frac{Ancho}{Esp}\right) + 2
$$

$$
N^{\circ} = \left(\frac{1.2}{0.57}\right) + 2
$$

$$
N^{\circ} = 4
$$

El número de taladros corresponde al número entero inferior cuando el resultado contenga números decimales.

• Tiros de Caja

Se emplea una relación espaciamiento/burden de 0.8 y para el espaciamiento se emplea la ecuación 42 donde el espaciamiento es igual al diámetro de los taladros a cargar por la constante k con valores entre 15 a 16.

$$
Esp = 15 * 0.038 = 0.57m
$$

En cuanto al burden se produce voladura controlada en todo el contorno:

$$
Bm\acute{a}x_{caja} = \frac{0.57}{0.8} = 0.71
$$

Se considera la posible desviación de los taladros.

$$
Bprác_{caja} = Bmá x_{caja} - F
$$

$$
Bprác_{caja} = 0.71 - 0.03 = 0.69 m
$$

La longitud en la cual se dispone los taladros corresponde a la longitud vertical de la pared, más sin tomar en cuenta el burden práctico de los tiros de corona junto a los tiros de zapateras.

$$
El = Alttúnel - Bpráczap - Bpráccor
$$

$$
El = 1.95 - 0.99 - 0.69 = 0.28
$$

Donde:

El: Espacio libre  $Alt_{\text{time}}$ : Altura del túnel o hastiales Bprác<sub>zap</sub>: Burden práctico de las zapateras Bpráccor: Burden práctico de la corona

La cantidad de taladros a necesitar se calcula con la siguiente ecuación:

$$
N^{\circ} = \left(\frac{El}{Esp}\right) + 2
$$

$$
N^{\circ} = \left(\frac{0.28}{0.57}\right) + 2 = 2.48 \cong 2
$$

El valor de Nº será el número entero inferior en el caso de un resultado de tipo decimal. En ese caso se puede calcular el espaciamiento real de los taladros mediante dividir el espacio libre con la cantidad de taladros menos 1.

$$
Esp_{real} = \frac{El}{N^2 \text{ tiros} - 1}
$$

$$
Esp_{real} = \frac{0.28}{2 - 1} = 0.28 \text{ m}
$$

La carga de los tiros de caja deberá cargar la totalidad del largo del taladro.

• Auxiliares

En función a las secciones sin influencia de los tiros planificados, se analiza los tiros que deben ubicarse en dichas secciones tanto en forma vertical como en forma horizontal. En el análisis de los tiros verticales, es necesario calcular la distancia disponible que queda libre después de calcular los tiros de rainura, zapateras y coronas.

$$
EL_v = alto - D_3 - Bprác_{zap} - Bprác_{cor}
$$

$$
EL_v = 1.95 - 0.52 - 0.99 - 0.69
$$

$$
EL_v = -0.24
$$

Por lo que se denota que no es necesario el uso de auxiliares verticales.

En este punto se calcula el espacio libre horizontal que es el que queda al tomar el ancho del túnel y restar los burden prácticos de los hastiales o cajas.

$$
EL_h = ancho - D3 - (2 * Bprác_{caj})
$$
  

$$
EL_h = 1.2 - 0.52 - (2 * 0.69) = -0.69
$$

Se determina que no es necesario la aplicación de tiros auxiliares horizontales.

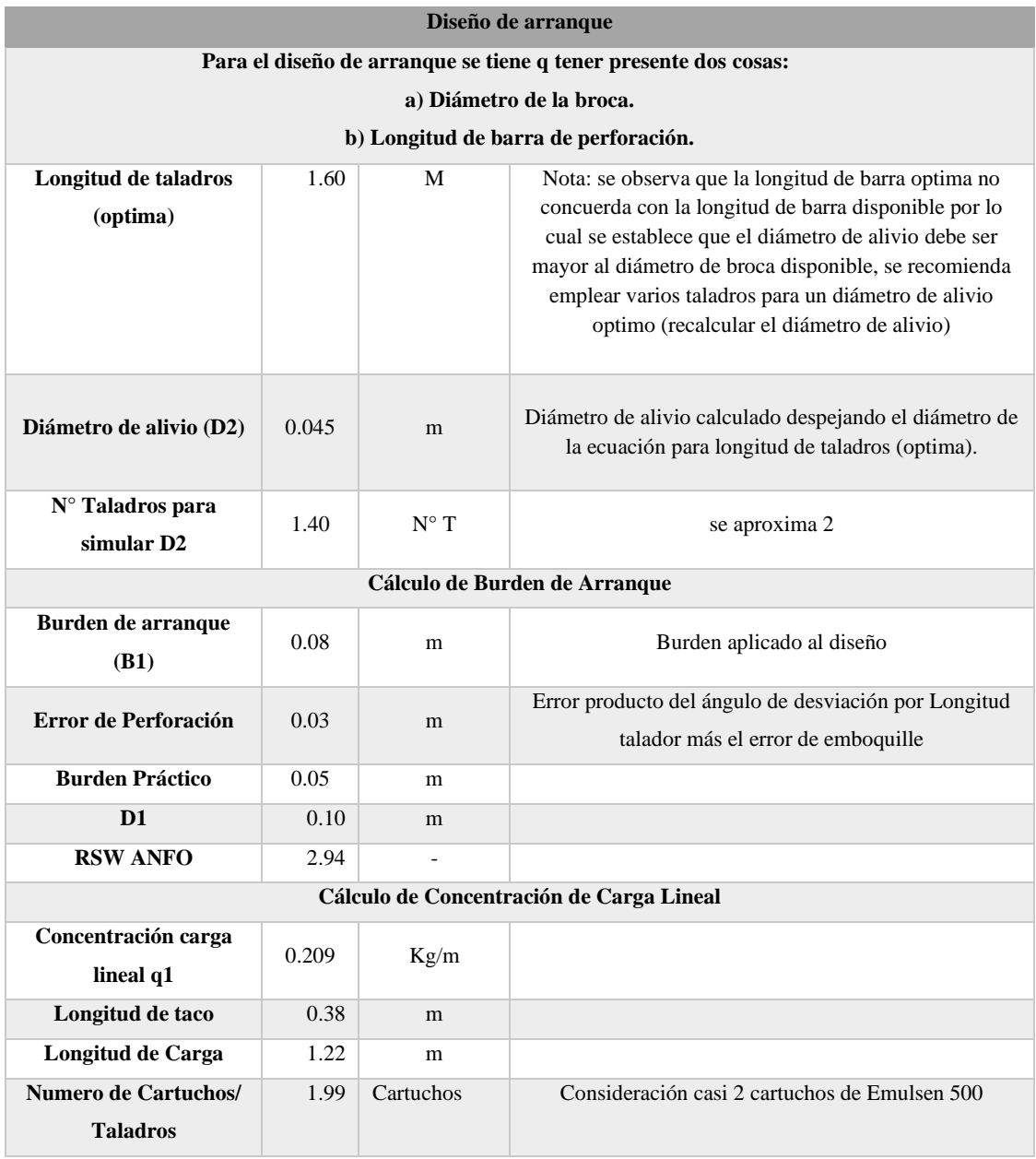

# **Tabla 31-3:** Datos resumen para el diseño de arranque.

**Realizado por:** Montalvo Mateo, 2022.

# **Tabla 32-3:** Tabla resumen diseño por zonas

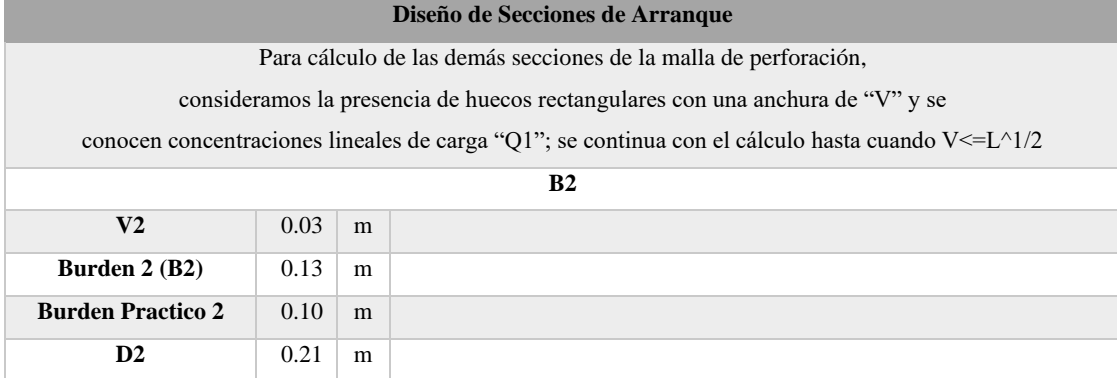

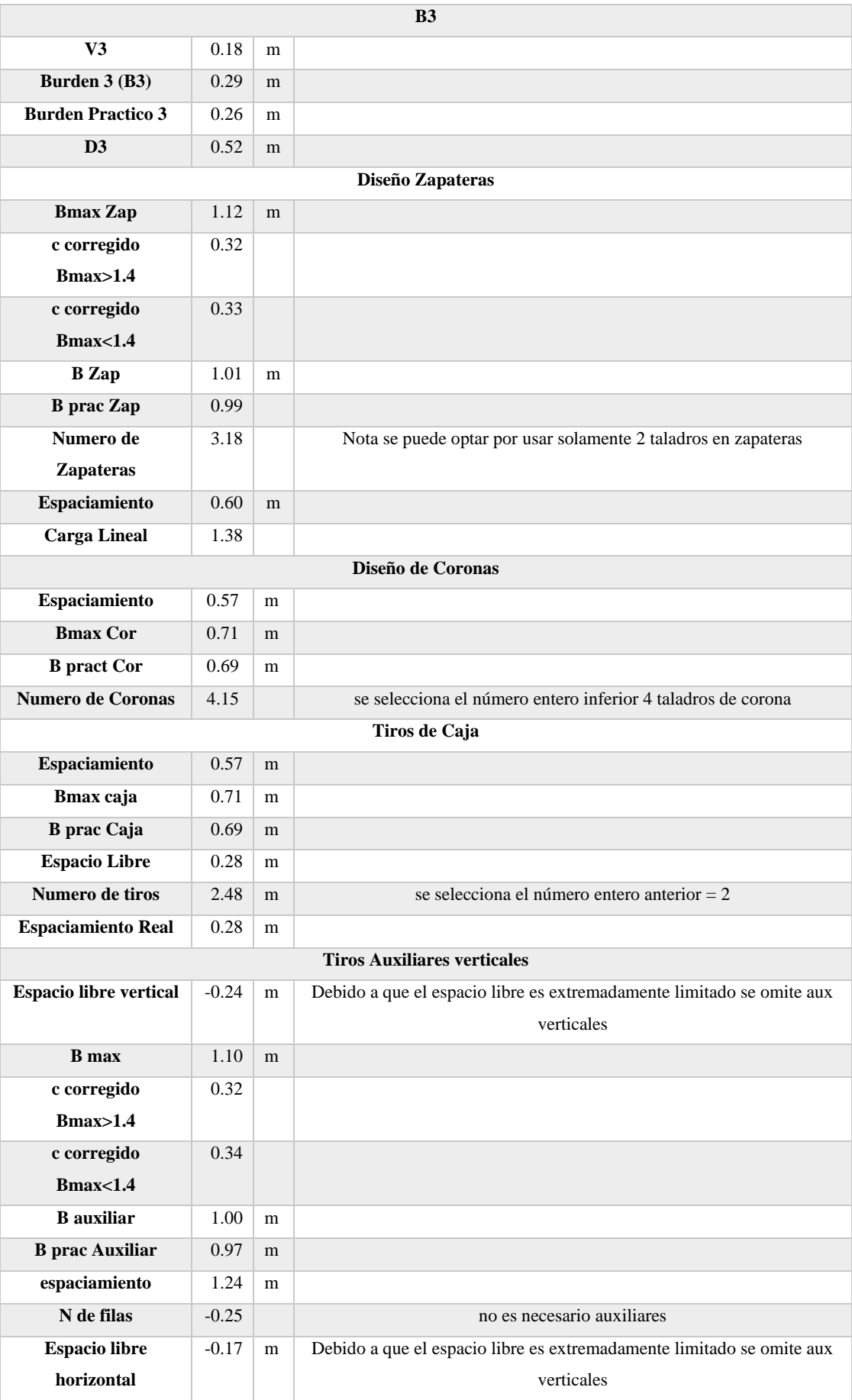

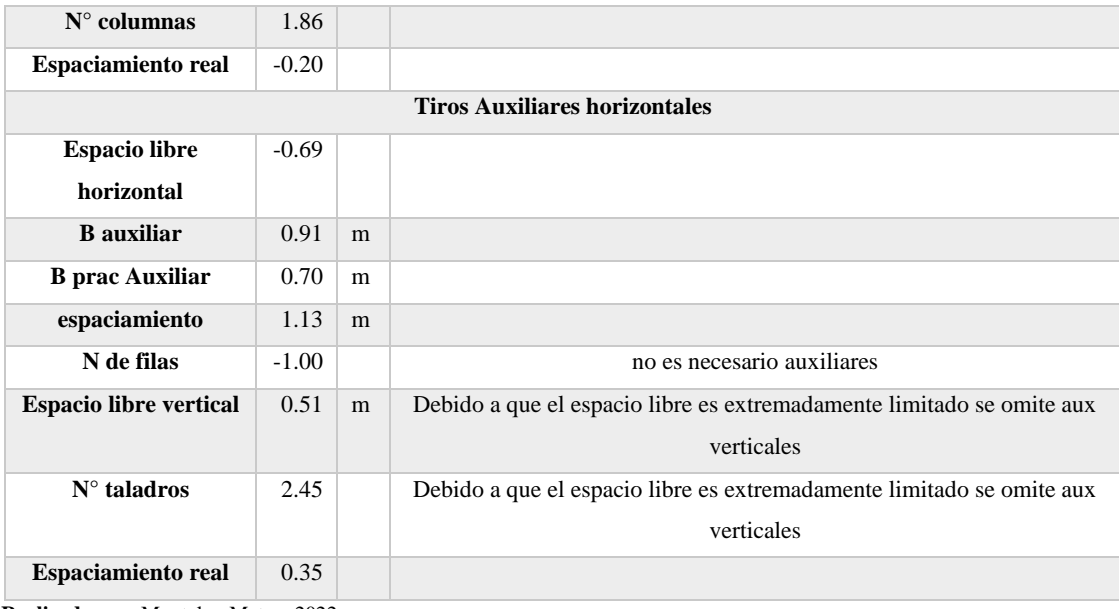

**Realizado por:** Montalvo Mateo, 2022.

# **Tabla 33-3:** Tabla Resumen

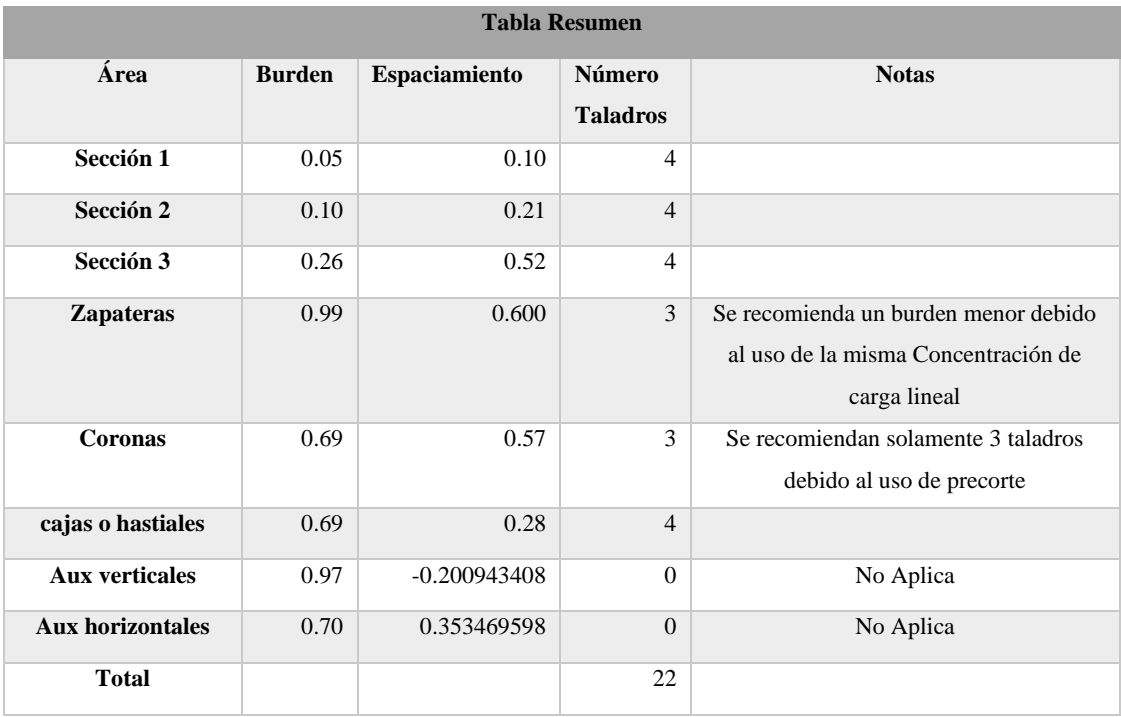

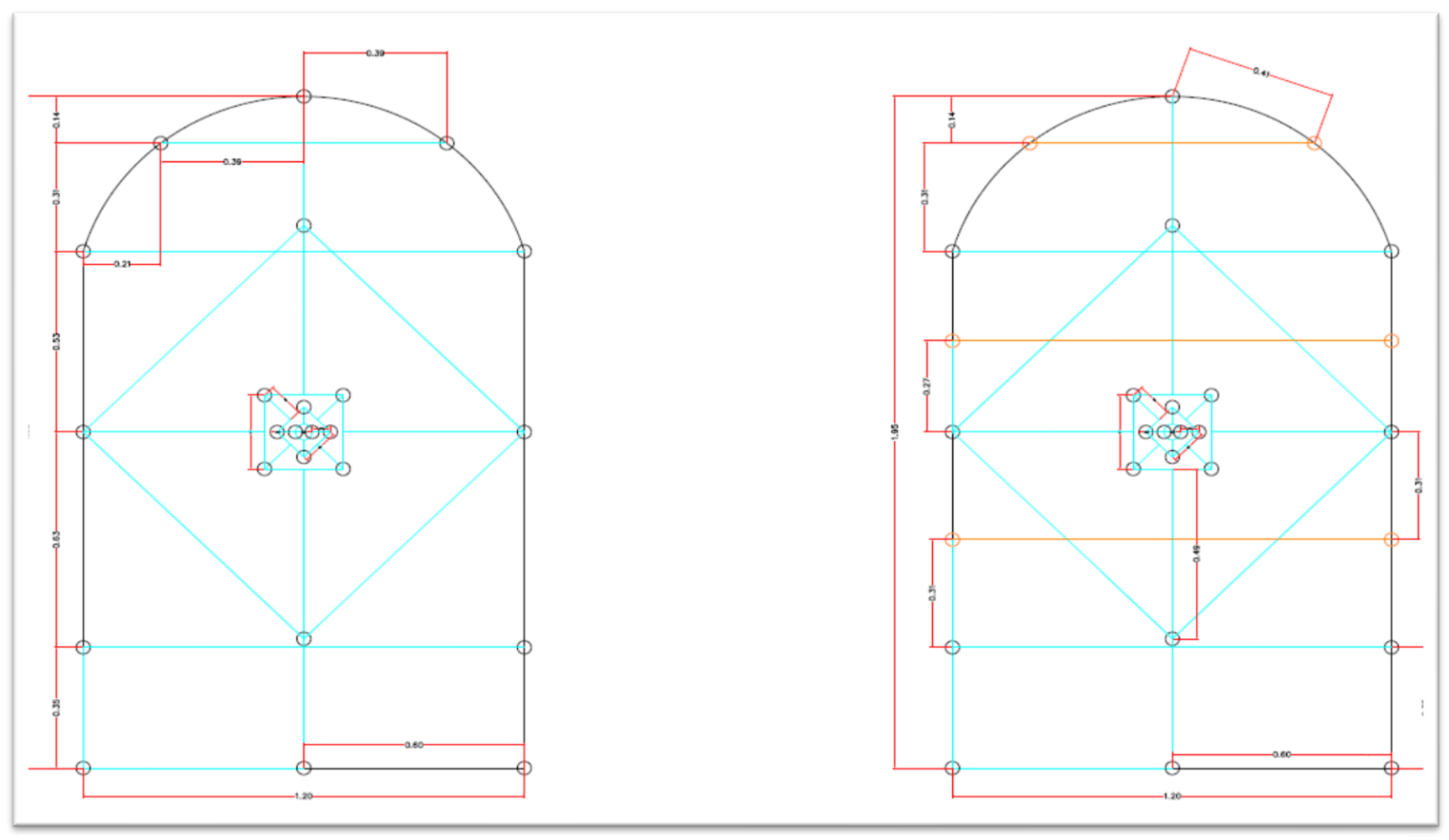

**Ilustración 20-3:** Diagramas de perforación y voladura.

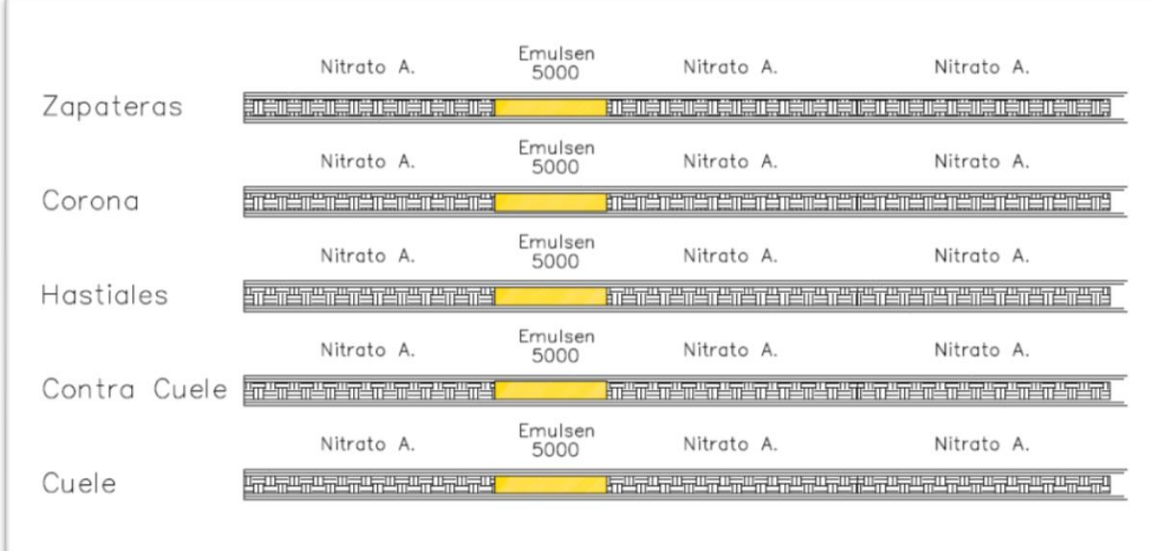

**Ilustración 21-3***:* Diagrama de sustancias explosivas.

# **CAPÍTULO IV**

## **4. RESULTADOS**

### **4.1. Análisis método de explotación.**

Como se mencionó anteriormente la elección de un método óptimo de minado se basa en criterios como condiciones naturales, capacidades de la empresa y política pública. El presente estudio se fijó dentro de las condiciones naturales dentro de lo cual se analizan los recursos potenciales, una distinción geológica y geográfica.

El yacimiento se caracteriza por presentar una geometría tabular, con una inclinación de entre 60 a 80 º de buzamiento, extendiéndose por al menos un kilómetro. El yacimiento se clasifica de acuerdo a la Tabla 1-3, como de geometría tabular, inclinado de tipo vetiforme.

En cuanto a la profundidad dentro de la Tabla 2-3 se establece como un depósito poco profundo, dentro del yacimiento se ha divisado estructuras vetiformes que afloran en superficie.

Para la elección del método para explotación subterráneo se considera la geometría del depósito y los requerimientos de soporte o estabilidad. En cuanto a este último parámetro se realizó ensayos de compresión uniaxial empleando la norma ASTMC-170 donde mediante la metodología de Laubscher 1993 para la determinación de la roca intacta se establece un IRS de 3642 Mpa.

La estructura vetiforme posee una resistencia muy por encima de este rango debido a que se compone por cuarzo y calcita, de esta forma mediante la Tabla 3-3 propuesta por la SME 2011 se establece que el método optimo es Corte y Relleno.

El método de explotación por corte y relleno tiene un costo relativo de 0.6, flexibilidad moderada, cuenta con alta sostenibilidad, se puede alcanzar una alta tasa de recuperación y baja dilución mineral, una desventaja radica en un bajo rendimiento y productividad a comparación de métodos masivos.
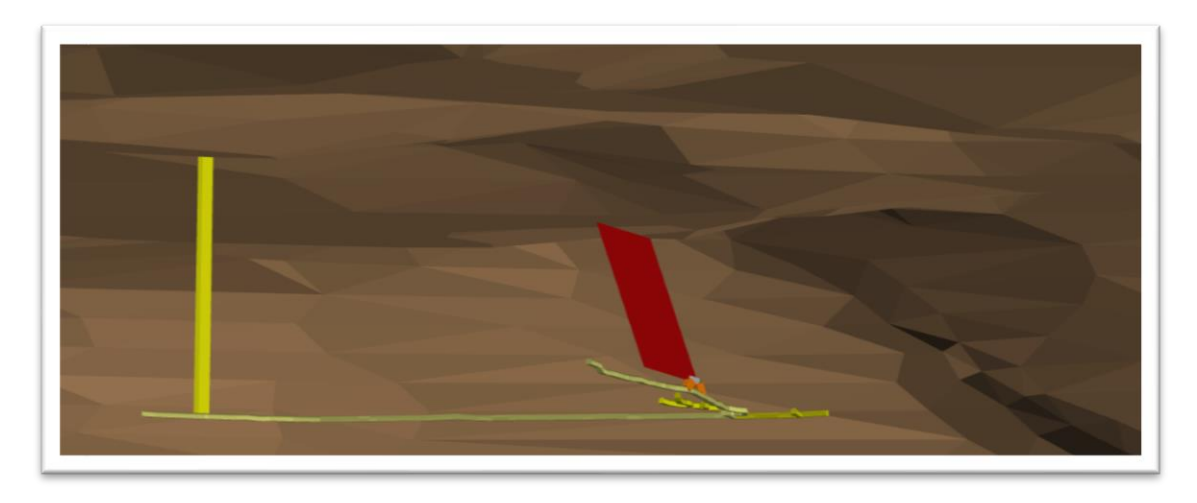

 **Ilustración 1-4:** Sección de Veta "Centenario": subnivel "Gemelos"  **Realizado por:** Montalvo Mateo, 2022.

#### **4.2. Rendimiento del ciclo de minado**

Al examinar el rendimiento del ciclo de minado mediante un análisis detallado de tiempos mediante el diagrama 80:20 (Diagrama de Pareto), donde se observa que el 80% del tiempo empleado en el ciclo radica en las siguientes actividades:

- Desalojo de frente a buzón: 22.7%.
- Ventilación: 22.1%.
- Transporte de buzón a tolva: 11.8 %.
- Perforación de taladros: 10.7%.
- Muestreo y análisis geomecánico: 7.6%.

Al considerar que el subnivel "Gemelos" es una labor de preparación no se considera dentro del ciclo de minado la operación unitaria de sostenimiento mediante relleno detrítico.

Tras este análisis se observa que, al mejorar la operación de voladura, convirtiéndola en controlada y de mayor selectividad mejorara el rendimiento de la operación debido a que se reduce la dilución y se disminuye el material a desalojar y transportar dentro del ciclo. Considerando la ley ponderada de la veta de 3.75 g/Ton y una dilución operativa del 63% se obtiene una ley de minado de 1.38 g/Ton.

En conjunto con estos datos y los datos obtenidos en el control de tiempos del ciclo de minado se establece los siguientes resultados para el rendimiento de la operación en el frente:

#### **Tabla 1-4:** Rendimiento del Ciclo de Minado

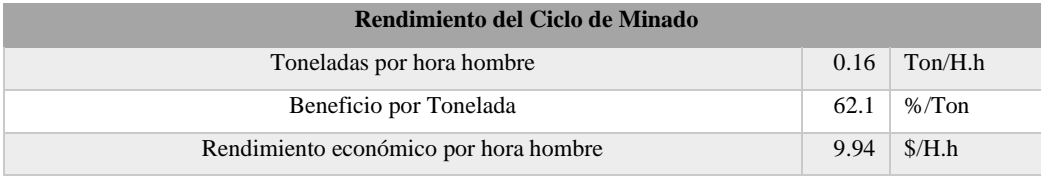

**Realizado por:** Montalvo Mateo, 2022.

El beneficio económico por tonelada se calcula considerando el valor de la Onza Troy de Au de 1859.03\$, a su vez se toma en cuenta las siguientes tasas penalizadoras.

- 3% de Impuesto por extracción bruto (Ley de minería).
- 85% de recuperación por el método metalúrgico de cianuración.
- 90% penalizante por pureza del metal.

#### **4.3. Cálculo de ley mineral veta "Centenario"**

Tras el muestreo de tipo Chip Sample a escala 1:200, se obtienen 11 muestras de ley, mismas que se analizaron estadísticamente, donde se determina discrimina la muestra GEM-SUB1-SE-008. Debido a que su valor se encuentra al extremo de la distribución normal fuera de 2 desviaciones estándar.

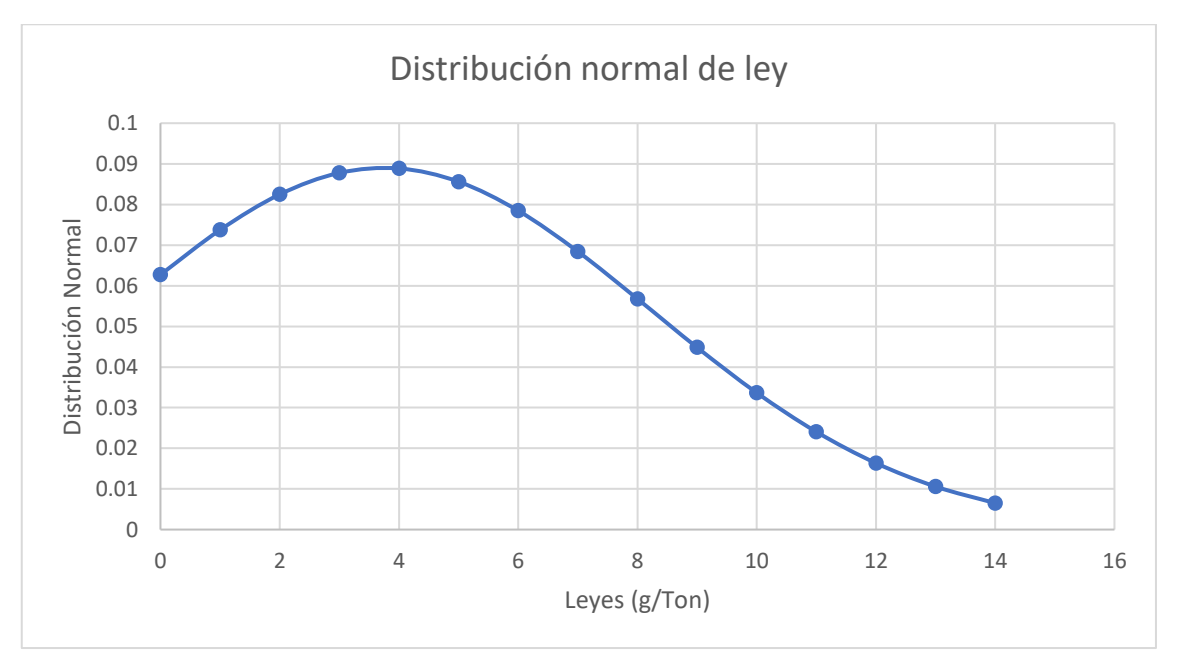

**Ilustración 2-4:** Distribución Normal Vs. Leyes.

Tras el cálculo de la ley media ponderada se obtiene la siguiente ley media para la veta "Centenario" en el subnivel "Gemelos".

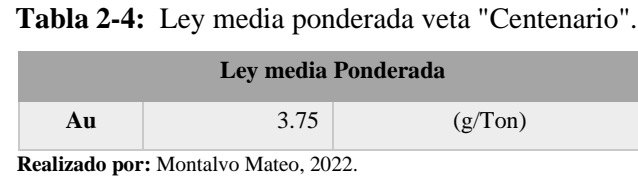

**4.4. Análisis de dilución planificada Vs. dilución operativa** 

El diseño de las galerías de preparación considera un ancho de minado optimo en función a rendimiento y operatividad, que permita maniobrar al personal dentro de la sección, a su vez que facilite el menor porcentaje de dilución posible.

En la condición actual la sección horizontal o ancho de minado diseñado es de 1.2 metros, debido a que la operación unitaria no conlleva un diseño detallado por parte de los perforistas, se observa un ancho de minado de 1.3 a 1.4 metros en ocasiones por motivos de inestabilidad de la roca encajante de hasta 1.6 metros.

Como resultado del análisis entre la dilución planificada y dilución operativa se muestra la siguiente curva de dilución.

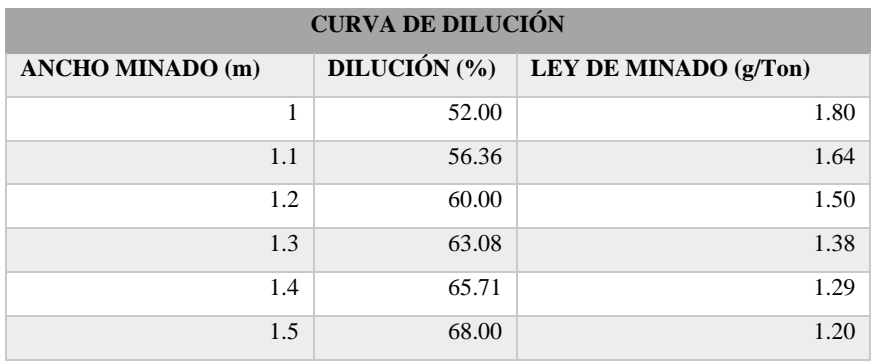

 **Tabla 34-4:** Curva de dilución.

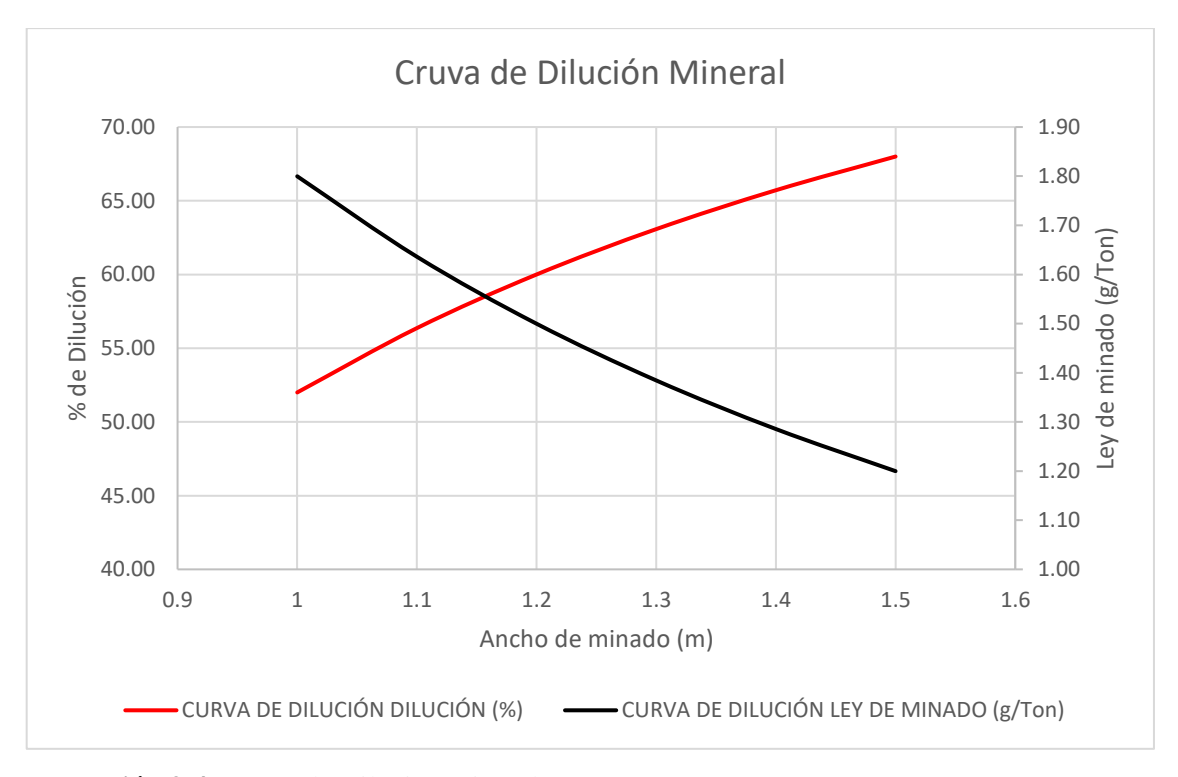

**Ilustración 3-4:** Curva de Dilución mineral. **Realizado por:** Montalvo Mateo, 2022.

Al elegir un ancho de minado planificado de 1.20 metros por parámetros de operatividad se establece una dilución de 60%, con una ley de minado de 1.5 g/Ton. En campo al analizar la dilución real se observa un ancho de minado de 1.30 a 1.40 metros estableciendo la dilución en un intervalo de 63 a 66 % con una ley de minado de 1.38 a 1.39 g/Ton.

#### **4.5. Diagrama de perforación y voladura**

Analizando las condiciones actuales de la operación de perforación y voladura, así como también las condiciones geomecánicas y económicas, se diseña dos propuestas de perforación y voladura.

En la primera propuesta se emplea una malla tradicional, en la segunda propuesta se emplea una malla con taladros de precorte sin carga que permite obtener bordes controlados y estables.

Las condiciones en las que se diseña las propuestas de diagramas de perforación y voladura son:

- Roca Andesítica
- Resistencia de la roca intacta (laubscher,1993): 36.42 MPa.
- 3 principales familias estructurales:

Set 1: 69 / 071 (Buzamiento /Dirección de Buzamiento) Set 2: 40 / 257 (Buzamiento /Dirección de Buzamiento) Set 3: 82 / 238 (Buzamiento /Dirección de Buzamiento)

- RMR (1989) promedio de 52.33. Roca Media III (III b de Media a Mala).
- GSI: 50-55.
- Sin riesgo de fallas de tipo cuña.

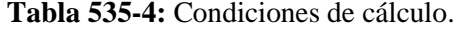

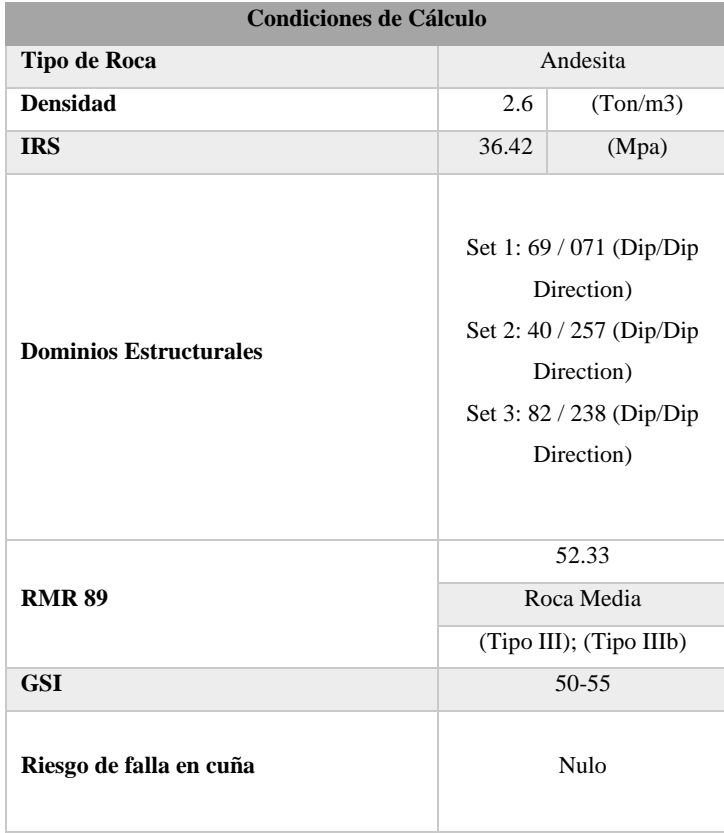

#### *4.5.1. Ensayo 1*

 $-0.35$  $-0.35$  $0.34 -$ **Tabla Resumen** Área burden (m) Espaciamiento (m) Numero Taladros (m) sección 1  $0,05$  $0,10$  $-0.25 -0.25$ sección 2  $0,10$  $0,21$ sección 3  $0,49$  $0,85$ **Post**  $0,35$  $0,6$ zapateras  $-6.58$  $0,35$  $0,35$ coronas  $0,58$  $0,6$ cajas o hastiales Δl aux verticales  $\circ$  $|0|$  $\circ$ aux horizontales  $\overline{\circ}$  $\overline{\circ}$ 하 total  $22$  $-1.95$  $0.49$ ⌒ ಣ c Emulsen<br>5000 Nitrato A Nitrato A. Nitrato A. .<br>I≑II≑II≑II≑II≑II .<br>≑n≑n≑r≑n≑n≑n≑n≑ Zapateras  $0.58 -$ Emulsen Nitrato A. Nitrato A. Nitrato A  $0.49$ Corona <del>≚ال≚ال≚ال≚ال≚ال</del>≚ال≚ال≚ال Emulser<br>5000 Nitrato A Nitrato A. Nitrato A. Hastiales in An An An An An An An An An An A -<br>En≚n≚n≚n≌n≌n≚n≚n≚n≌n≌n≌n≌n≌n≝n≌n≌n≌n Emulser<br>5000 Nitrato A Nitrato A. Nitrato A. Contra Cuele FRANCER ▓▓▓▓▓▓<del>▊▊</del>  $0.35 -$ Emulsen<br>5000 Nitrato A Nitrato A. Nitrato A. Cuele  $-0.60$  $-1.20$ 

Este ensayo presenta un diagrama tradicional como se muestra en el siguiente esquema, sin voladura de precorte:

**Ilustración 4-4:** Diagrama de perforación y voladura "Ensayo 1".

El Ensayo del diagrama número uno presenta los siguientes datos unitarios de diseño y ejecución:

| Datos de Perforación y Voladura          |                               |  |  |  |  |
|------------------------------------------|-------------------------------|--|--|--|--|
| Sector:                                  | "Gemelos"                     |  |  |  |  |
| Sección (m2)                             | 2.2                           |  |  |  |  |
| Alto $(m)$                               | 1.95                          |  |  |  |  |
| Ancho (m)                                | 1.2                           |  |  |  |  |
| Volumen (m3)                             | 2.81                          |  |  |  |  |
| N. Taladros                              | 22                            |  |  |  |  |
| Longitud de perforación (m)              | 1.2                           |  |  |  |  |
| N. Taladros de Desfogue                  | $\mathfrak{D}_{\mathfrak{p}}$ |  |  |  |  |
| Cartuchos Emulsen 5000 $(1\ 1/8\ X\ 7")$ | 22                            |  |  |  |  |
| Cartuchos de Nitratos *                  | 66                            |  |  |  |  |
| <b>Fulminantes Ordinarios</b>            | 22                            |  |  |  |  |
| Mecha Lenta (m)                          | 44                            |  |  |  |  |
|                                          |                               |  |  |  |  |

**Tabla 6-4:** Datos de perforación y voladura.

**Realizado por:** Montalvo Mateo, 2022.

## **Tabla 7-4:** Consumo de Sustancia Explosiva.

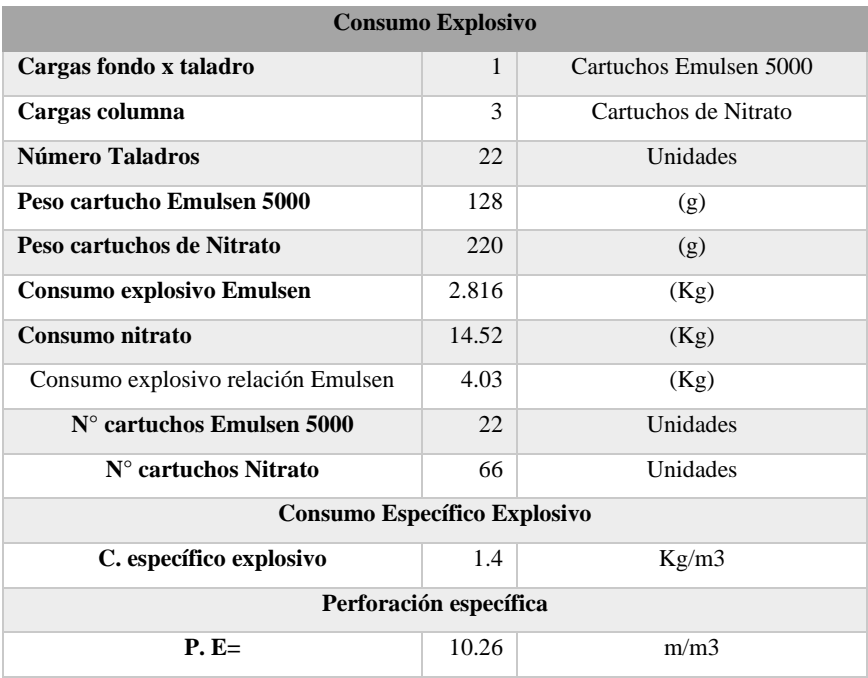

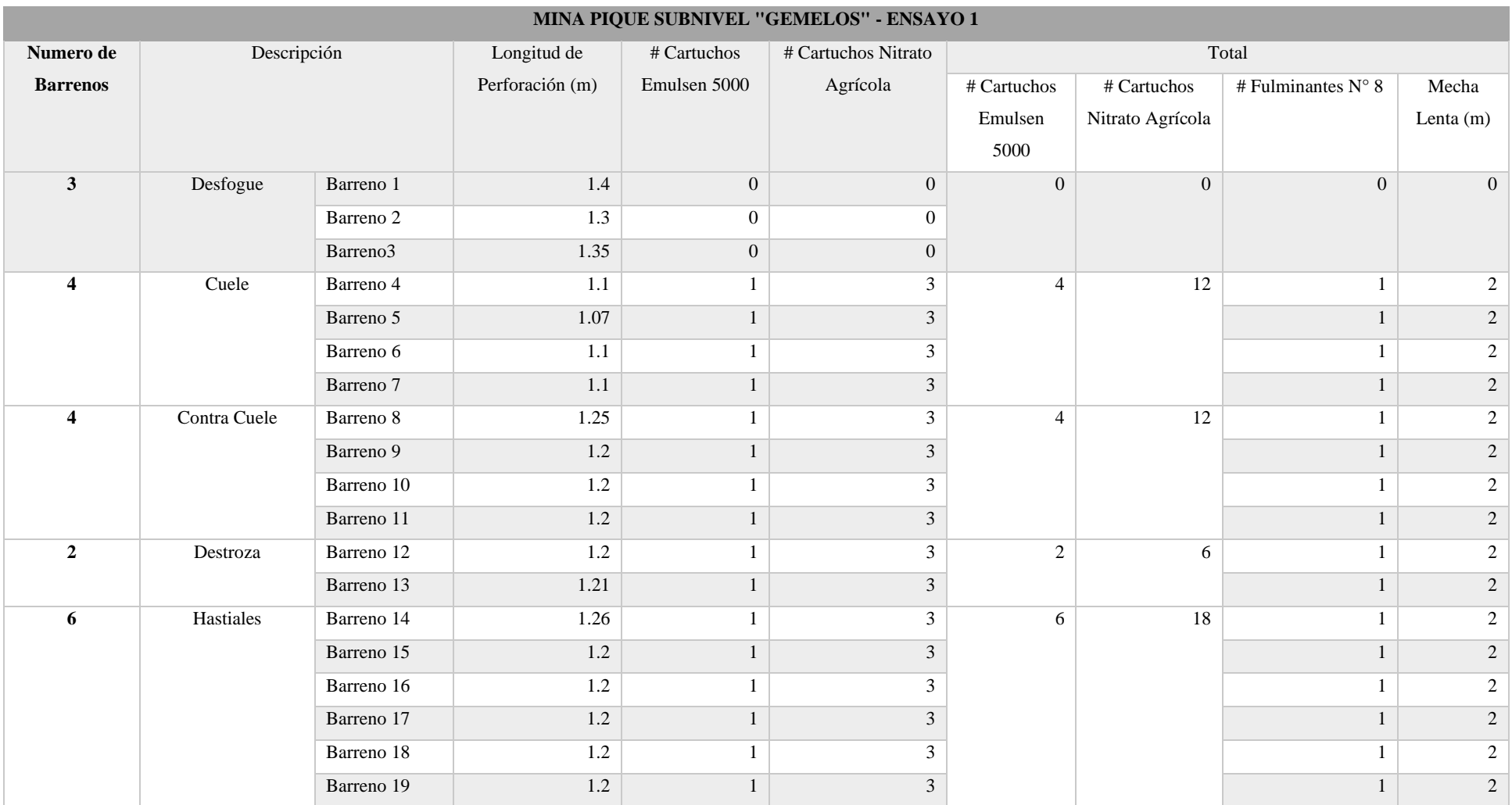

**Tabla 7-4:** Costo unitario de "Ensayo 1".

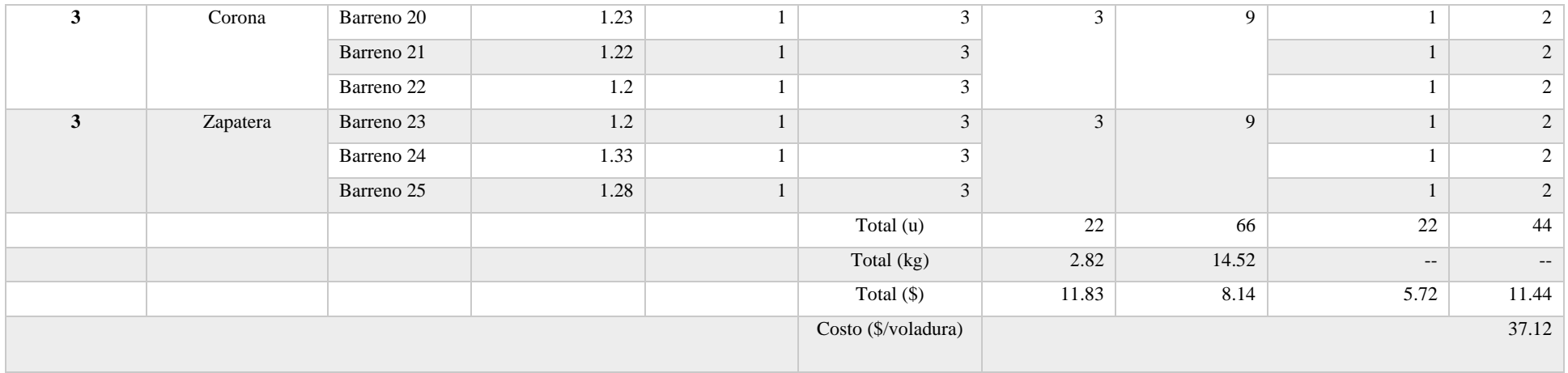

| MINA PIQUE SUBNIVEL "GEMELOS" - ENSAYO 1 |            |               |             |                                |             |  |  |
|------------------------------------------|------------|---------------|-------------|--------------------------------|-------------|--|--|
| Altura de                                | Avance de  | Sección       | Sección     | Resultados                     |             |  |  |
| medición(m)                              | Pega $(m)$ | Inicial de la | final de la |                                |             |  |  |
|                                          |            | Galería       | Galería     |                                |             |  |  |
| 1.9                                      | 1          | 1.2           | 1.4         | Dirección de avance            | $145^\circ$ |  |  |
| 1.5                                      | 1.1        | 1.5           | 1.6         | Avance Promedio (m)            | 1.13        |  |  |
| 1                                        | 1.15       | 1.45          | 1.5         | % de Material no acondicionado |             |  |  |
| 0.5                                      | 1.2        | 1.45          | 1.3         | Sección Promedio (m)           | 1.42        |  |  |
| 0.2                                      | 1.2        | 1.45          | 1.3         | Altura (m)                     | 1.95        |  |  |
|                                          |            |               |             | Área Promedio Obtenida (m2)    | 2.76        |  |  |
|                                          |            |               |             | Sobre excavación (m2)          | $+0.10$     |  |  |
|                                          |            |               |             | Sobre excavación (%)           | 3.73        |  |  |

**Tabla 8-4:** Resultados de sobre excavación "Ensayo 1".

**Realizado por:** Montalvo Mateo, 2022.

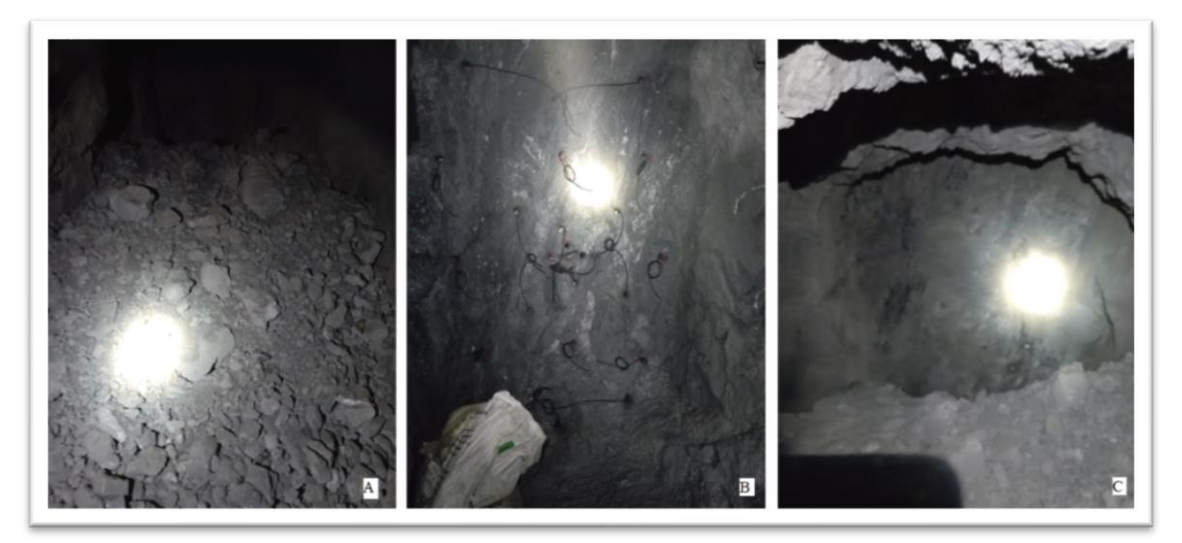

**Ilustración 5-4:** Fotografías de "Ensayo 1".

**Realizado por:** (Montalvo Mateo, 2022)

Nota: A: Fragmentación producto de la voladura, B: Malla lista para el disparo, C: Bordes de la galería tras el disparo.

En cuanto a los resultados del ensayo 1 se observó que:

- La sección franqueada tiene un ancho de minado de 1.42 metros, se observa que no su cumple con el objetivo de 1.2 metros de ancho de minado.
- Como se observa en la Ilustración 5-A, se denota una fragmentación más clasificada a comparación con la condición actual operativa.
- Se observa bordes homogéneos en la Ilustración 5-C.

#### *4.5.2. Ensayo 2*

Este ensayo presenta un diagrama con tiros sin carga en el contorno (precorte) como se muestra en el siguiente esquema:

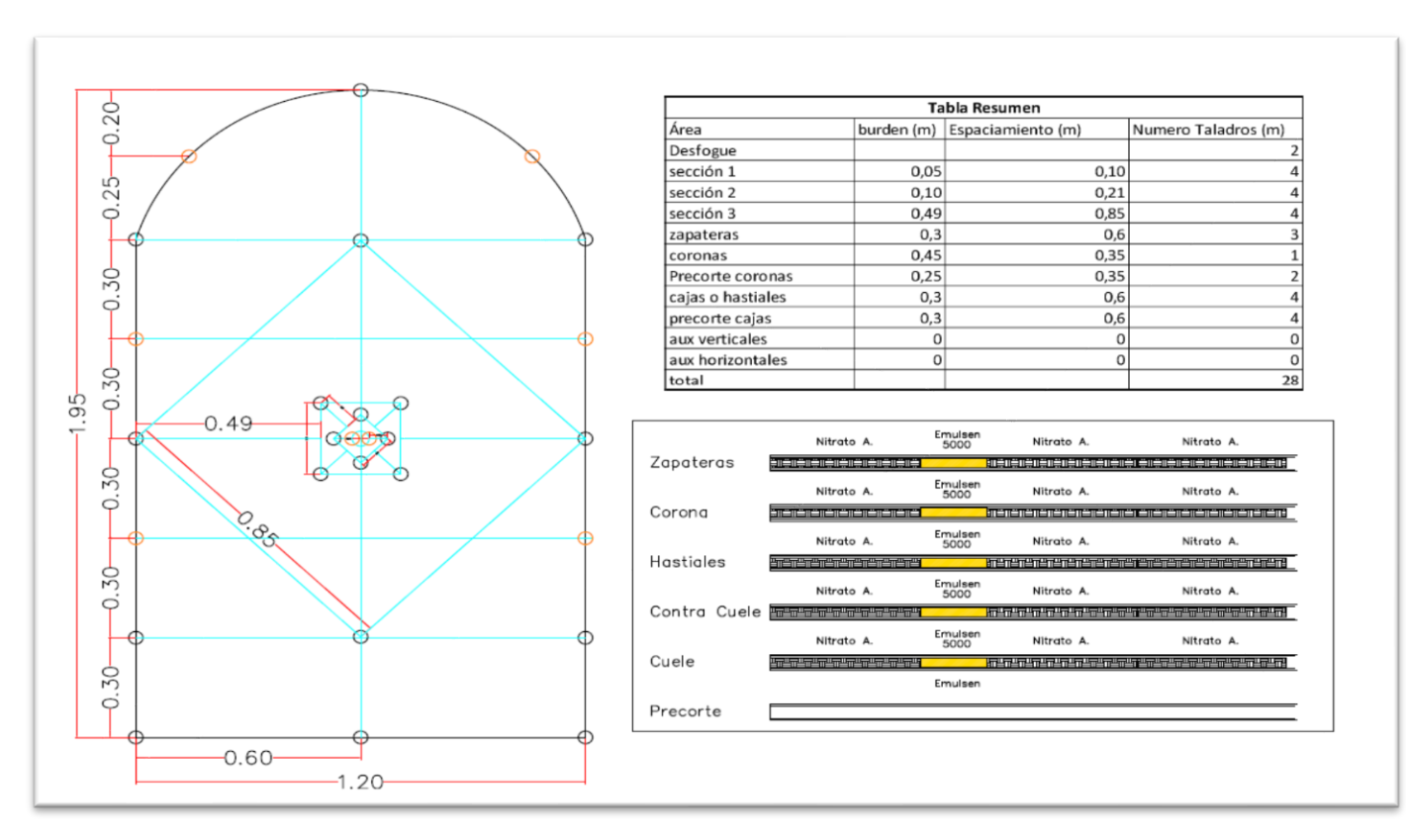

**Ilustración 6-4:** Diagrama de perforación y voladura "Ensayo 2".

El Ensayo del diagrama número dos presenta los siguientes datos unitarios de diseño y ejecución:

| Datos de Perforación y Voladura     |           |  |  |  |  |
|-------------------------------------|-----------|--|--|--|--|
| Sector:                             | "Gemelos" |  |  |  |  |
| Sección (m2)                        | 2.2       |  |  |  |  |
| Alto $(m)$                          | 1.95      |  |  |  |  |
| Ancho (m)                           | 1.2       |  |  |  |  |
| Volumen (m3)                        | 2.81      |  |  |  |  |
| N. Taladros                         | 28        |  |  |  |  |
| Longitud de perforación (m)         | 1.2       |  |  |  |  |
| N. Taladros de Desfogue             | 2         |  |  |  |  |
| <b>Taladros de Precorte</b>         | 6         |  |  |  |  |
| Cartuchos Emulsen 5000 (1 1/8 X 7") | 20        |  |  |  |  |
| <b>Cartuchos de Nitratos *</b>      | 60        |  |  |  |  |
| <b>Fulminantes Ordinarios</b>       | 20        |  |  |  |  |
| Mecha Lenta (m)                     | 40        |  |  |  |  |

**Tabla 9-4:** Datos de perforación y voladura.

 **Realizado por:** Montalvo Mateo, 2022.

# **Tabla 10-4:** Consumo de sustancia explosiva.

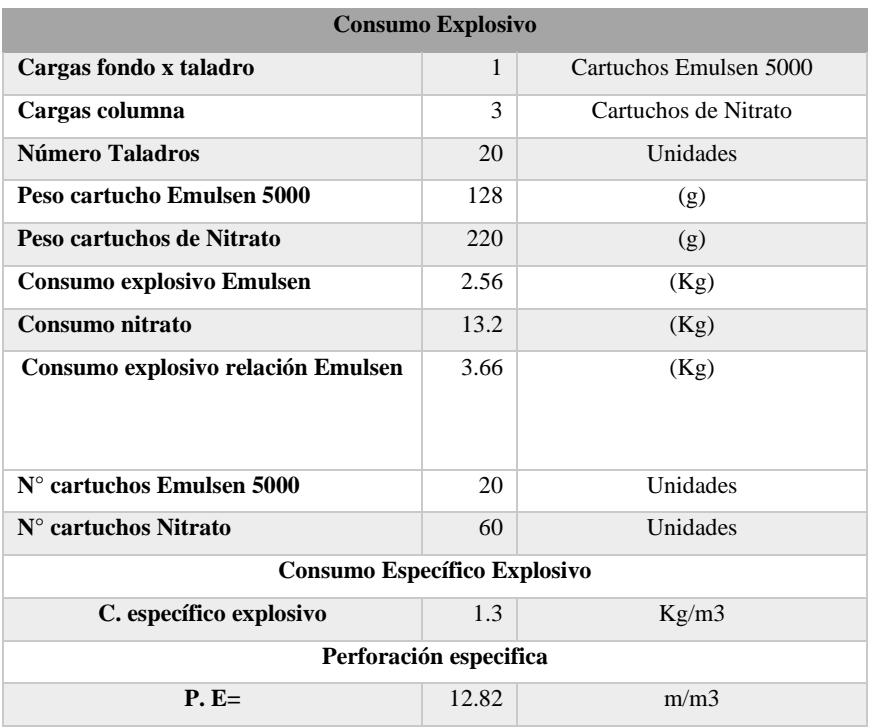

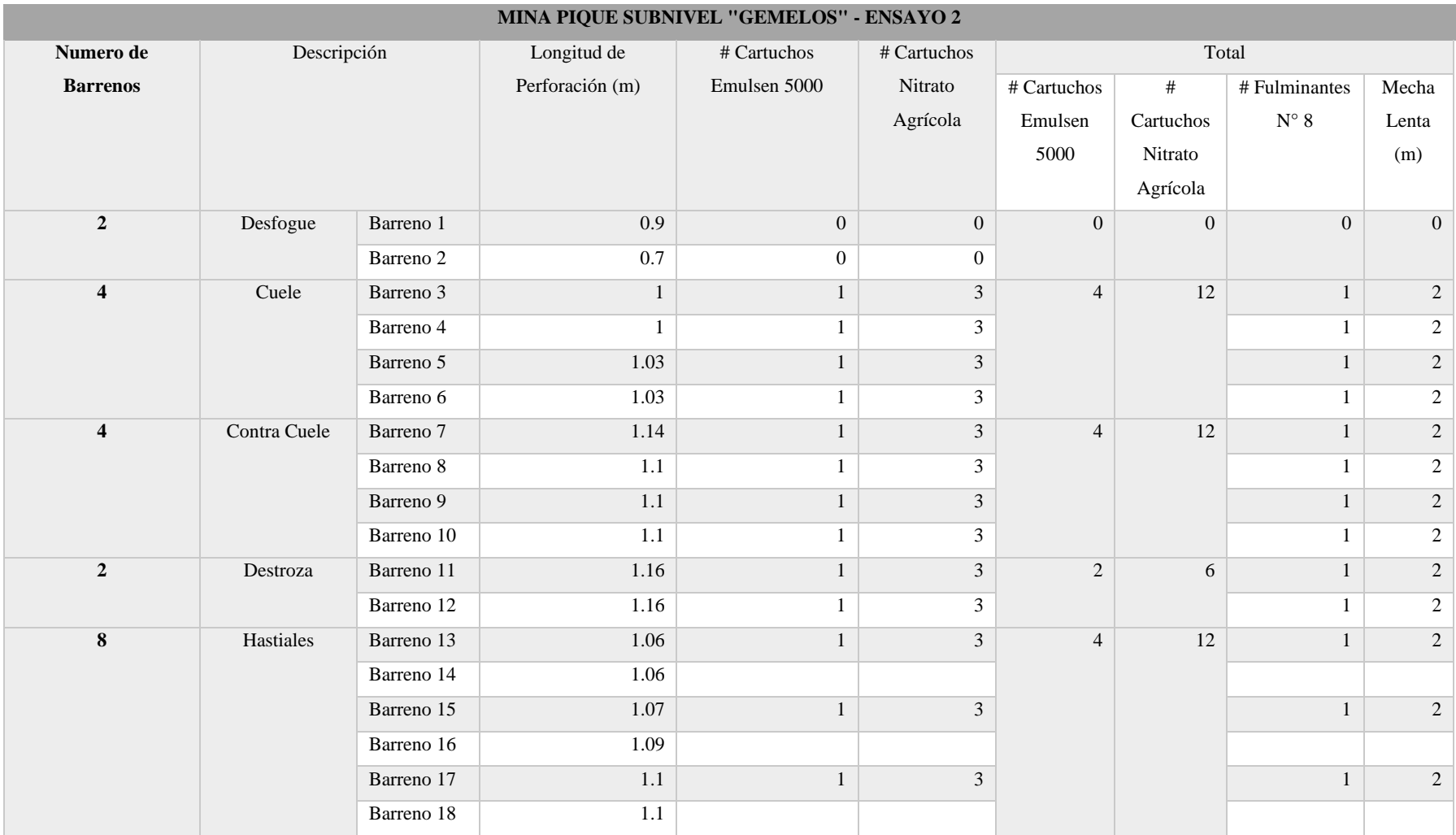

**Tabla 11-4:** Costo unitario "Ensayo 2".

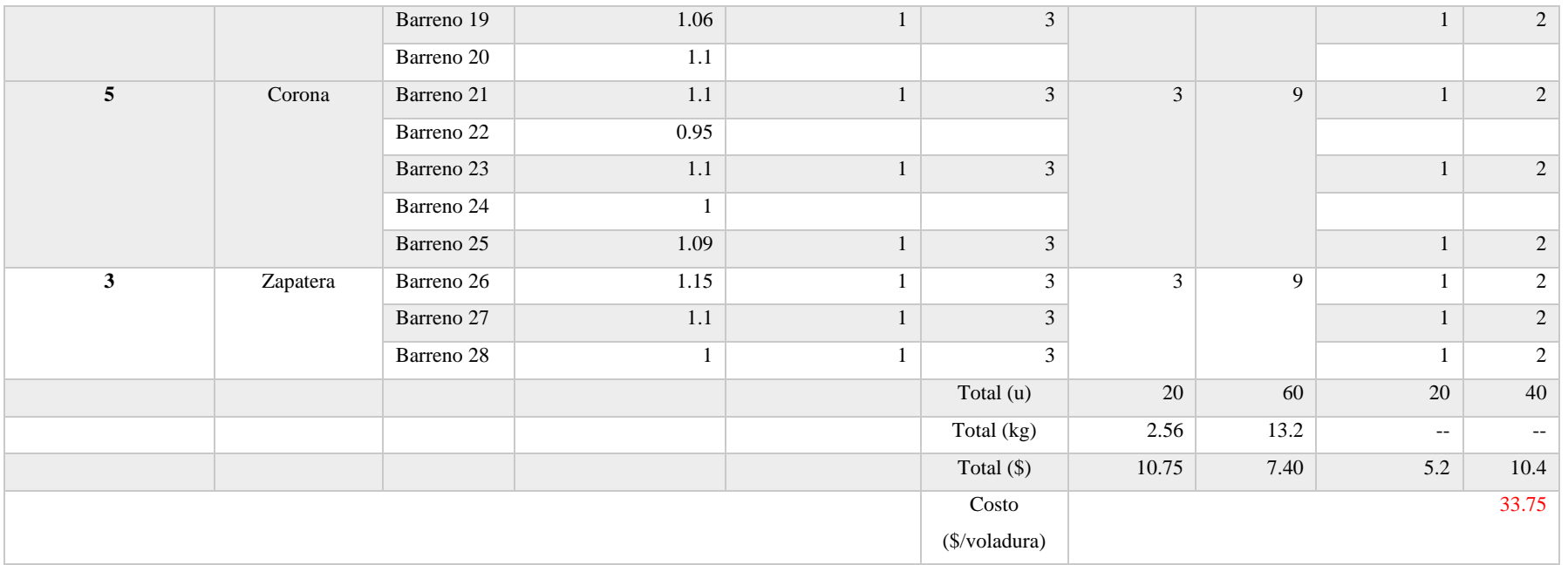

| <b>MINA PIQUE SUBNIVEL "GEMELOS" - ENSAYO 2</b> |              |               |              |                                          |      |  |
|-------------------------------------------------|--------------|---------------|--------------|------------------------------------------|------|--|
| Altura de                                       | Avance de    | Sección       | Sección      | Resultados                               |      |  |
| medición                                        | Pega $(m)$   | Inicial de la | final de la  |                                          |      |  |
| (m)                                             |              | Galería       | Galería      |                                          |      |  |
| $\mathbf{2}$                                    | $\mathbf{1}$ | 0.95          | 0.9          | Dirección de avance $(°)$                | 330  |  |
| 1.8                                             | $\mathbf{1}$ | $\mathbf{1}$  | $\mathbf{1}$ | Avance Promedio (m)                      | 0.98 |  |
| 1.5                                             | 1            | 1.28          | 1.2          | Sección Promedio (m)                     | 1.20 |  |
| 1                                               | $\mathbf{1}$ | 1.48          | 1.4          | Altura (m)                               | 2    |  |
| 0.5                                             | 0.99         | 1.3           | 1.35         | Área Promedio Obtenida (m <sup>2</sup> ) | 2.41 |  |
| 0.2                                             | 0.9          | 1.28          | 1.3          | Sobre excavación $(m^2)$                 | 0.07 |  |
|                                                 |              |               |              | Sobre excavación (%)                     | 2.85 |  |

**Tabla 12-4:** Resultados de sobre excavación "Ensayo 2".

**Realizado por:** Montalvo Mateo, 2022.

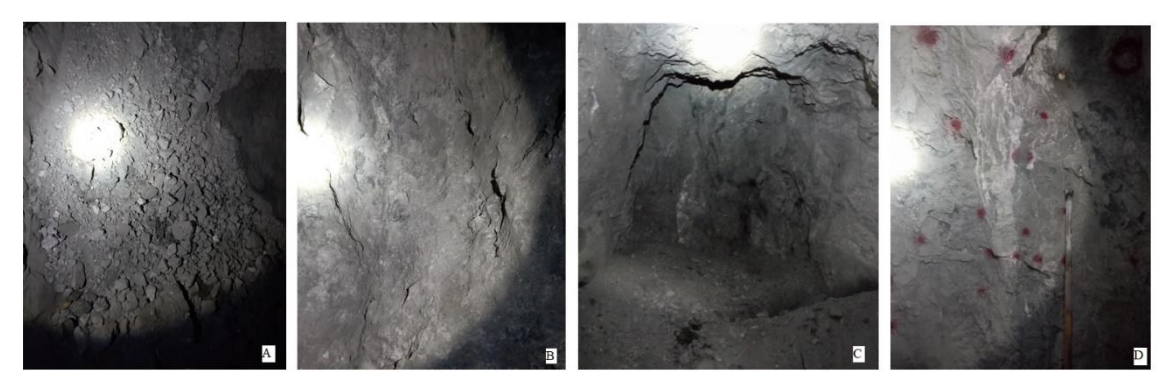

**Ilustración 7-4:** Fotografías de "Ensayo 2". **Realizado por:** Montalvo Mateo, 2022.

Nota: A: Fragmentación producto de la voladura, B: Rastros de rotura en el centro de tiros de precorte, C: Galería franqueada, C: Diagrama de perforación y voladura*.*

En cuanto a los resultados del ensayo 2 se observó que:

- La sección franqueada tiene un ancho de minado de 1.2 metros, cumpliendo el objetivo de diseño y permite conciliar la dilución planificada con la operativa.
- Como se observa en la Ilustración 7-A, se denota una fragmentación más clasificada a comparación con la condición actual operativa.
- Se observa bordes homogéneos con rastros de corte por la debilidad creada por los tiros de precorte Ilustración 7-B.

#### **CONCLUSIONES**

- Tras examinar las características cruciales del depósito según Hartman 1987, centrándose en las condiciones naturales, se indica que el método optimo a aplicar en el depósito es corte y relleno ascendente (cut and fill), un método soportado artificialmente; con un costo relativo de 0.6, de flexibilidad moderada y alta selectividad, medianamente seguro.
- Mediante el control de tiempo detallado del ciclo de minado, dentro del Subnivel de preparación-explotación "Gemelos" se identifica una capacidad de extracción de 0.16 Ton/Hombre-hora, valorando la ley de minado operativa de 1.4 gramos/Tonelada a un precio de 1859.03 \$/Ozt (tomando en cuenta el 3% de impuesto bruto por extracción, el factor de recuperación de 85% mediante cianuración y el factor penalizante por pureza del metal de 90%) se indica un valor de 62.1 \$/Ton. Se observa como rendimiento económico de producción el valor de 9.94 \$/Hora.
- Al aplicar el análisis de Pareto a las operaciones unitarias dentro del ciclo de minado se observa que para mejorar el rendimiento económico de producción es necesario optimizar las siguientes operaciones: Desalojo de material con una influencia de 27.7%, ventilación con una influencia de 22.1%, transporte con una influencia de 11.8%. Identificando que para elevar el rendimiento económico es necesario mejorar la selectividad de minado y disminuir la dilución de la extracción.
- Por medio de muestreo de tipo chip sample (escala 1:200), obteniendo 14 muestras, donde se estima una ley mineral ponderada de 3.75 gramos/Tonelada.
- Mediante el análisis de dilución mineral del Subnivel de preparación-explotación "Gemelos" se generó el gráfico 2-4, observando que para el presente ancho de minado de la explotación (1.3 metros) existe una dilución de 63.08% con una ley de 1.38 gramos/Tonelada, valor que fue comprobado mediante un muestreo del material extraído en el buzón de acumulación del Subnivel.
- Al proponer una malla de perforación y voladura mediante la metodología de Holmberg, que considera las características geomecánicas de las rocas encajantes por medio de la calificación RMR (52.33) y un RQD (50-55), se logró conciliar la dilución real y planificada con un valor de 60% y una ley media de minado de 1.5 gramos/Tonelada.

#### **RECOMENDACIONES**

- Con el objetivo de elevar el rendimiento económico de la operación se recomiendo mejorar el ciclo de minado mediante mecanización del proceso de desalojo mediante el uso de rastrillos mecánicos.
- En cuanto a mejorar la selectividad de la explotación se recomienda el uso del método de circado para vetas angostas, en el cual se extrae en primera instancia el mineral para posterior extraer el material estéril, mismo que sirve como material de relleno.
- Como medio de mejora para generar una voladura más controlada es recomendable remplazar la carga de columna en los barrenos por ANFO a granel mediante la aplicación neumática.
- Es recomendable emplear sistemas de encendido no eléctrico (Faneles) con secuencia miento para reducir el riesgo en el personal operativo.
- Se recomienda a su vez tomar en cuenta que la metodología de Holmberg no es totalmente aplicativa para secciones de explotación angostas, ya que fue diseñada para grandes frentes de tuneleria, por lo cual las cargas de zapateras deben ser modificadas o aplicar un burden de menor distancia.
- Al aplicar un método de perforación manual mediante martillos neumáticos, es muy importante emplear un procedimiento de perforación que guarde el paralelismo de perforación, para lo cual es necesario fijar el pie de avance del martillo neumático de manera frontal al sector donde se realiza la perforación del taladro.
- Se recomiendo aplicar el procedimiento de muestreo y análisis geomecánico a todos los frentes de explotación, de esta forma será posible replicar el procedimiento de diseño que permita elevar el rendimiento económico hacia toda la operación extractiva.

#### **BIBLIOGRAFÍA**

**AGUILAR, J.D**. *Plan estratégico para el desarrollo del turismo sostenible en el cantón Portovelo, provincia de El Oro 2015-2020* [en línea]. Portovelo-Ecuador:Universidad Catolica de loja, 2016. [Consulta: 2 febrero 2022]. Disponible en: http://dspace.utpl.edu.ec/bitstream/123456789/16467/1/Aguilar\_Zhigüe\_José\_Danilo.pdf.

**ÁVILA, J.R.** "*3 Criterios de rotura y clasificaciones geomecánicas".* Etseccpb [en línea], 2008, vol. 0, pp. 17-31. [Consulta: 2 febrero 2022]. Disponible en: http://hdl.handle.net/2099.1/6529.

**BRADY; & E.BROWN.** *Rock Mechanics for undergroud mining. 3ra ed.USA: Kluwer Academic Publishers, 2005*.

**BURBANO., D.** *Guia de campo-Geotecnia Minera*. Quito-Ecuador: Univercidad Central del Ecuador, 2016, pp. 1-38.

**CERDA, E.** *Mejoramiento Del Proceso De Minado Para El Control De Dilución Y Leyes De Mineral En La Concesión Minera "El Extraño"- Consorcio Peruano De Minas S.A.C*. (Trabajo de titulación) (Ingeniería en Minas).Universidad Nacional "Santiago Antunez De Mayolo", Facultad de Ingeniería de Minas, Geología y Metalurgía. Huaraz-Perú. 2019. pp. 3-106.

**CHOQUE, J.C.** *Modelo Matemático de Langefors para optimizar el diseño de mallas de perforación y voladura de taladros largos- unidad Yauliyacu*. (Trabajo de titulación) (Ingeniería en Minas) Universidad Nacional del Centro del Perú. Huancayo-Perú. 2019.

**DE LA CRUZ, A; & ROJAS, J**. *Desarrollo e Implementación de una Herramienta Informática para Reducir Costos Operativos en la Etapa de Perforación y Voladura en Labores Subterráneas de la Empresa Constructores Mineros Los Andes SAC –MARSA–* . (Trabajo de titulación) (Ingeniería en Minas). Universidad Nacional de Trujillo. Trujillo-Perú. 2016 .Disponible en: https://dspace.unitru.edu.pe/bitstream/handle/UNITRU/5339/DE LA CRUZ TRRONES%2C Robinson Anderson ROJAS ESCOBAR%2C José Alvan.pdf?sequence=1&isAllowed=y.

**ESTUPIÑAN, R.**; **et al**., 2021. Mining in Ecuador. Past, present and future. *Boletin Geologico y Minero*, vol. 132, no. 4, pp. 533-549. ISSN 22536167. DOI 10.21701/bolgeomin.132.4.010.

**GUEVARA, W.R**. *Metalogenia del distrito minero Zaruma Portovelo Republica del Ecuador* [en línea]. S.l.: Universidad de Buenos Aires. Buenos Aires-Argentina, 2009. Disponible en: https://vbook.pub/download/metalogenia-del-distrito-minero-zaruma-portovelo-republica-delecuador-qwyv0z84ldwm.

**INEGEM**. *Evaluación De Los Procesos De Perforación Y Voladura En Las Labores Mineras "San Antonio I" Y "Las Paralelas", Localidad San Gerardo, Sector San Antonio, Concesión Las Paralelas, Provincia De Azuay - Ecuador*. Quito- Ecuador, 2016.

**JIMENO, E.L.** *Manual-de-Perforación-y-Voladura-de-Rocas.* Madrid-España: Instituto Geológico y Minero de España, 1994.

**LAMBER, A**. *Manual de Muestreo Para la Exploración, Minería Subterránea y Rajo Abierto*. Sindempart,Coquimbo-Chile, 2006, pp. 1-92.

**LAUBSCHER, D.H.** *Planning mass mining operations* [en línea],1993.: Pergamon Press Ltd. Disponible en: http://dx.doi.org/10.1016/B978-0-08-040615-2.50028-9.

**MIRANDA RODRÍGUEZ, B.X.; & SÁENZ JULCAMORO, L.A.** *Aplicación de los criterios fundamentales de la ingeniería de voladura para controlar la dilución en la explotación de vetas angostas en la Mina Sayapullo S.A.* ,2018, pp. 0-18.

**O. ARAYA**. *"Evaluación De La Metodologia Roger Holmberg Para El Diseño De Túneles Mineros*" [en línea]. 2018 Disponible en: http://content.ebscohost.com/ContentServer.asp?EbscoContent=dGJyMNLe80Sep7Q4y9f3OLC mr1Gep7JSsKy4Sa6WxWXS&ContentCustomer=dGJyMPGptk%2B3rLJNuePfgeyx43zx1%2 B6B&T=P&P=AN&S=R&D=buh&K=134748798%0Ahttp://amg.um.dk/~/media/amg/Docume nts/Policies and Strategies/S.

**RAMÍREZ, P.; & ALEJANO, L.** Mecánica de Rocas - Fundamentos e Ingeniería de Taludes 1:2004, *Journal of Chemical Information and Modeling*, pp. 300. ISSN 1098-6596.

**SÁNCHEZ, L. et. al**.,*Plan de Desarrollo y Ordenatimiento Territorial del GAD Municipal del Cantón PORTOVELO*, 2019.

**SANCHEZ, M.** *Sostenimiendo de tuneles basado en las clasificaciones geomecanicas*. [en línea], 2003, Disponible en: https://upcommons.upc.edu/bitstream/handle/2099.1/6215/00.pdf.

**SÁNCHEZ VILLLAREAL, Y.V.** *Optimización en los procesos de perforación y voladura en* 

*el avance de la rampa en la mina Bethzabeth.* [en línea], vol. 53, no. 9, pp. 1689-1699. ISSN 1098-6596; 2012. Disponible en: http://www.dspace.uce.edu.ec/handle/25000/217.

**SANDOVAL, F.** *La pequeña minería en el Ecuador*. *Mining, Minerals and Sustainable Development*;2012. no. 75. ISSN 0959-9428. DOI 10.1039/b203596k.

**SINGH, M.M.** *Unit Operations of Mining.* [en línea], , 2016, Disponible en: https://www.academia.edu/29602630/Part\_III\_Unit\_Operations\_of\_Mining\_9\_Production\_Ope rations\_10\_Geomechanics\_11\_Environmental\_Health\_and\_Safety\_12\_Auxiliary\_Operations\_S ection\_9\_Production\_Operations.

**SINGHAL, R.K**.*The nature of dilution in narrow vein mining operations*. , 1998.pp. 813.

**SME.** SME Mining Engineering Handbook. ,2011, pp. 863-866.

**TOSELLI, A.,** *Elementos Básicos de petrología IGNEA* [en línea]. S.l.: s.n. ISBN 9788578110796. 2010. Disponible en: http://www.insugeo.org.ar/libros/misc\_18/pdf/toselli\_miscelanea\_18\_elementos\_basicos\_de\_pe trologia\_ignea.pdf.

**UNIVERSIDAD POLITÉCNICA DE MADRID**,*Diseño de Explotaciones e Infraestructuras Mineras Subterráneas*. 2007.

**ZAVALA SERRANO, C.** *Diseño de excavación de la galería principal de acceso a la mina «Reina del Cisne», distrito minero Portovelo-Zaruma, cantón Zaruma, provincia de El Oro* [en línea]. 2014, S.l.: (Trabajo de titulación) (Ingeniería en Minas), Universidad Central del Ecuador. Disponible en: http://www.dspace.uce.edu.ec/handle/25000/5313.

#### **ANEXOS**

#### **ANEXO A: MAPA DE UBICACIÓN**

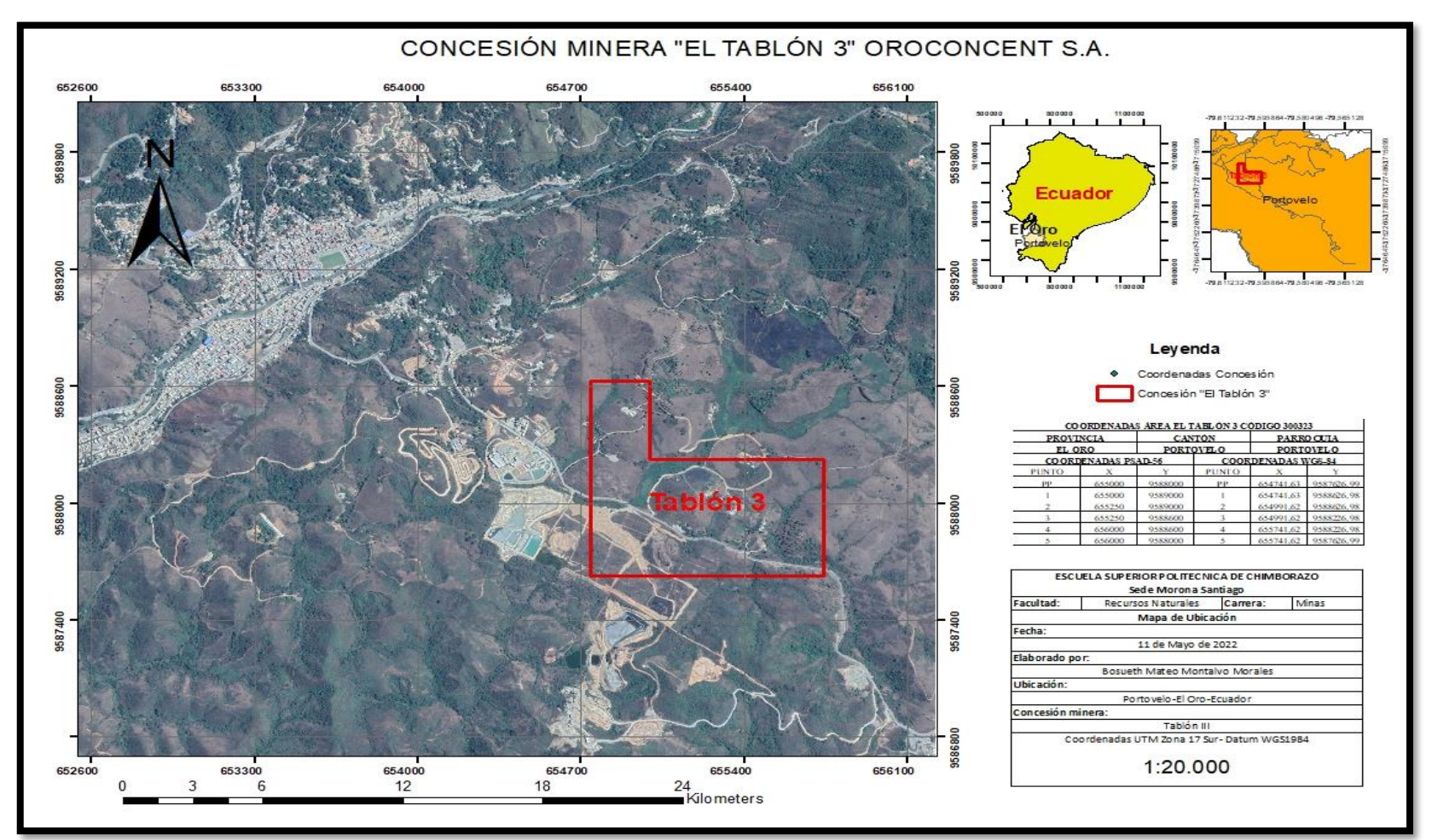

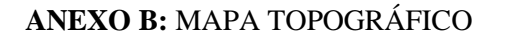

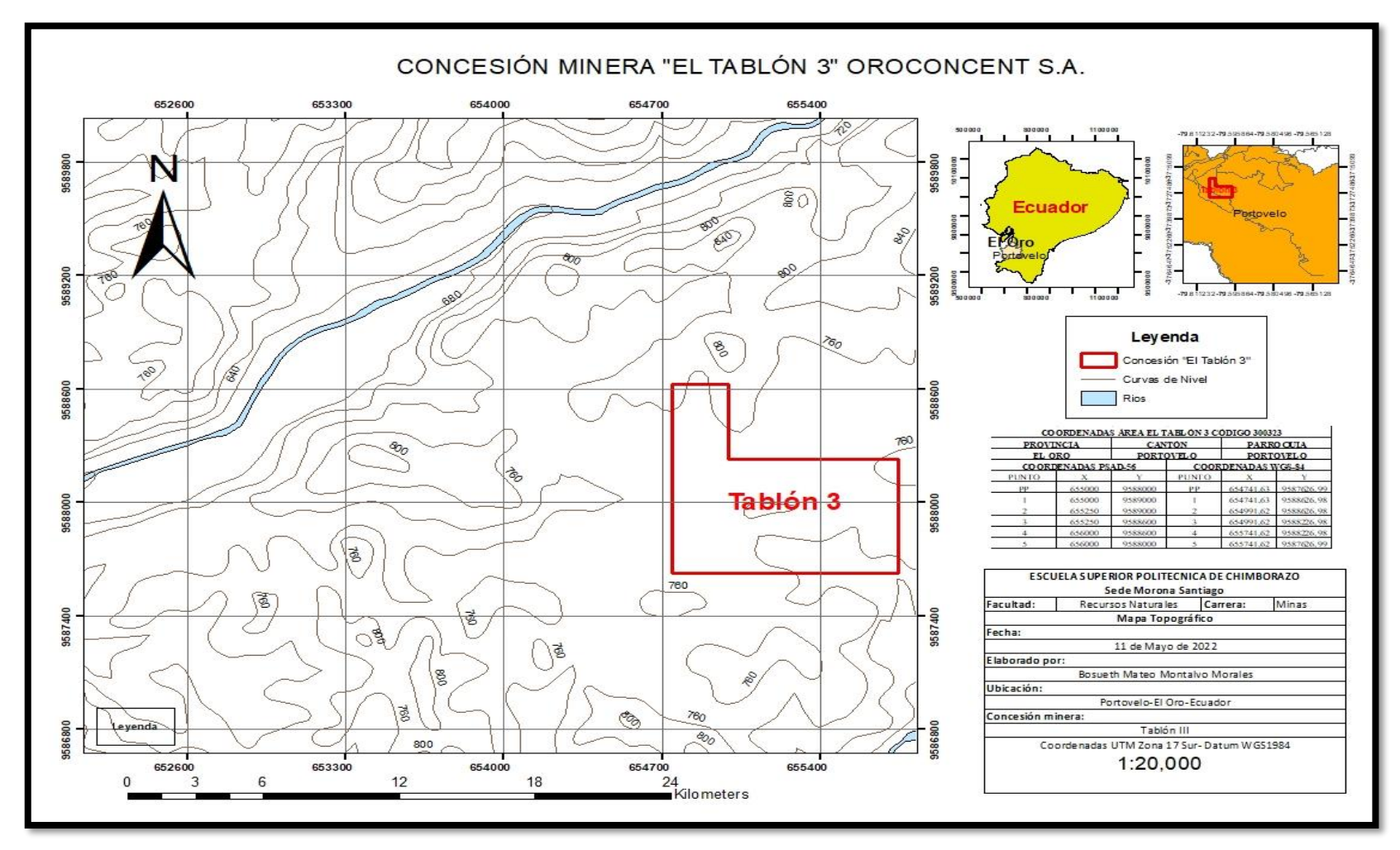

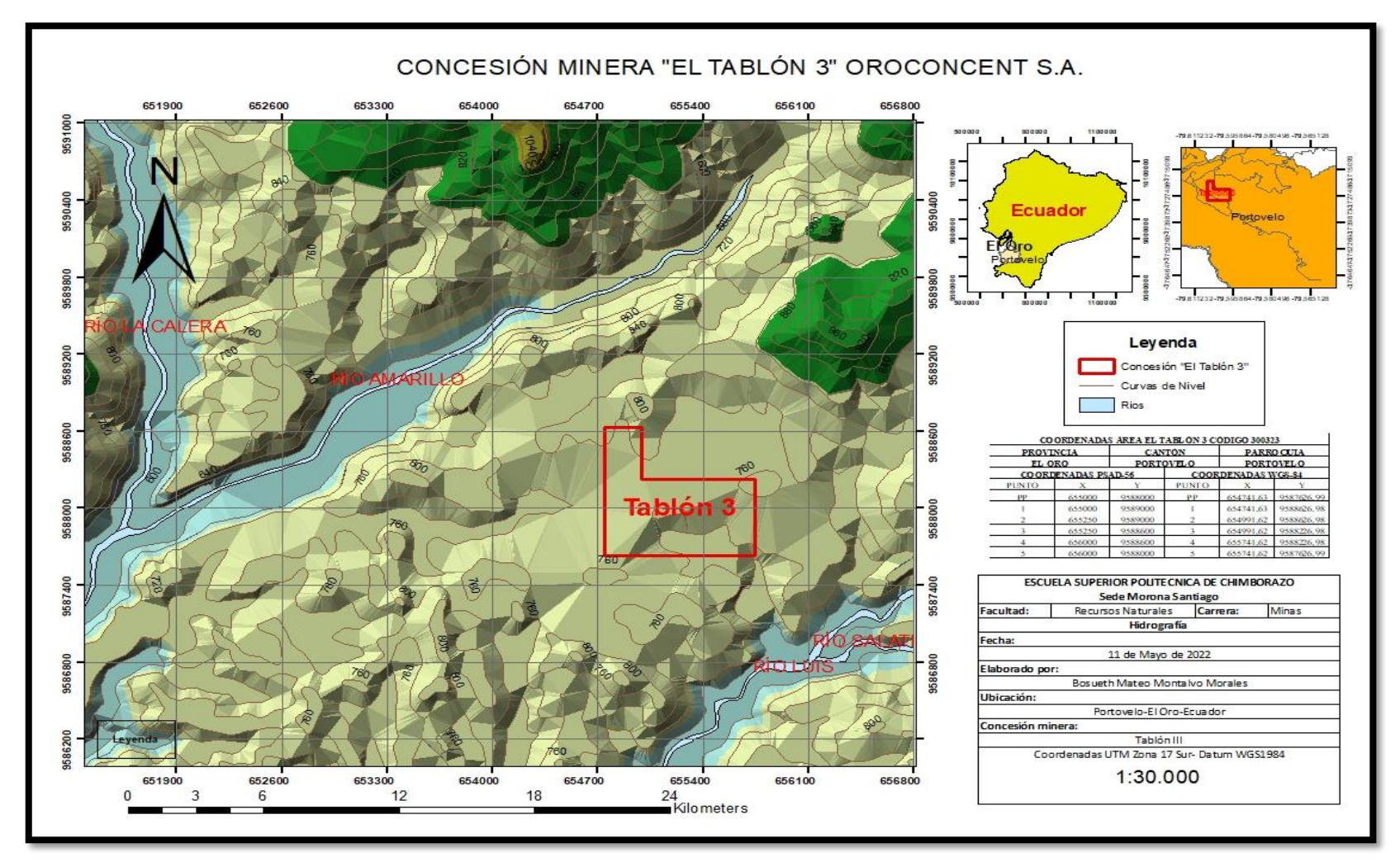

#### **ANEXO C: MAPA HIDROGRÁFICO**

# ANEXO D: MAPA DE UBICACIÓN DE LABORES.

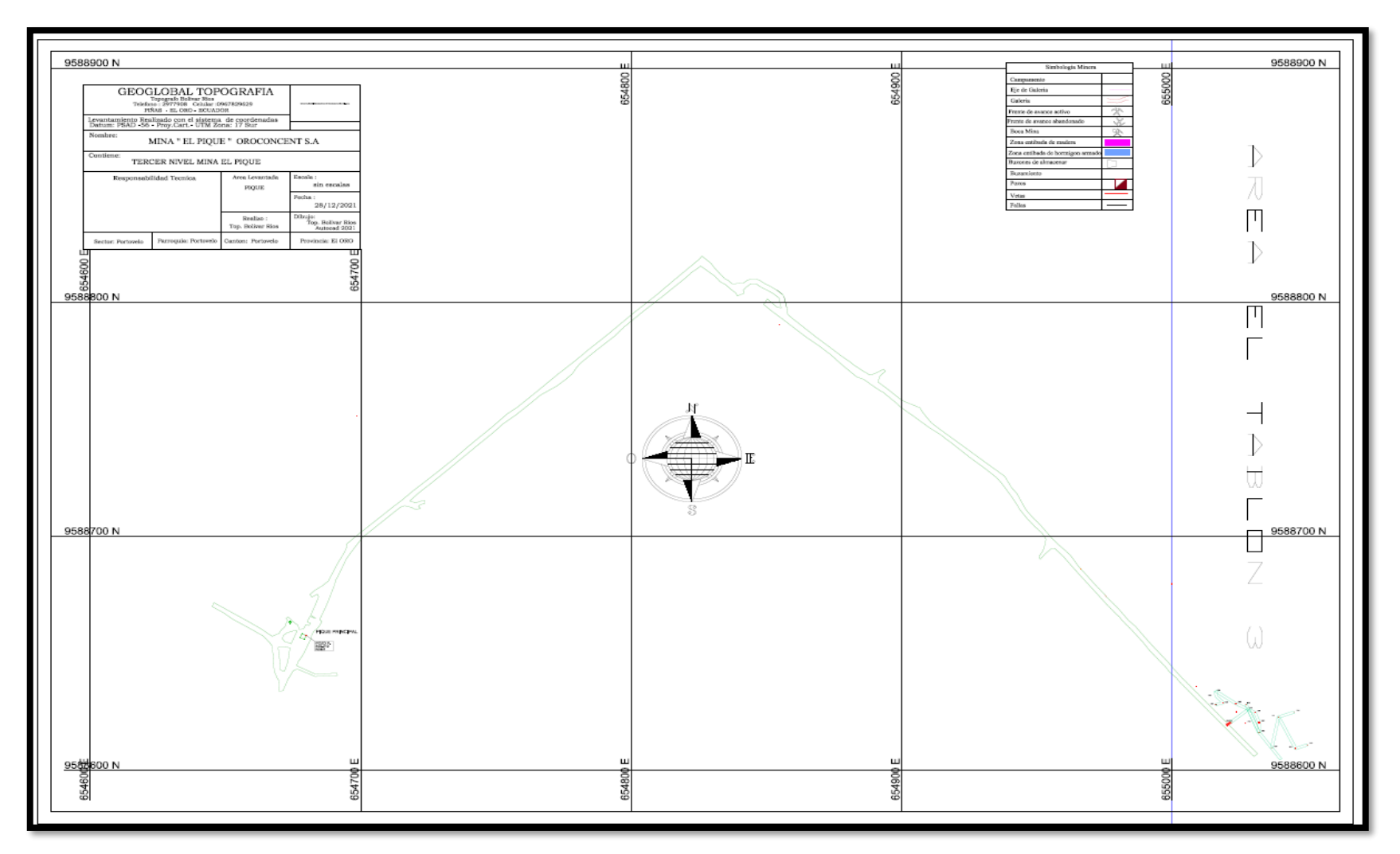

 **ANEXO E:** PREPARACIÓN DE PROBETAS PARA EL ENSAYO DE COMPRESIÓN UNIAXIAL SIMPLE

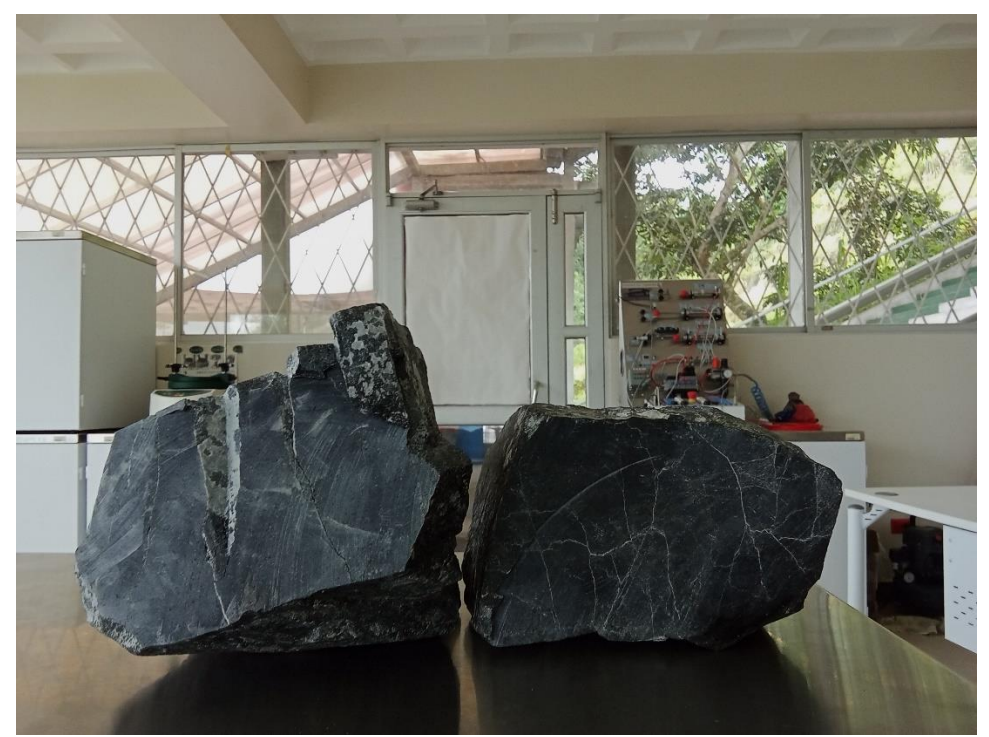

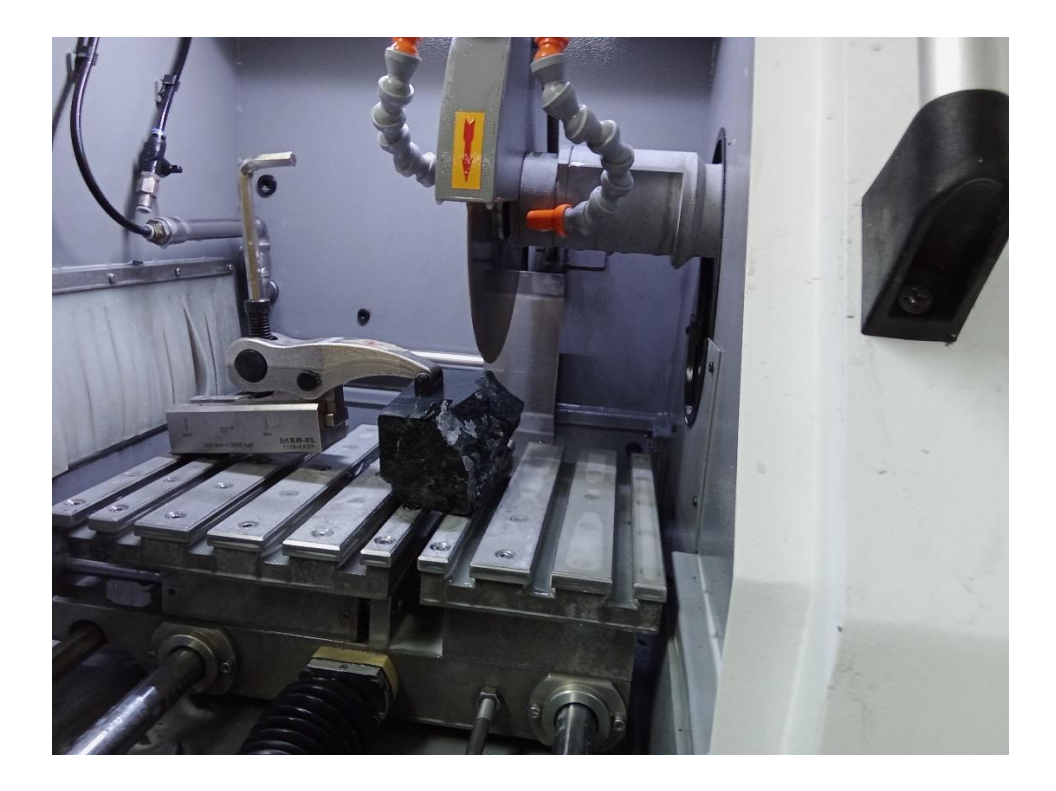

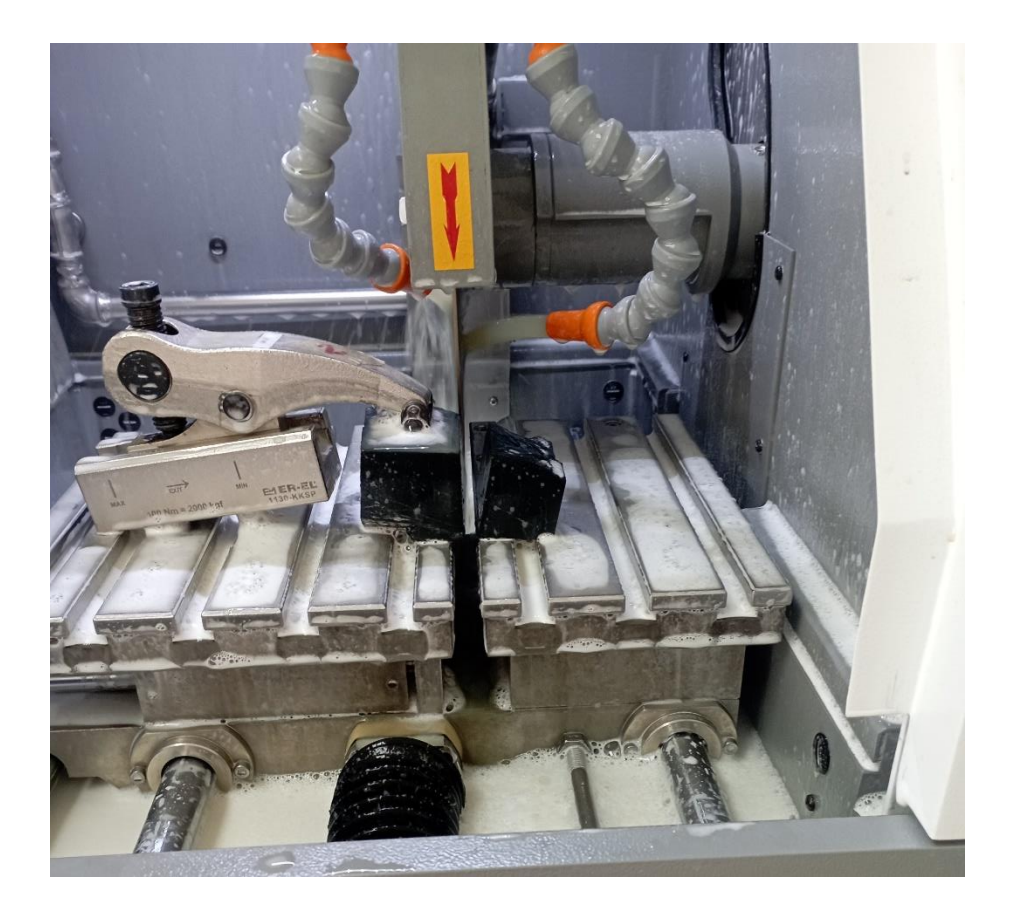

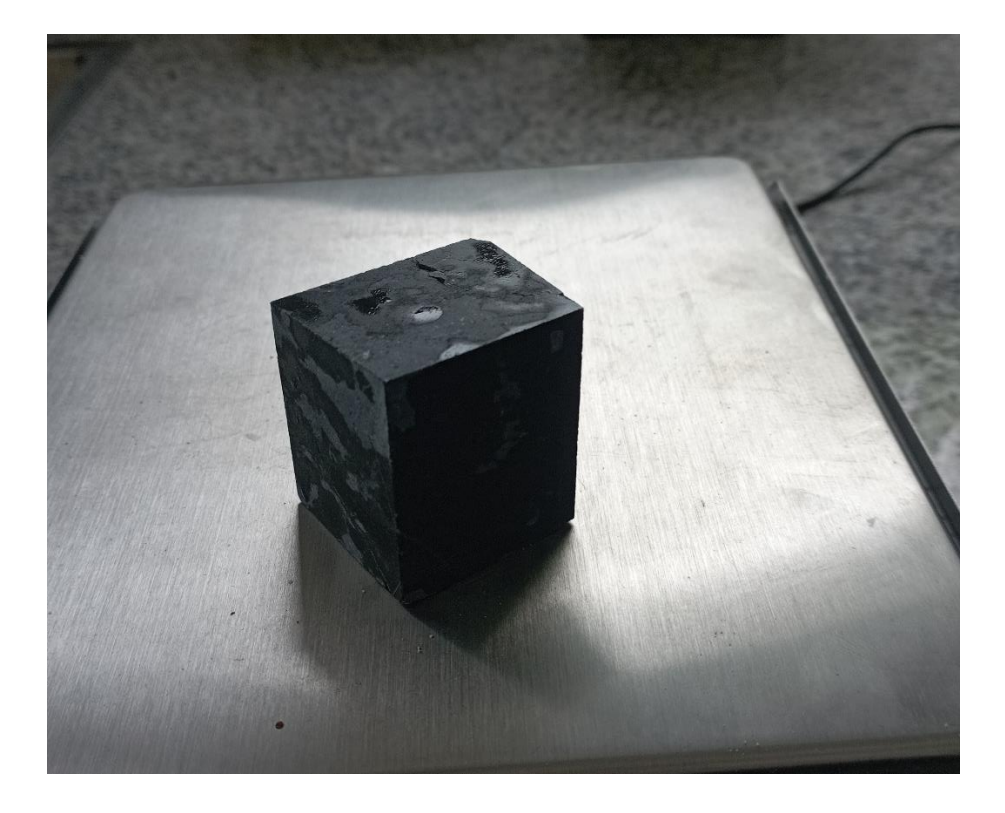

# BS  $\bullet$ ĉ MAQUINA UNIVERSAL-

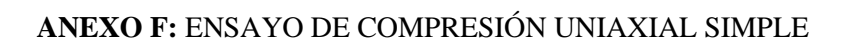

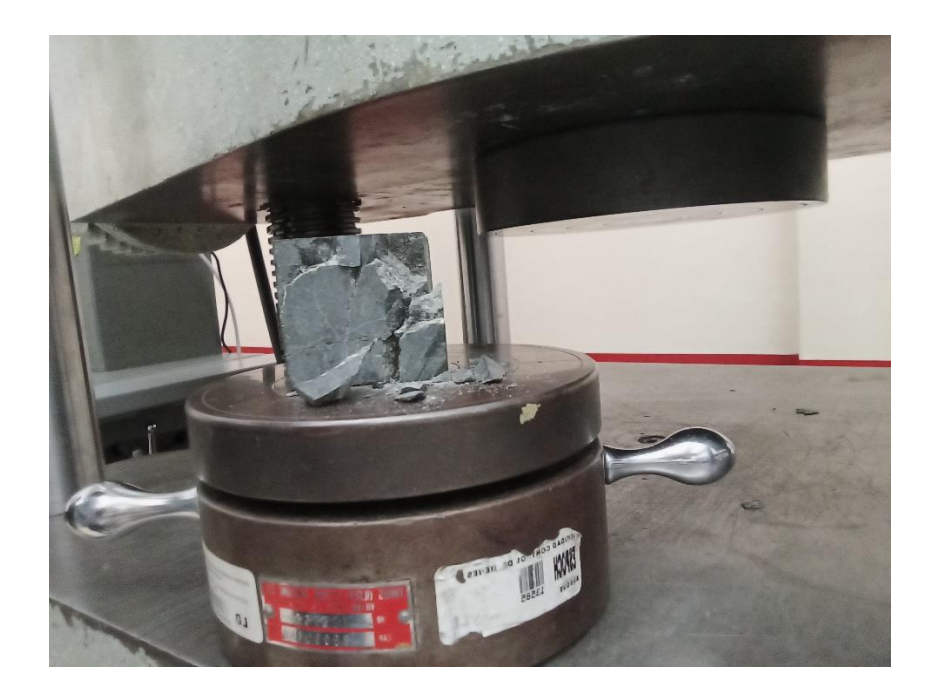

### **ANEXO G: ESTACIONES GEOMECANICAS**

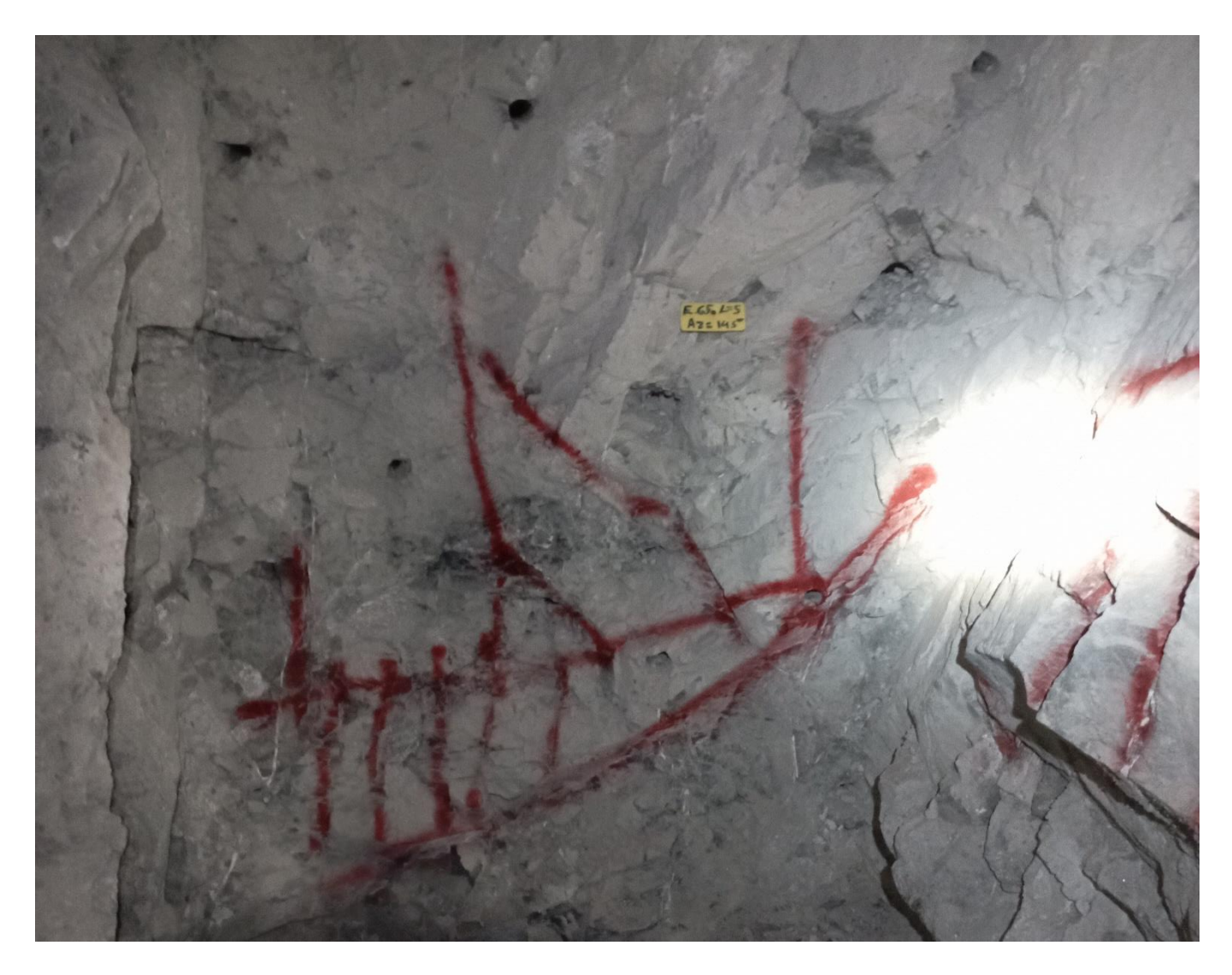

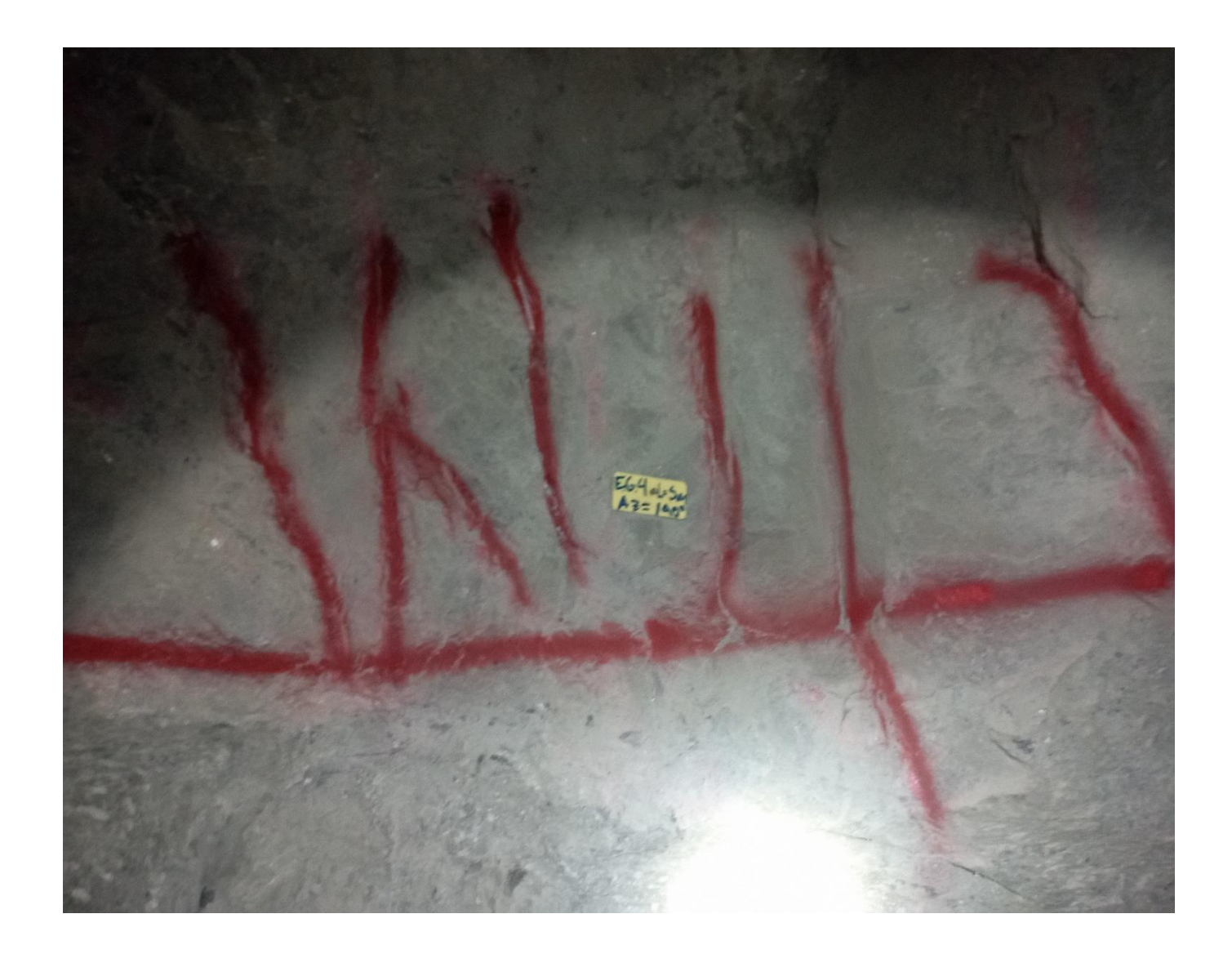

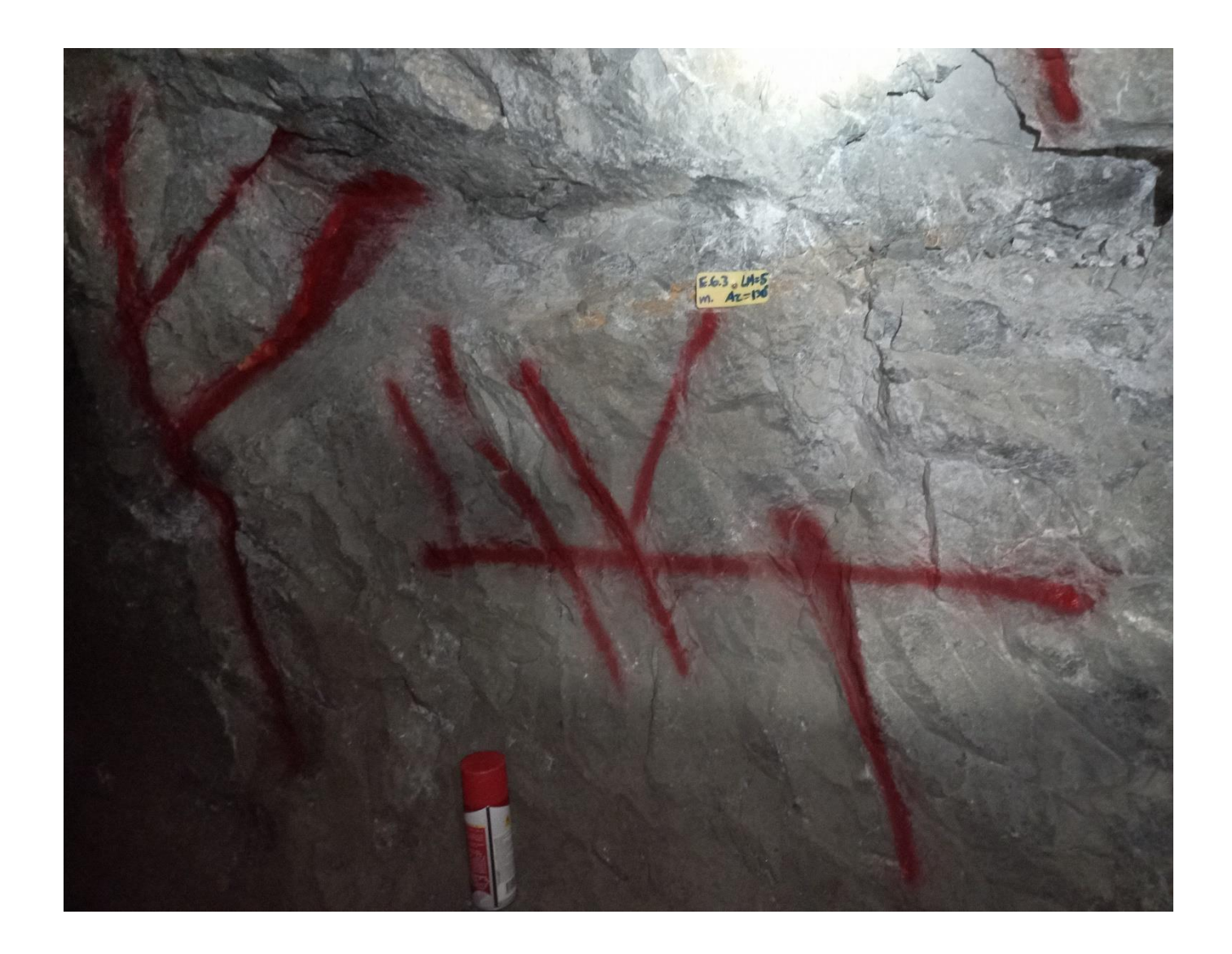

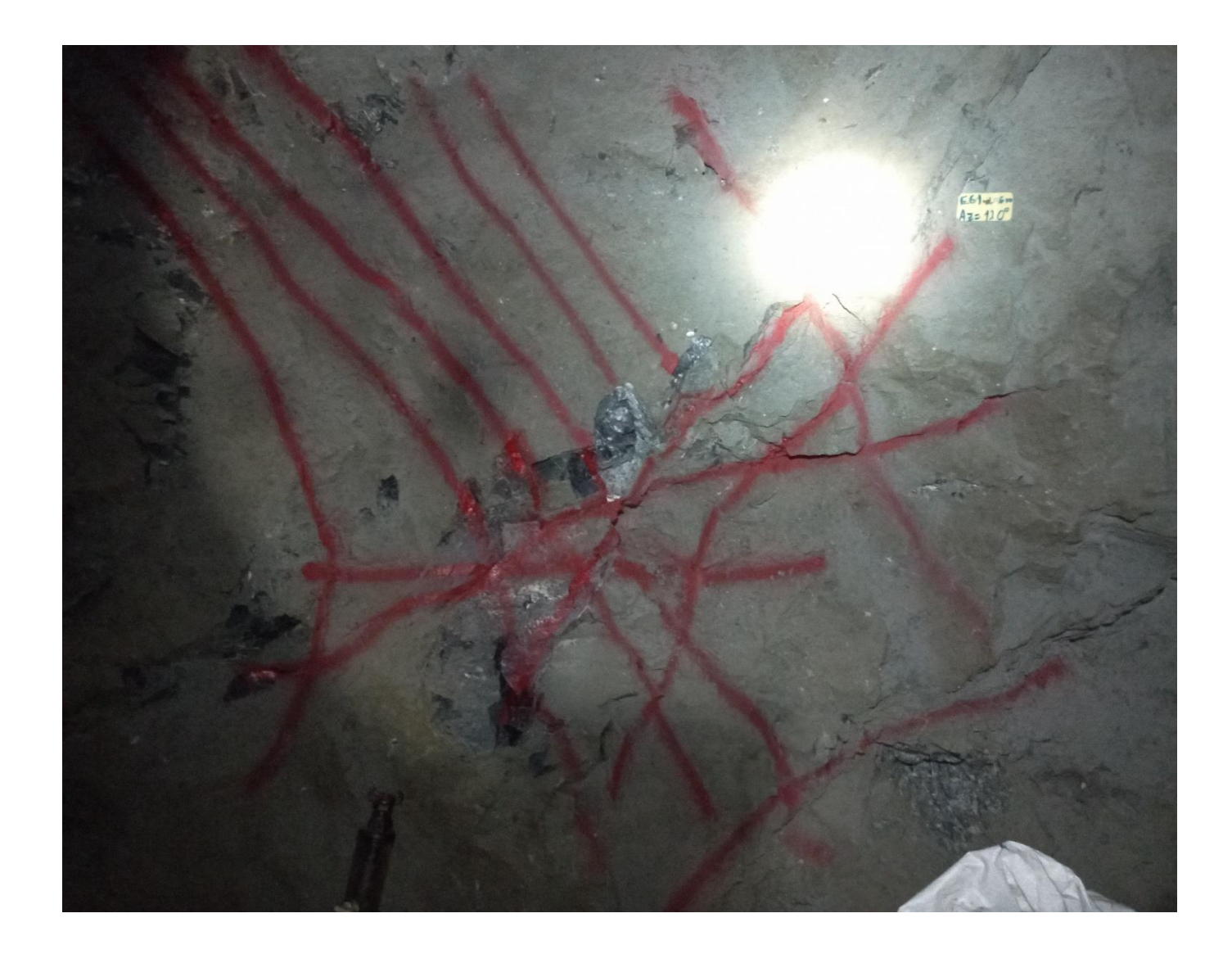

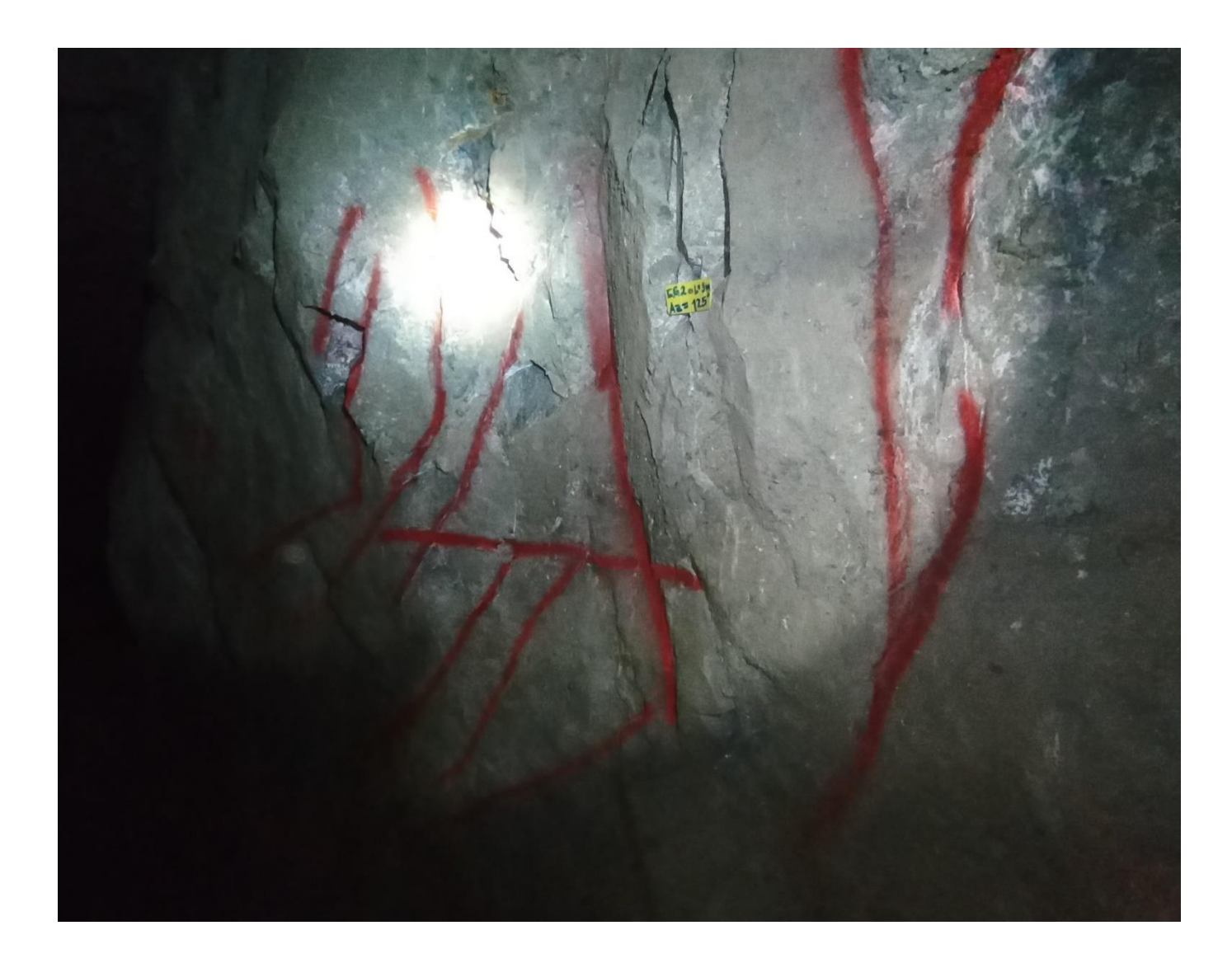

# **ANEXO H:** CARGA DE MALLA DE PERFORACIÓN Y VOLADURA Y SECCIÓN TRAS DISPARO DE VOLADURA

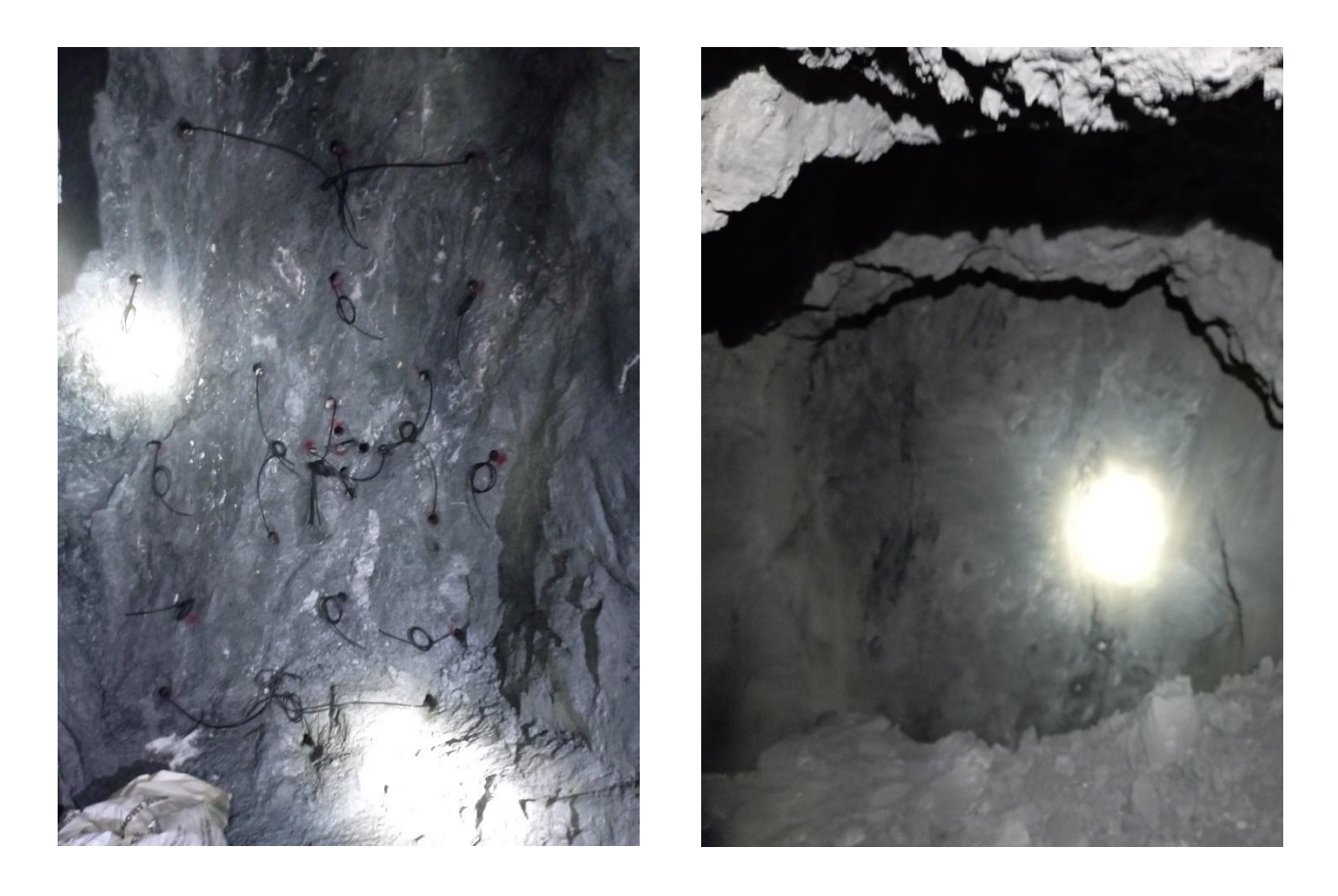

# **ANEXO I:** MATRIZ DE CONSISTENCIA ANTEPROYECTO DE TRABAJO DE INTEGRACIÓN CURRICULAR

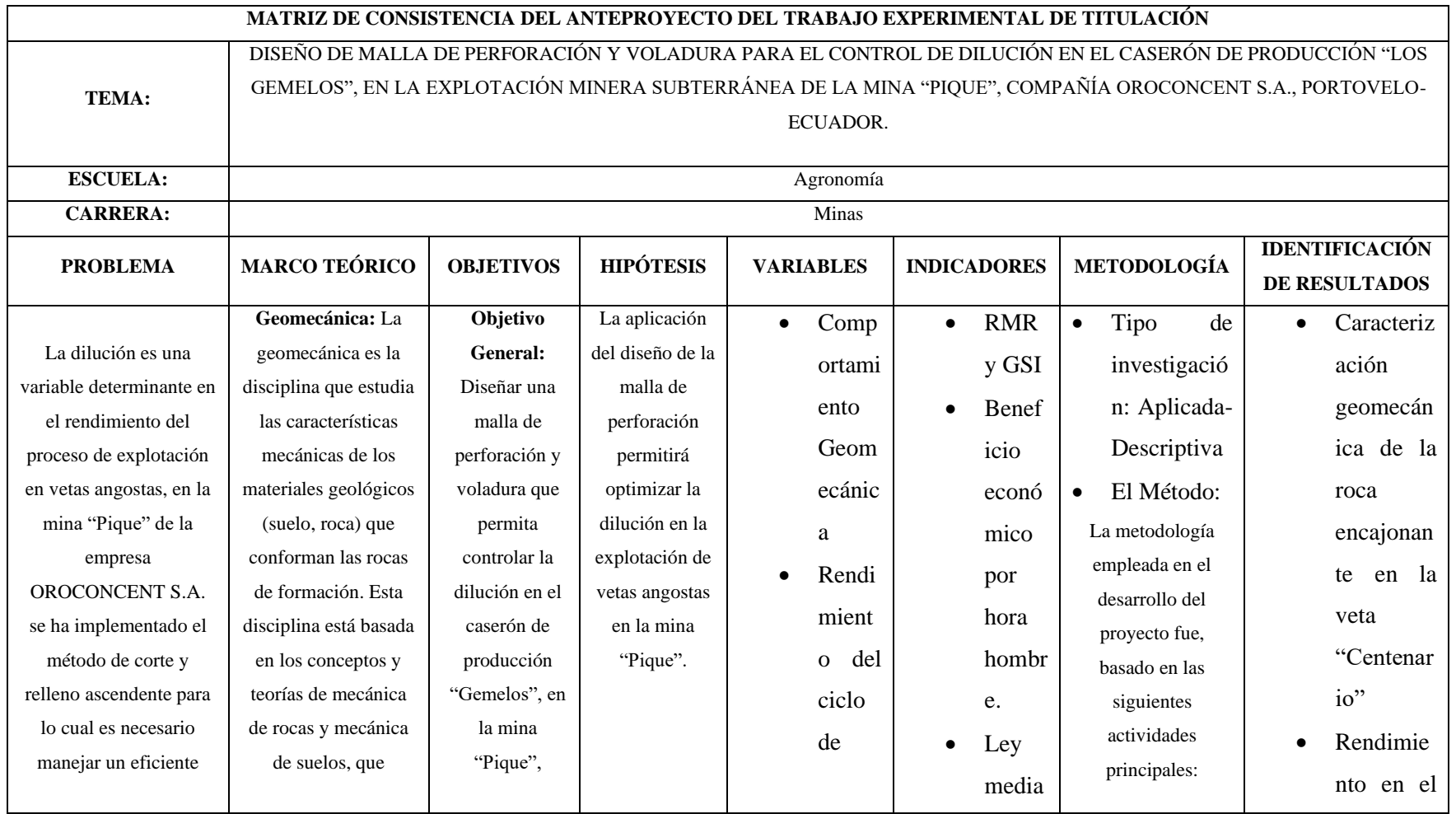

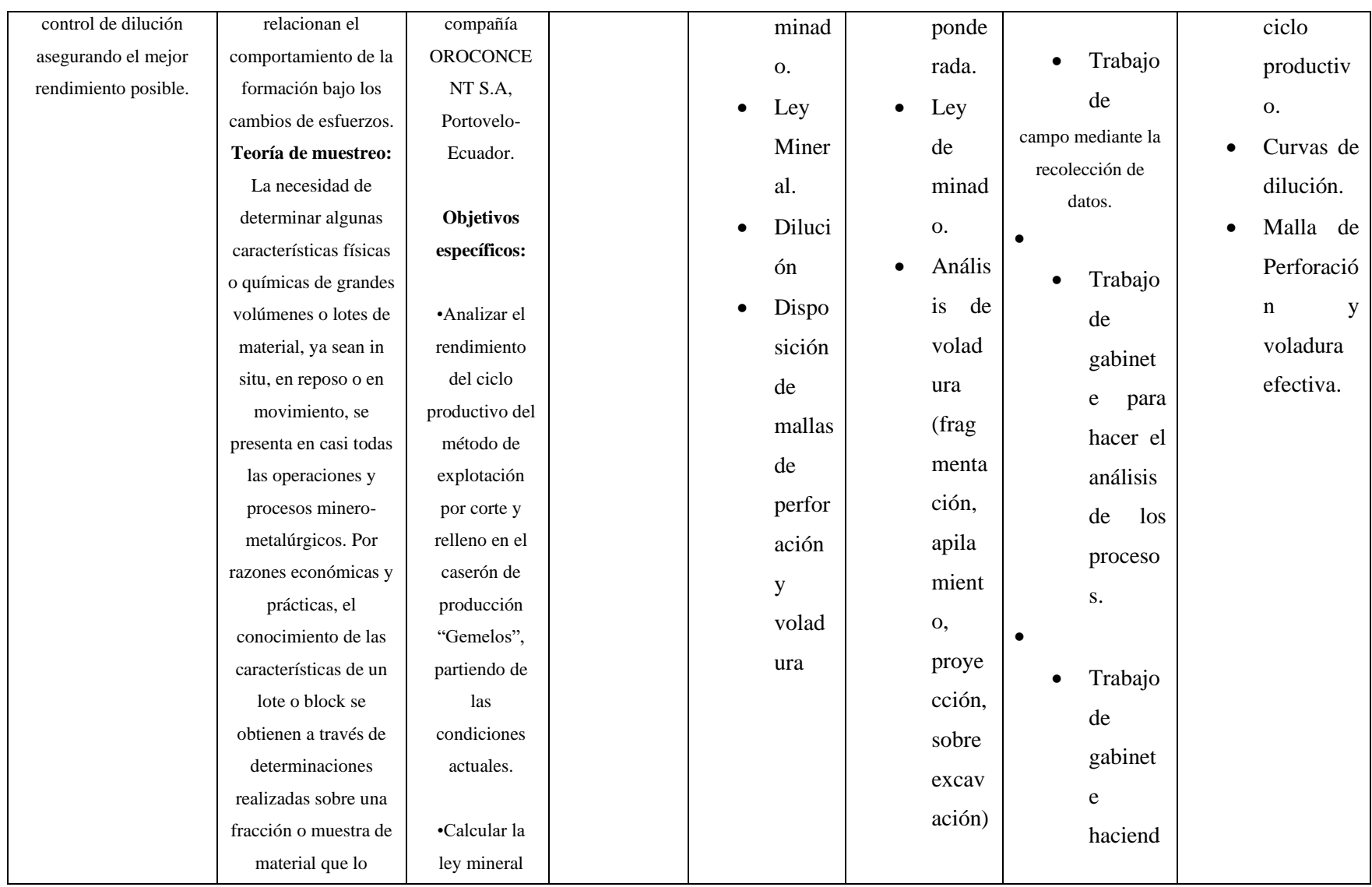

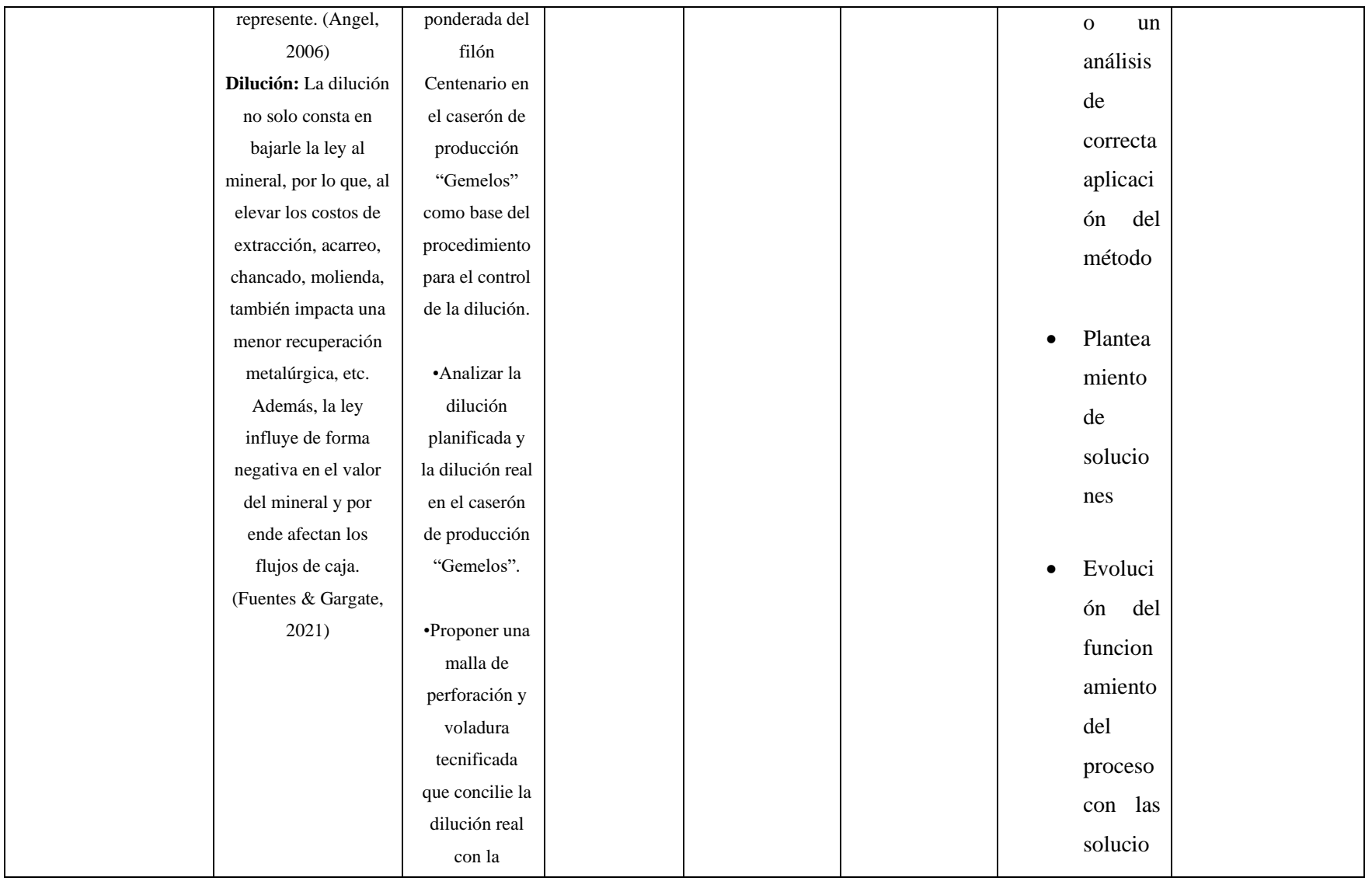
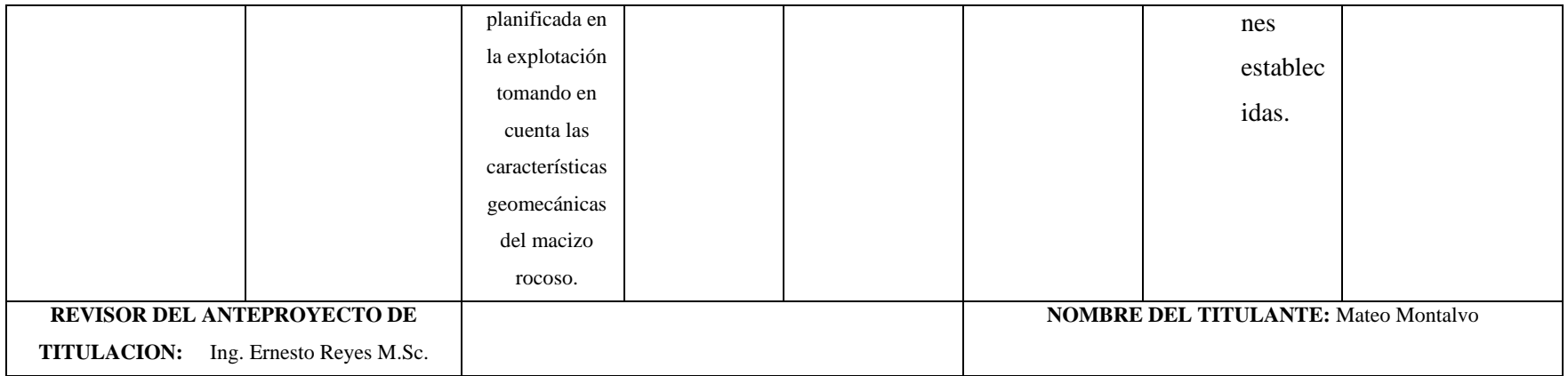